# **UNIVERSIDAD NACIONAL TECNOLÓGICA DE LIMA SUR**

**FACULTAD DE INGENIERÍA Y GESTIÓN** ESCUELA PROFESIONAL DE INGENIERÍA DE SISTEMAS

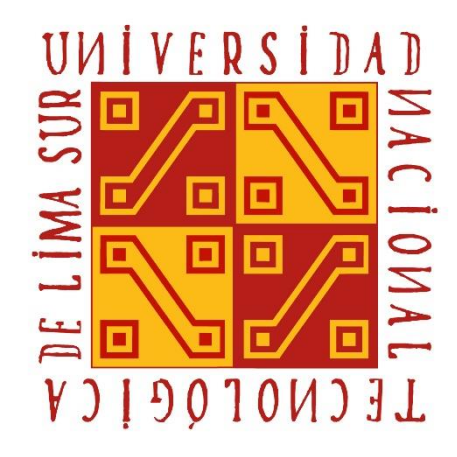

## **"DESARROLLO DE UN APLICATIVO MÓVIL PARA AGILIZAR LA GESTIÓN DE EVIDENCIAS DE LOS SERVICIOS PRESTADOS POR UNA EMPRESA DE TELECOMUNICACIONES UTILIZANDO LA METODOLOGÍA SCRUM"**

## **TRABAJO DE SUFICIENCIA PROFESIONAL**

Para optar el Título Profesional de **INGENIERO DE SISTEMAS**

## **PRESENTADO POR EL BACHILLER**

AYMA FLORES, JHENSSON FRANK

**Villa El Salvador 2019**

## **DEDICATORIA**

<span id="page-1-0"></span>Este trabajo va a dedicado a mis padres y mi hermano por su apoyo incondicional hacía mí, impulsándome siempre a perseguir mis sueños y a seguir creciendo como persona y profesional.

### **AGRADECIMIENTOS**

<span id="page-2-0"></span>Agradezco a los docentes Oscar Adrián Zapillado Huanco, Frank Edmundo Escobedo Bailón, Manuel Alcántara Ramírez, Rubén Tacza Valverde, Angel Navarro Raymundo y Teodoro Neri Diaz Leyva, que además de ser excelentes profesores, también han sido aquellas personas fundamentales que me han inspirado y transmitido un gran aprecio a mi carrera universitaria.

A mi asesor Moises Cotacallapa por apoyarme e instruirme día a día durante el desarrollo de este trabajo.

A los miembros del jurado Dr. Angel Fernando Navarro Raymundo, Dr. Alfredo César Larios Franco y Mg. Manuel Abelardo Alcántara Ramírez por el interés mostrado en mi trabajo, brindándome sugerencias y críticas constructivas.

A mis padres Walter Ayma Capcha, Beatriz Flores Escobar y mi hermano Walter Ayma Flores por su apoyo incondicional hacía mí, impulsándome siempre a perseguir mis sueños y a seguir creciendo como persona y profesional.

A mis tíos Walter y Ricardo que fueron fundamentales en mis estudios primarios.

A mi tío Willy que ha sido una pieza fundamental en mis estudios secundarios.

# ÍNDICE

<span id="page-3-0"></span>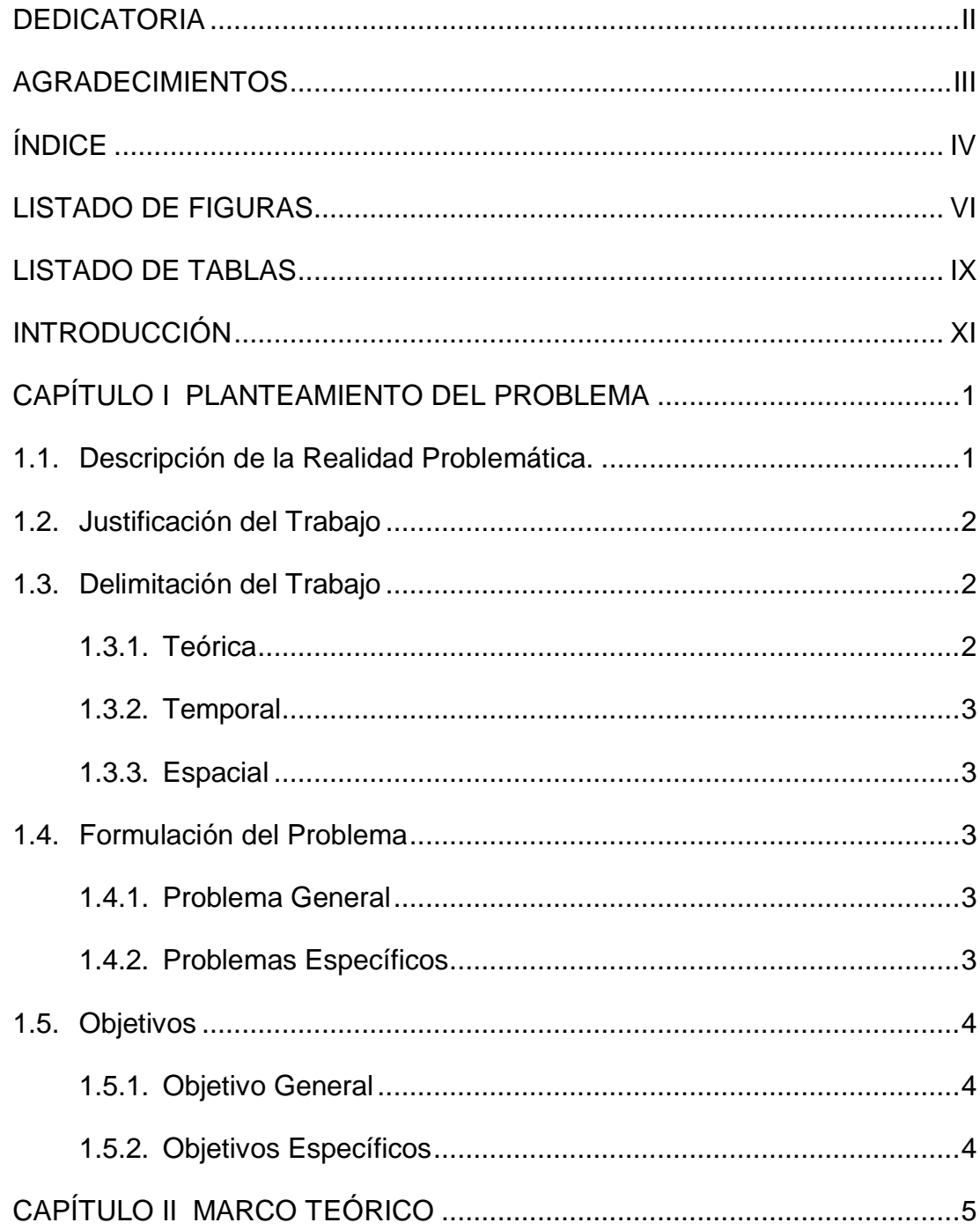

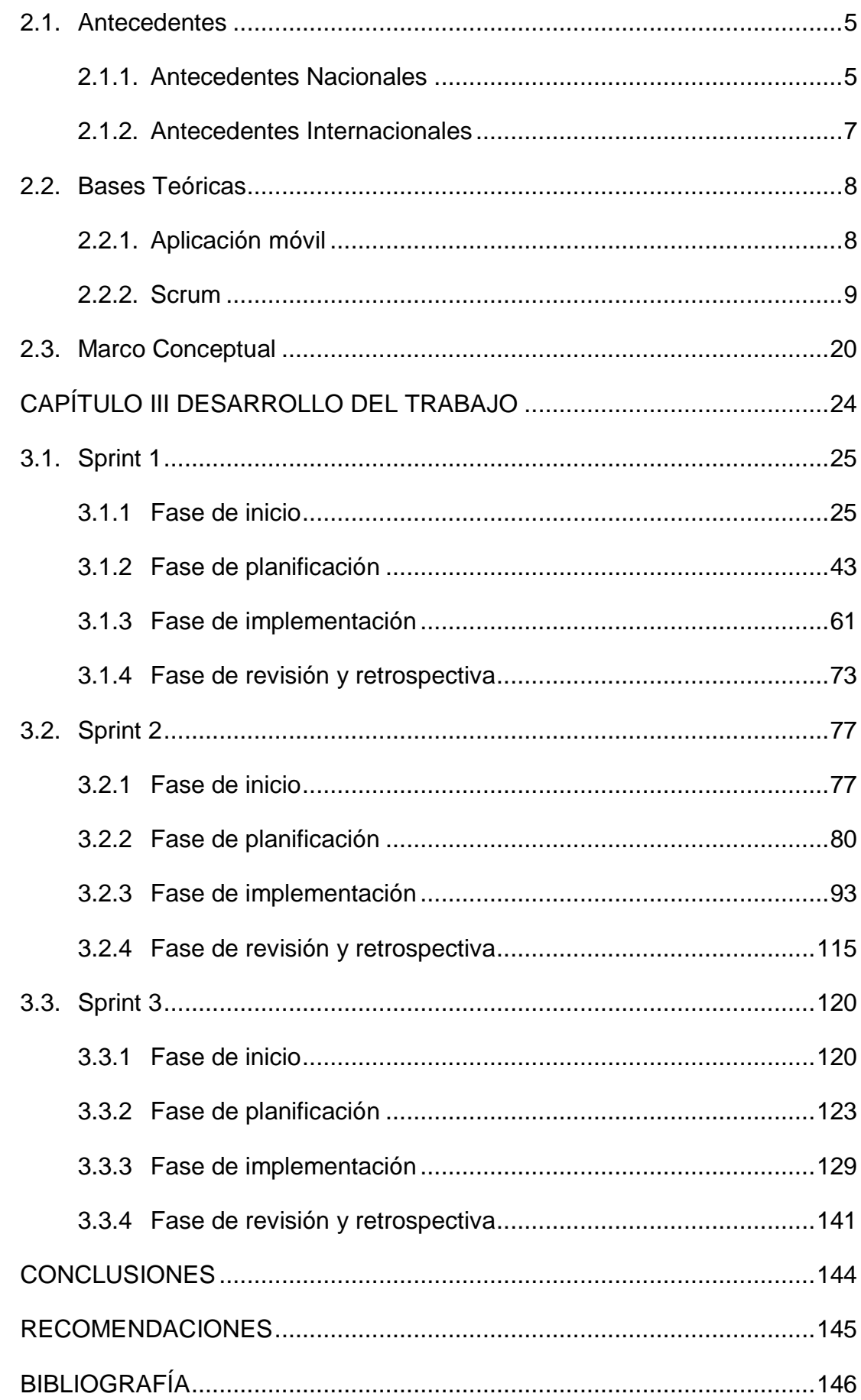

## **LISTADO DE FIGURAS**

<span id="page-5-0"></span>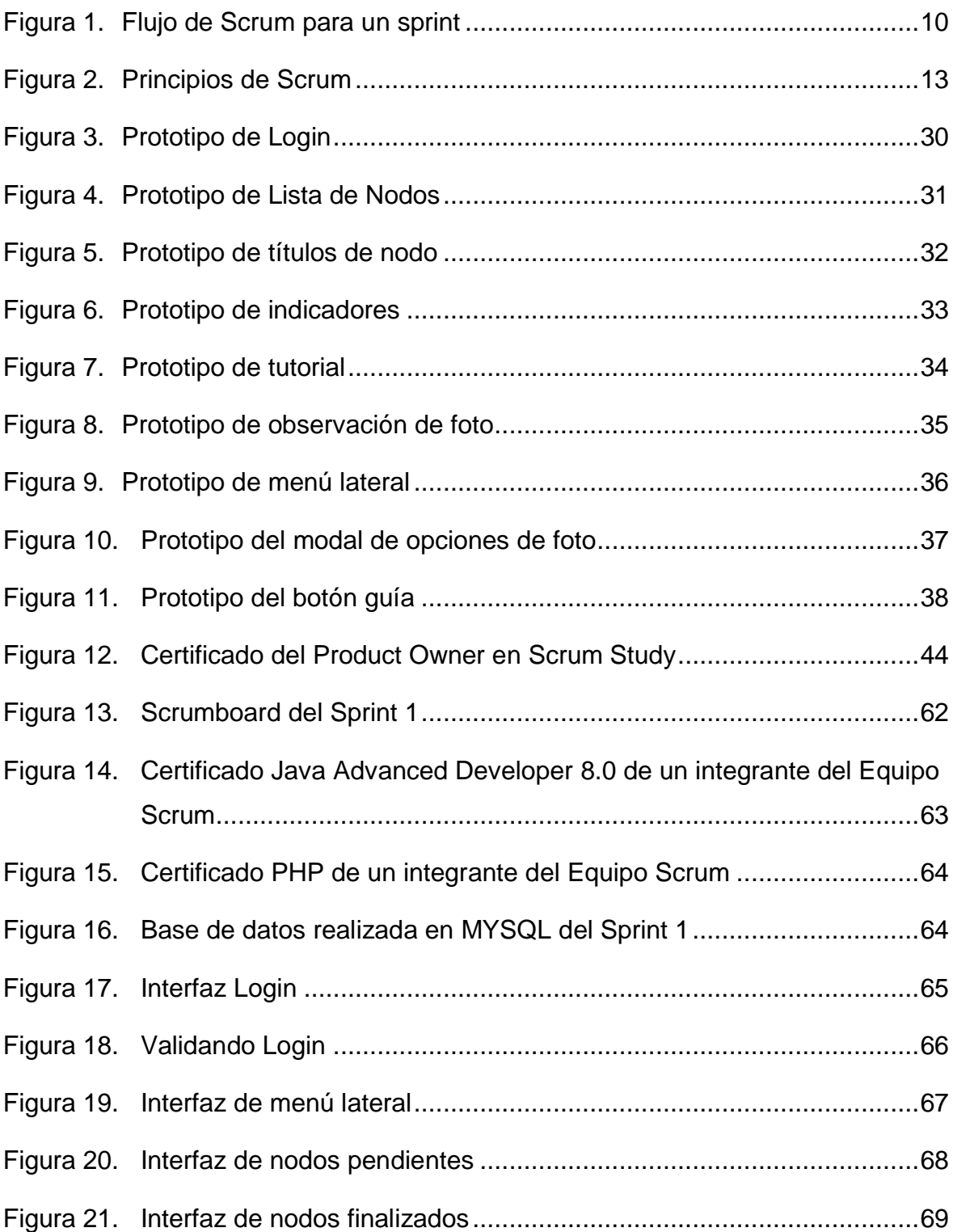

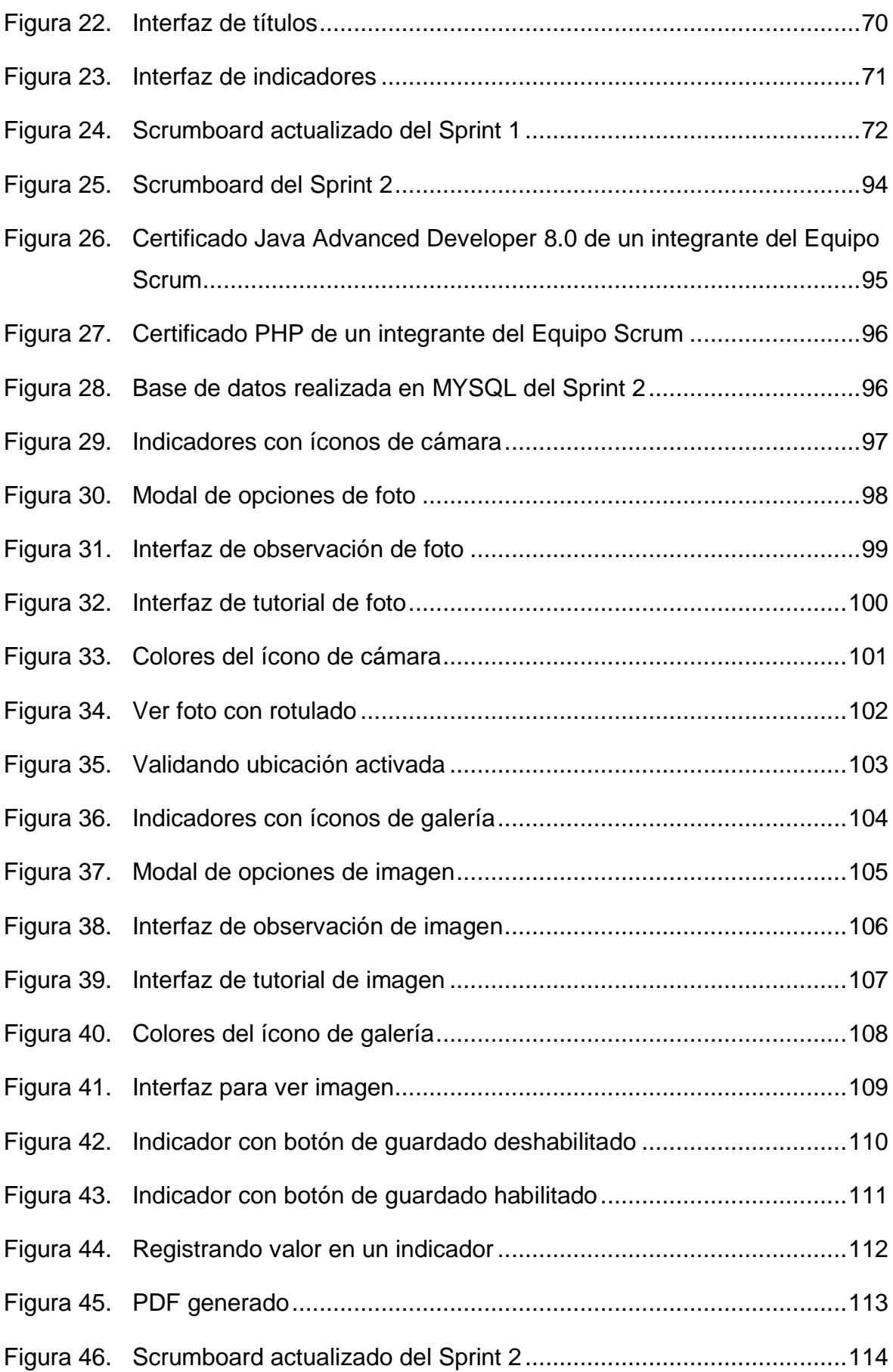

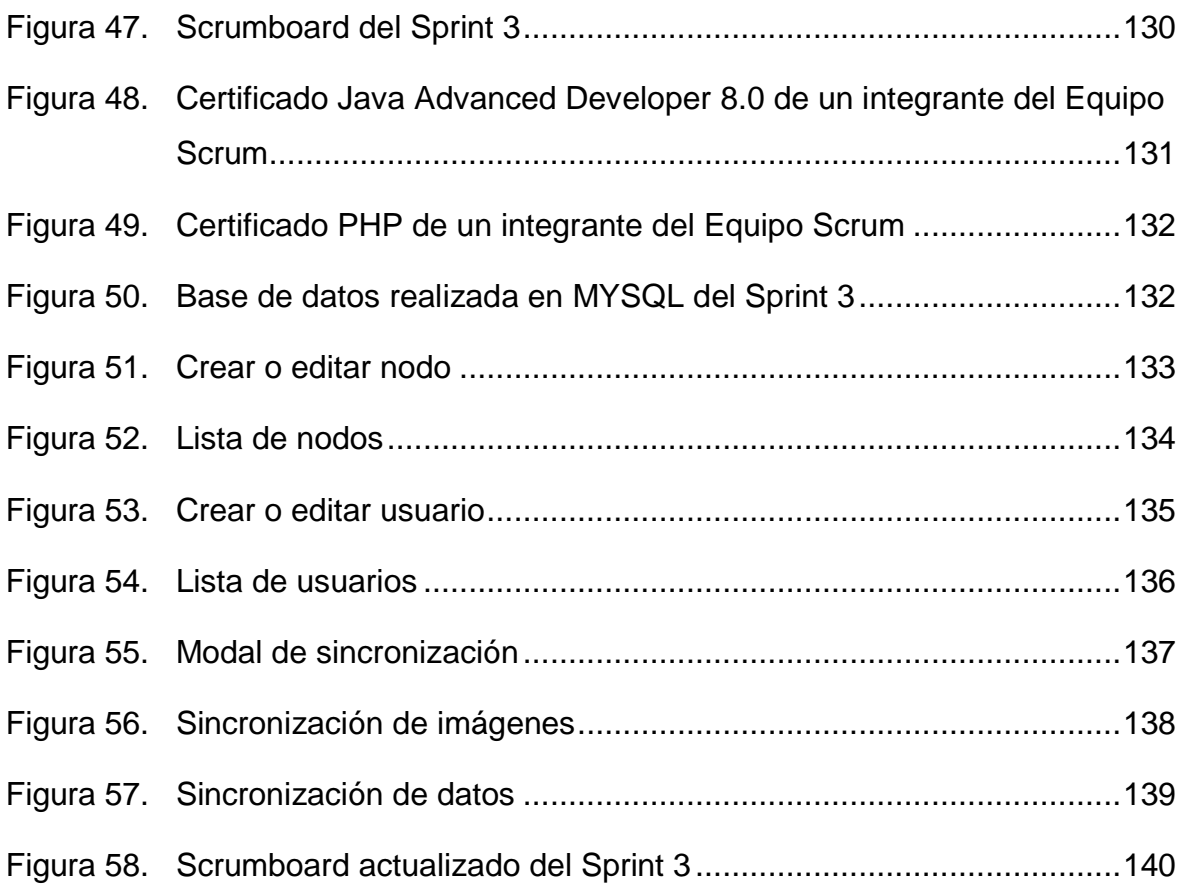

## **LISTADO DE TABLAS**

<span id="page-8-0"></span>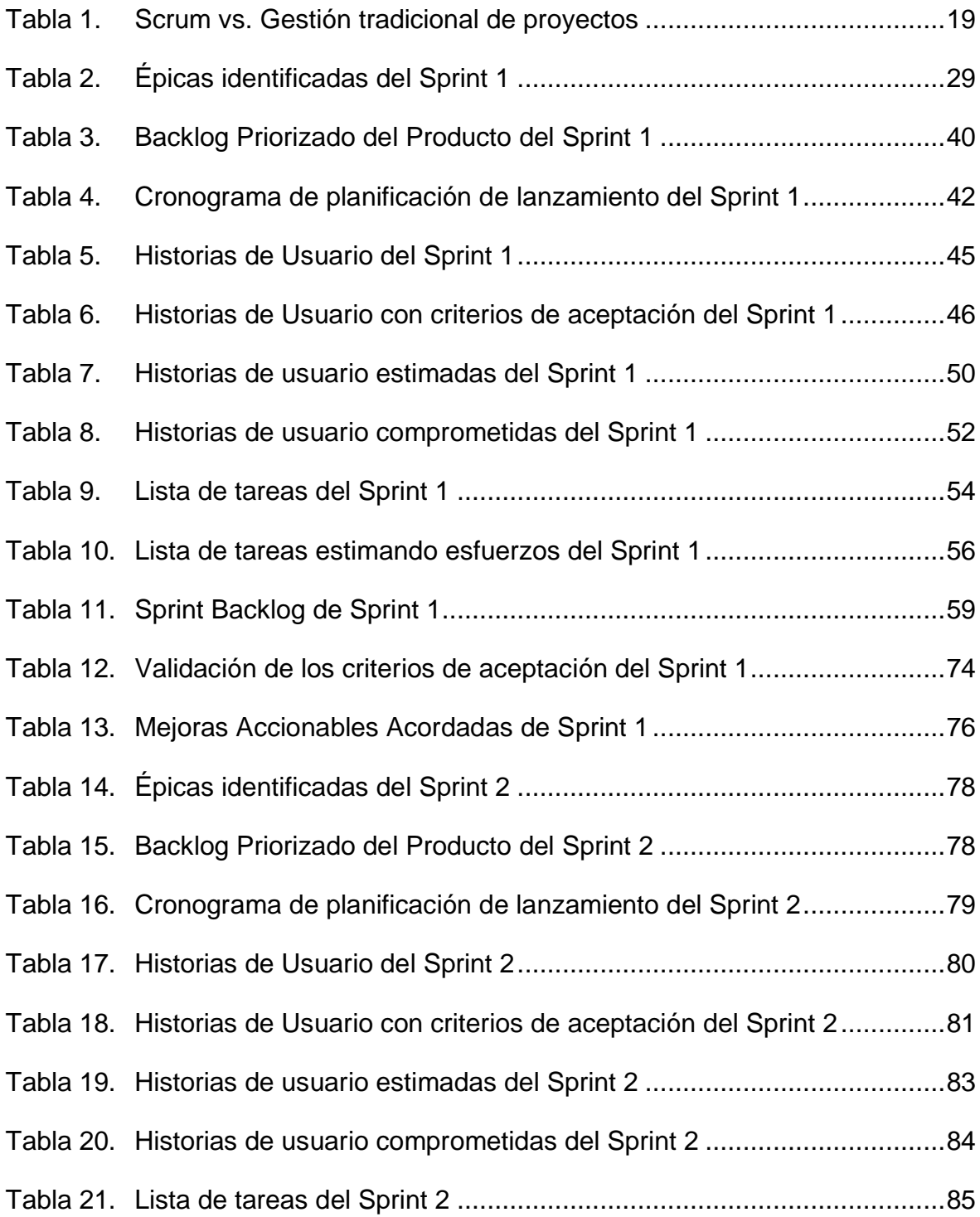

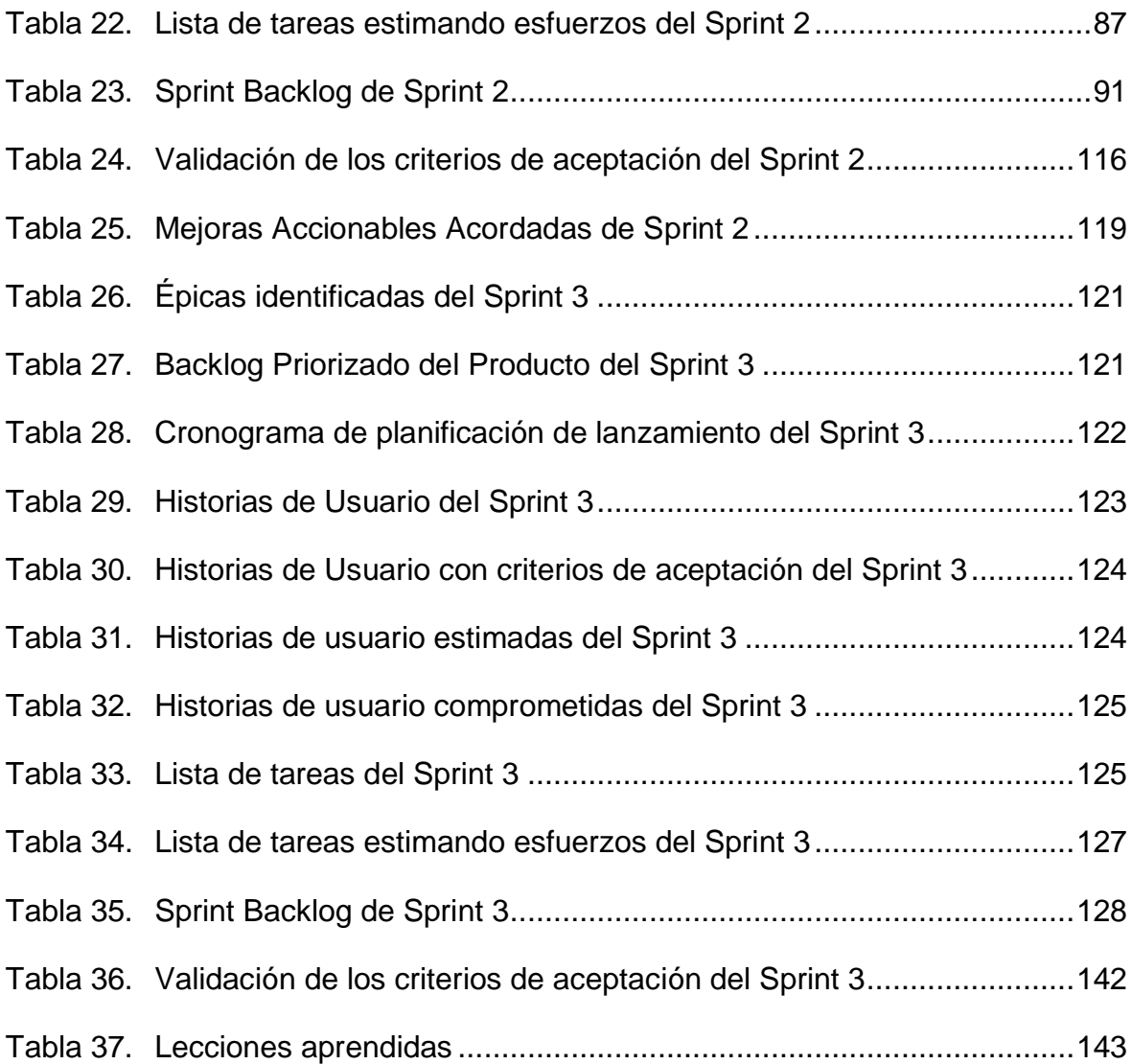

## **INTRODUCCIÓN**

<span id="page-10-0"></span>En la actualidad el uso de un software para agilizar los procesos de una empresa se ha vuelto una herramienta indispensable para ser mucho más rentables, eficaces y competentes.

La empresa que se está abordando en este trabajo se encarga de brindar suministros, servicios de instalación y supervisión a las principales empresas del rubro de Telecomunicaciones, pero tiene problemas de tiempo al momento de evidenciar sus servicios prestados debido a que estos procesos lo realizan de forma manual, invirtiendo mucho tiempo al usar solo la herramienta Excel y Word para el registro de las evidencias y elaboración de sus reportes respectivamente, generando numerosos retrasos al momento de la entrega de estos.

Es por ello que el presente trabajo busca desarrollar un aplicativo móvil para agilizar la gestión de evidencias de los servicios prestados por esta empresa.

La estructura del trabajo está compuesta por 3 capítulos principales. El primer capítulo se destaca por el planteamiento del problema que se vive en esta empresa debido a la deficiente gestión de evidencias de sus servicios prestados; en el segundo capítulo, se establecerá las bases teóricas sobre el aplicativo móvil y la metodología Scrum, culminando con el tercer capítulo donde se hará uso de la metodología para desarrollar el aplicativo móvil propuesto.

## **CAPÍTULO I**

#### **PLANTEAMIENTO DEL PROBLEMA**

#### <span id="page-11-1"></span><span id="page-11-0"></span>**1.1. Descripción de la Realidad Problemática.**

La empresa que se está abordando en este trabajo se encarga de brindar suministros de energía, servicios de instalación y supervisión de las mismas a las principales empresas del rubro de Telecomunicaciones.

Esta empresa al finalizar los servicios de instalación a una empresa cliente debe evidenciar que el trabajo fue realizado correctamente a través de un reporte, además debe guardar la información en una base de datos como historial de evidencias para algún futuro uso, a todo esto, la empresa llama "Gestión de evidencias".

La gestión de evidencias tiene 2 procesos vitales: El registro de evidencias y la elaboración de reportes de las mismas, en los cuales se está invirtiendo demasiado tiempo, generando así numerosos retrasos en la entrega de los reportes y por ende aplazando la finalización de los servicios de instalación.

Para el proceso de registro de evidencias, se está usando la herramienta Excel, ingresando los datos manualmente, de forma no estructurada y sin validar. Además de invertir gran cantidad de tiempo, ya que son muchos archivos de Excel los que se deben manejar para registrar una simple evidencia de un servicio prestado a un cliente, por otro lado para almacenar las fotos tomadas en campo se hace uso de un repositorio remoto, al cual se le debe definir las rutas necesarias para cada grupo de imágenes.

Para el proceso de elaboración de reportes, se está usando la herramienta Word, utilizando diferentes plantillas dependiendo del tipo de reporte que solicite el cliente, tales como: Terminal, distrital, intermedio, aislado y distribución. La redacción de la información se hace a partir de los datos que se encuentran en los distintos archivos Excel y adjuntando las imágenes utilizando el repositorio remoto, todo esto en ocasiones genera confusiones y por ende errores de redacción, además de que conlleva mucho tiempo su elaboración, generando retrasos en la entrega de la información.

#### <span id="page-12-0"></span>**1.2. Justificación del Trabajo**

El presente trabajo busca desarrollar un aplicativo móvil con la finalidad de agilizar la gestión de evidencias de los servicios prestados por la empresa de telecomunicaciones expuesta en este trabajo.

El propósito es que los usuarios finales tengan una gran facilidad de registrar las evidencias de sus servicios prestados a través de un aplicativo móvil y también que puedan elaborar los reportes de evidencias a través de un solo clic.

#### <span id="page-12-2"></span><span id="page-12-1"></span>**1.3. Delimitación del Trabajo**

#### 1.3.1. Teórica

- **Aplicación móvil:** Es una aplicación de software que se instala en teléfonos móviles o tablets para favorecer al usuario en una actividad concreta, ya sea de carácter profesional, de ocio o de entretenimiento, a diferencia de una aplicación web, el aplicativo móvil debe instalarse. El objetivo de un aplicativo móvil es facilitar la realización de una determinada tarea o ayudarnos en operaciones y gestiones del día a día. (Qode, 2012).
- **Gestión de datos:** Es la práctica de organizar y mantener procesos de datos para satisfacer las necesidades de ciclo de vida continuo de la información. El énfasis en la gestión de datos comenzó con la era electrónica del procesamiento de datos, pero los métodos de gestión de datos tienen raíces en contabilidad, estadística,

planificación logística y otras disciplinas que son anteriores al surgimiento de la computación corporativa a mediados del siglo XX. (Rouse, 2018).

- **Scrum:** Es uno de los métodos ágiles más populares. Es un framework adaptable, iterativo, rápido, flexible y eficaz, diseñado para ofrecer un valor considerable en forma rápida a lo largo del proyecto. Scrum garantiza transparencia en la comunicación y crea un ambiente de responsabilidad colectiva y de progreso continuo. El framework de Scrum, está estructurado de tal manera que es compatible con el desarrollo de productos y servicios en todo tipo de industrias y en cualquier tipo de proyecto, independientemente de su complejidad. (SCRUMstudy, 2017).

## <span id="page-13-0"></span>1.3.2. Temporal

- Inicio: Septiembre de 2019.
- Fin: Noviembre de 2019.
- <span id="page-13-1"></span>1.3.3. Espacial

Distrito de Miraflores, Lima - Perú.

## <span id="page-13-2"></span>**1.4. Formulación del Problema**

<span id="page-13-3"></span>1.4.1. Problema General

¿De qué manera se desarrollará un aplicativo móvil para agilizar la gestión de evidencias de los servicios prestados por una empresa de telecomunicaciones utilizando la metodología Scrum?

- <span id="page-13-4"></span>1.4.2. Problemas Específicos
	- ¿De qué manera se creará el Backlog Priorizado del aplicativo móvil para agilizar la gestión de evidencias de los servicios prestados por una empresa de telecomunicaciones?
- ¿De qué manera se creará los Sprints Backlog del aplicativo móvil para agilizar la gestión de evidencias de los servicios prestados por una empresa de telecomunicaciones?
- ¿De qué manera se creará los entregables del aplicativo móvil para agilizar la gestión de evidencias de los servicios prestados por una empresa de telecomunicaciones?
- ¿De qué manera se demostrará y validará los Sprints del aplicativo móvil para agilizar la gestión de evidencias de los servicios prestados por una empresa de telecomunicaciones?

## <span id="page-14-0"></span>**1.5. Objetivos**

<span id="page-14-1"></span>1.5.1. Objetivo General

Desarrollar un aplicativo móvil para agilizar la gestión de evidencias de los servicios prestados por una empresa de telecomunicaciones utilizando la metodología Scrum.

- <span id="page-14-2"></span>1.5.2. Objetivos Específicos
	- Crear el Backlog Priorizado del aplicativo móvil para agilizar la gestión de evidencias de los servicios prestados por una empresa de telecomunicaciones.
	- Crear los Sprints Backlog del aplicativo móvil para agilizar la gestión de evidencias de los servicios prestados por una empresa de telecomunicaciones.
	- Crear los entregables del aplicativo móvil para agilizar la gestión de evidencias de los servicios prestados por una empresa de telecomunicaciones.
	- Demostrar y validar los Sprints del aplicativo móvil para agilizar la gestión de evidencias de los servicios prestados por una empresa de telecomunicaciones.

## **CAPÍTULO II**

## **MARCO TEÓRICO**

#### <span id="page-15-1"></span><span id="page-15-0"></span>**2.1. Antecedentes**

A nivel nacional e internacional se han realizado diferentes trabajos de investigación que de alguna manera se relacionan con los temas abordados en la presente tesis.

#### <span id="page-15-2"></span>2.1.1. Antecedentes Nacionales

**"Desarrollo e implementación de un aplicativo web, utilizando la metodología Scrum, para mejorar el proceso de atención al cliente en la empresa Z Aditivos S.A.",** presentado por los ingenieros Jimmy Jhonon Diaz Ortiz y Mitcheli Anthony Romero Suarez.

En el cual se propone desarrollar e implementar un aplicativo web que se adapte a las necesidades del cliente, donde el mismo usuario podrá saber el estado de cada uno de sus pedidos y además se podrá registrar de manera directa cualquier tipo de solicitud y/o requerimiento para su proyecto (Diaz y Romero, 2017).

Se concluye en que la implementación de un aplicativo Web, utilizando la metodología Scrum, disminuye el Tiempo para realizar una cotización de manera significativa, mejorando el proceso de atención al cliente en la empresa Z Aditivos S.A. (Diaz y Romero, 2017).

La correlación de este primer antecedente es que usa la metodología Scrum para el desarrollo de su aplicativo web, respetando todos los pasos descritos en la guía y obteniendo resultados satisfactorios. Por ende, es un ejemplo que brinda una orientación al presente trabajo que también hará uso de la misma metodología.

"**Desarrollo de un sistema informático para agilizar la atención y mejorar la administración en la biblioteca especializada de la Facultad de Ciencias Físicas y Matemáticas - UNPRG, Lambayeque - 2016**", presentado por los ingenieros Victor Jaime Arenas Morales y Lesly Yein Brios Guevara.

En el cual se propone desarrollar el sistema Informático para la biblioteca especializada de la Facultad de Ciencias Físicas y Matemáticas porque la biblioteca tiene deficiencias en la atención y administración, como son la búsqueda de material bibliográfico, la obtención de reportes concisos y fiables de los préstamos y devoluciones (Arenas y Brios, 2019).

Se concluye que el análisis, diseño, desarrollo, pruebas y producción de cada historia de usuario permitieron crear el sistema informático para agilizar la atención y mejorar la administración en la biblioteca especializada, obteniendo además la documentación final, satisfaciendo las necesidades de los usuarios de la biblioteca (Arenas y Brios, 2019).

La correlación de este segundo antecedente es que analiza, diseña y desarrolla un software para agilizar un proceso de una institución. Esto aporta gran valor al presente trabajo ya que se puede tomar en consideración los principios que se han usado para agilizar un proceso y aplicarlos en el software que se va a desarrollar.

#### <span id="page-17-0"></span>2.1.2. Antecedentes Internacionales

**"Desarrollo de una aplicación móvil en Android de M-Learning para la Escuela De Computación de la Universidad Central de Venezuela",** presentado por el Ing. Gabriel Gaslonde.

En el cual se propone desarrollar una plataforma de aprendizaje móvil para apoyar el proceso de enseñanza y aprendizaje en la Escuela de Computación de la Facultad de Ciencias de la Universidad Central de Venezuela (Gaslonde, 2015).

En conclusión, resulta de gran importancia que exista una herramienta que los profesores puedan utilizar, sirviéndoles como apoyo al proceso de aprendizaje de los estudiantes. A través de la herramienta de administración se logra de forma dinámica cargar y eliminar diferentes documentos o videos relacionados con distintas asignaturas y la carga de videos es relativamente rápida con respecto al uso de datos tradicionales. Al final los usuarios finales se mostraron satisfechos con el uso de la aplicación (Gaslonde, 2015).

La correlación de este tercer antecedente es que desarrolla un aplicativo móvil para una institución con la finalidad de apoyar en uno de sus procesos. Esto aporta un valor al presente trabajo ya que se puede tener una guía de qué tecnologías se usan para el desarrollo de un aplicativo móvil.

**"Diseño e implementación de una aplicación móvil para el proceso de reservación de habitaciones en el hostal Quinta Sur",**  presentado por el Ing. Jorge Roberto Auz Coba.

En el cual se propone elaborar una aplicación móvil, que permita realizar reservaciones de habitaciones en el hostal Quinta Sur e integrar en una sola aplicación los servicios que brinda el hostal (Auz, 2016).

En conclusión, el aplicativo móvil se desarrolló con el lenguaje de programación Java y la base de datos Mysql. Además, se diseñó una interfaz amigable para el usuario final, mejorando el proceso de reserva de habitaciones en el hostal Quinta Sur (Auz, 2016).

La correlación de este cuarto antecedente es que desarrolla un aplicativo móvil con la finalidad de mejorar uno de los procesos de una empresa. Esto aporta un valor al presente trabajo de la misma forma que lo hace el tercer antecedente, pero en este caso sirve para comparar cuál es la forma de desarrollo más conveniente o en todo caso escoger lo mejor de cada uno y aplicarlo en el presente trabajo.

#### <span id="page-18-1"></span><span id="page-18-0"></span>**2.2. Bases Teóricas**

#### **2.2.1. Aplicación móvil**

#### 2.2.1.1. Concepto

La aplicación móvil es un software diseñado para ser ejecutado en teléfonos, tablets y otros dispositivos móviles, que permiten al usuario realizar actividades profesionales o convencionales (Softcorp, 2019).

## 2.2.1.2. Clasificación

- App nativa: Se entiende como aquella aplicación que ha sido diseñada bajo un lenguaje de programación especifico y está orientada a funcionar también bajo un sistema operativo determinado. Son las que, por lo general, ya vienen incorporadas en un Smartphone (Softcorp, 2019).
- Web App: Es aquella que no se instala en el dispositivo y se utiliza exclusivamente con el uso de internet a través de un navegador. Suelen ser adaptaciones de páginas web al formato móvil (Softcorp, 2019).
- Web App Nativa: También conocida como aplicación hibrida, es aquella que utilizando un mismo lenguaje de programación se adapta a diferentes sistemas operativos.

#### 2.2.1.3. Sistemas Operativos Móviles

Entre los más importantes podemos nombrar los siguientes: Android, IOS y Windows Phone.

2.2.1.4. Distribución

Las tiendas de aplicaciones más conocidas son: Google Play, App Store y Windows Phone Store.

#### <span id="page-19-0"></span>**2.2.2. Scrum**

Según SCRUMstudy (2017), en el libro titulado "Una guía para el Cuerpo de Conocimiento de Scrum (Guía SBOK)" - 3ra Edición, menciona detalladamente los fundamentos y los pasos a seguir de la metodología Scrum que serán descritos en este trabajo.

Un proyecto Scrum consiste en un esfuerzo de colaboración para crear un nuevo producto, servicio u otro resultado tal como se define en la Declaración de la visión del proyecto. Es un framework adaptable, iterativo, rápido, flexible y eficaz, diseñado para ofrecer un valor considerable en forma rápida a lo largo del proyecto. Scrum garantiza transparencia en la comunicación y crea un ambiente de responsabilidad colectiva y de progreso continuo. Una fortaleza clave de Scrum radica en el uso de equipos interfuncionales (crossfunctional), autoorganizados y empoderados que dividen su trabajo en ciclos de trabajo cortos y concentrados llamados Sprints.

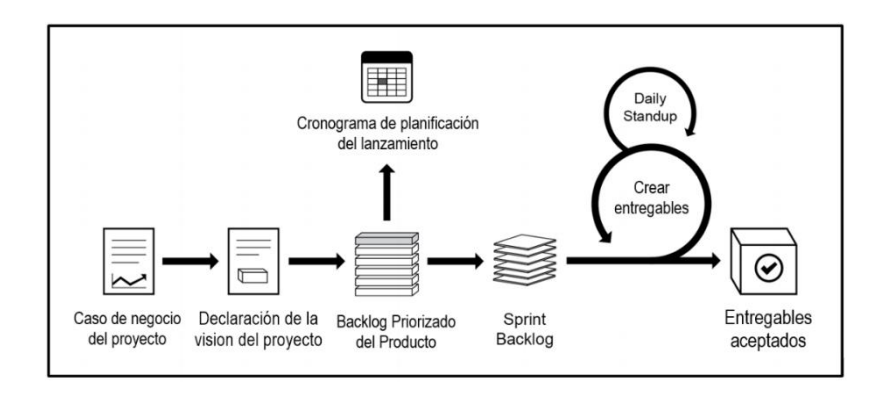

*Figura 1*. Flujo de Scrum para un sprint

Fuente: Una guía para el Cuerpo de Conocimiento de Scrum (Guía SBOK) - 3ra Edición

2.2.2.1. ¿Por qué utilizar Scrum?

Algunas de las ventajas principales del uso de Scrum en cualquier proyecto son:

- a) Retroalimentación continua: La retroalimentación continua se proporciona a través del proceso de realizar Daily Standup, también se logra demostrando y validando el sprint.
- b) Entrega continúa de valor: Los procesos iterativos permiten la entrega continua de valor tan frecuentemente como el cliente lo requiere a través del proceso de Envío de entregables.
- c) Ritmo sostenible: Los procesos Scrum están diseñados de tal manera que las personas involucradas pueden trabajar a un ritmo sostenible que, en teoría, puede continuar indefinidamente.
- d) Entrega anticipada de alto valor: El proceso de Crear el Backlog Priorizado del Producto asegura que los requisitos de mayor valor del cliente sean los primeros en cumplirse.
- e) Proceso de desarrollo eficiente: El Time-boxing y la reducción al mínimo del trabajo que no es esencial conducen a mayores niveles de eficiencia.
- f) Motivación: Los procesos de Realizar Daily Standup y Retrospectiva del sprint conducen a mayores niveles de motivación entre los empleados.
- g) Resolución de problemas de forma más rápida: La colaboración y co-ubicación de equipos interfuncionales conducen a la resolución de problemas con mayor rapidez.
- h) Entregables efectivos: El proceso de Crear el Backlog Priorizado del Producto, y las revisiones periódicas después de la creación de entregables aseguran entregas eficientes al cliente.
- i) Centrado en el cliente: El poner énfasis en el valor del negocio y tener un enfoque de colaboración con los stakeholders asegura un framework orientado al cliente.
- j) Ambiente de alta confianza: Los procesos de Realizar Daily Standup y la Retrospectiva del Sprint promueven la transparencia y colaboración, dando lugar a un ambiente de trabajo de alta confianza que garantiza una baja fricción entre los empleados.
- k) Responsabilidad colectiva: El proceso de Comprometer Historias de Usuarios permite que los miembros del equipo hagan suyo el proyecto y que de esa manera su trabajo alcance una mejor calidad.
- l) Alta velocidad: Un framework de colaboración permite a los equipos interfuncionales altamente cualificados alcanzar su potencial y una alta velocidad.
- m) Ambiente innovador: Los procesos de Retrospectiva de Sprint y Retrospectiva del Proyecto crean un ambiente de introspección, aprendizaje y capacidad de adaptación que conllevan a un ambiente de trabajo innovador y creativo.
- 2.2.2.2. Principios de Scrum

Los principios de Scrum se pueden aplicar a cualquier tipo de proyecto en cualquier organización y deben cumplirse a fin de garantizar la aplicación efectiva del framework de Scrum.

- a) Control del proceso empírico: Este principio enfatiza la filosofía central de Scrum con base a las tres ideas principales de transparencia, inspección y adaptación.
- b) Auto-organización: Este principio se enfoca en los trabajadores de hoy en día, que entregan un valor considerablemente mayor cuando se auto-organizan, lo cual resulta en equipos que poseen un gran sentido de compromiso y responsabilidad; a su vez, esto produce un ambiente innovador y creativo que es más propicio para el crecimiento.
- c) Colaboración: Este principio se centra en las tres dimensiones básicas relacionadas con el trabajo colaborativo: conocimiento, articulación y apropiación. También fomenta la gestión de proyectos como un proceso de creación de valor compartido con equipos que trabajan e interactúan conjuntamente para ofrecer el mayor valor.
- d) Priorización basada en valor: Este principio pone de relieve el enfoque de Scrum para ofrecer el máximo valor de negocio, desde el principio del proyecto hasta su conclusión.
- e) Time-boxing: Este principio describe cómo el tiempo se considera una restricción limitante en Scrum, y cómo este se utiliza para ayudar a manejar eficazmente la planificación y ejecución del proyecto. Los elementos del time boxing en Scrum incluyen sprints, Daily Standups, reuniones de planificación del sprint y reuniones de revisión del sprint.
- f) Desarrollo iterativo: Este principio define el desarrollo iterativo y hace énfasis en cómo gestionar mejor los cambios y crear productos que satisfagan las necesidades del cliente. También delinea las responsabilidades del Product Owner y las de la organización relacionada con el desarrollo iterativo.

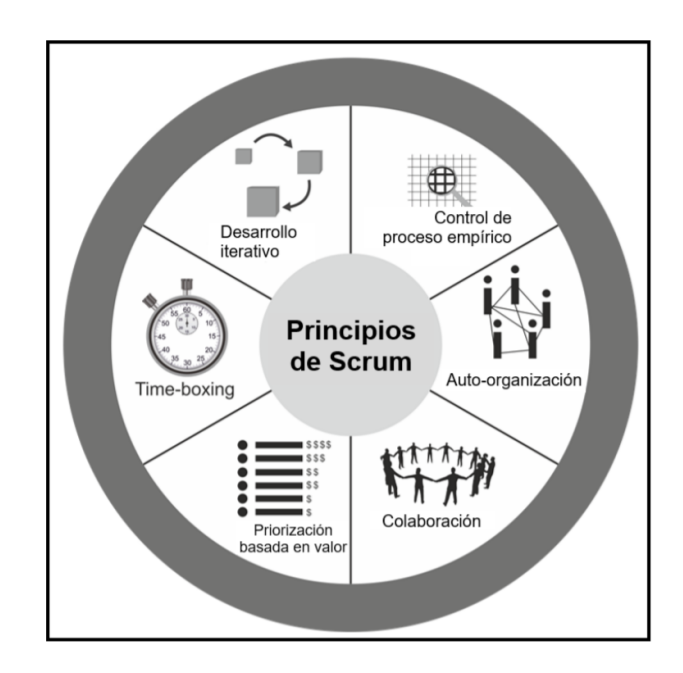

*Figura 2.* Principios de Scrum

Fuente: Una guía para el Cuerpo de Conocimiento de Scrum (Guía SBOK) - 3ra Edición

2.2.2.3. Organización

Los roles de Scrum se dividen en dos amplias categorías:

a) Roles centrales

Los roles centrales son aquellos que se requieren obligadamente para crear el producto o servicio del proyecto. Las personas a quienes se les asignan los roles centrales están plenamente comprometidas con el proyecto y son las responsables del éxito de cada iteración del mismo, así como del proyecto en su totalidad. Estos roles incluyen:

- Product Owner: Es la persona responsable de lograr el máximo valor empresarial para el proyecto. Este rol también es responsable de la articulación de requisitos del cliente y de mantener la justificación del negocio para el proyecto. El Product Owner representa la voz del cliente.
- Scrum Master: Es un facilitador que asegura que el Equipo Scrum cuente con un ambiente propicio para completar el proyecto con éxito. El Scrum Master guía, facilita y enseña las prácticas de Scrum a todos los involucrados en el proyecto; elimina los impedimentos que pueda tener el equipo y se asegura de que se estén siguiendo los procesos de Scrum.
- Equipo Scrum: Es el grupo o equipo de personas responsables de entender los requisitos especificados por el Product Owner y de crear los entregables del proyecto.
- b) Roles no centrales

Los roles no centrales son los que no son necesariamente obligatorios para el proyecto Scrum, y estos pueden incluir a miembros de los equipos que estén interesados en el proyecto. No tienen ningún rol formal en el equipo del proyecto, y pueden interactuar con el equipo, pero pueden no ser responsables del éxito del proyecto. Los roles no

centrales deben tenerse en cuenta en cualquier proyecto de Scrum. Los roles no centrales incluyen los siguientes:

- Stakeholder(s): Es un término colectivo que incluye a clientes, usuarios y patrocinadores, que con frecuencia interactúan con el equipo principal de Scrum, e influyen en el proyecto a lo largo de su desarrollo. Lo más importante es que el proyecto produzca beneficios colaborativos para los stakeholders.
- Scrum Guidance Body: Es un rol opcional, que generalmente consiste en un conjunto de documentos y/o un grupo de expertos que normalmente están involucrados en la definición de los objetivos relacionados con la calidad, las regulaciones gubernamentales, la seguridad y otros parámetros claves de la organización. El Scrum Guidance Body guía el trabajo llevado a cabo por el Product Owner, el Scrum Master y el Equipo Scrum.
- Vendedores: Incluyendo a individuos u organizaciones externas, ofrecen productos y/o servicios que no están dentro de las competencias centrales de la organización del proyecto.

#### 2.2.2.4. Procesos de Scrum

#### 2.2.2.4.1 Inicio

a) Crear la visión del proyecto: En este proceso se revisa el caso de negocio del proyecto a fin de crear una Declaración de la visión del proyecto, que servirá de inspiración y proporcionará un enfoque para todo el proyecto. En este proceso se identifica al Product Owner

- b) Identificar al Scrum Master y Stakeholder(s): En este proceso se identifica al Scrum Master y stakeholders utilizando criterios de selección específicos.
- c) Formar Equipos Scrum: En este proceso se identifican a los miembros del Equipo Scrum. Normalmente, el Product Owner es el responsable principal de la selección de los miembros del equipo, pero con frecuencia lo hace en colaboración con el Scrum Master.
- d) Desarrollar épica(s): En este proceso la Declaración de visión del proyecto sirve como base para el desarrollo de épicas. Se pueden llevar a cabo reuniones de grupos de usuarios para hablar sobre las épicas adecuadas.
- e) Crear el Backlog Priorizado del Producto: En este proceso se refinan las épicas, y después se priorizan para crear un Backlog Priorizado del Producto para el proyecto. A este punto también se establecen los criterios de terminado
- f) Realizar la planificación del lanzamiento: En este proceso el equipo principal de Scrum revisa las historias de usuario en el Backlog Priorizado del Producto para desarrollar un cronograma de planificación del lanzamiento, que es esencialmente un programa de implementación por fases que se puede compartir con los stakeholders del proyecto. En este proceso también se determina la duración del sprint.

#### 2.2.2.4.2 Planificación y estimación:

- a) Crear historias de usuario: En este proceso se crean las historias de usuario y los criterios de aceptación de las historias de usuario. Las historias de usuario generalmente las escribe el Product Owner y están diseñadas para asegurar que los requisitos del cliente estén claramente representados y puedan ser plenamente comprendidos por todos los stakeholders. Se pueden llevar a cabo ejercicios de redacción de historias de usuario, lo cual incluyan a los miembros del Equipo Scrum, resultando en la creación de dichas historias. Estas se incorporan al Backlog Priorizado del Producto.
- b) Estimar historias de usuario: En este proceso, el Product Owner aclara las historias de usuario para que el Scrum Master y el Equipo Scrum puedan estimar el esfuerzo necesario para desarrollar la funcionalidad descrita en cada historia de usuario.
- c) Comprometer historias de usuario: En este proceso, el Equipo Scrum se compromete a entregar al Product Owner las historias de usuario aprobadas para un sprint. El resultado de este proceso serían las historias de usuario comprometidas.
- d) Identificar tareas: En este proceso, las historias de usuario comprometidas se desglosan en tareas específicas y se compilan en una lista de tareas.
- e) Estimar tareas: En este proceso, el equipo principal de Scrum estima el esfuerzo necesario para cumplir con cada tarea en la lista de tareas.

El resultado de este proceso es una: Lista de tareas de esfuerzo estimado.

f) Crear el Sprint Backlog: En este proceso, el equipo principal de Scrum elabora un Sprint Backlog que contiene todas las tareas a ser completadas en un sprint como parte de la Reunión de Planificación del Sprint.

#### 2.2.2.4.3 Implementación

- a) Crear entregables: En este proceso, el Equipo Scrum trabaja en las tareas en el Sprint Backlog para crear los entregables del sprint. Generalmente se utiliza un Scrumboard para dar seguimiento a las actividades que se llevan a cabo. Los asuntos o problemas que enfrenta el equipo Scrum puede actualizarse en un Impediment Log (o registro de impedimentos).
- b) Realizar Daily Standup: En este proceso, se lleva a cabo diariamente una reunión altamente focalizada con un time-box, conocida como Daily Standup. Es aquí donde los miembros del Equipo Scrum se actualizan el uno al otro referente a sus progresos y sobre los impedimentos que pudieran enfrentar
- c) Refinamiento del Backlog Priorizado del Producto: En este proceso, el Backlog Priorizado del Producto se actualiza y se refina continuamente. Se puede considerar realizar una reunión de revisión del Backlog Priorizado del Producto, en la que se analiza cualquier cambio o actualización al backlog y se incorpora a dicho backlog según sea necesario.

## 2.2.2.4.4 Revisión y retrospectiva

- a) Demostrar y validar el sprint: En este proceso, el Equipo Scrum muestra los entregables del sprint al Product Owner y a los stakeholders relevantes en una Reunión de Revisión del Sprint. El propósito de esta reunión es asegurar que se obtenga la aprobación y aceptación del Product Owner respecto a los entregables elaborados en el sprint.
- b) Retrospectiva del sprint—En este proceso, el Scrum Master y el Equipo Scrum se reúnen para analizar las lecciones aprendidas durante todo el Sprint. Esta información se documenta en forma de lecciones aprendidas que pueden aplicarse a futuros sprints. Frecuentemente, como resultado de esta discusión, puede haber mejoras aceptadas (Agreed Actionable Improvements).

2.2.2.5. Scrum vs Gestión tradicional de proyectos

## <span id="page-29-0"></span>**Tabla 1**.

*Scrum vs. Gestión tradicional de proyectos*

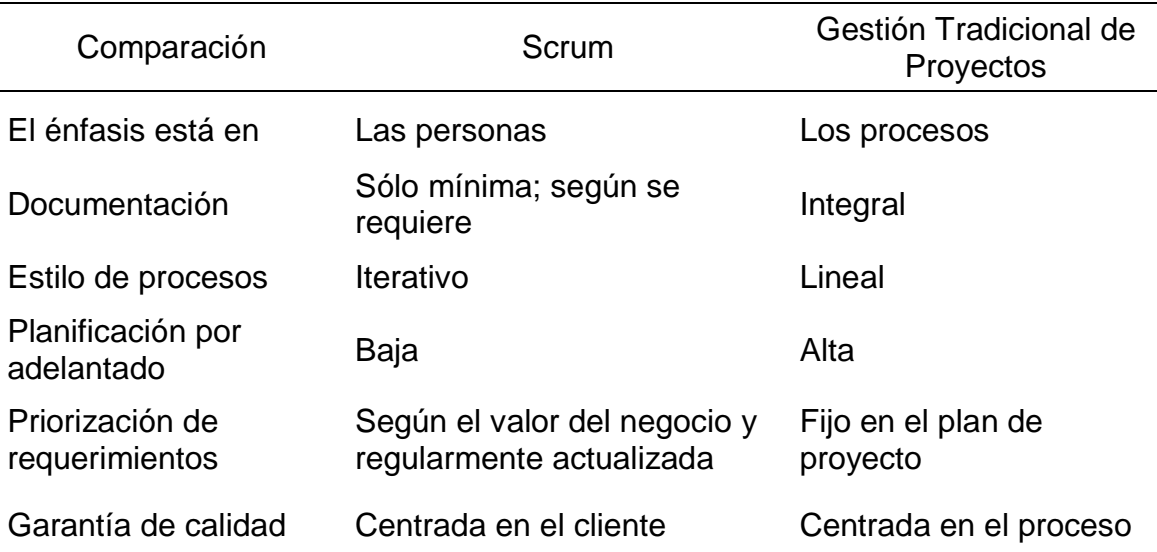

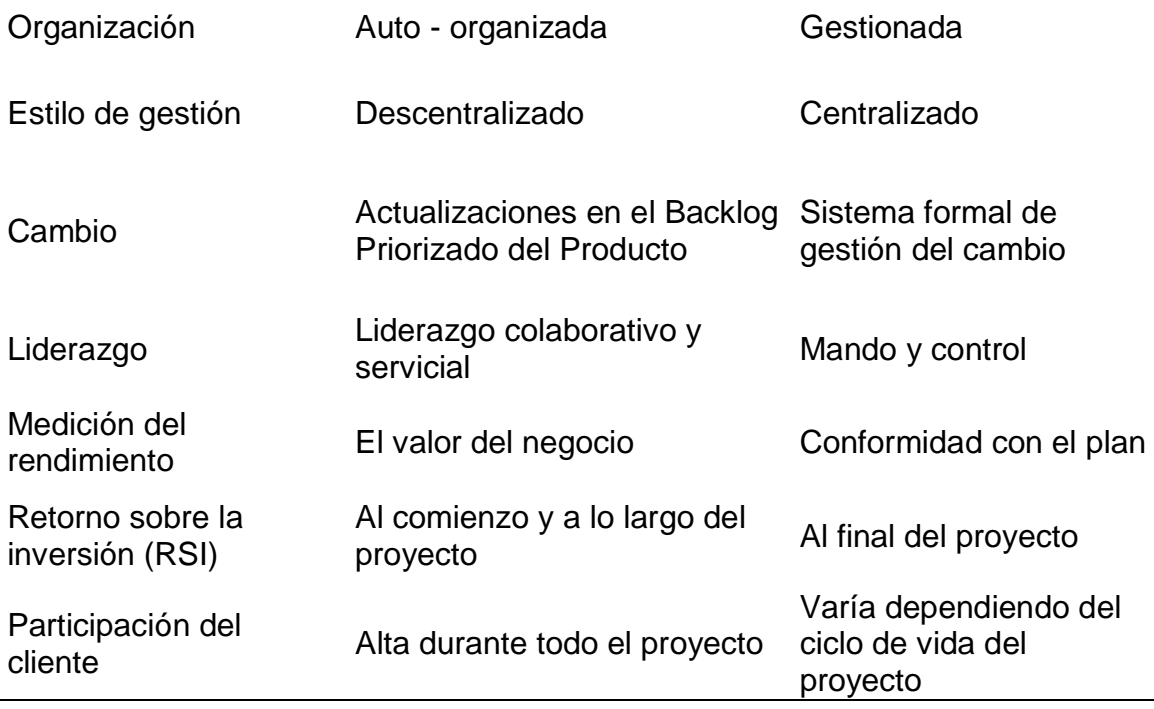

Fuente: Libro Una guía para el Cuerpo de Conocimiento de Scrum (Guía SBOK) - 3ra Edición

## <span id="page-30-0"></span>**2.3. Marco Conceptual**

- **Aplicación móvil:** Es una aplicación de software que se instala en teléfonos móviles o tablets para favorecer al usuario en una actividad concreta, ya sea de carácter profesional, de ocio o de entretenimiento, a diferencia de una aplicación web, el aplicativo móvil se debe instalar. El objetivo de un aplicativo móvil es facilitarnos la consecución de una tarea determinada o ayudarnos en operaciones y gestiones del día a día. (Qode, 2012).
- Gestión de datos: Es la práctica de organizar y mantener procesos de datos para satisfacer las necesidades de ciclo de vida continuo de la información. El énfasis en la gestión de datos comenzó con la era electrónica del procesamiento de datos, pero los métodos de gestión de datos tienen raíces en contabilidad, estadística, planificación logística y otras disciplinas que son anteriores al surgimiento de la computación corporativa a mediados del siglo XX. (Rouse, 2018)
- **Scrum:** Es uno de los métodos ágiles más populares. Es un framework adaptable, iterativo, rápido, flexible y eficaz, diseñado para ofrecer un valor considerable en forma rápida a lo largo del proyecto. Scrum garantiza transparencia en la comunicación y crea un ambiente de responsabilidad colectiva y de progreso continuo. El framework de Scrum, tal como se define en la Guía SBOK, está estructurado de tal manera que es compatible con el desarrollo de productos y servicios en todo tipo de industrias y en cualquier tipo de proyecto, independientemente de su complejidad. (SCRUMstudy, 2017).
- **Planning Poker:** Es una técnica de estimación que implementa el consenso para estimar los tamaños relativos de las historias de usuario o el trabajo necesario para desarrollarlos. (SCRUMstudy, 2017).
- **Scrumboard**: Es una herramienta utilizada por el equipo Scrum para planificar y dar seguimiento al proceso durante cada sprint. El tablero de Scrum contiene cuatro columnas para indicar el progreso de las tareas estimadas para el sprint: una columna "por hacer" (To Do) para las tareas que aún no inician; una columna "en progreso" (In Progress) para las tareas iniciadas, pero que no se han terminado; una columna de "prueba" (Testing) para tareas terminadas pero que están en proceso de prueba; y la columna de "terminado" (Done) para las tareas que se han terminado y examinado satisfactoriamente. (SCRUMstudy, 2017).
- **Product Owner:** Es la persona responsable de maximizar el valor del negocio en el proyecto. Es la persona responsable de articular los requerimientos del cliente y mantener la justificación del negocio del proyecto. (SCRUMstudy, 2017).
- **Scrum Master**: Es uno de los roles en el equipo principal de Scrum. Él o ella facilitan la creación de entregables del proyecto, gestiona riesgos, cambios e impedimentos durante el proceso de llevar a cabo la reunión diaria de pie, retrospectiva del sprint y demás procesos de Scrum. (SCRUMstudy, 2017).
- **Equipo Scrum:** Es el grupo o equipo de personas responsables de entender los requisitos especificados por el Product Owner y de crear los entregables del proyecto (SCRUMstudy, 2017).
- **Sprint**: Es una iteración con un bloque de tiempo asignado de una a seis semanas de duración durante el cual el equipo Scrum crea y trabaja en los entregables del sprint. (SCRUMstudy, 2017).
- **Sprint Backlog:** Es una lista de tareas a ser ejecutadas por el Equipo Scrum en cada sprint. (SCRUMstudy, 2017).
- **Stakeholder:** Es un término colectivo que incluye a clientes, usuarios y patrocinadores que interactúan frecuentemente con el Product Owner, con el Scrum Master y con el Equipo Scrum para brindar opiniones y facilitar la creación del producto del proyecto, servicio u otros resultados. (SCRUMstudy, 2017).
- **Time-boxing:** La asignación de bloque de tiempo es la fijación de breves periodos para realizar el trabajo. Si el trabajo asumido permanece incompleto al final del bloque de tiempo, se traslada al subsecuente bloque. Los bloques de tiempo proporcionan la estructura necesaria para los proyectos Scrum, los cuales tienen un elemento de incertidumbre, son de naturaleza dinámica y son propensos a cambios frecuentes. (SCRUMstudy, 2017).
- Daily Standup: Es una breve reunión diaria con un bloque de tiempo de 15 minutos. Los miembros del equipo se reúnen para dar un reporte sobre su progreso en el sprint y planificar las actividades del día. La duración de la reunión es muy corta y se busca que todos los integrantes del equipo Scrum estén presentes. Sin embargo, la reunión no se cancela o se retrasa si uno o más miembros no pueden asistir. (SCRUMstudy, 2017).
- **Historias de usuario**. Las historias de usuario se adhieren a una estructura específica y predefinida y son una manera simplista de documentar los requisitos y la funcionalidad deseada del usuario final. Los requerimientos expresados en las historias de usuario son afirmaciones

breves, simples y fáciles de entender, lo cual resulta en una mejor comunicación entre socios y mejores estimaciones por parte del equipo. (SCRUMstudy, 2017).

- Android. Es un sistema operativo inicialmente pensado para teléfonos móviles, al igual que iOS, Symbian y Blackberry OS. Lo que lo hace diferente es que está basado en Linux, un núcleo de sistema operativo libre, gratuito y multiplataforma. El sistema operativo proporciona todas las interfaces necesarias para desarrollar aplicaciones que accedan a las funciones del teléfono (como el GPS, las llamadas, la agenda, etc.) de una forma muy sencilla (Nieto, 2011).
- Java: Es un lenguaje de programación orientado a objetos creado en 1991 y publicado en 1995 por Sun Microsystem (adquirida por Oracle en 2010), con la intención de que los programadores escribieran el código solo una vez y lo ejecutarán en cualquier dispositivo. (Guevara, 2016).
- **MySQL:** Es un sistema de gestión de base de datos relacional (RDBMS) de código abierto, basado en lenguaje de consulta estructurado (SQL). MySQL se ejecuta en prácticamente todas las plataformas, incluyendo Linux, UNIX y Windows. (Rouse, 2015).
- **PHP:** Es un lenguaje de programación del lado del servidor gratuito e independiente de plataforma, rápido, con una gran librería de funciones y mucha documentación. (Alvarez, 2001).
- **PhpMyAdmin:** Es una herramienta gratuita, que permite de una manera muy completa acceder a todas las funciones de la base de datos MySQL, mediante una interfaz web muy intuitiva. (Vergara, 2016).
- Web Service. Es una colección de protocolos abiertos y estándares usados para intercambiar datos entre aplicaciones o sistemas que están conectados a una misma red. Las aplicaciones escritas en varios lenguajes de programación que funcionan en plataformas diferentes pueden utilizar web services para intercambiar información a través de una red. (Lázaro, 2018).

## **CAPÍTULO III**

## **DESARROLLO DEL TRABAJO**

<span id="page-34-0"></span>En el desarrollo del aplicativo móvil para agilizar la gestión de evidencias de una empresa de telecomunicaciones se utiliza la metodología ágil Scrum, descartando el uso de una metodología clásica, debido a que se debe cumplir el intervalo de tiempo propuesto por este trabajo y también para entregar valor de suma importancia lo antes posible a la empresa.

Para el desarrollo de este trabajo se plantean 3 sprints, donde cada uno tiene las siguientes fases:

- Fase de Inicio
- Fase de Planificación
- Fase de Implementación
- Fase de Revisión y Retrospectiva

Cada fase tiene varios procesos en las cuales se harán uso de entradas, herramientas y salidas que se pueden encontrar en la Guía SBOK.

## <span id="page-35-0"></span>**3.1. Sprint 1**

### <span id="page-35-1"></span>**3.1.1 Fase de inicio**

#### **I) Crear la visión del proyecto**

## **a) ENTRADAS:**

## **MISIÓN DE LA EMPRESA**

Proporcionar soluciones innovadoras, limpias y eficientes desde el punto de vista energético para un futuro mejor.

## **VISIÓN DE LA EMPRESA**

Ser la empresa número uno en proporcionar soluciones del punto de vista energético a nivel internacional.

### **b) HERRAMIENTAS:**

## **REUNIÓN DE LA VISIÓN DEL PROYECTO**

Esta reunión sirve para identificar los requerimientos del negocio y las expectativas del Stakeholder con el fin de establecer la visión del proyecto.

## **c) SALIDAS:**

## **DECLARACIÓN DE LA VISIÓN DEL PROYECTO**

Mediante la reunión mencionada se llega a los siguientes puntos:

- Crear el aplicativo móvil para agilizar la gestión de evidencias de la empresa.
- El aplicativo móvil debe ser amigable y manejable para los usuarios de campo, los cuales se encargarán de tomar fotos para generar las evidencias.
- Tener un compromiso sólido para el desarrollo del aplicativo móvil.

### **PRODUCT OWNER IDENTIFICADO**

En este caso el rol de Product Owner cae sobre el Sr. Rodrigo Vidal Paucarima Navarro, esta decisión fue tomada ya que él posee habilidades de comunicación y de negociación de alto nivel, además de tener una gran variedad de contactos los cuales pueden ser de gran ayuda conforme avance el proyecto.

### **II) Identificar al Scrum Master y Stakeholder**

## **a) ENTRADAS:**

## **PRODUCT OWNER**

Rodrigo Vidal Paucarima Navarro

## **DECLARACIÓN DE LA VISIÓN DEL PROYECTO**

Creado en el proceso 3.1.1.1.

## **REQUERIMIENTOS DE LAS PERSONAS**

Se requiere que el Scrum Master tenga las siguientes habilidades:

- Habilidades de comunicación
- Habilidades de motivación

Se requiere que el Stakeholder tenga las siguientes aptitudes:

- Que conozca todo el flujo de gestión de evidencias de la empresa.
- Que tenga facilidad de expresión.

- Que sea un trabajador de la empresa.

#### **b) HERRAMIENTAS:**

### **CRITERIOS DE SELECCIÓN**

Se ha usado el criterio de selección mencionado en las entradas de este proceso para elegir al Scrum Master y Stakeholder.

#### **c) SALIDAS:**

### **SCRUM MASTER IDENTIFICADO**

El cargo de Scrum Master será asignado al Sr. Daniel Cóndor García que cumple exactamente con las habilidades mencionadas en los requerimientos de las personas.

### **STAKEHOLDER IDENTIFICADO**

El Stakeholder será el Sr. Oscar Ybargüen Ignacio que cumple exactamente con las características necesarias mencionadas en los requerimientos de las personas.

#### **III) Formar equipos Scrum**

### **a) ENTRADAS:**

#### **Product Owner**

Sr. Rodrigo Vidal Paucarima Navarro

#### **Declaración de la visión de proyecto.**

Creado en el proceso 3.1.1.1.

#### **Scrum Master**

Sr. Oscar Ybargüen Ignacio

### **b) HERRAMIENTAS:**

## **SELECCIÓN DEL EQUIPO SCRUM**

Se ha seleccionado a los integrantes del Equipo Scrum según sus habilidades y conocimientos técnicos en desarrollo de aplicativos móviles.

### **c) SALIDAS:**

### **EQUIPO SCRUM IDENTIFICADO**

El Equipo Scrum está conformado por Alfredo Ortiz, José Durán y Jhensson Ayma, los cuales se encargarán del desarrollo del aplicativo móvil para agilizar la gestión de evidencias de los servicios prestados por esta empresa.

### **IV) Desarrollo de épicas**

### **a) ENTRADAS:**

### **EQUIPO PRINCIPAL DE SCRUM**

- Equipo Scrum: Alfredo Ortiz, José Durán y Jhensson Ayma.
- Scrum Master: Daniel Cóndor García.
- Product Owner: Rodrigo Paucarima Navarro.

## **DECLARACIÓN DE LA VISIÓN DEL PROYECTO**

Creado en el proceso 3.1.1.1.

### **STAKEHOLDER**

Sr. Oscar Ybargüen Ignacio

## **b) HERRAMIENTAS:**

## **REUNIÓN DEL GRUPO DE USUARIOS**

Se reunieron el Equipo Principal de Scrum y el Stakeholder con el fin de definir las épicas del proyecto.

## **c) SALIDAS:**

# **ÉPICAS**

## **Tabla 2.**

*Épicas identificadas del Sprint 1*

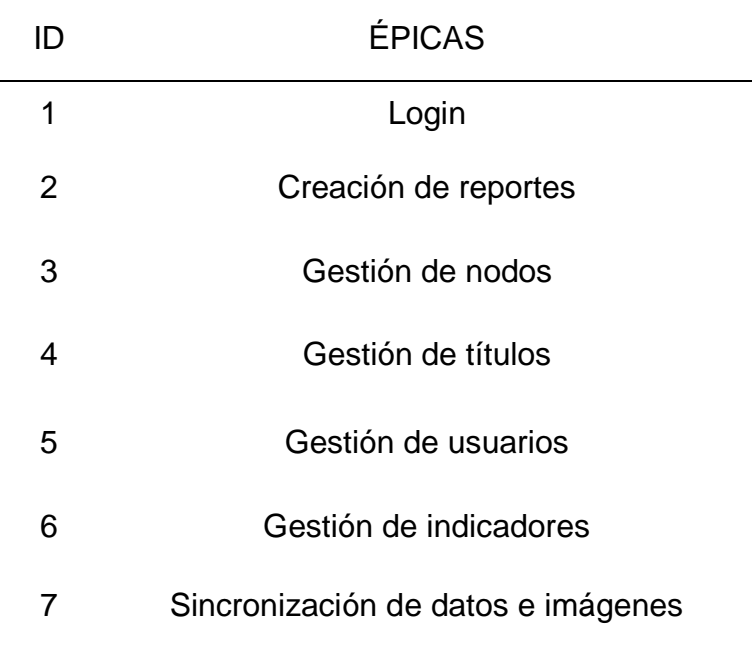

## **PROTOTIPOS**

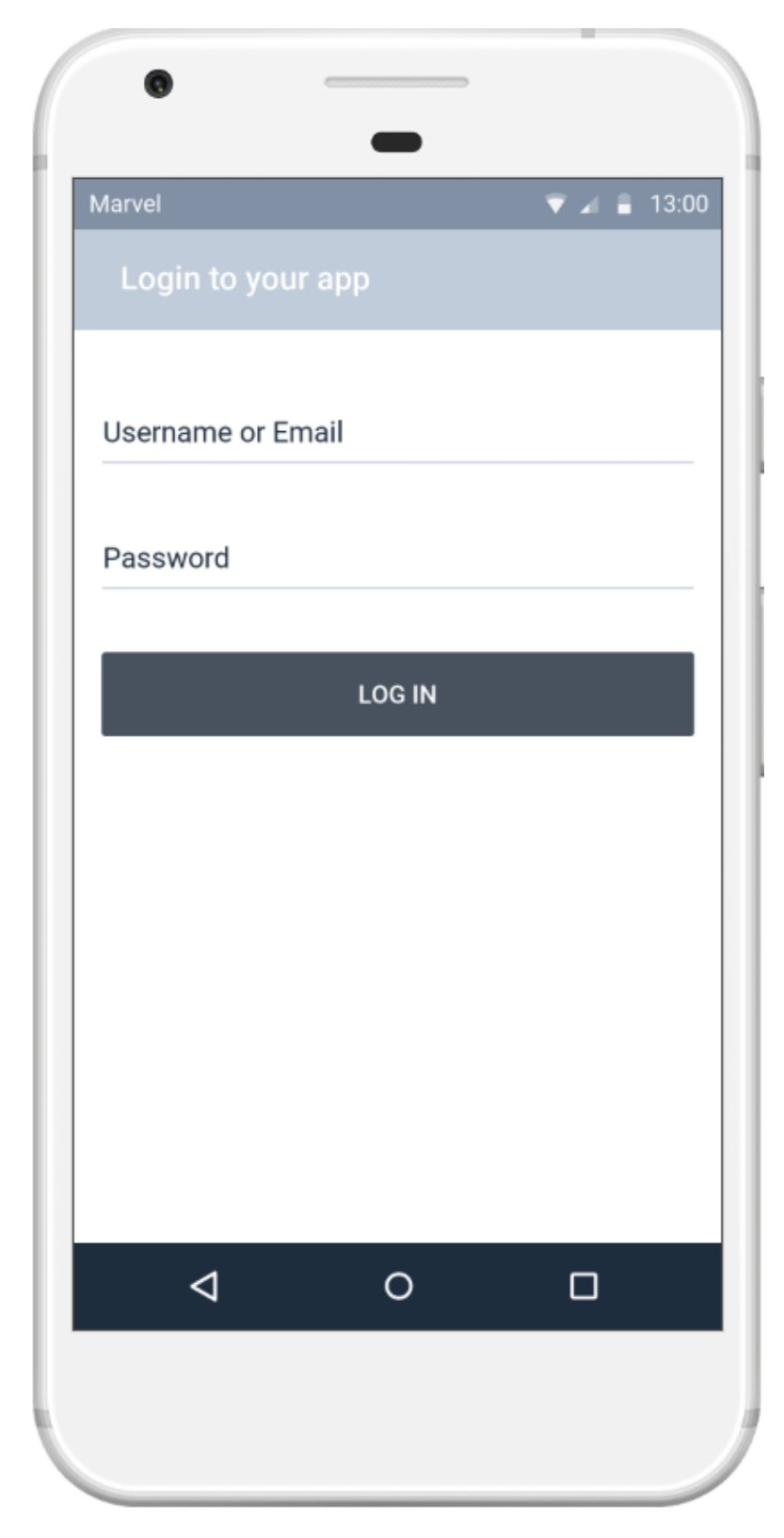

*Figura 3.* Prototipo de Login

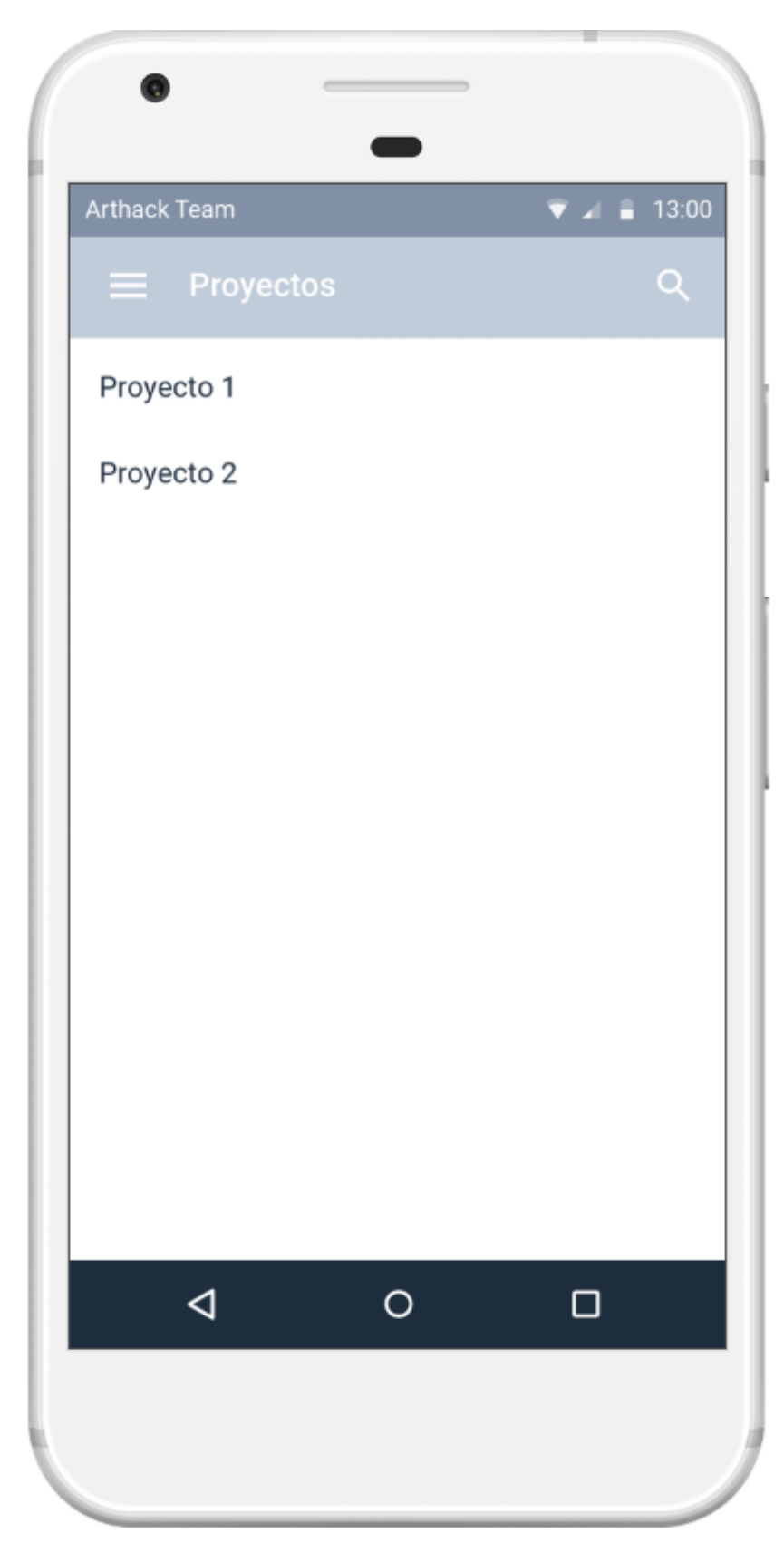

*Figura 4.* Prototipo de Lista de Nodos

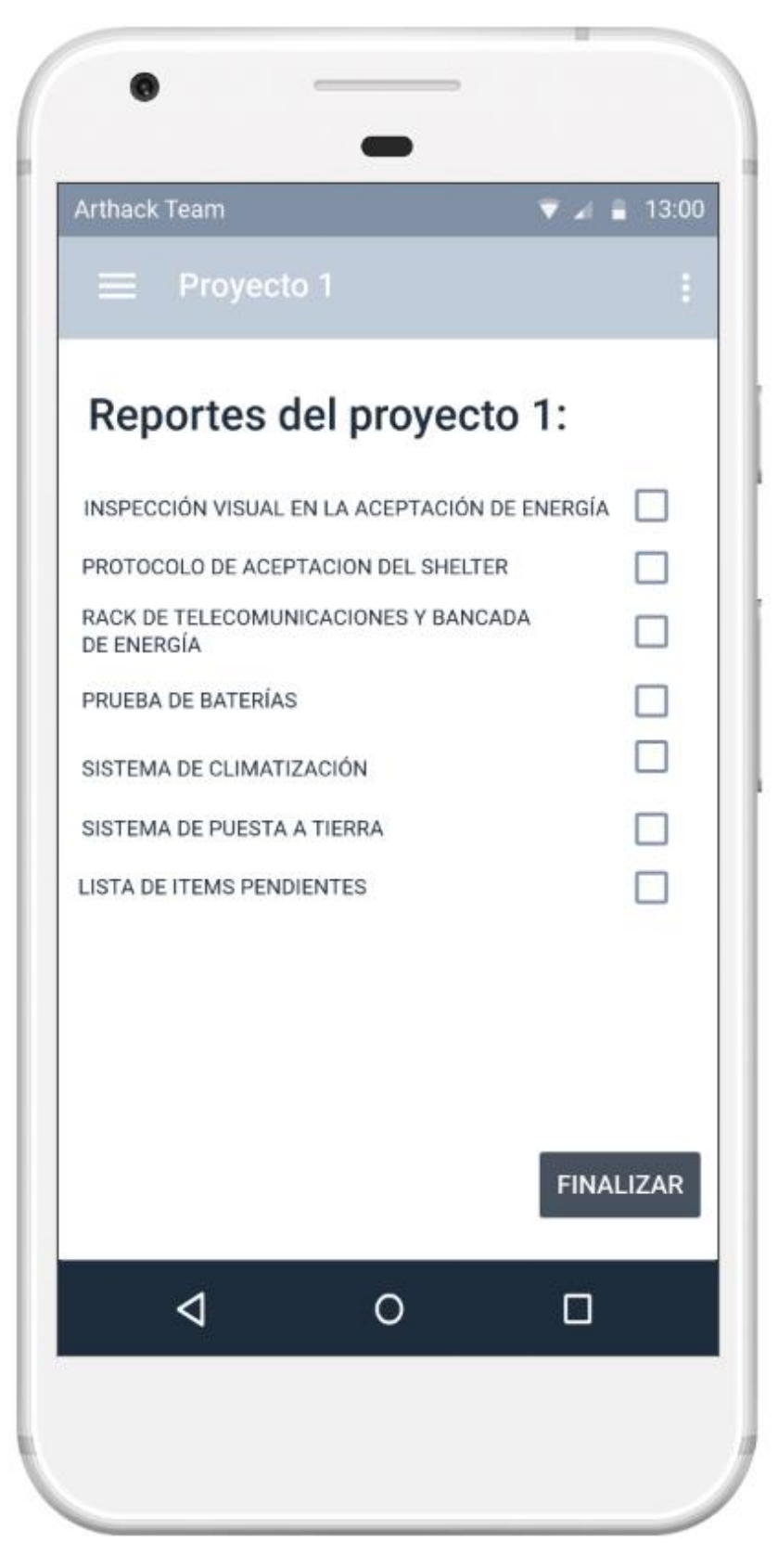

*Figura 5.* Prototipo de títulos de nodo

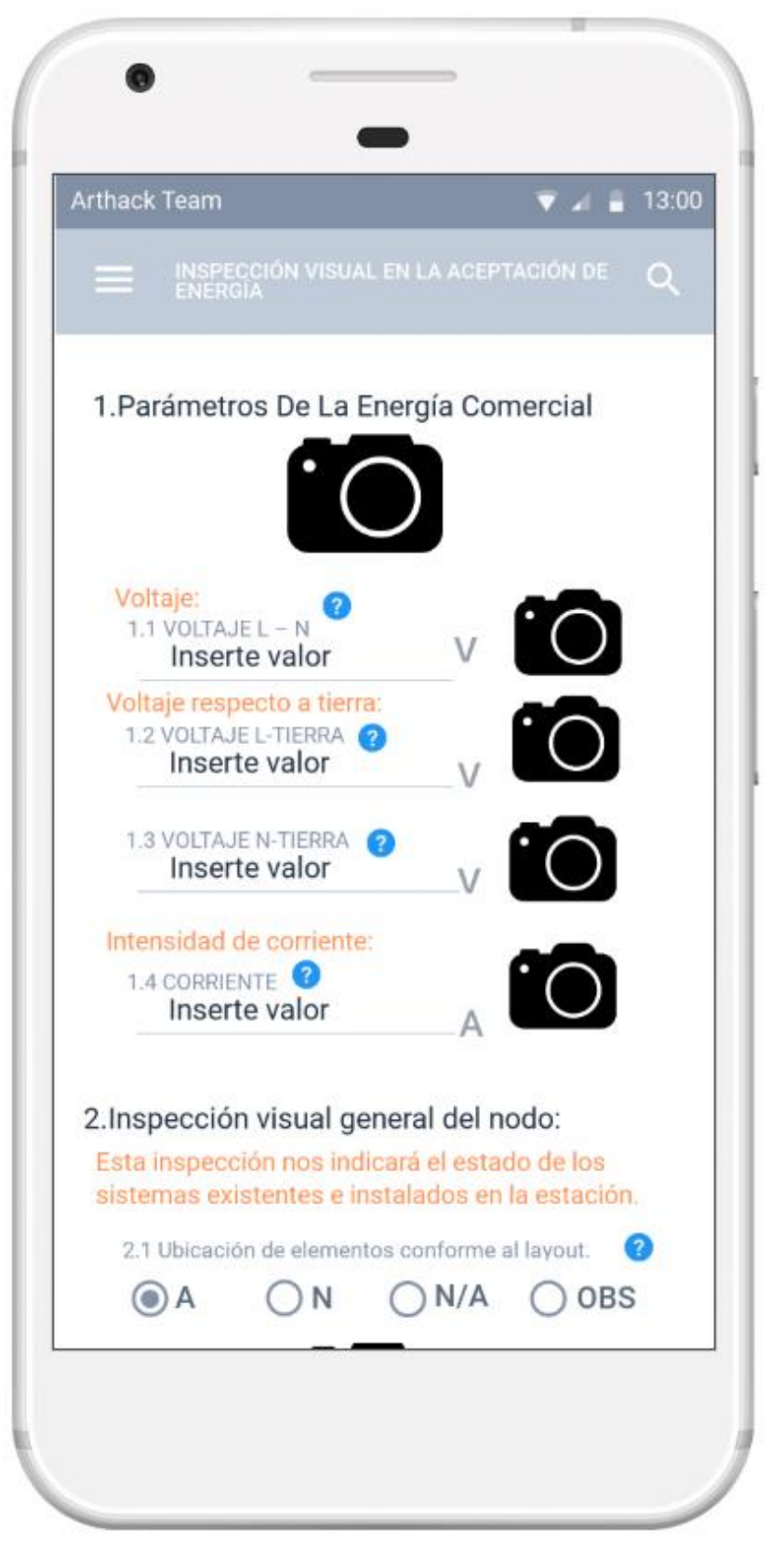

**Figura 6.** Prototipo de indicadores

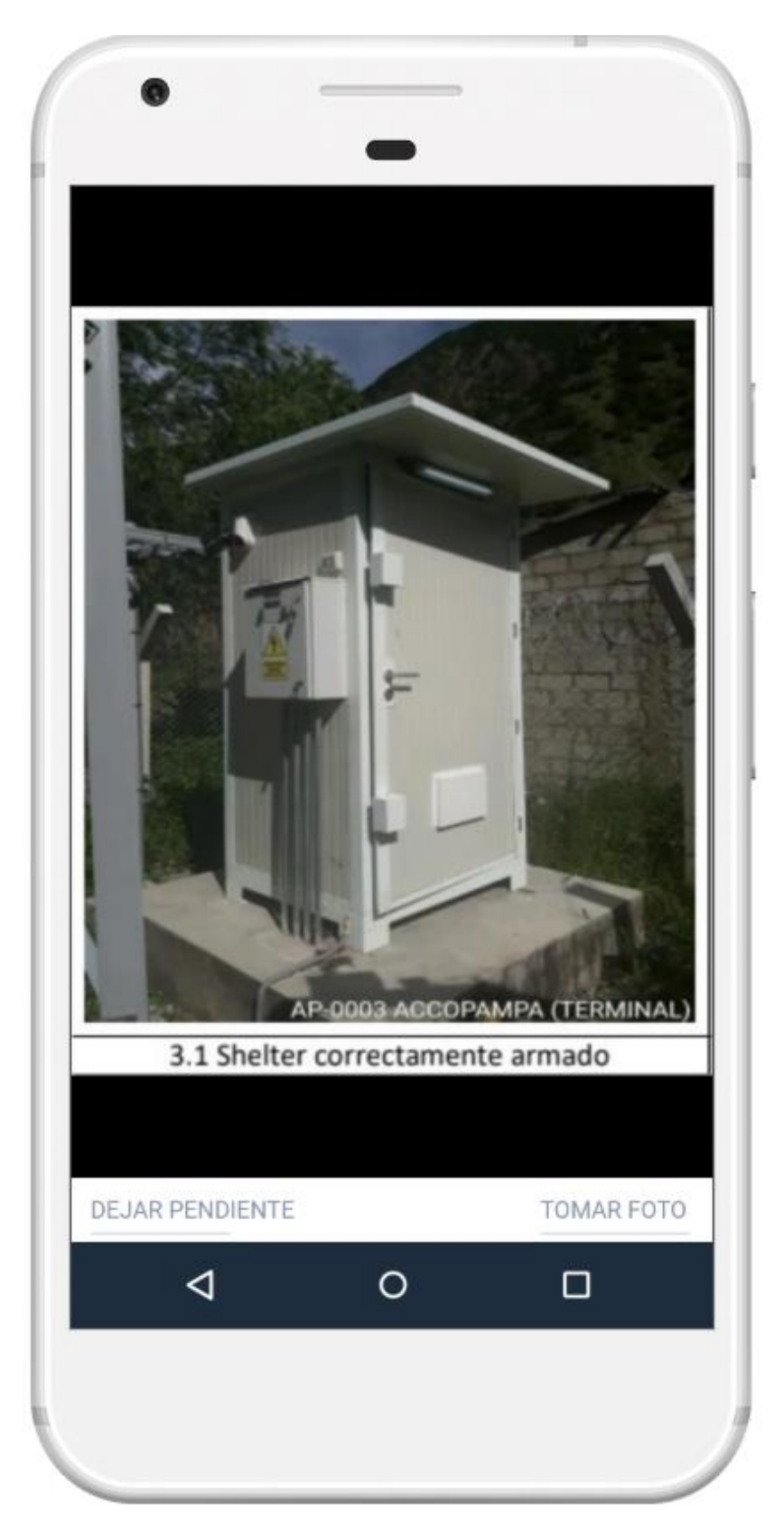

*Figura 7.* Prototipo de tutorial

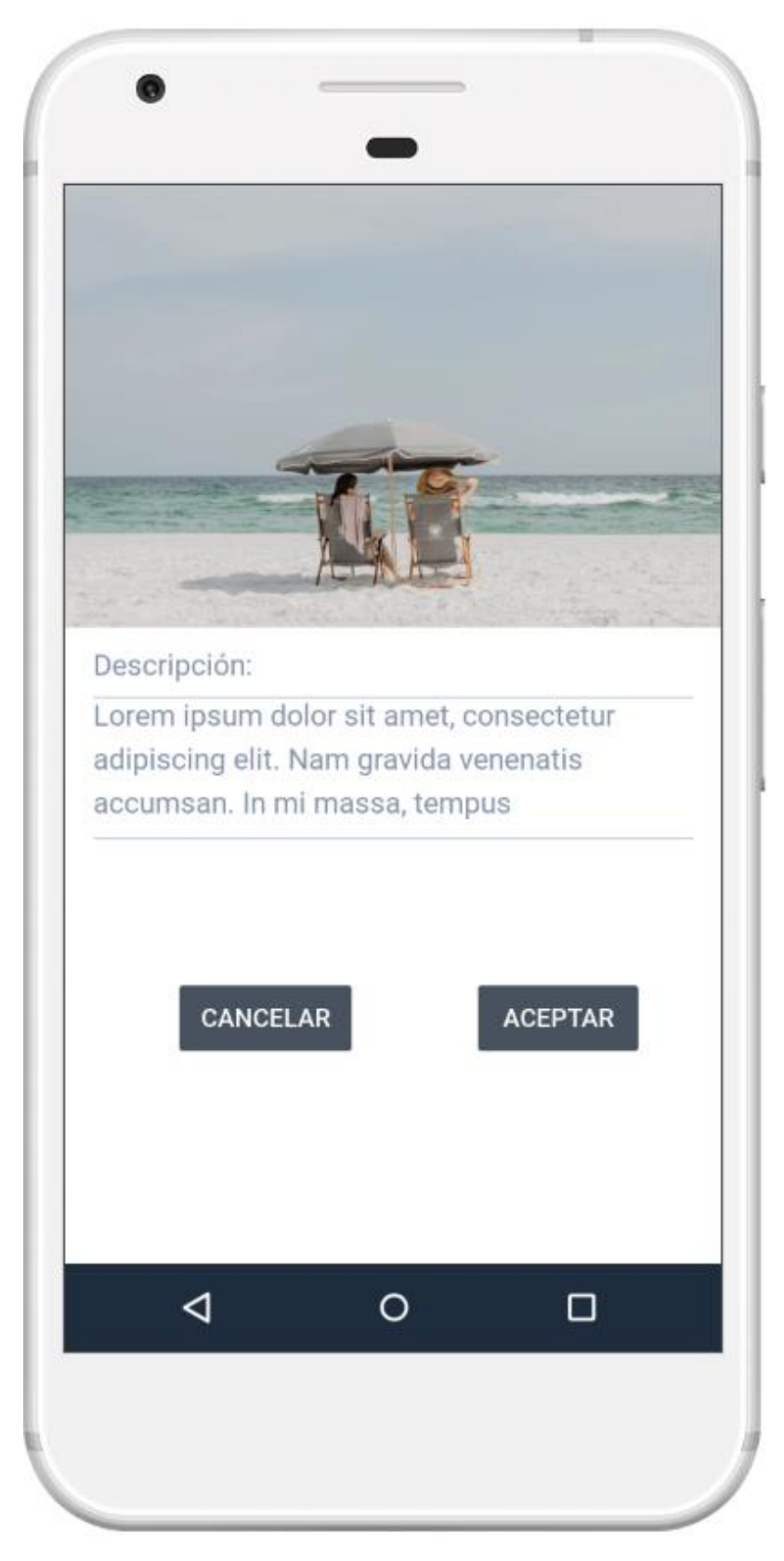

*Figura 8*. Prototipo de observación de foto

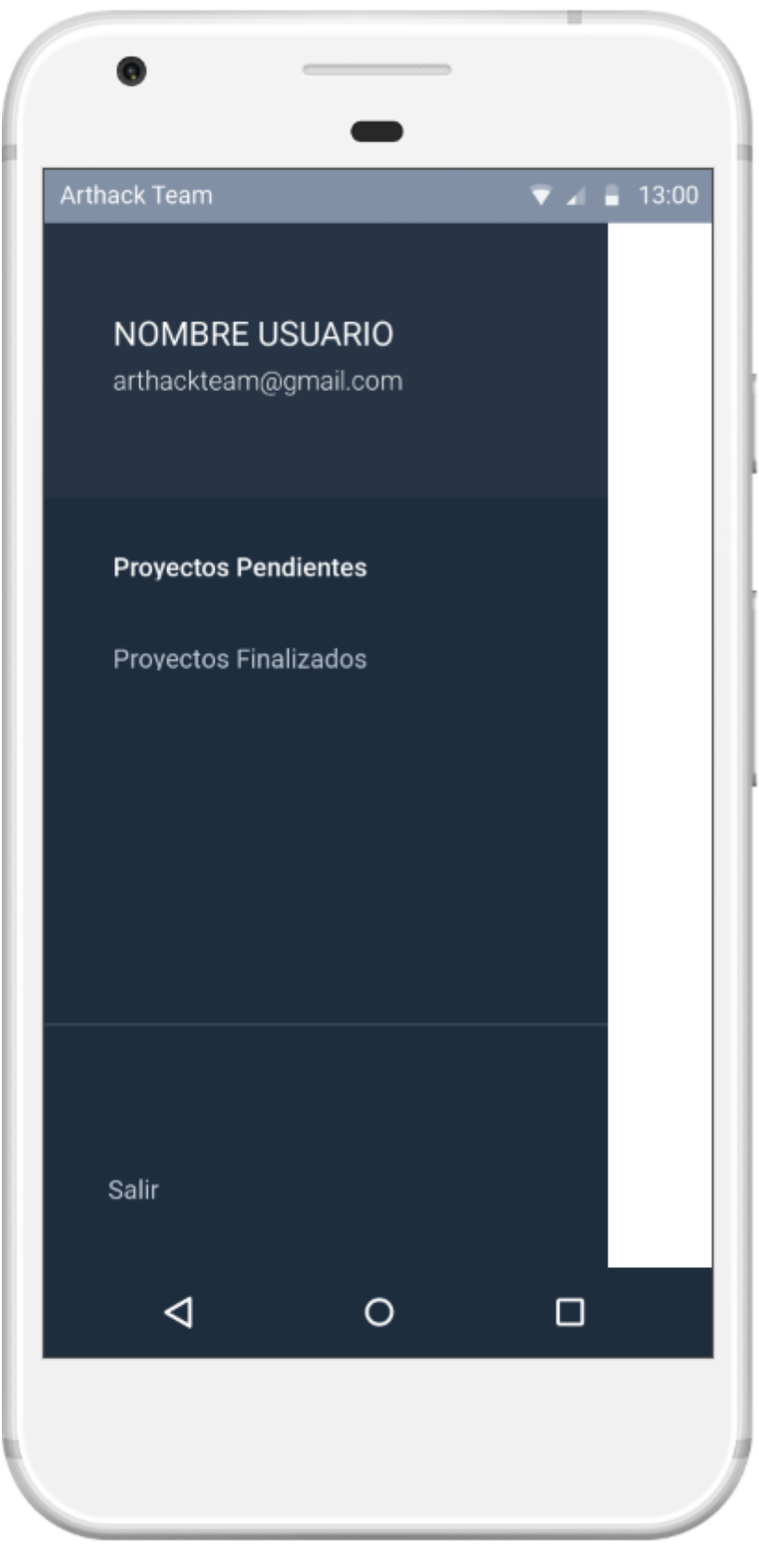

*Figura 9*. Prototipo de menú lateral

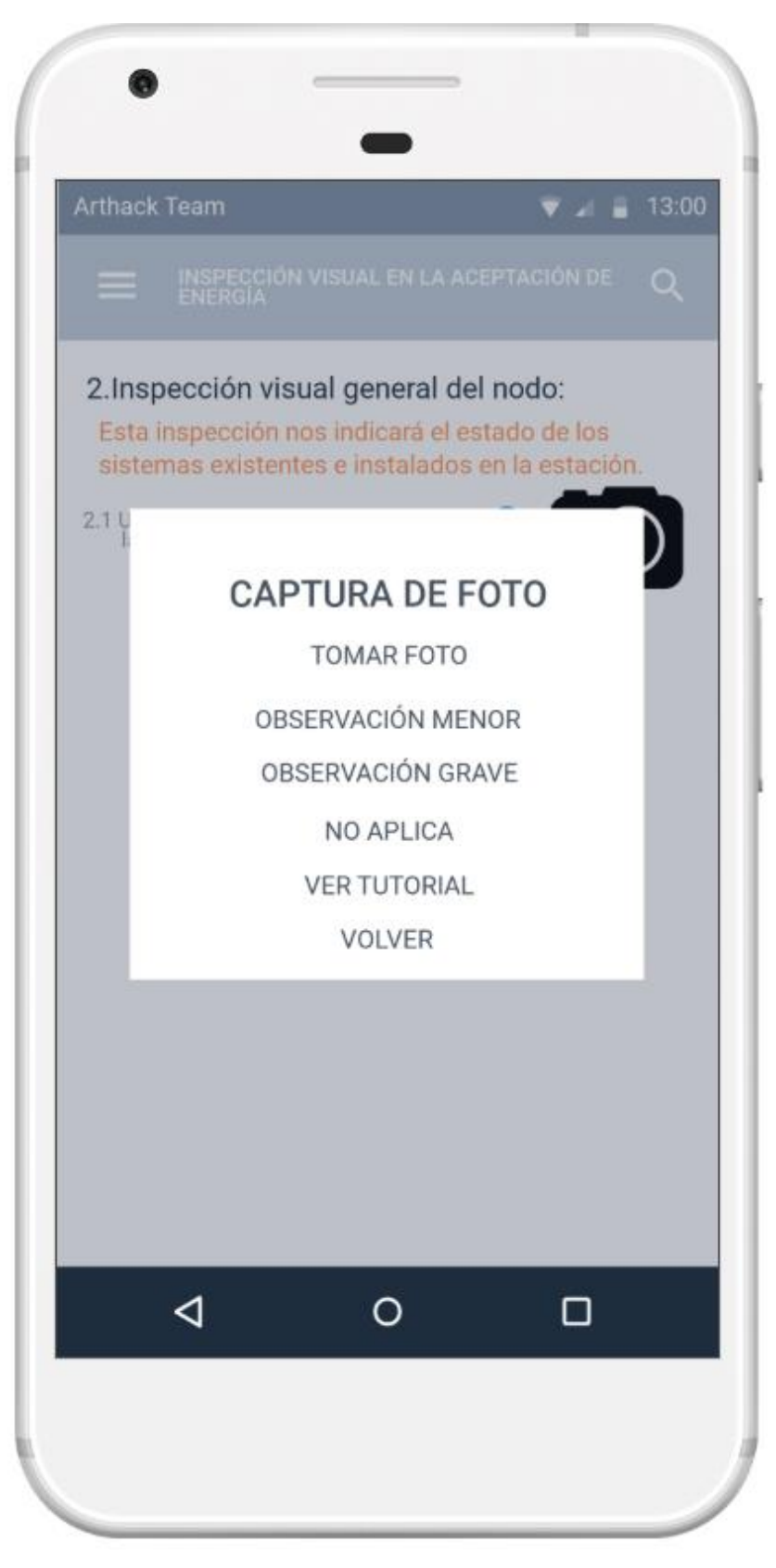

*Figura 10*. Prototipo del modal de opciones de foto

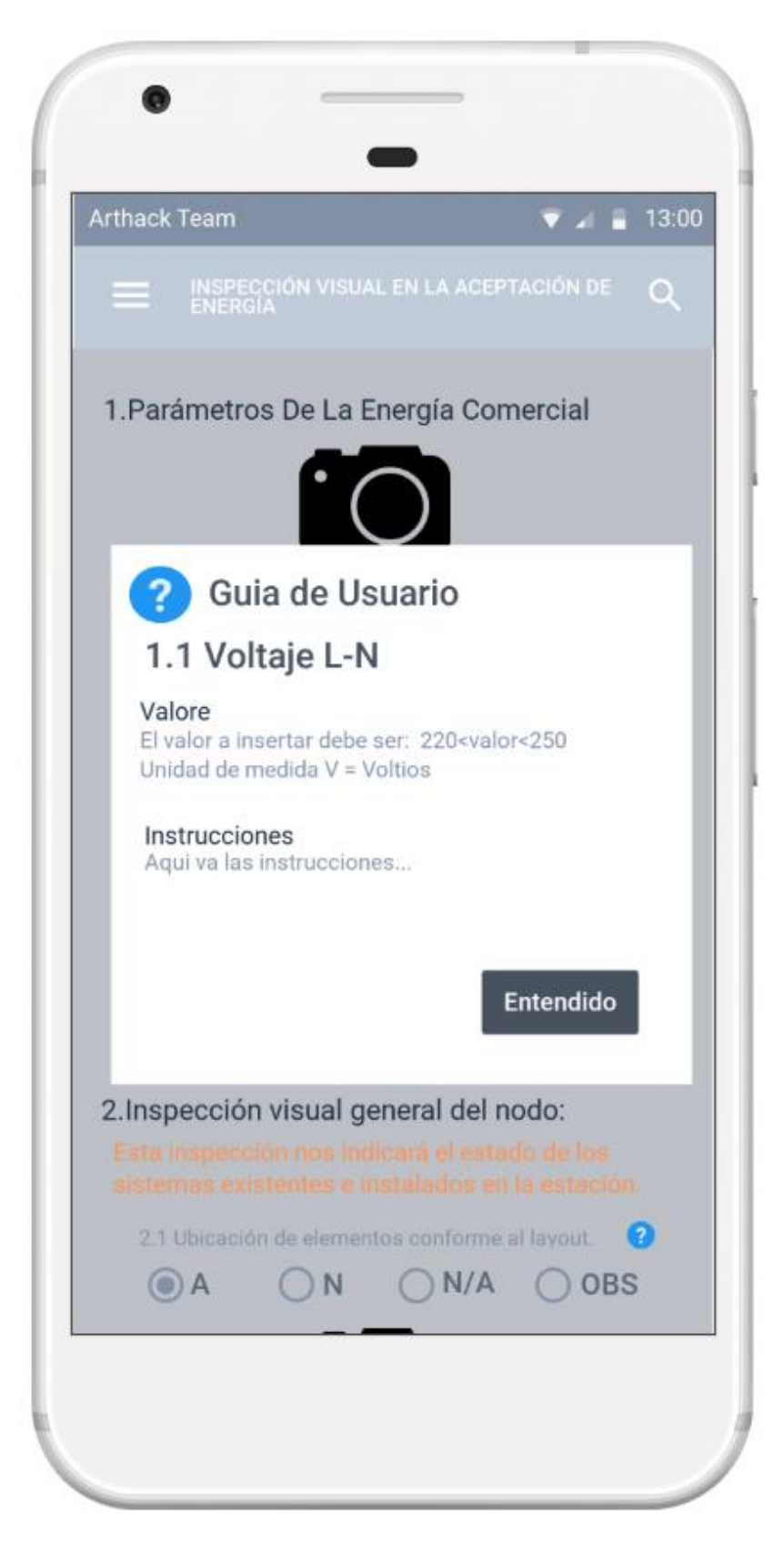

*Figura 11.* Prototipo del botón guía

#### **V) Crear el Backlog Priorizado del Producto**

#### **a) ENTRADAS:**

### **EQUIPO PRINCIPAL DE SCRUM**

- Equipo Scrum: Alfredo Ortiz, José Durán y Jhensson Ayma.
- Scrum Master: Daniel Cóndor García.
- Product Owner: Rodrigo Paucarima Navarro.

### **ÉPICAS**

Creadas en el proceso 3.1.1.4.

### **PROTOTIPOS**

Creados en el proceso 3.1.1.4.

### **STAKEHOLDER**

Sr. Oscar Ybargüen Ignacio

## **DECLARACIÓN DE LA VISIÓN DEL PROYECTO**

Creado en el proceso 3.1.1.1.

#### **b) HERRAMIENTAS:**

# **MÉTODOS DE PRIORIZACIÓN SIMPLE DE HISTORIAS DE USUARIO**

Para la priorización se utilizó el método de los 100 puntos que consiste en brindar 100 puntos al cliente con el fin de que los pueda utilizar para votar por las características que consideren más importantes. El objetivo es dar más peso a las historias de usuarios que son de mayor prioridad en comparación con las otras historias de usuario disponibles (SCRUMstudy, 2017).

# **c) SALIDAS:**

## **BACKLOG PRIORIZADO DEL PRODUCTO**

## **Tabla 3.**

*Backlog Priorizado del Producto del Sprint 1*

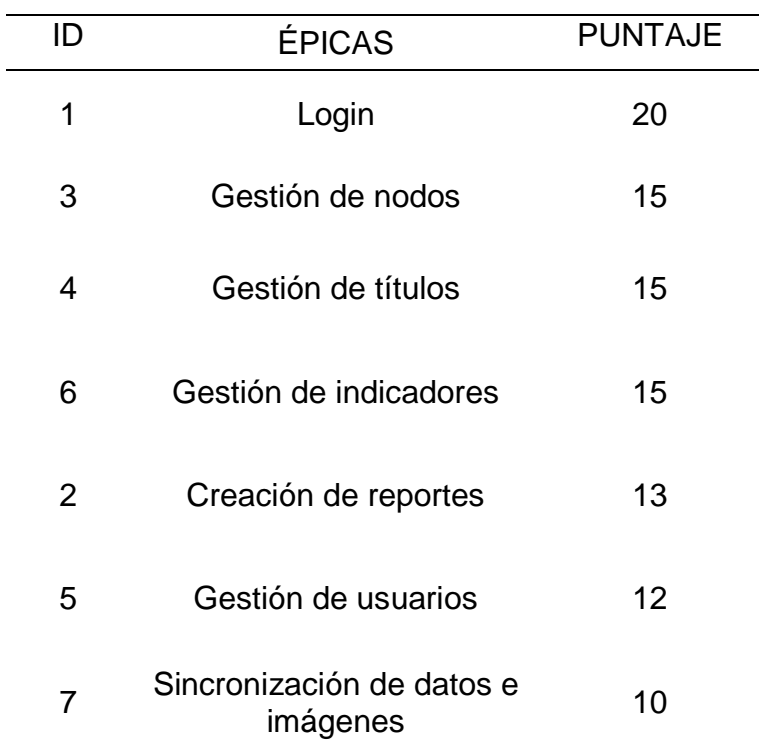

### **VI) Realizar la planificación del lanzamiento**

## **a) ENTRADAS:**

## **EQUIPO PRINCIPAL DE SCRUM**

- Equipo Scrum: Alfredo Ortiz, José Durán y Jhensson Ayma.
- Scrum Master: Daniel Cóndor García.
- Product Owner: Rodrigo Paucarima Navarro.

## **STAKEHOLDER**

Sr. Oscar Ybargüen Ignacio

## **DECLARACIÓN DE LA VISIÓN DEL PROYECTO**

Creado en el proceso 3.1.1.1.

## **BACKLOG PRIORIZADO DEL PRODUCTO**

Creado en el proceso 3.1.1.5.

## **b) HERRAMIENTAS:**

## **SESIONES DE PLANIFICACIÓN DE LANZAMIENTO**

Se llegó a un acuerdo con el Stakeholder, Oscar Ybargüen Ignacio, sobre los tiempos aproximados del proyecto el cual debe acabar en el plazo de 3 meses, por eso se determinó que serán 3 sprints los cuáles durarán 1 mes cada uno.

## **c) SALIDAS:**

# **CRONOGRAMA DE PLANIFICACIÓN DE LANZAMIENTO** *SPRINT* **1**

## **Tabla 4.**

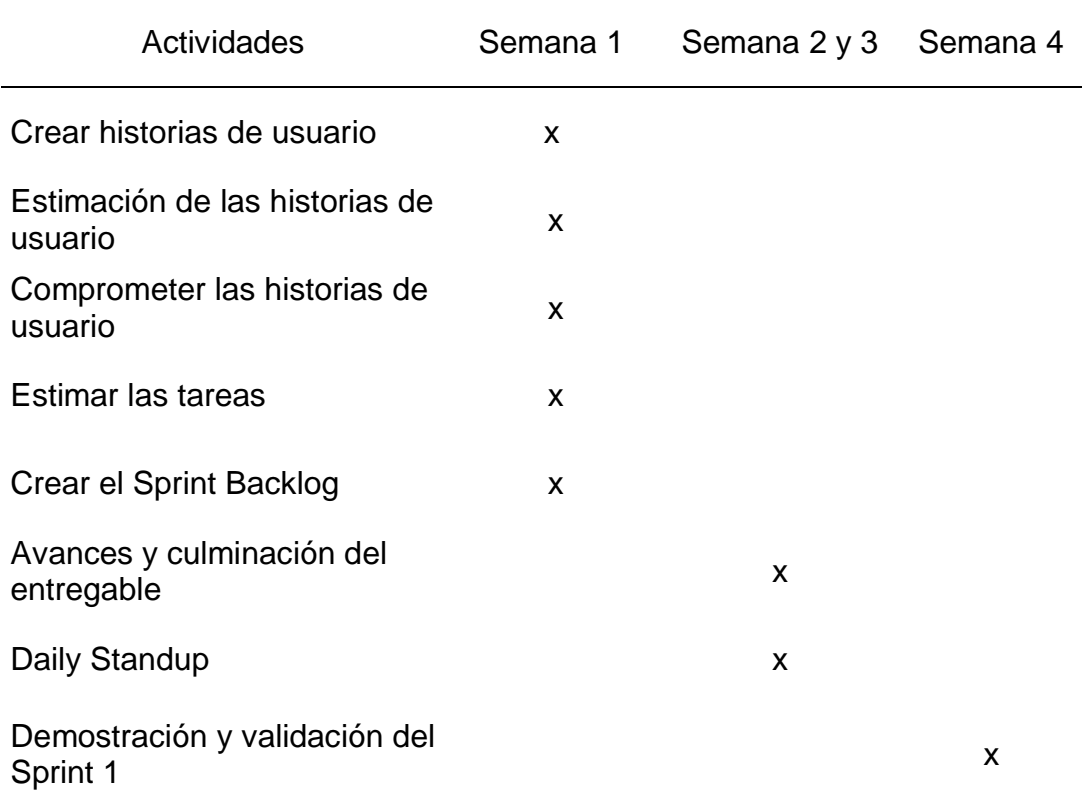

*Cronograma de planificación de lanzamiento del Sprint 1*

## **DURACIÓN DEL SPRINT**

La duración del Sprint es de 1 mes:

- El trabajo diario será de 8 horas de lunes a viernes que hacen un total de 40 horas semanales.
- Si se observa el cronograma veremos que hasta la creación del Sprint Backlog se usarán 40 horas laborales o 1 semana.
- En las semanas 2 y 3 se utilizarán 80 horas para los avances y la culminación del entregable, en este lapso de tiempo se realizará el Daily Standup, todos los días por 15 minutos.

- En la semana 4 se realizará la demostración y la validación del sprint 1.

## **3.1.2 Fase de planificación**

- **I) Crear historias de usuario**
	- **a) ENTRADAS:**

## **EQUIPO PRINCIPAL DE SCRUM**

- Equipo Scrum: Alfredo Ortiz, José Durán y Jhensson Ayma.
- Scrum Master: Daniel Cóndor García.
- Product Owner: Rodrigo Paucarima Navarro.

## **STAKEHOLDER**

Sr. Oscar Ybargüen Ignacio

## **BACKLOG PRIORIZADO DEL PRODUCTO**

Creado en el proceso 3.1.1.5.

## **PROTOTIPOS**

Creado en el proceso 3.1.1.4.

### **b) HERRAMIENTAS:**

# **EXPERIENCIA EN REDACCIÓN DE HISTORIAS DE USUARIO**

La experiencia que demuestra el Product Owner Rodrigo Vidal Paucarima Navarro es haber concluido con éxito el curso de Ingeniería de Software en la universidad UNTELS, donde aprendió y practicó esta metodología de inicio a fin, además de haber conseguido una certificación en la metodología a través de la página Scrum Study.

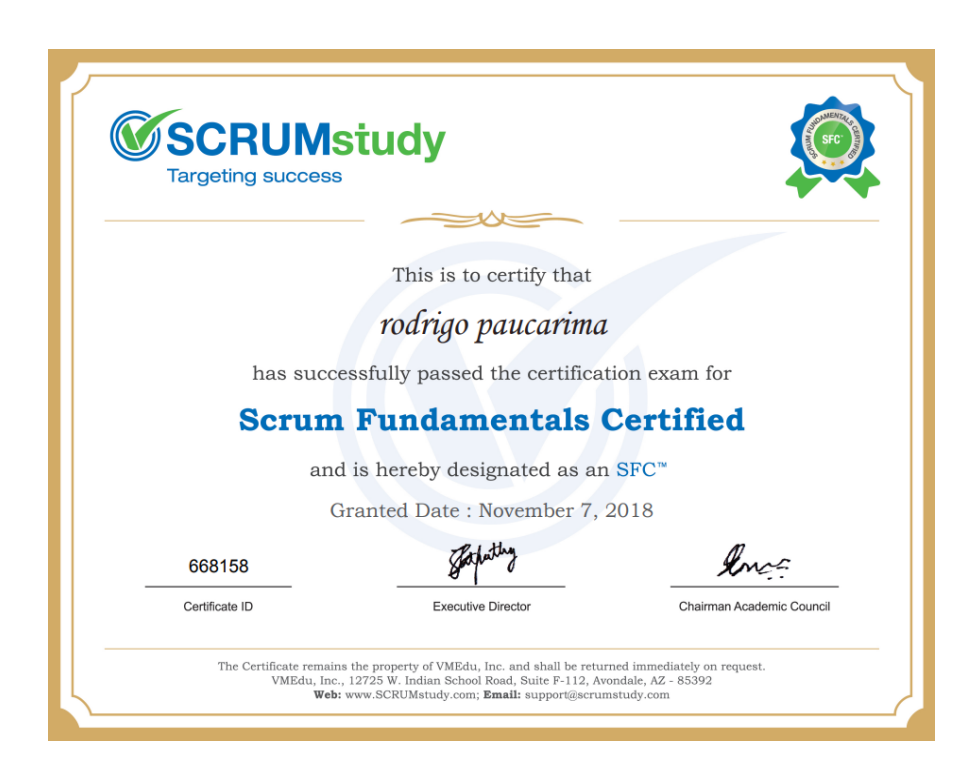

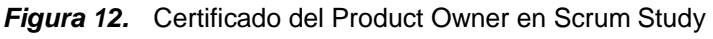

Fuente: Scrum Study

**c) SALIDAS:**

**HISTORIAS DE USUARIO**

# **Tabla 5.**

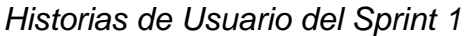

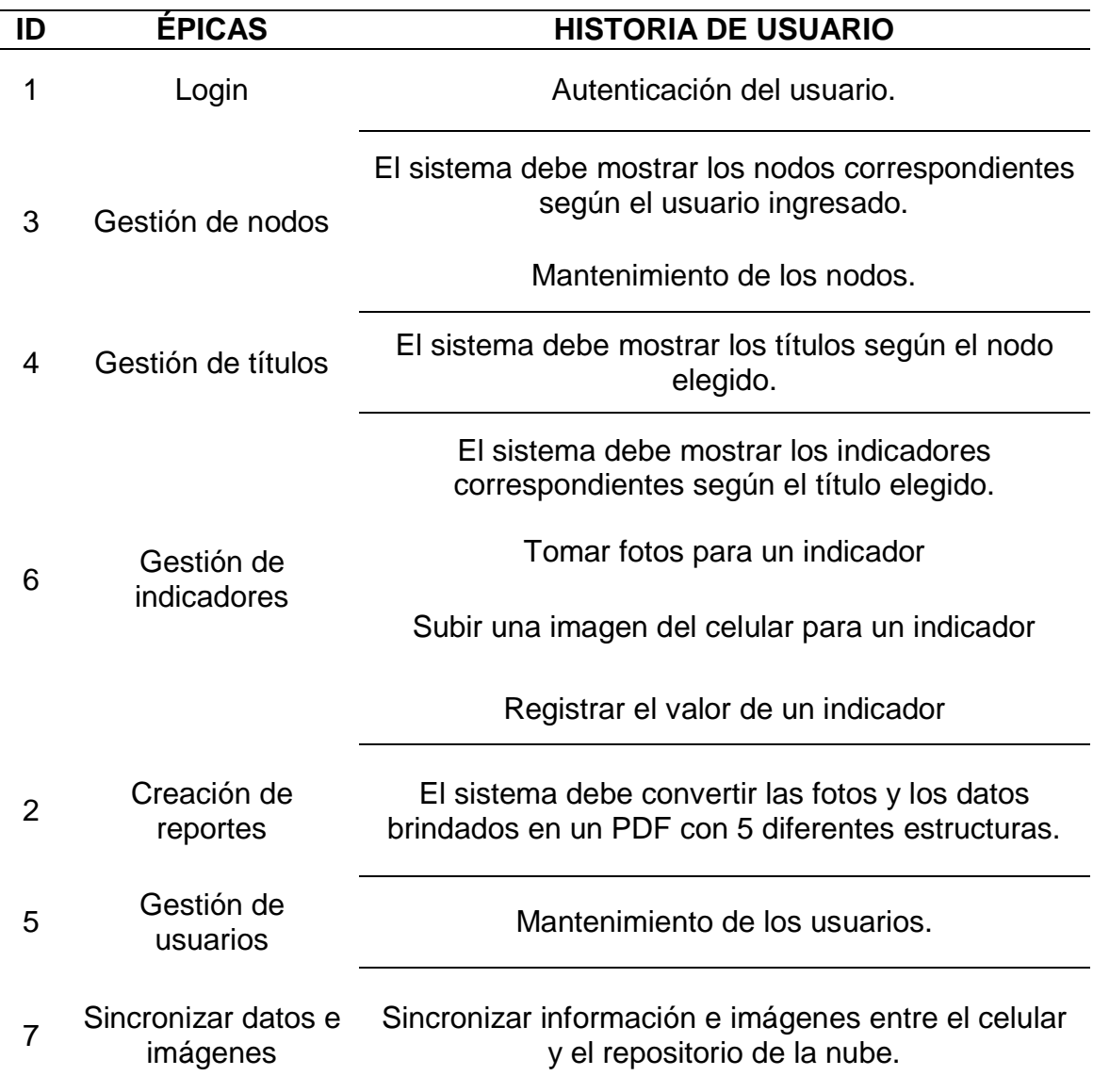

## **CRITERIOS DE ACEPTACIÓN**

Los criterios de aceptación identificados para las historias

de usuarios son los siguientes:

## **Tabla 6.**

*Historias de Usuario con criterios de aceptación del Sprint 1*

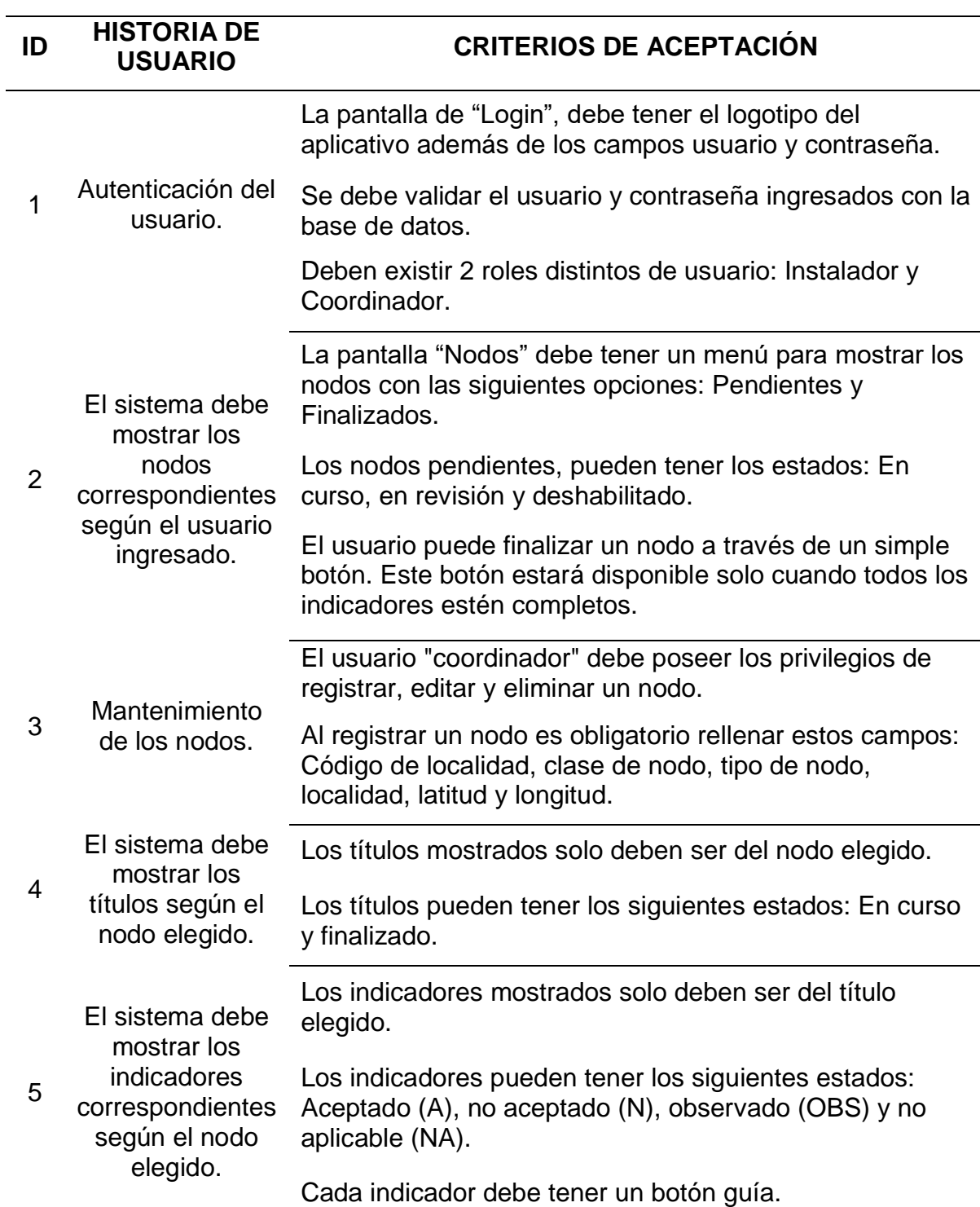

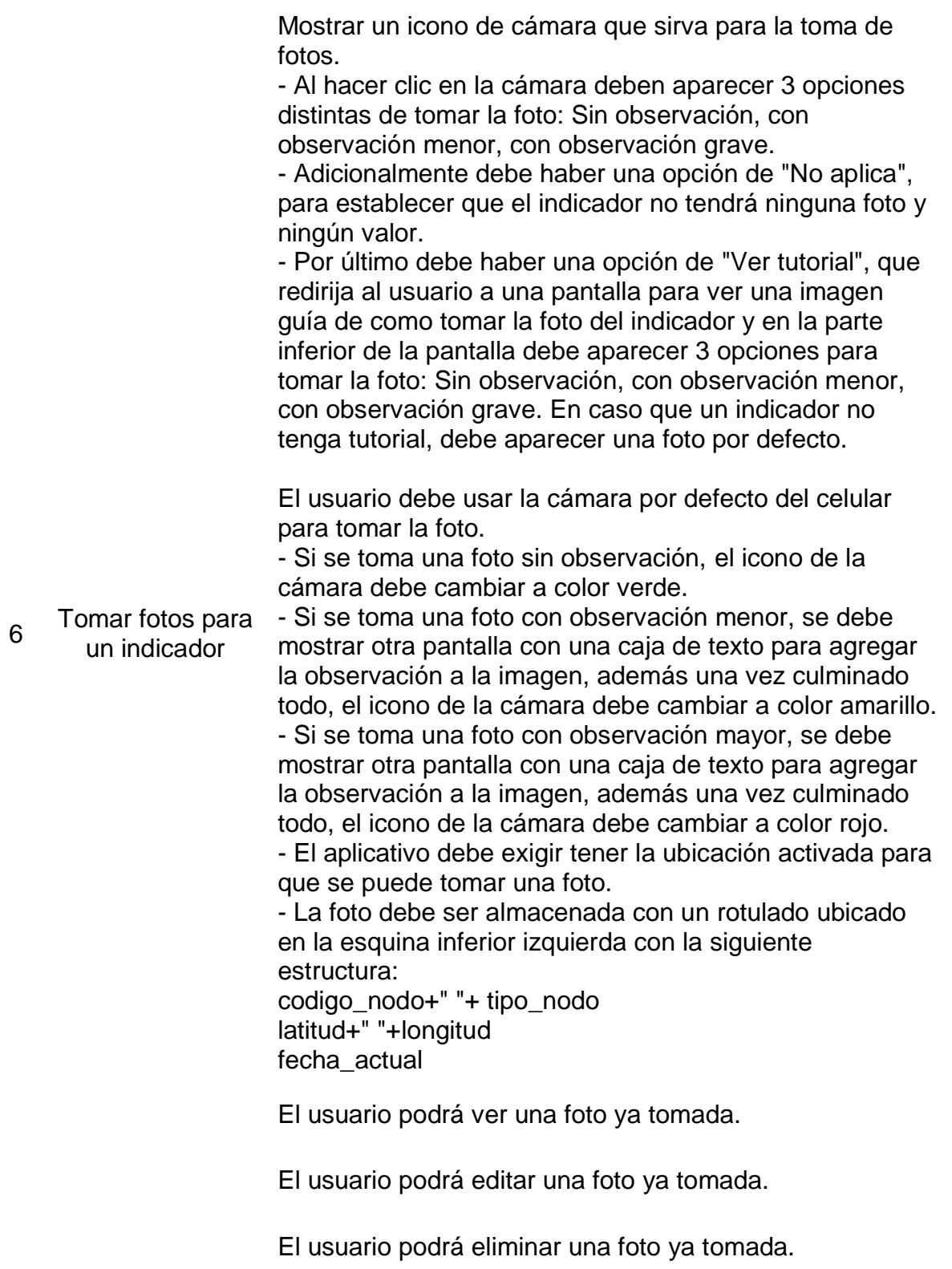

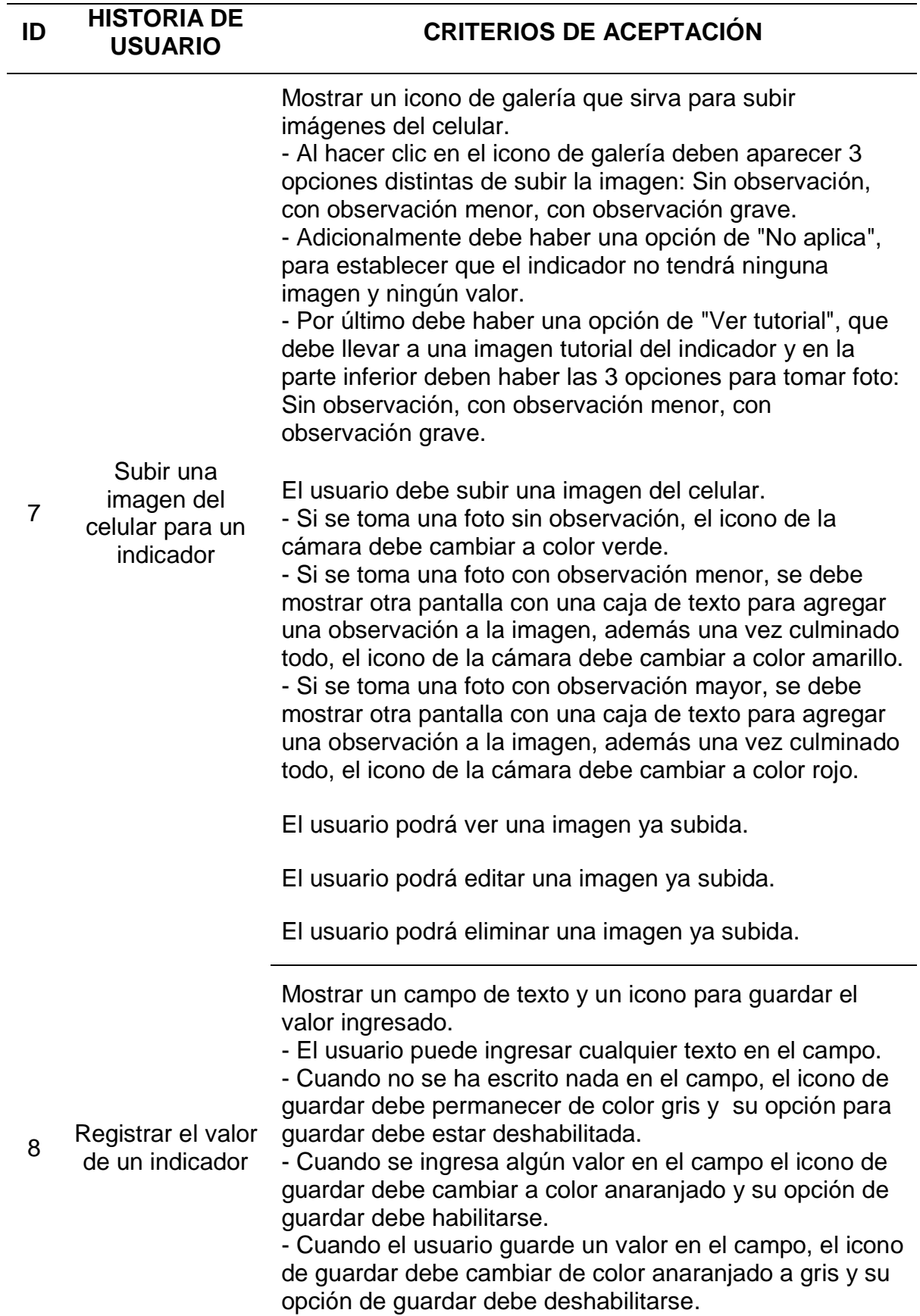

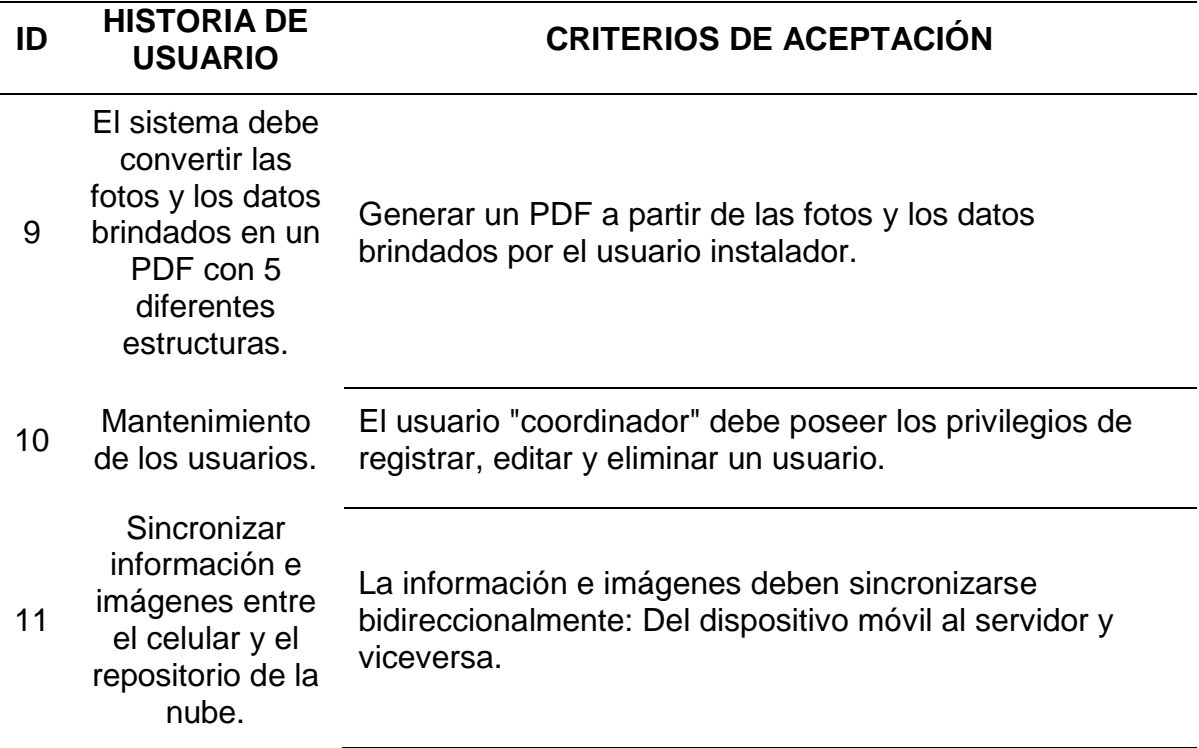

- **II) Estimar historias de usuario**
	- **a) ENTRADAS:**

## **EQUIPO PRINCIPAL DE SCRUM**

- Equipo Scrum: Alfredo Ortiz, José Durán y Jhensson Ayma.
- Scrum Master: Daniel Cóndor García.
- Product Owner: Rodrigo Paucarima Navarro.

## **HISTORIAS DE USUARIOS**

Creado en el proceso 3.1.2.1

## **b) HERRAMIENTAS:**

### **REUNIÓN DE PLANIFICACIÓN DE SPRINT**

La estimación de cada historia de usuario se hizo tomando en cuenta el esfuerzo que demanda cada una de ellas a los integrantes del Equipo Scrum.

# **MÉTODO DE ESTIMACIÓN**

El método de estimación usado es el Planning Poker tomando en cuenta el nivel de esfuerzo.

## **c) SALIDAS:**

## **HISTORIAS DE USUARIO ESTIMADAS**

### **Tabla 7.**

*Historias de usuario estimadas del Sprint 1*

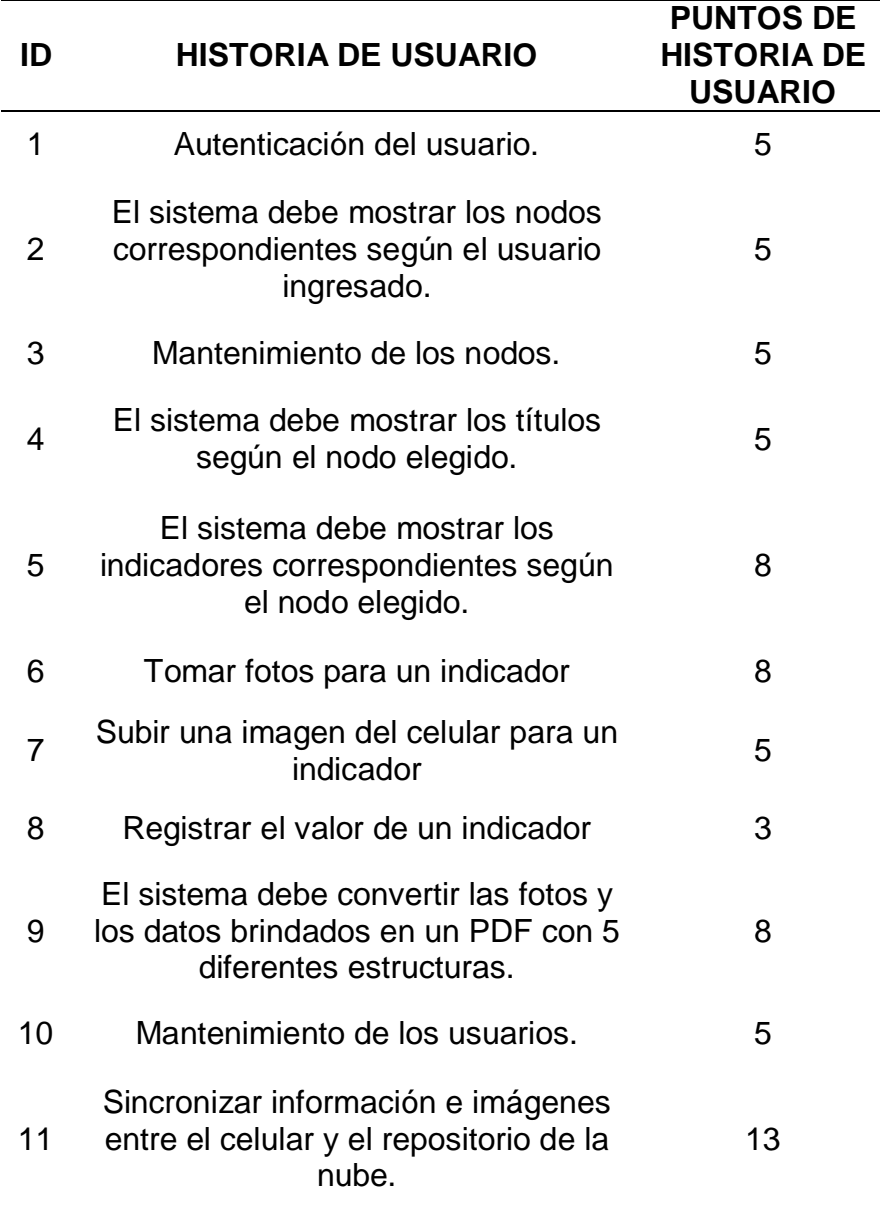

### **III) Comprometer historias de usuario**

### **a) ENTRADAS:**

### **EQUIPO PRINCIPAL SCRUM**

- Equipo Scrum: Alfredo Ortiz, José Durán y Jhensson Ayma.
- Scrum Master: Daniel Cóndor García.
- Product Owner: Rodrigo Paucarima Navarro.

### **HISTORIAS DE USUARIO ESTIMADAS**

Creado en el proceso 3.1.2.2.

### **DURACIÓN DEL SPRINT**

La duración del primer sprint es de 1 mes.

### **b) HERRAMIENTAS:**

## **REUNIÓN DE PLANIFICACIÓN DE TAREAS**

En la reunión de planificación de tareas, el Equipo Scrum se reunió con el Stakeholder Oscar Ybargüen Ignacio para planificar el trabajo a realizarse en el primer sprint. La reunión concluyó con el compromiso del equipo Scrum para escoger y entregar un conjunto de Historias de Usuario del Backlog Priorizado del Producto para el primer sprint, se acordó que las historias de usuario serian desarrollados en orden de priorización de las épicas.

**c) SALIDAS:**

## **HISTORIAS DE USUARIO COMPROMETIDAS**

Para el primer sprint, el Equipo Scrum se compromete a realizar las siguientes historias de usuario, haciendo un total de 23 puntos de historia de usuario para este sprint.

## **Tabla 8.**

*Historias de usuario comprometidas del Sprint 1*

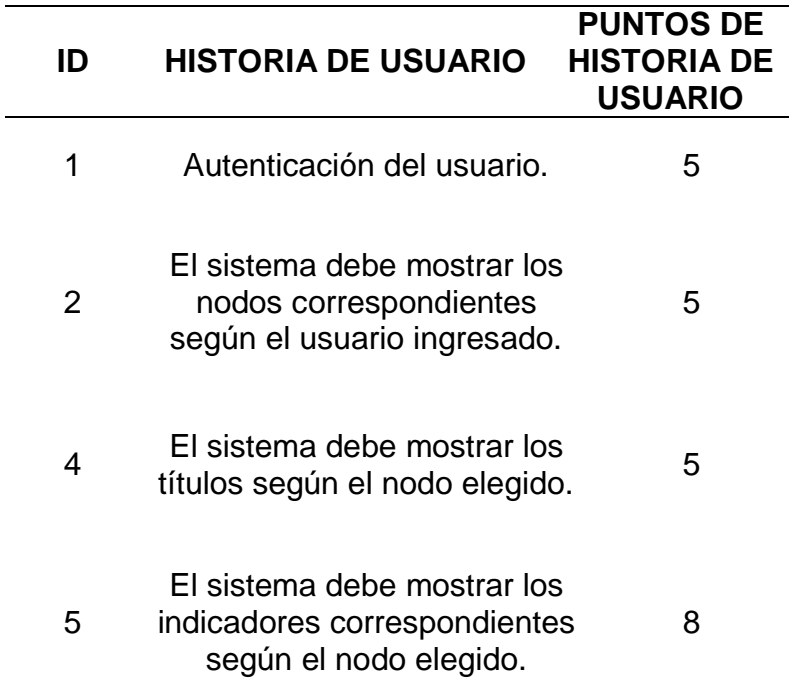

## **IV) Identificar tareas**

### **a) ENTRADAS:**

#### **EQUIPO PRINCIPAL DE SCRUM**

- Equipo Scrum: Alfredo Ortiz, José Durán y Jhensson Ayma.
- Scrum Master: Daniel Cóndor García.
- Product Owner: Rodrigo Paucarima Navarro.

## **HISTORIAS DE USUARIO COMPROMETIDAS**

Creado en el proceso 3.1.2.3.

#### **b) HERRAMIENTAS:**

#### **REUNIÓN DE PLANIFICACIÓN DEL SPRINT**

En esta reunión, el Equipo Scrum debe revisar cada historia de usuario comprometida del primer sprint e identificar las actividades para cumplir los criterios de aceptación de las historias de usuario (SCRUMstudy, 2017).

## **DESCOMPOSICIÓN**

Esta técnica consiste en la segmentación de las historias de usuario con el fin de crear tareas de corte más específico para un mejor desarrollo de la solución (SCRUMstudy, 2017).

#### **c) SALIDAS:**

### **LISTA DE TAREAS**

Se establecieron un conjunto de actividades por cada historia de usuario del Sprint 1.

## **Tabla 9.**

*Lista de tareas del Sprint 1*

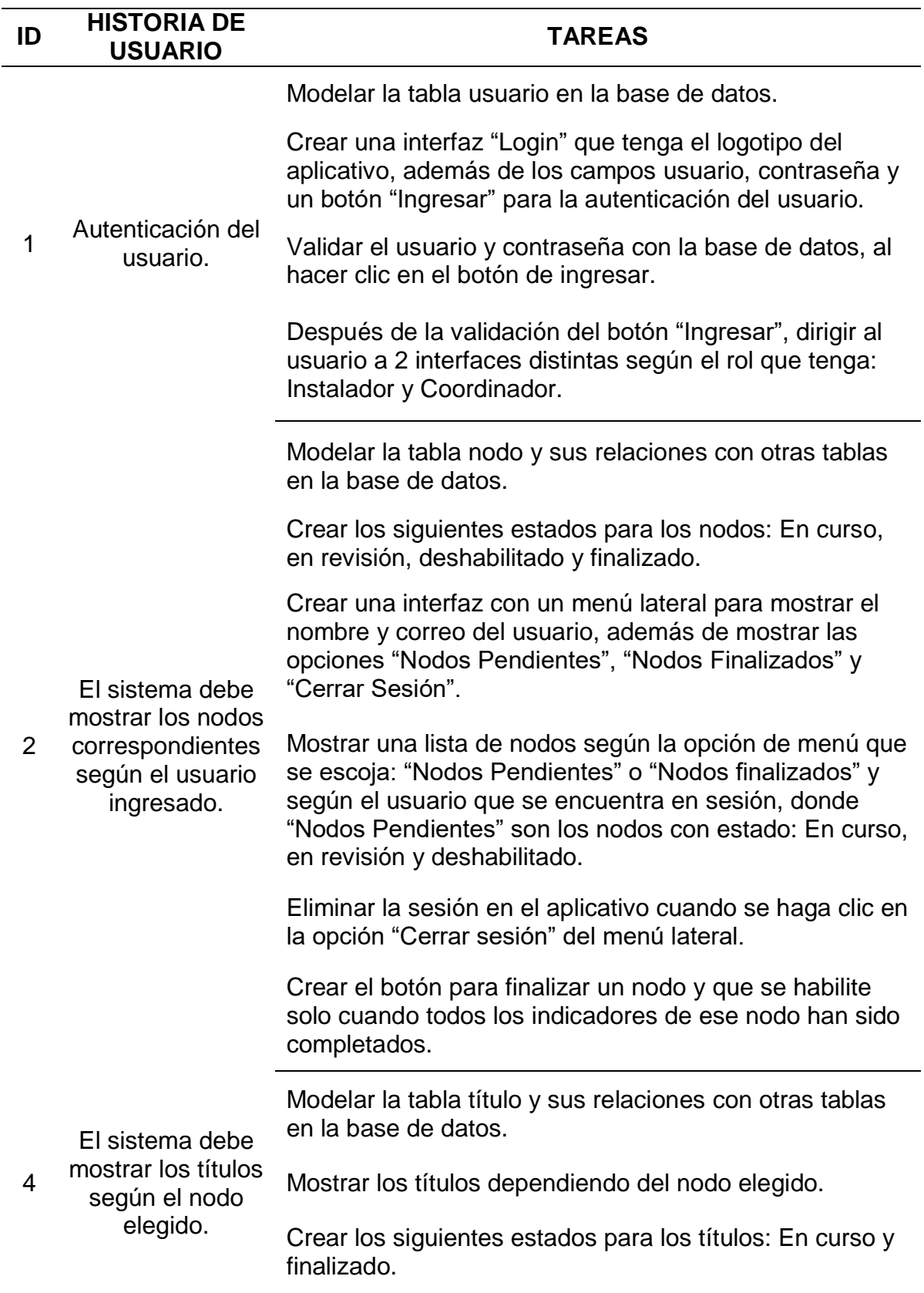

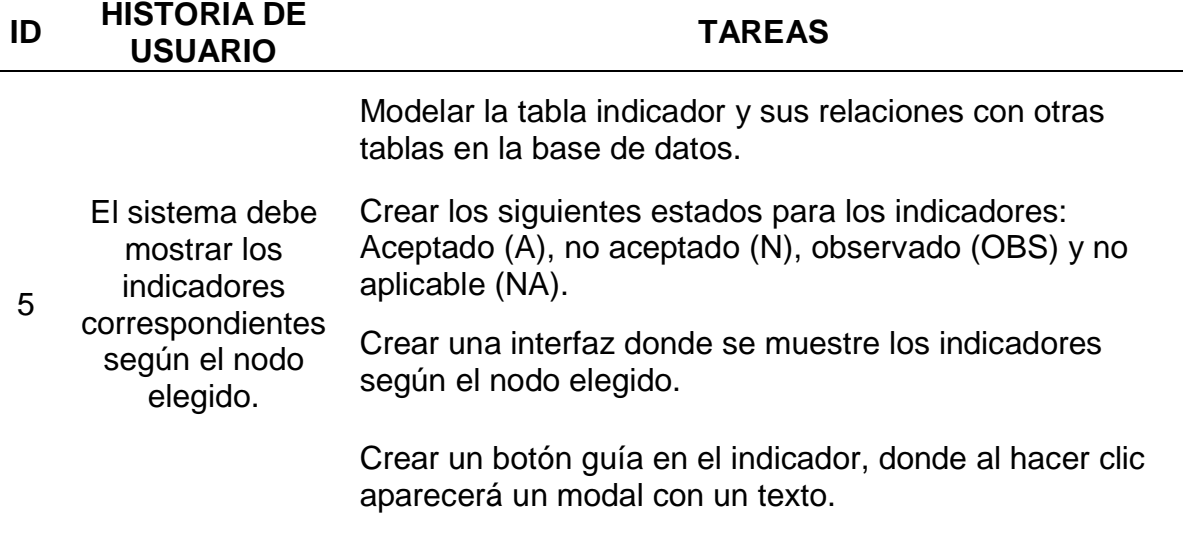

### **V) Estimar tareas**

### **a) ENTRADAS:**

### **EQUIPO PRINCIPAL DE SCRUM**

- Equipo Scrum: Alfredo Ortiz, José Durán y Jhensson Ayma.
- Scrum Master: Daniel Cóndor García.
- Product Owner: Rodrigo Paucarima Navarro.

## **LISTA DE TAREAS**

Creado en el proceso 3.1.2.4.

#### **b) HERRAMIENTAS:**

### **REUNIÓN DE PLANIFICACIÓN DEL SPRINT**

En esta reunión el Equipo Scrum debe estimar la lista de tareas identificas en el paso anterior.

### **CRITERIOS DE ESTIMACIÓN**

El criterio de estimación que utilizaremos será: El tiempo que demora en concluir cada tarea.

## **MÉTODOS DE ESTIMACIÓN**

Para estimar las tareas, el Equipo Scrum escoge el método de Puño de Cinco, por ser un mecanismo sencillo y rápido donde cada miembro vota en una escala del 1 al 5 utilizando los dedos de las manos. La cantidad de dedos mostrados indica el valor relativo de la estimación.

## **c) SALIDAS:**

### **LISTA DE TAREAS ESTIMANDO ESFUERZOS**

Se obtiene la lista de tareas y sus esfuerzos estimados con el método del Puño de Cinco teniendo como criterio de estimación el tiempo que demora en concluir cada tarea.

### **Tabla 10.**

*Lista de tareas estimando esfuerzos del Sprint 1*

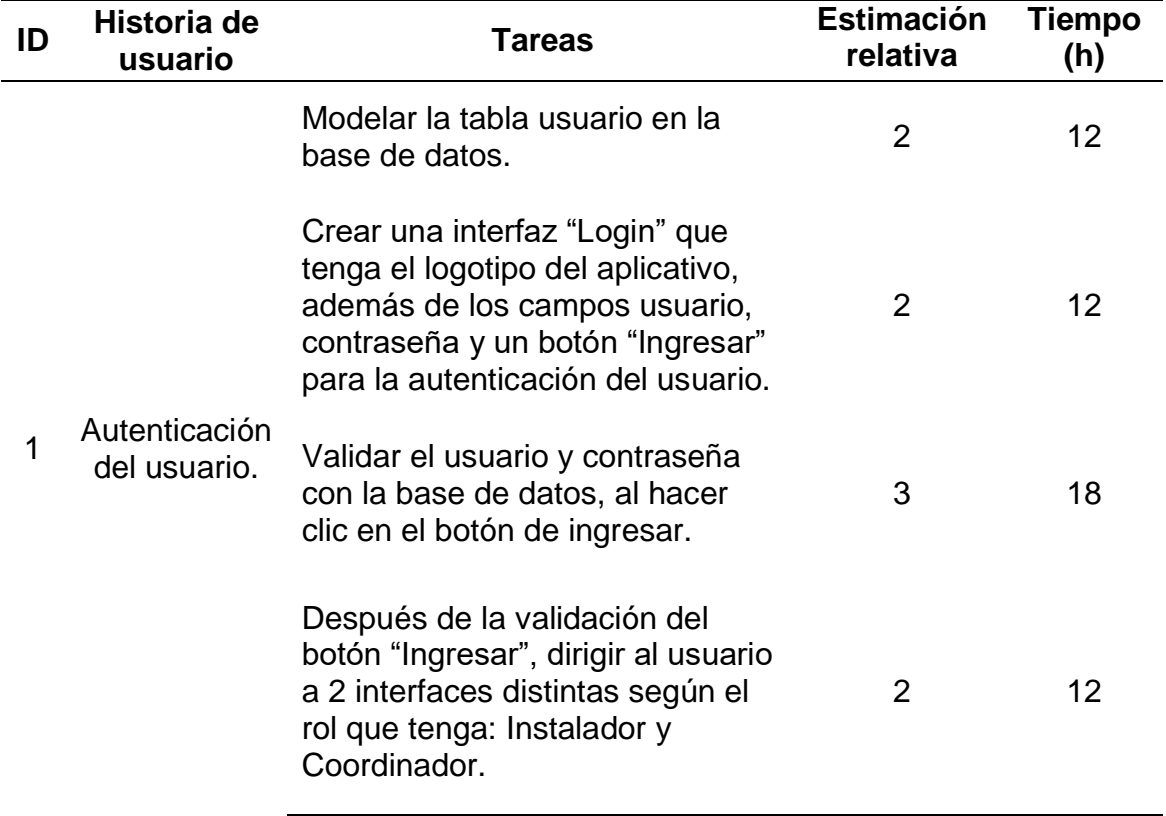

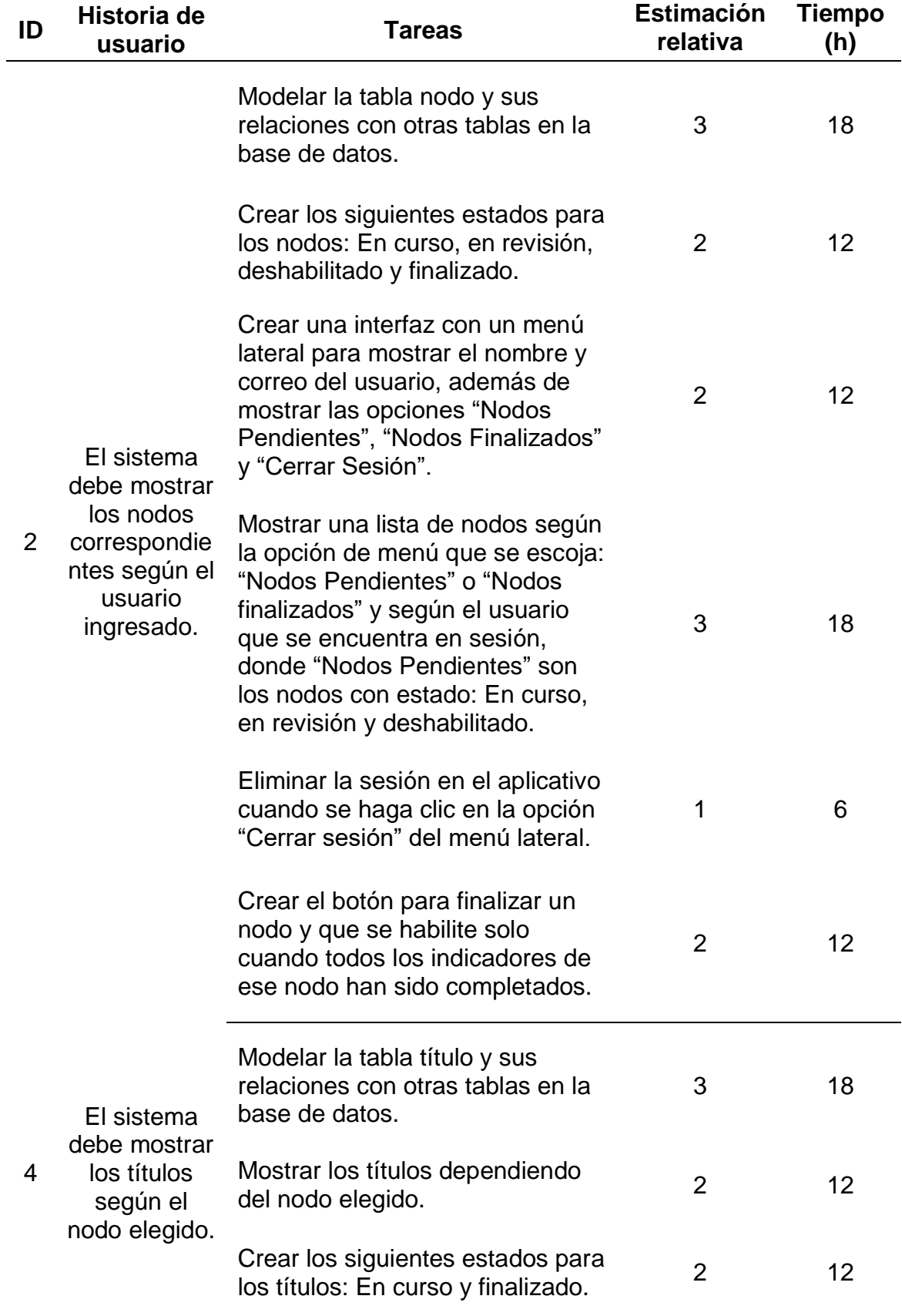

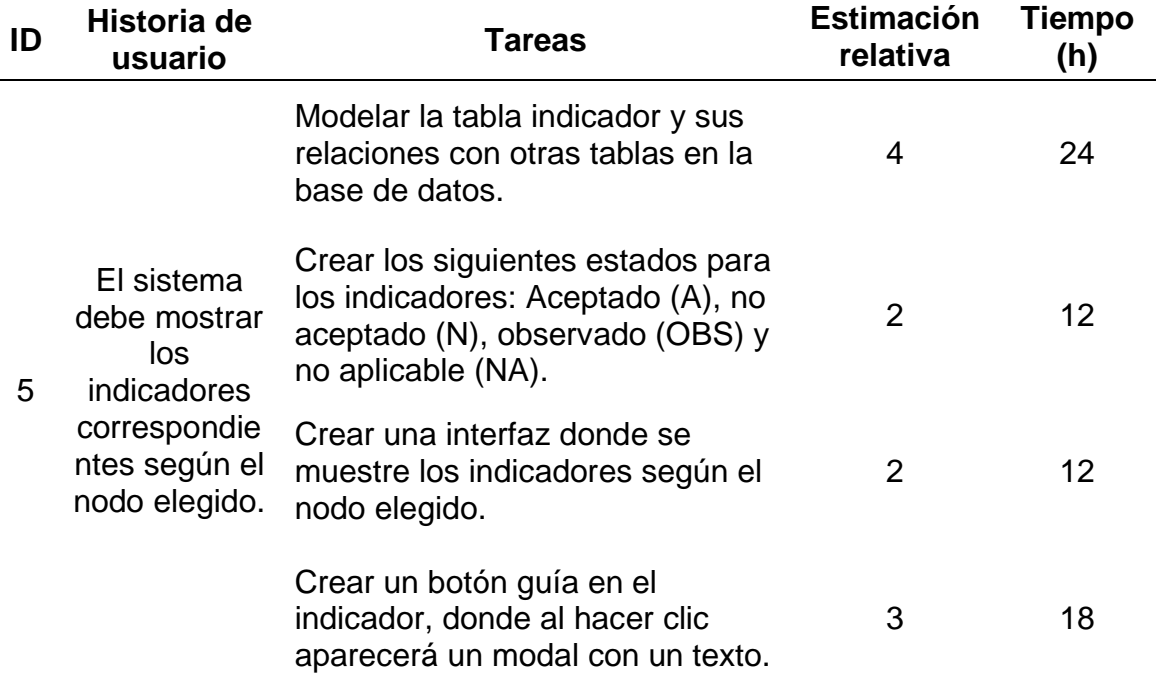

## **VI) Crear el Sprint Backlog**

## **a) ENTRADAS:**

### **EQUIPO PRINCIPAL DE SCRUM**

- Equipo Scrum: Alfredo Ortiz, José Durán y Jhensson Ayma.
- Scrum Master: Daniel Cóndor García.
- Product Owner: Rodrigo Paucarima Navarro.

### **LISTA DE TAREAS ESTIMANDO ESFUERZOS**

Creado en el proceso 3.1.2.5.

## **DURACIÓN DEL SPRINT**

La duración del primer sprint es de 1 mes.

## **b) HERRAMIENTAS:**

## **REUNIÓN DE PLANIFICACIÓN DEL SPRINT**

En esta reunión cada miembro del Equipo Scrum utiliza la Lista de Tareas con los Esfuerzos Estimados para elegir con cuales trabajar en el primer sprint, en base a sus habilidades y experiencia.

## **c) SALIDAS:**

## **SPRINT BACKLOG**

## **Tabla 11.**

*Sprint Backlog de Sprint 1*

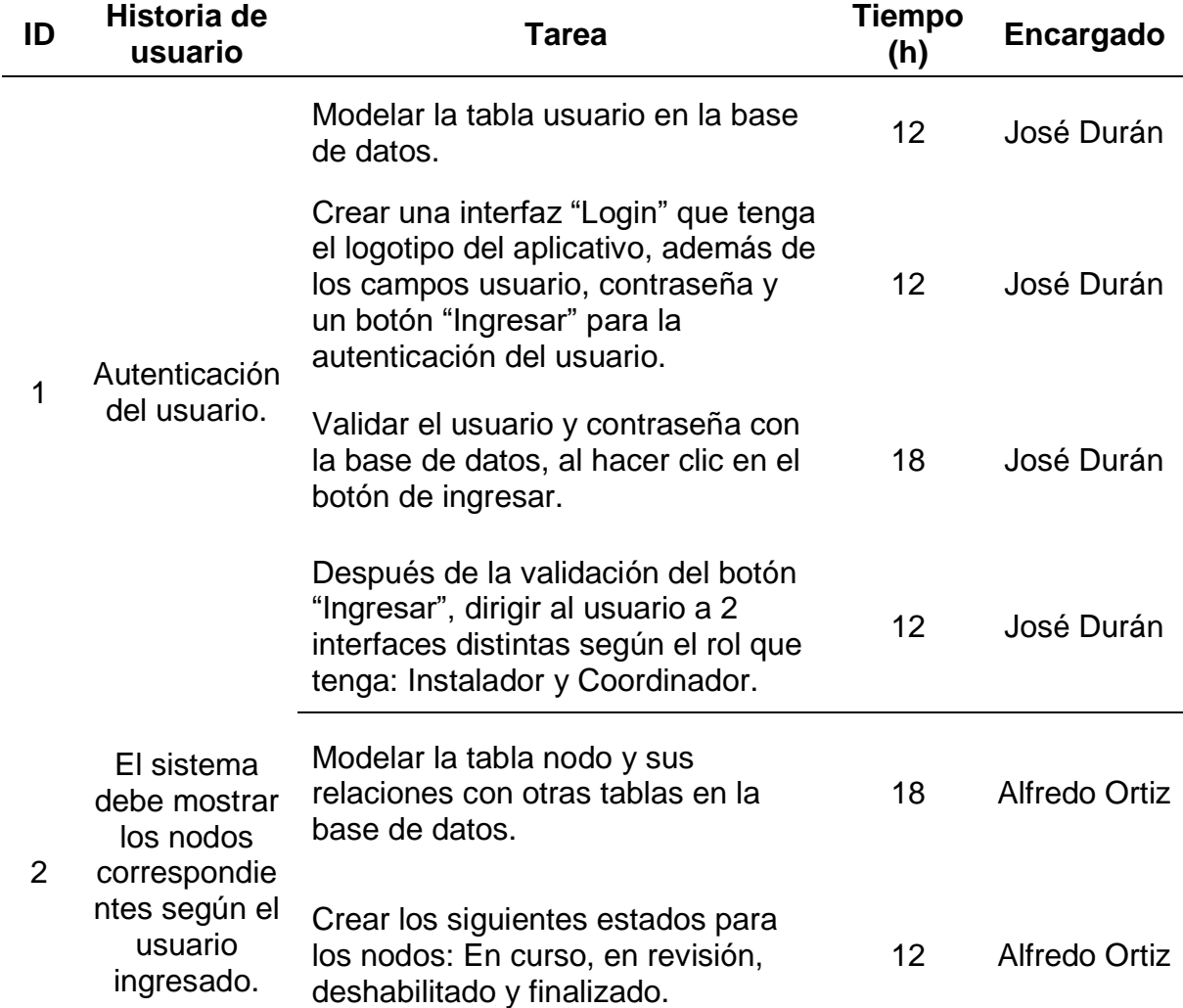

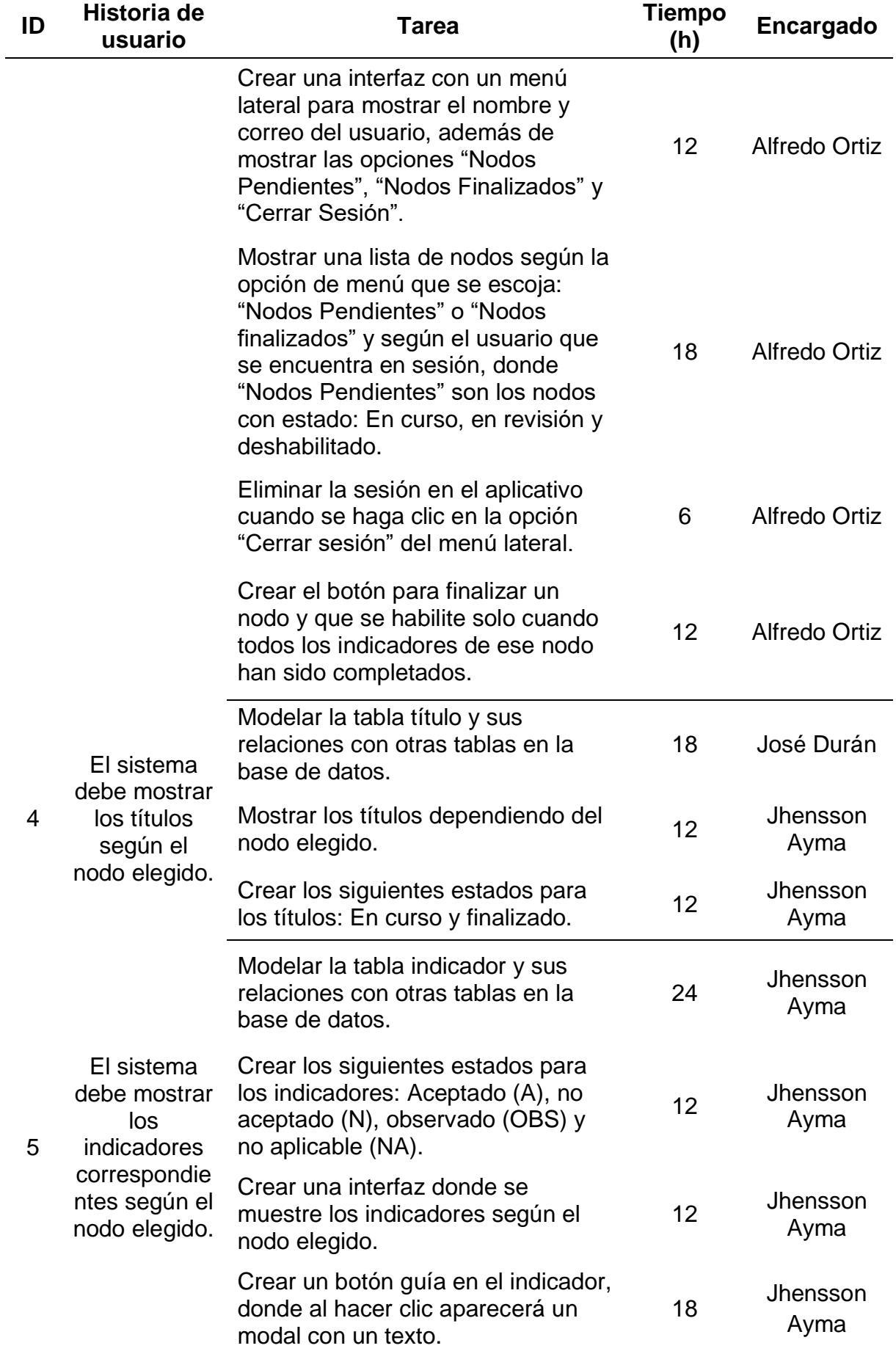

## **3.1.3 Fase de implementación**

- **I) Crear entregables**
	- **a) ENTRADAS:**

## **EQUIPO PRINCIPAL DE SCRUM**

- Equipo Scrum: Alfredo Ortiz, José Durán y Jhensson Ayma.
- Scrum Master: Daniel Cóndor García.
- Product Owner: Rodrigo Paucarima Navarro.

# **SPRINT BACKLOG**

Creado en el proceso 3.1.2.6.
#### **SCRUMBOARD**

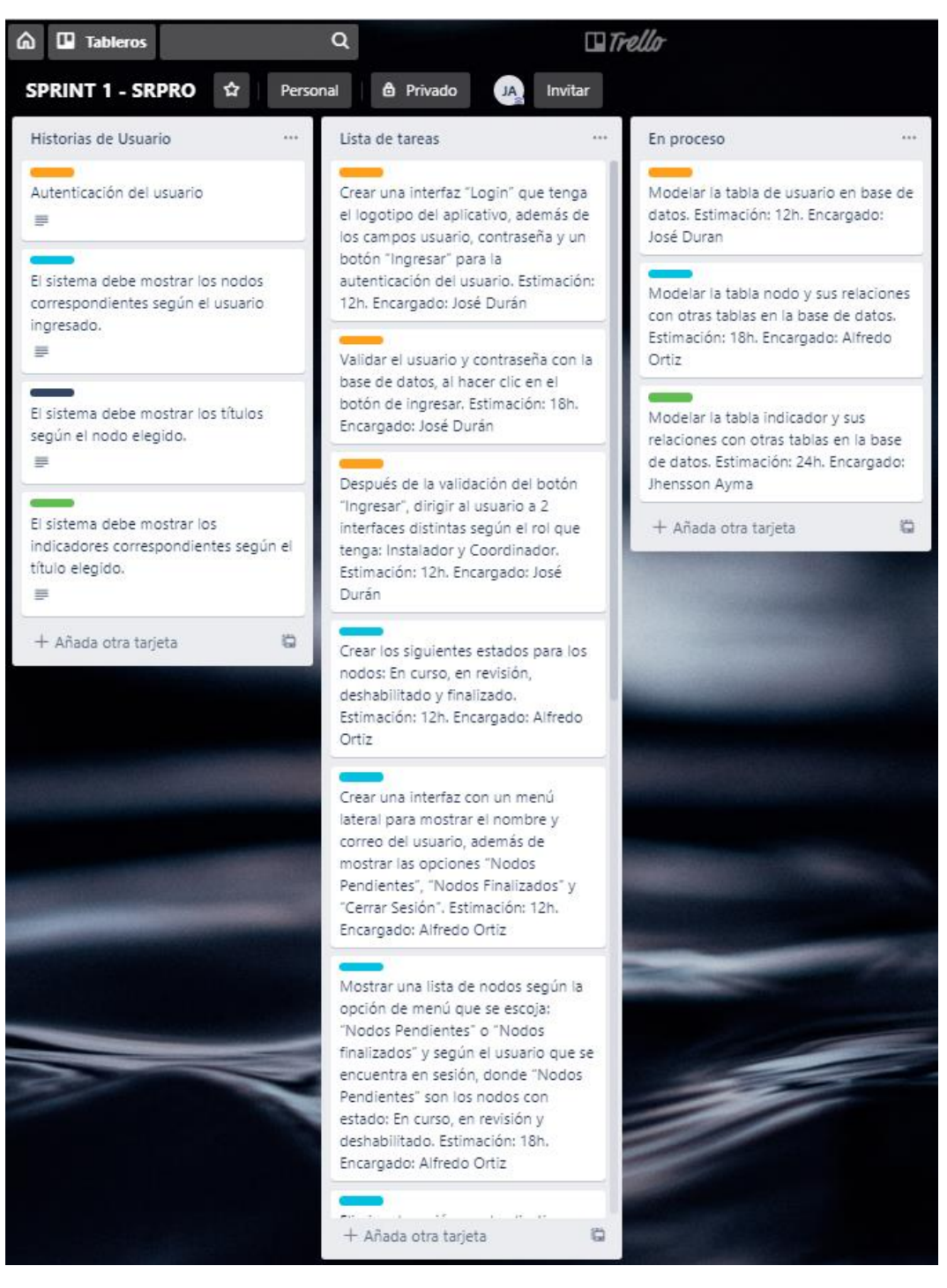

*Figura 13*. Scrumboard del Sprint 1

#### **b) HERRAMIENTAS:**

#### **EXPERIENCIA DEL EQUIPO**

Para el desarrollo del aplicativo móvil se necesitará conocimientos avanzados de Java, ya que se creará en Android Studio, cuyo lenguaje más usado es Java. Además, es necesario la creación de Servicios Web, los cuales son fundamentales en la conexión del aplicativo móvil y el servidor de base de datos, para esto se requiere conocimientos en PHP, ya que los Servicios Web se desarrollarán en Slim 3 Framework que es un Marco de Trabajo de PHP.

Los integrantes del Equipo Scrum ya han trabajado 6 meses juntos en otro proyecto en la empresa Arthack S.A.C. Además, el integrante Jhensson Ayma tiene un certificado en el programa de Java Advanced Developer 8.0. del Instituto Cibertec y un certificado en PHP de la Universidad Nacional de Ingeniería.

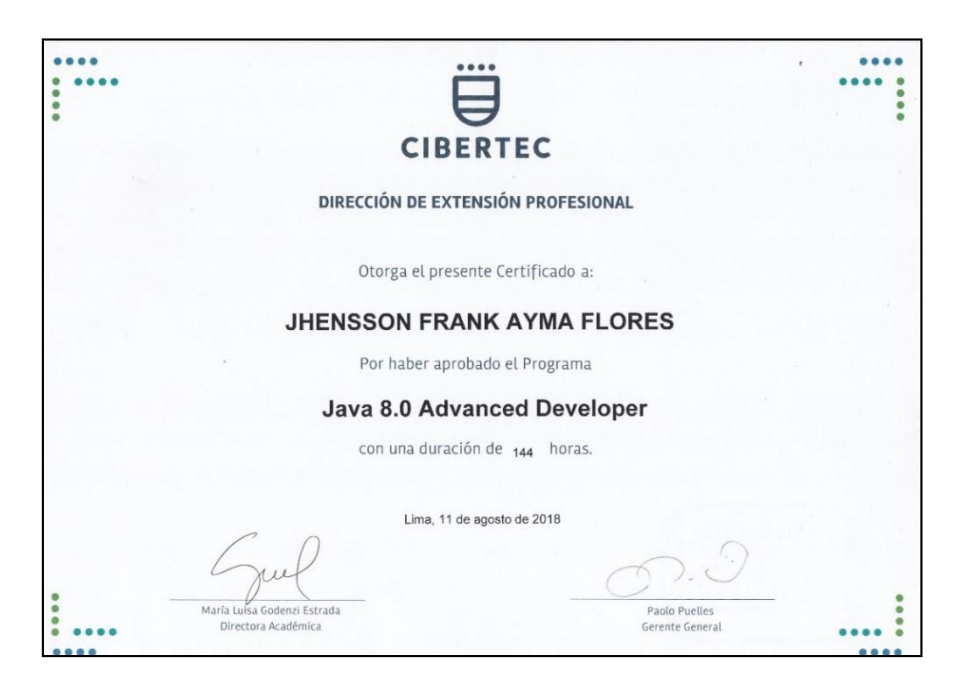

*Figura 14.* Certificado Java Advanced Developer 8.0 de un integrante del Equipo Scrum

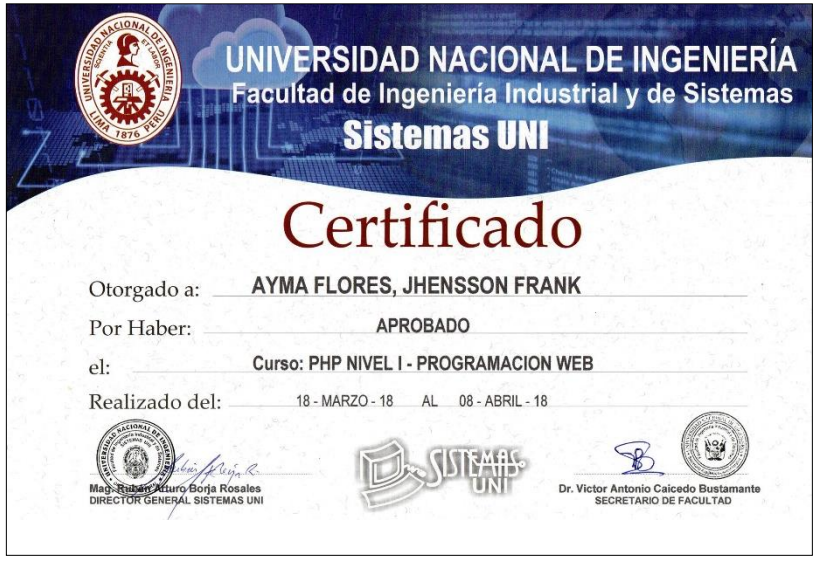

*Figura 15.* Certificado PHP de un integrante del Equipo Scrum

**c) SALIDAS:**

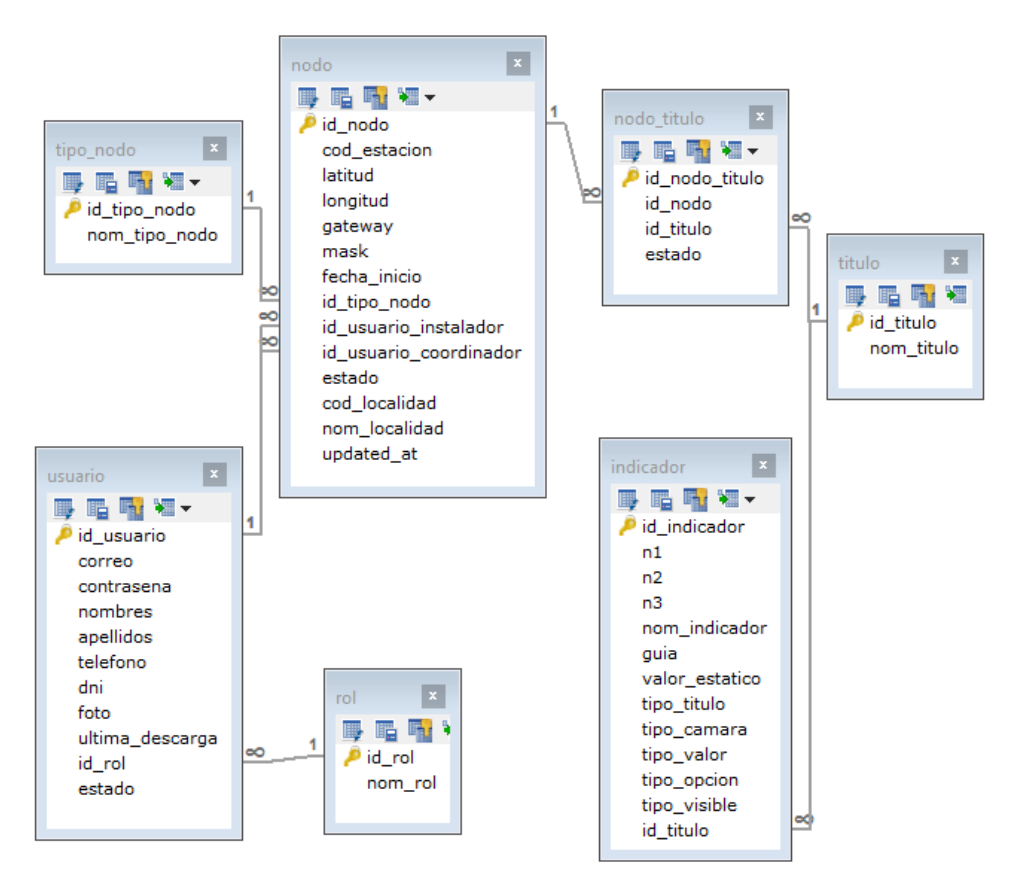

## **ENTREGABLES DEL SPRINT**

*Figura 16.* Base de datos realizada en MYSQL del Sprint 1

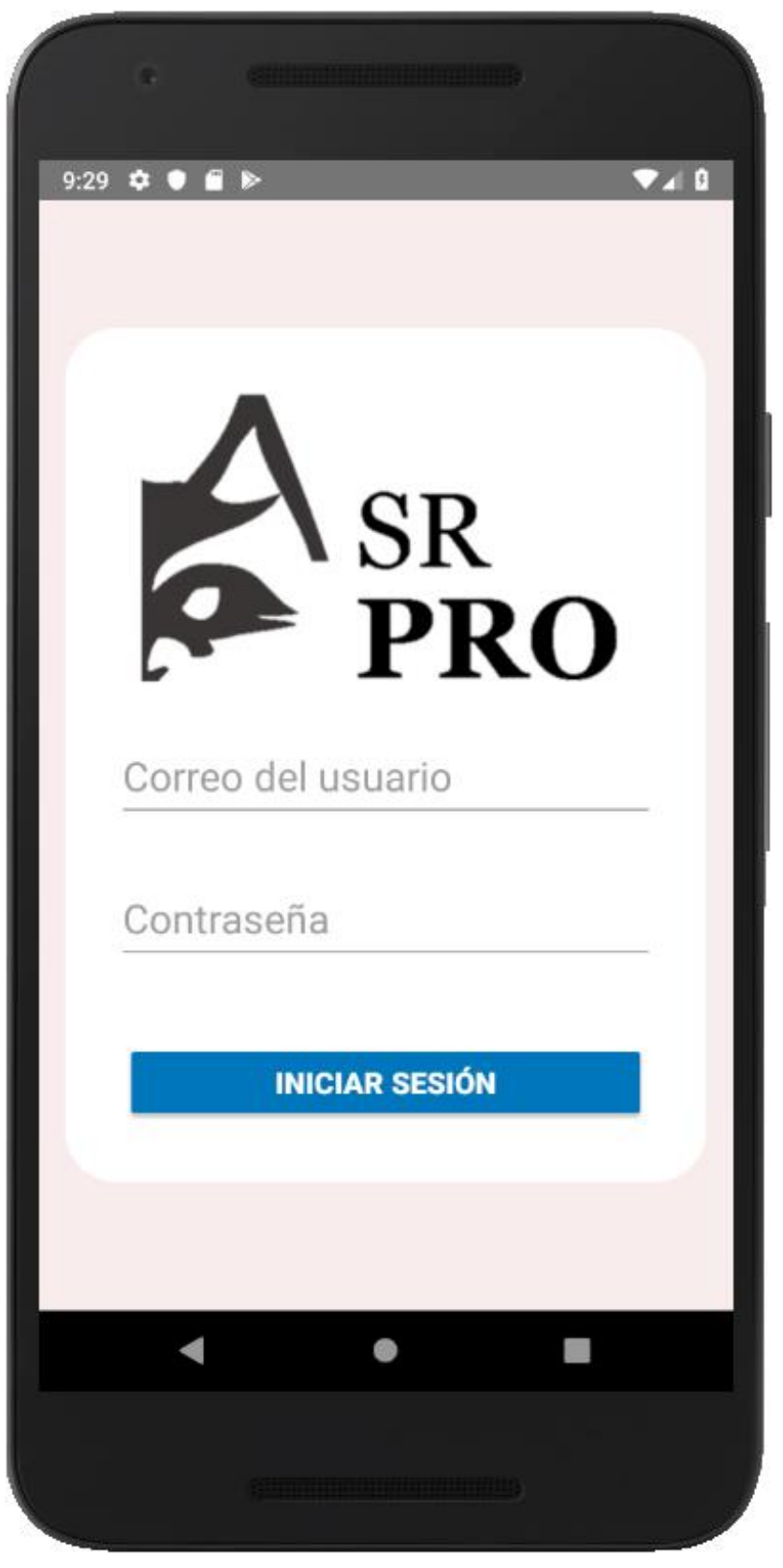

*Figura 17.* Interfaz Login

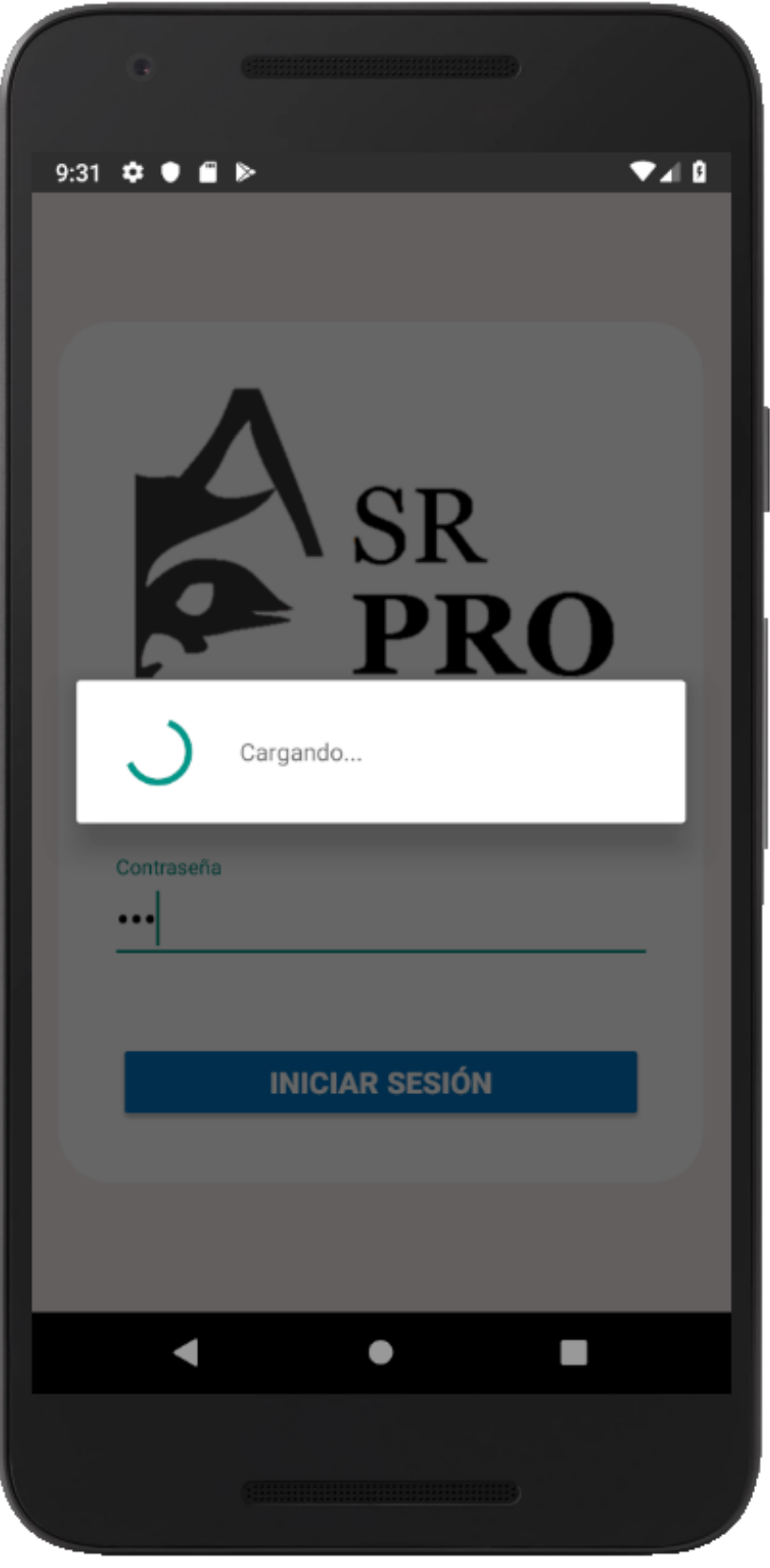

*Figura 18*. Validando Login

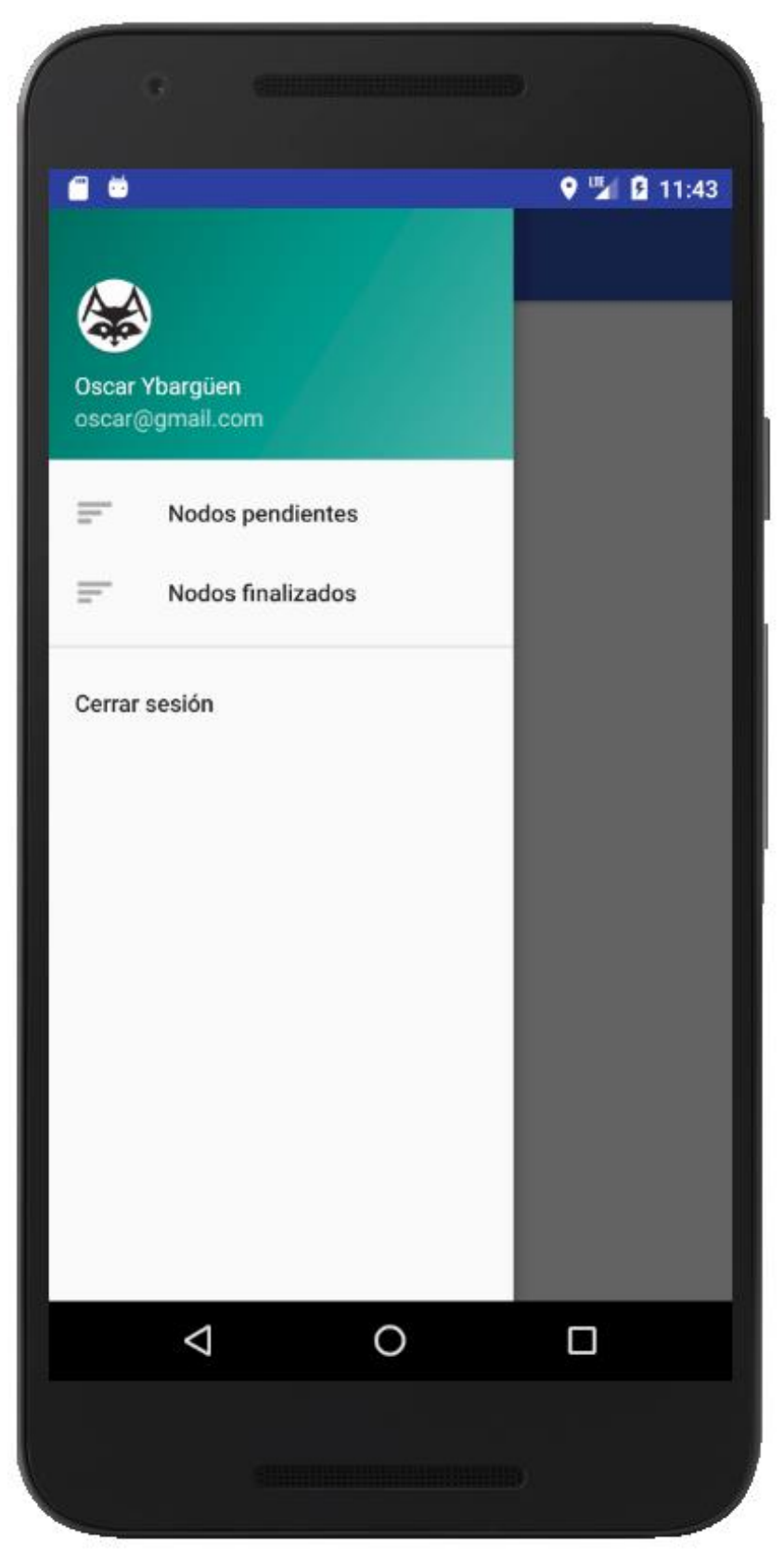

*Figura 19.* Interfaz de menú lateral

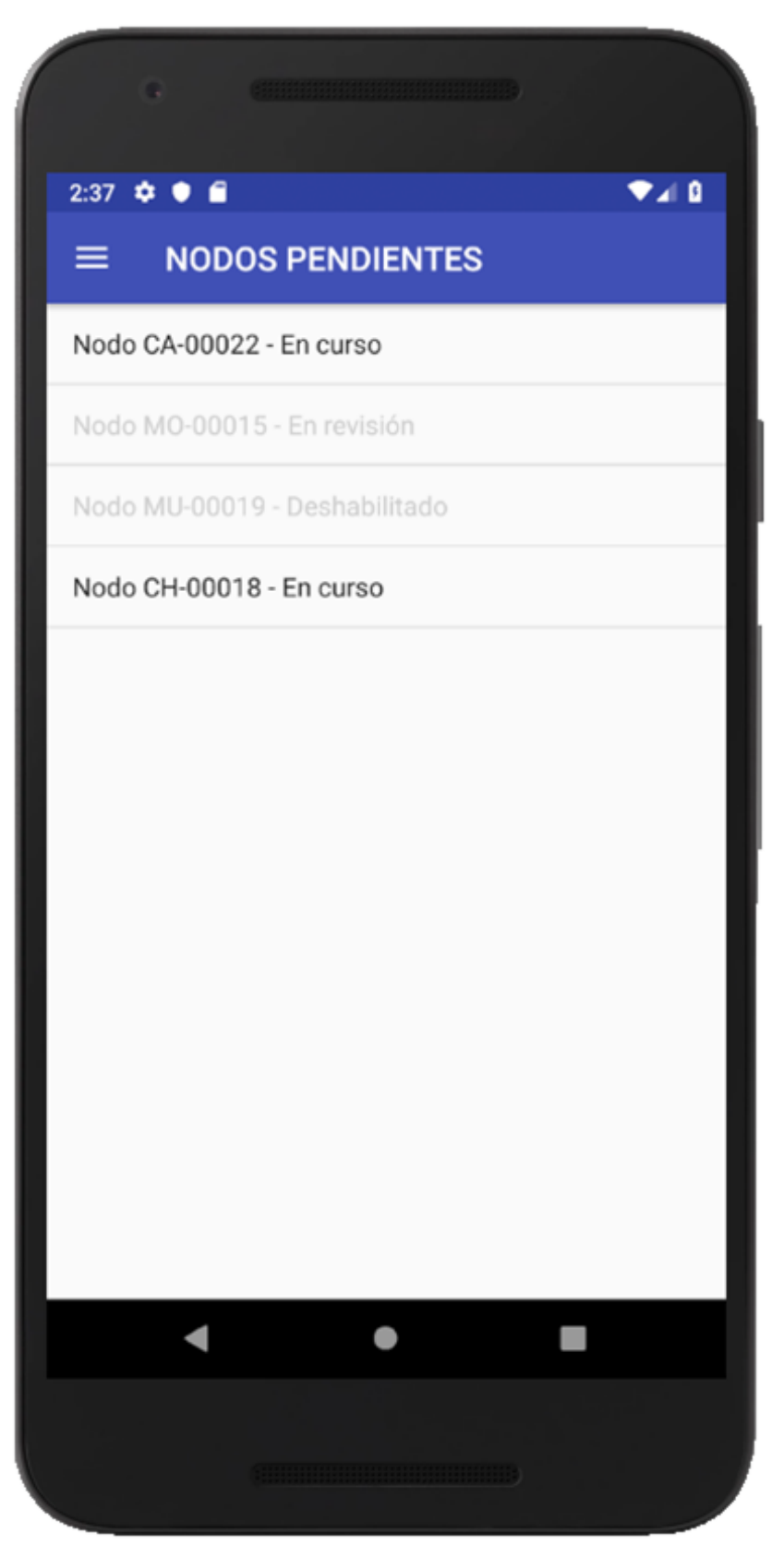

*Figura 20.* Interfaz de nodos pendientes

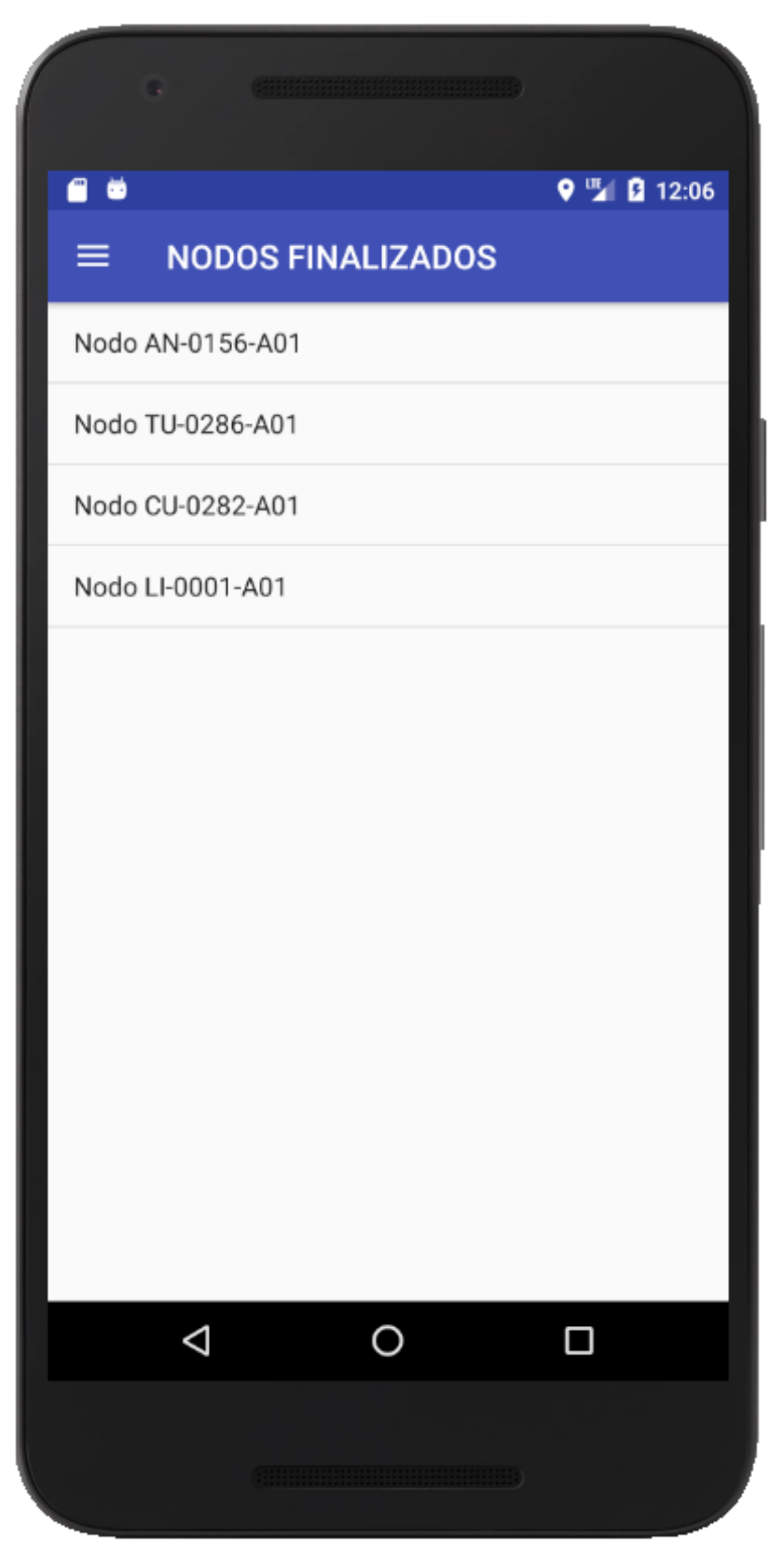

*Figura 21.* Interfaz de nodos finalizados

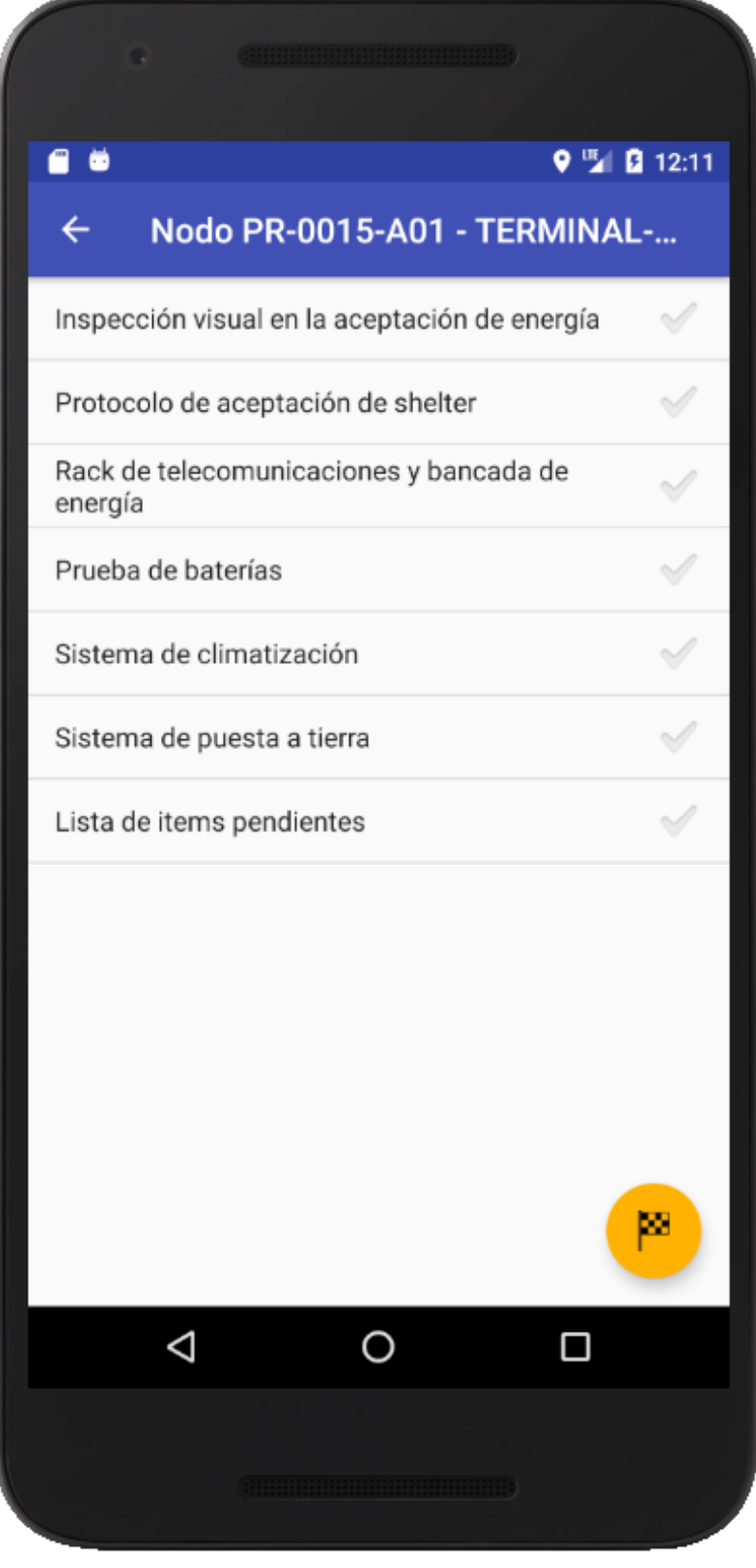

*Figura 22.* Interfaz de títulos

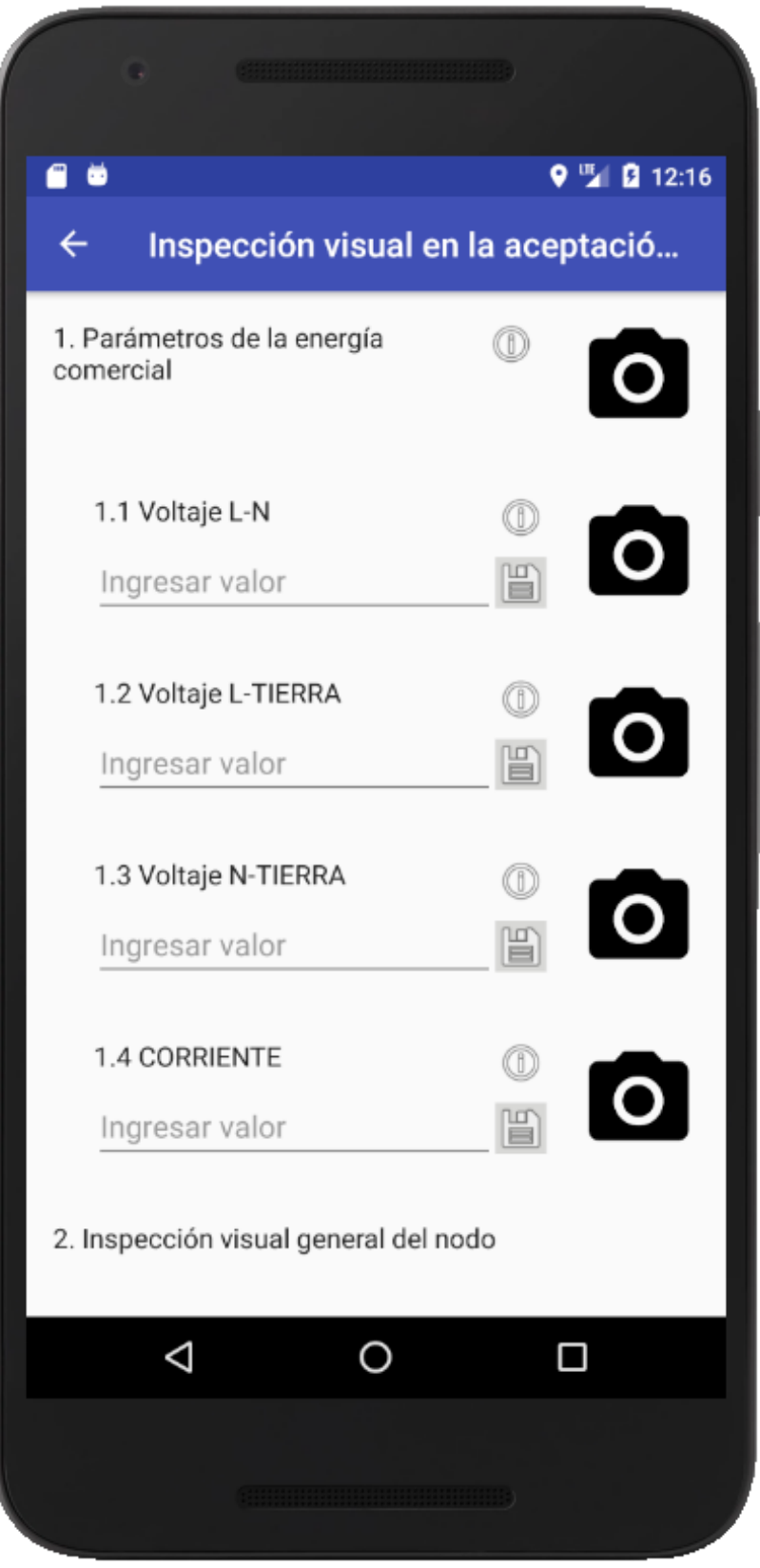

*Figura 23.* Interfaz de indicadores

## **SCRUMBOARD ACTUALIZADO**

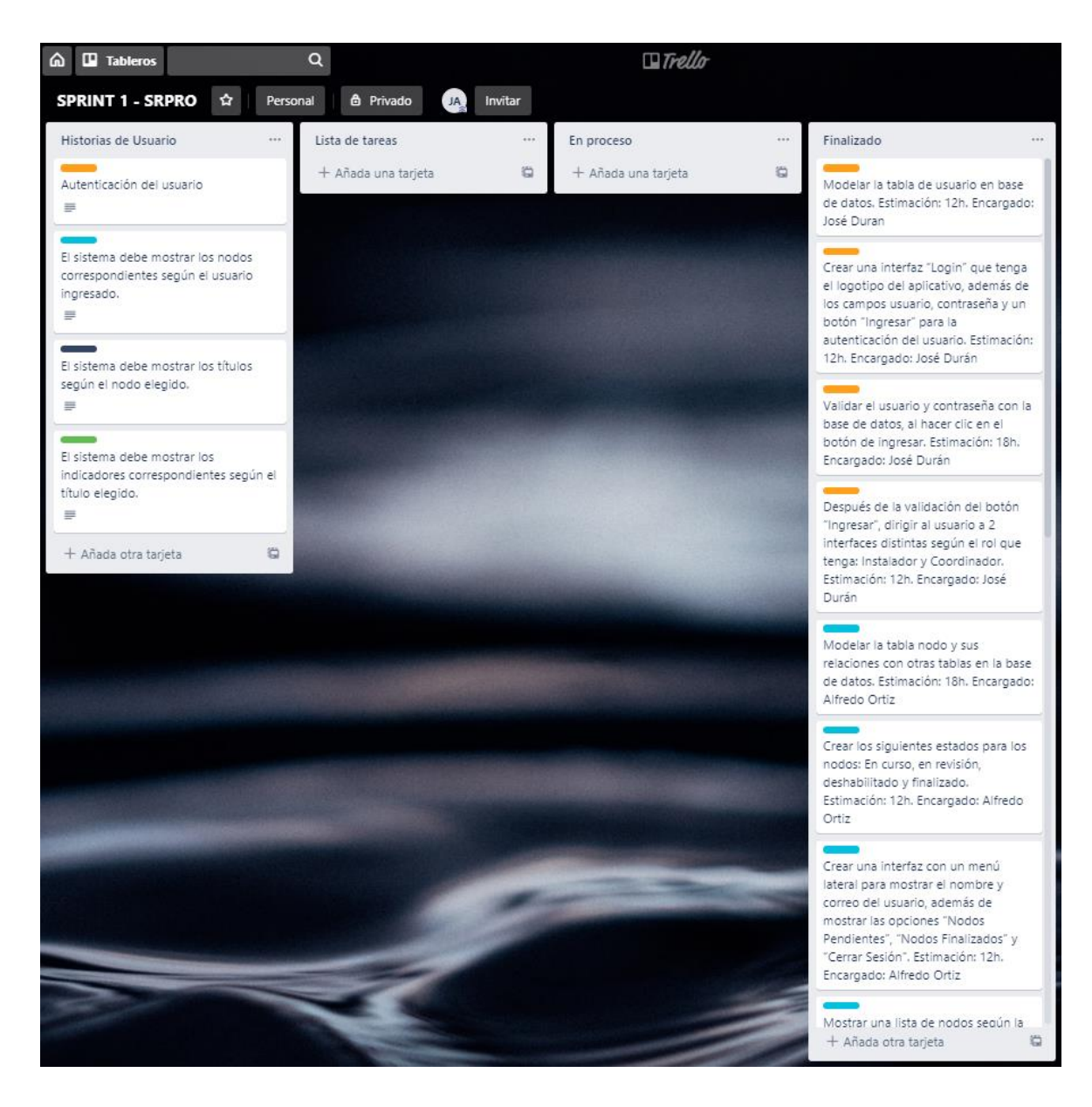

*Figura 24.* Scrumboard actualizado del Sprint 1

#### **3.1.4 Fase de revisión y retrospectiva**

- **I) Demostrar y validar el sprint**
	- **a) ENTRADAS:**

#### **EQUIPO PRINCIPAL DE SCRUM,**

- Equipo Scrum: Alfredo Ortiz, José Durán y Jhensson Ayma.
- Scrum Master: Daniel Cóndor García.
- Product Owner: Rodrigo Paucarima Navarro.

#### **ENTREGABLE DEL SPRINT**

Creado en el proceso 3.1.3.1.

### **SPRINT BACKLOG**

Creado en el proceso 3.1.2.6.

# **CRITERIOS DE ACEPTACIÓN DE LAS HISTORIAS DE USUARIO.**

Creado en el proceso 3.1.2.1.

#### **b) HERRAMIENTAS:**

## **REUNIÓN DE REVISIÓN DE SPRINT**

Después de haber culminado el primer entregable, el Product Owner evaluó los criterios de aceptación de las historias de usuario comprometidas, determinando de esta manera si es adecuado para ser entregado al stakeholder.

# **Tabla 12.**

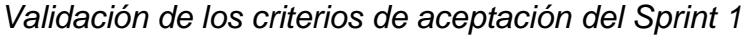

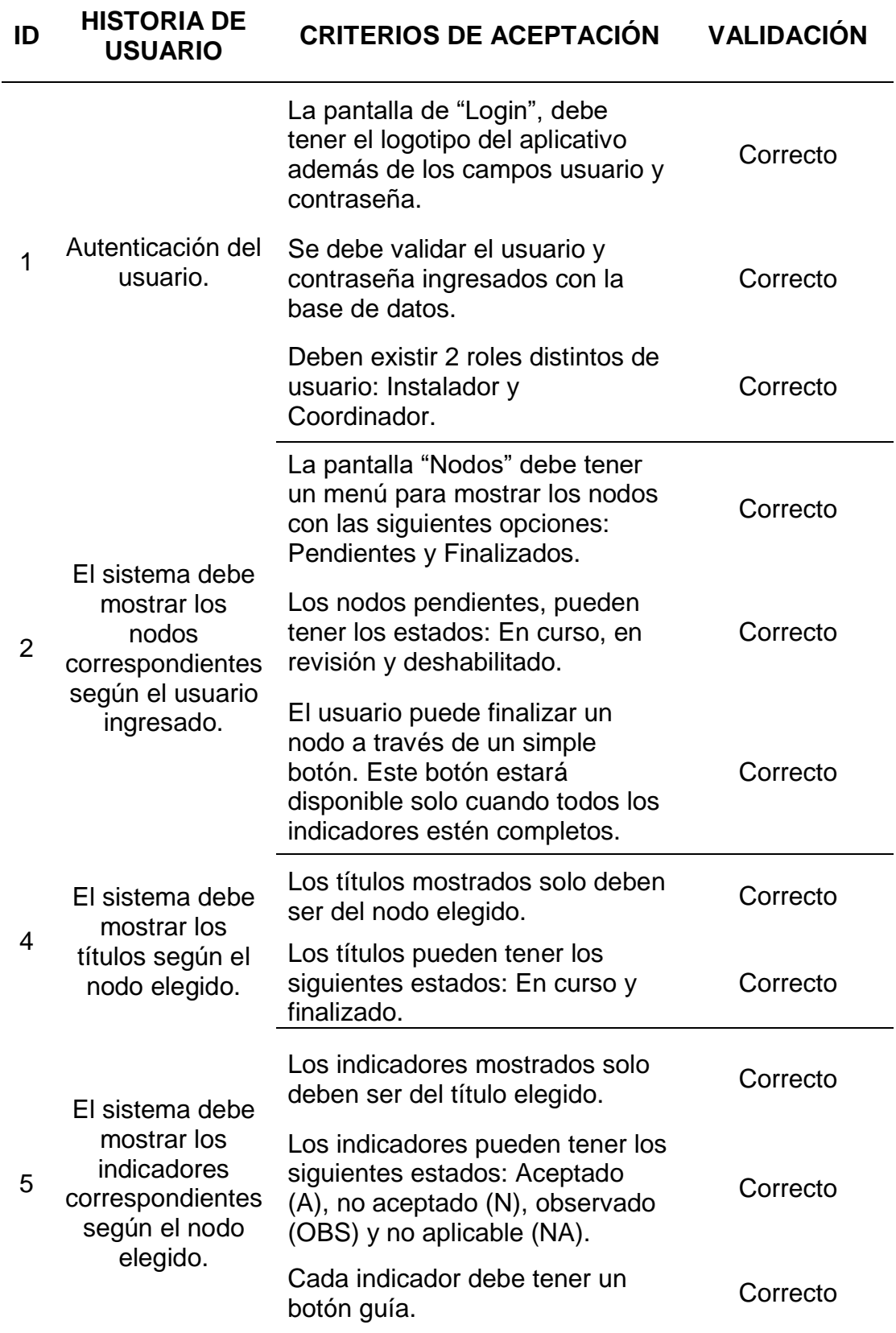

#### **c) SALIDAS:**

#### **ENTREGABLE ACEPTADO**

Los entregables cumplen con los criterios de aceptación de las historias de usuario, por lo mismo el Product Owner queda satisfecho con el trabajo y valida como correcto el entregable.

#### **II) Retrospectiva del Sprint**

#### **a) ENTRADAS:**

#### **SCRUM MASTER**

Daniel Cóndor García.

#### **EQUIPO SCRUM**

Alfredo Ortiz, José Durán y Jhensson Ayma.

#### **PRODUCT OWNER**

Rodrigo Paucarima Navarro.

### **ENTREGABLE ACEPTADO.**

Creado en el proceso 3.1.4.1.

#### **b) HERRAMIENTAS:**

### **REUNIÓN DE RETROSPECTIVA DEL SPRINT**

Lo que se debe mantener en el proyecto es el compromiso del equipo, el constante aprendizaje y la actitud positiva.

Se cumplió con el cronograma establecido del primer Sprint, culminando el entregable en la fecha indicada.

Un impedimento para cumplir los objetivos del proyecto es el tiempo que se invierte en aprender nuevos aspectos de la tecnología, ya que el desarrollo de un aplicativo móvil es muy amplio.

**c) SALIDAS:**

## **MEJORAS ACCIONABLES ACORDADAS**

*Tabla* 13.

*Mejoras Accionables Acordadas de Sprint 1*

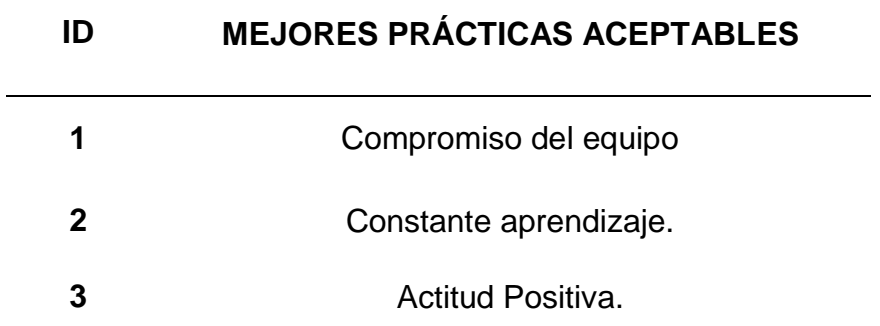

#### **3.2. Sprint 2**

#### **3.2.1 Fase de inicio**

#### **I) Crear la visión del proyecto**

La visión del proyecto en el Sprint 2 es la misma establecida en un inicio y el Product Owner sigue siendo el mismo debido a su gran trabajo detallando correctamente las historias de usuario y estableciendo claramente los criterios de aceptación.

#### **II) Identificar al Scrum Master y Stakeholder**

El cargo de Scrum Master es el mismo, debido a su excelente desempeño con el Equipo Scrum, además el Stakeholder identificado también es el mismo ya que fue muy amable y brindó información detallada de la gestión de evidencias, que ayudó enormemente a que el desarrollo del primer entregable sea exitoso.

#### **III) Formar equipos Scrum**

El Equipo Scrum sigue conformado por Alfredo Ortiz, José Durán y Jhensson Ayma debido a su gran desempeño al culminar todos los Puntos de Historias de Usuario comprometidos y presentando el primer entregable en la fecha indicada.

#### **IV) Desarrollo de épicas**

Las épicas establecidas en este sprint II solo varían un poco, retirando las épicas que ya se culminaron en el Sprint I.

## **Tabla 14.**

*Épicas identificadas del Sprint 2*

| ID | <b>ÉPICAS</b>                      |
|----|------------------------------------|
| 2  | Creación de reportes               |
| 3  | Gestión de nodos                   |
| 5  | Gestión de usuarios                |
| 6  | Gestión de indicadores             |
| 7  | Sincronización de datos e imágenes |

## **VII) Crear el Backlog Priorizado del Producto**

El Backlog Priorizado solo varía un poco, retirando las épicas que ya se culminaron en el Sprint I.

## **Tabla 15.**

*Backlog Priorizado del Producto del Sprint 2*

| ID | <b>ÉPICAS</b>                      | <b>PUNTAJE</b> |
|----|------------------------------------|----------------|
| 3  | Gestión de nodos                   | 15             |
| 6  | Gestión de indicadores             | 15             |
| 2  | Creación de reportes               | 13             |
| 5  | Gestión de usuarios                | 12             |
| 7  | Sincronización de datos e imágenes | 10             |

## **VIII) Realizar la planificación del lanzamiento**

El Cronograma de planificación de lanzamiento del Sprint II es muy parecido al Sprint I.

#### **Tabla 16.**

*Cronograma de planificación de lanzamiento del Sprint 2*

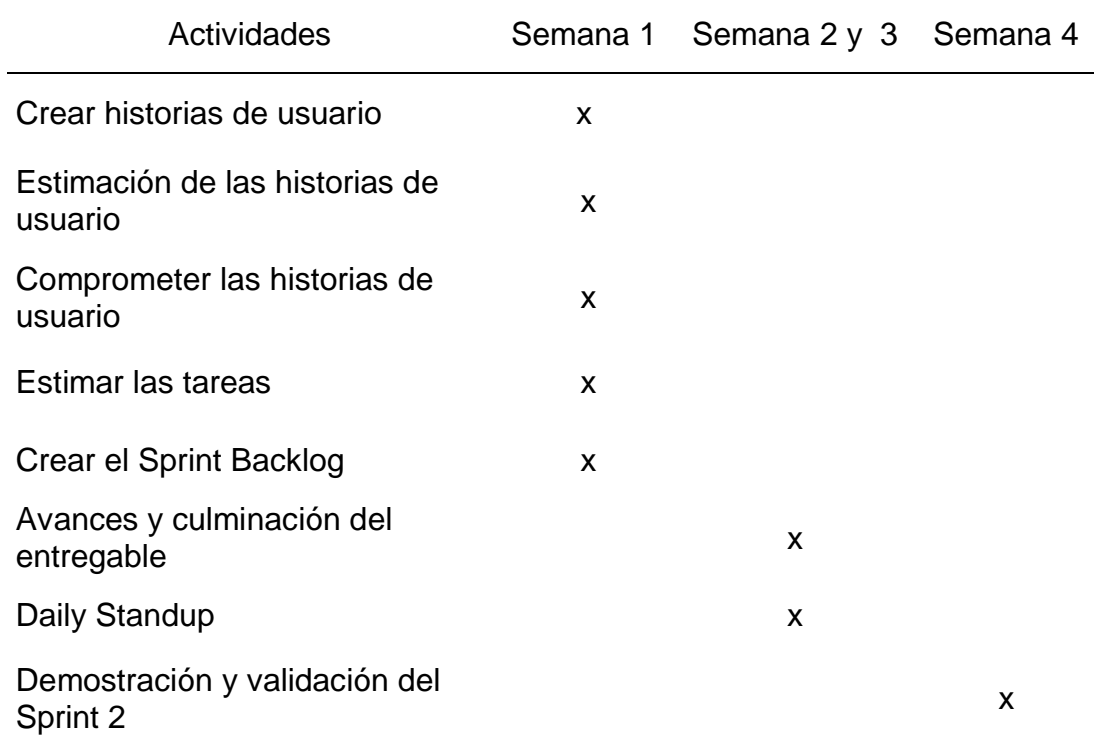

#### **DURACIÓN DEL SPRINT**

La duración del Sprint es de 1 mes:

- El trabajo diario será de 8 horas de lunes a viernes que hacen un total de 40 horas semanales.
- Si se observa el cronograma veremos que hasta la creación del Sprint Backlog se usarán 40 horas laborales o 1 semana.
- En las semanas 2 y 3 se utilizarán 80 horas para los avances y la culminación del entregable, en este lapso de tiempo se realizará el Daily Standup, todos los días por 15 minutos.

- En la semana 4 se realizará la demostración y la validación del sprint 2.

### **3.2.2 Fase de planificación**

### **I) Crear historias de usuario**

Las Historias de Usuario establecidas en este sprint II solo varían un poco, retirando las Historias de Usuario que ya se culminaron en el Sprint I.

### **Tabla 17.**

#### *Historias de Usuario del Sprint 2*

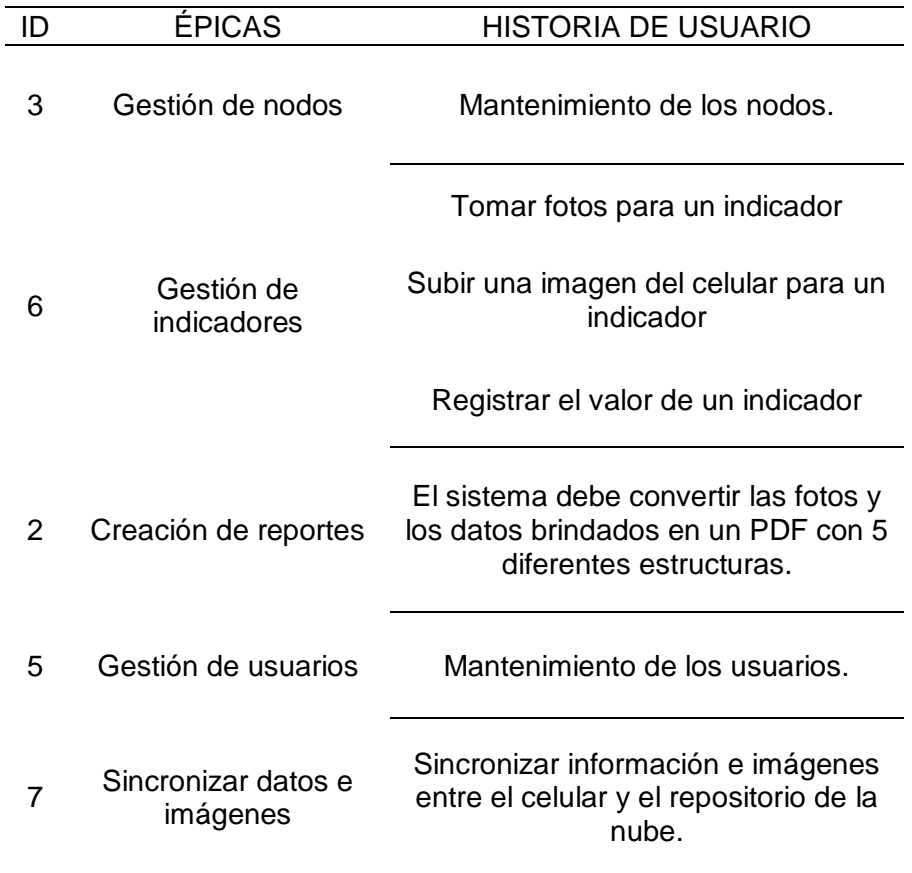

#### **CRITERIOS DE ACEPTACIÓN**

Los criterios de aceptación establecidas en el sprint II solo varían un poco, retirando las Historias de Usuario y los Criterios de Aceptación que ya se culminaron en el Sprint 1.

## **Tabla 18.**

*Historias de Usuario con criterios de aceptación del Sprint 2*

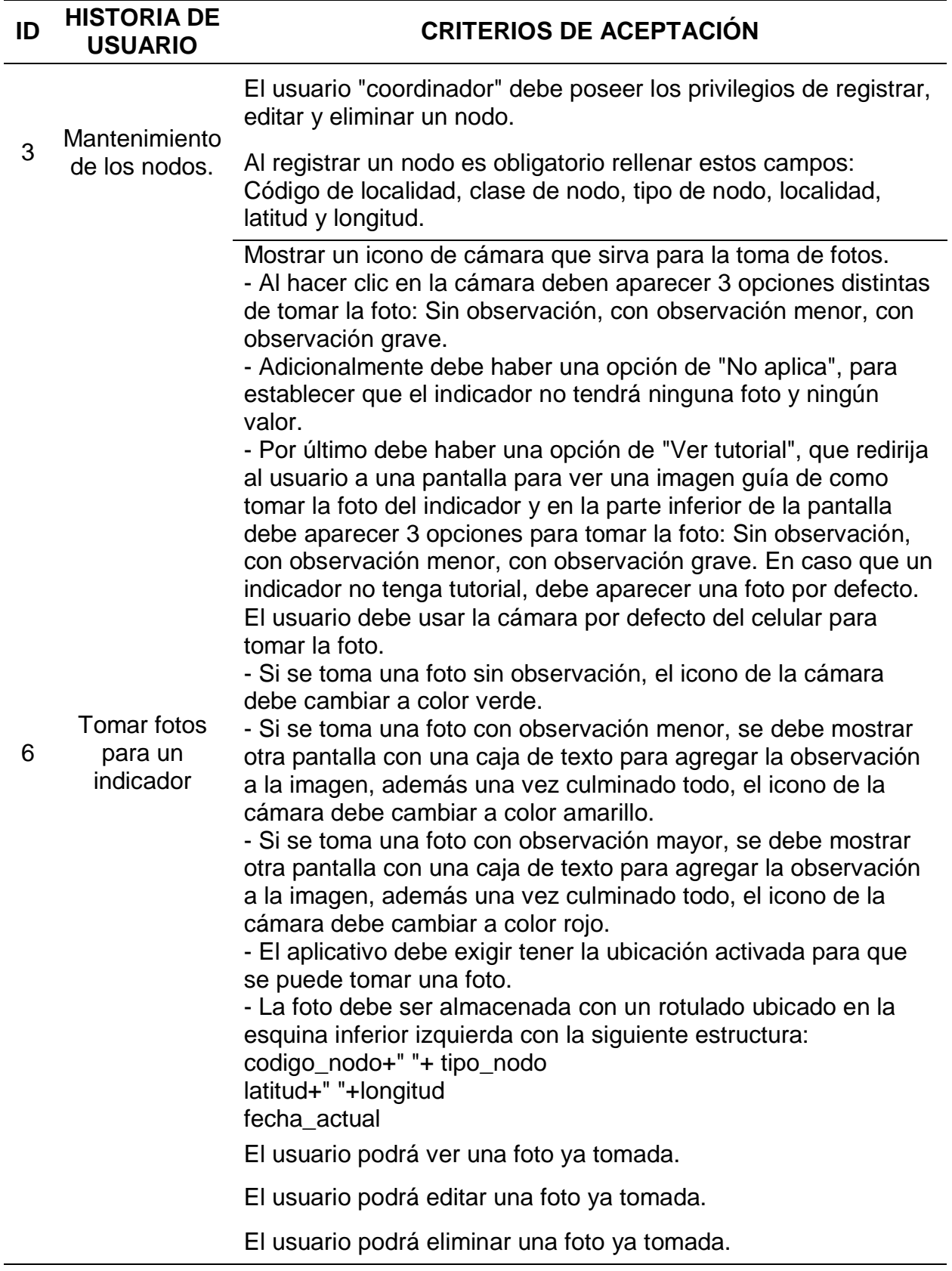

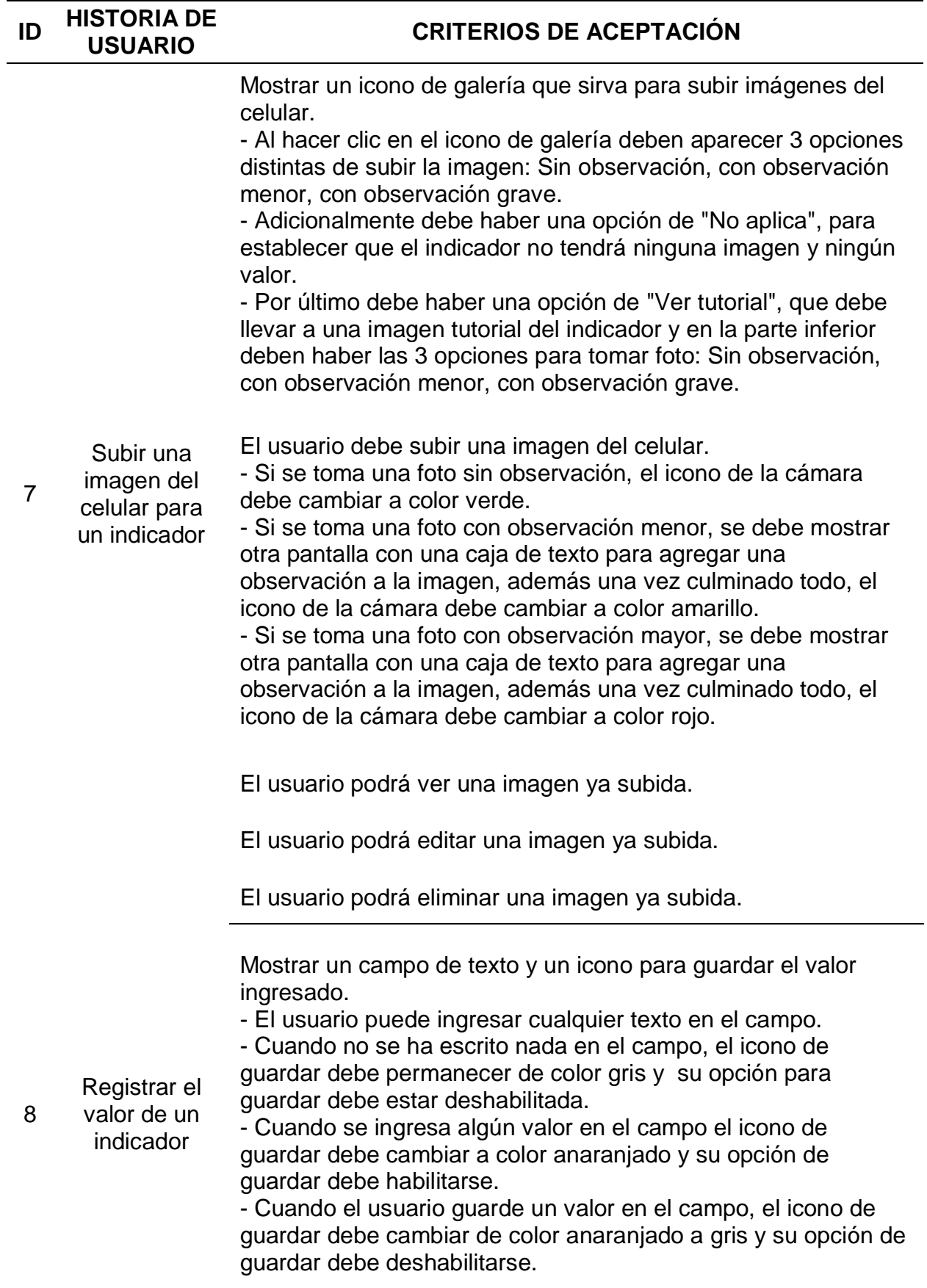

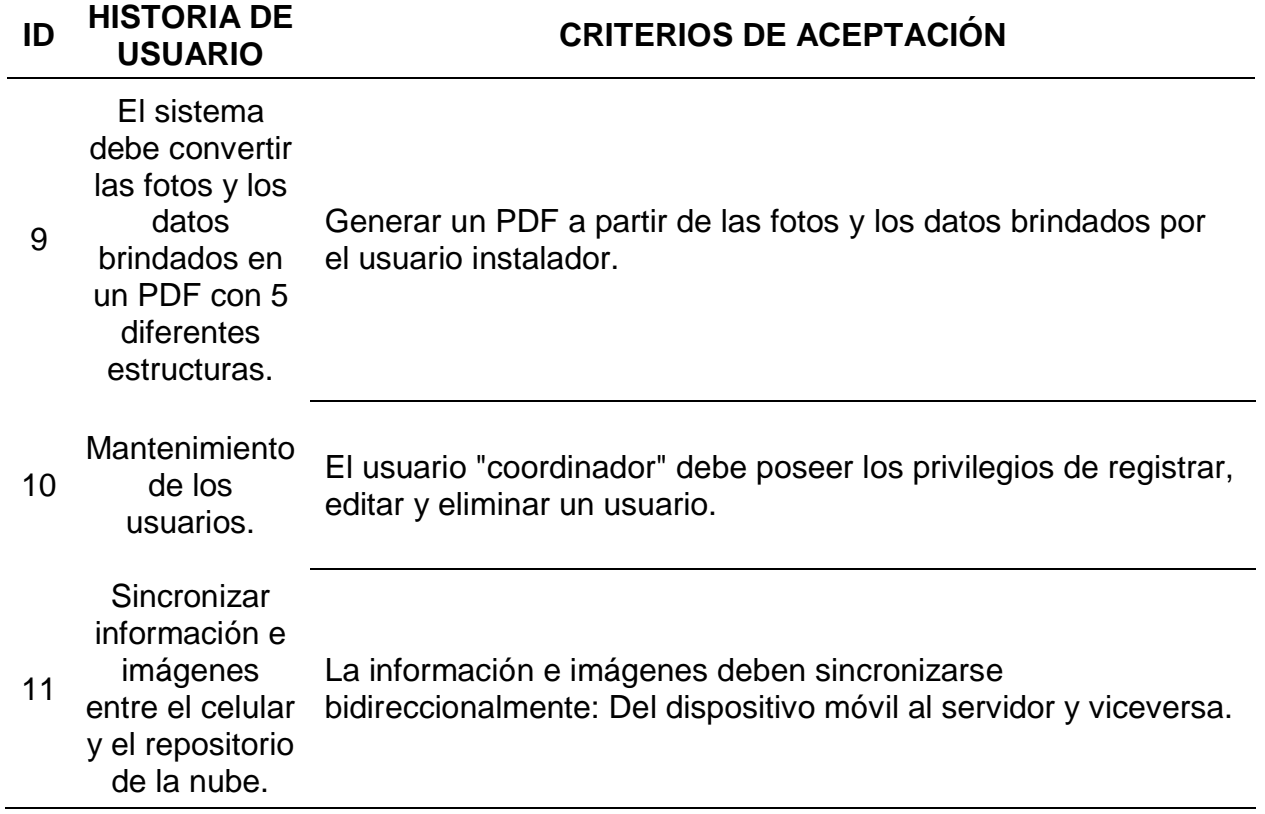

## **II) Estimar historias de usuario**

La estimación de historias de usuario es lo mismo, pero retirando las Historias de Usuario que ya se culminaron en el Sprint I.

## **Tabla 19.**

*Historias de usuario estimadas del Sprint 2*

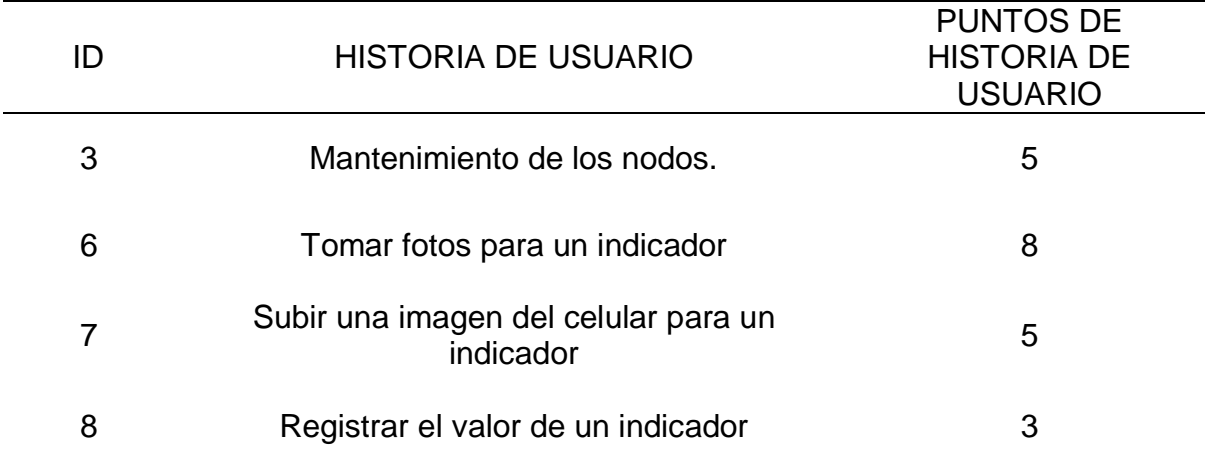

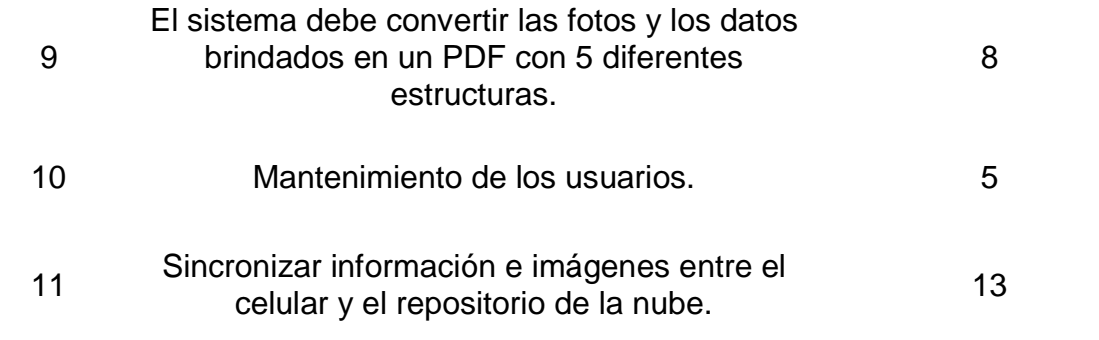

### **III) Comprometer historias de usuario**

Para el segundo sprint, el Equipo Scrum se compromete a realizar las siguientes historias de usuario, haciendo un total de 24 puntos de historia de usuario para este sprint.

## **Tabla 20.**

*Historias de usuario comprometidas del Sprint 2*

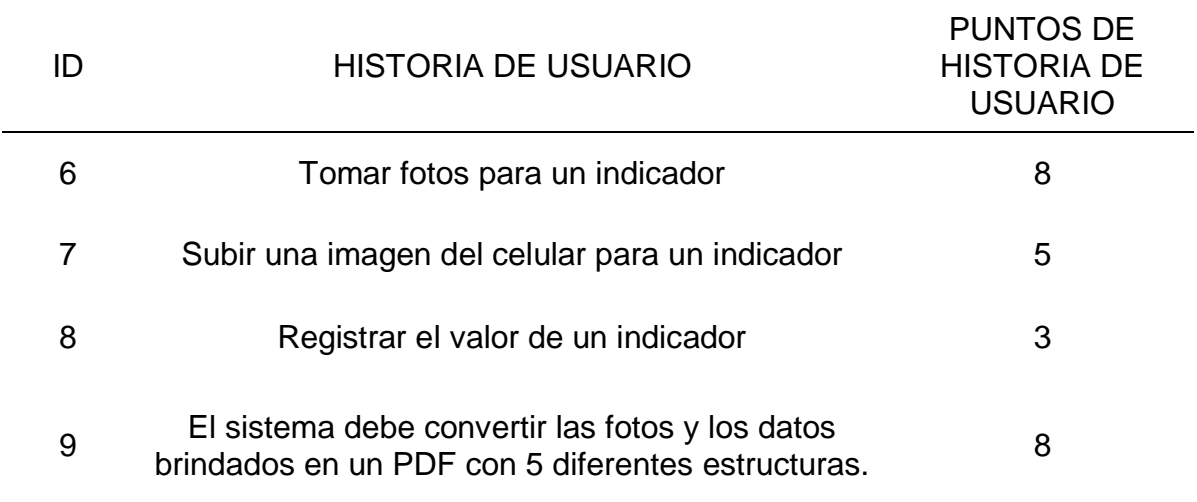

# **IV) Identificar tareas**

## **Tabla 21.**

*Lista de tareas del Sprint 2*

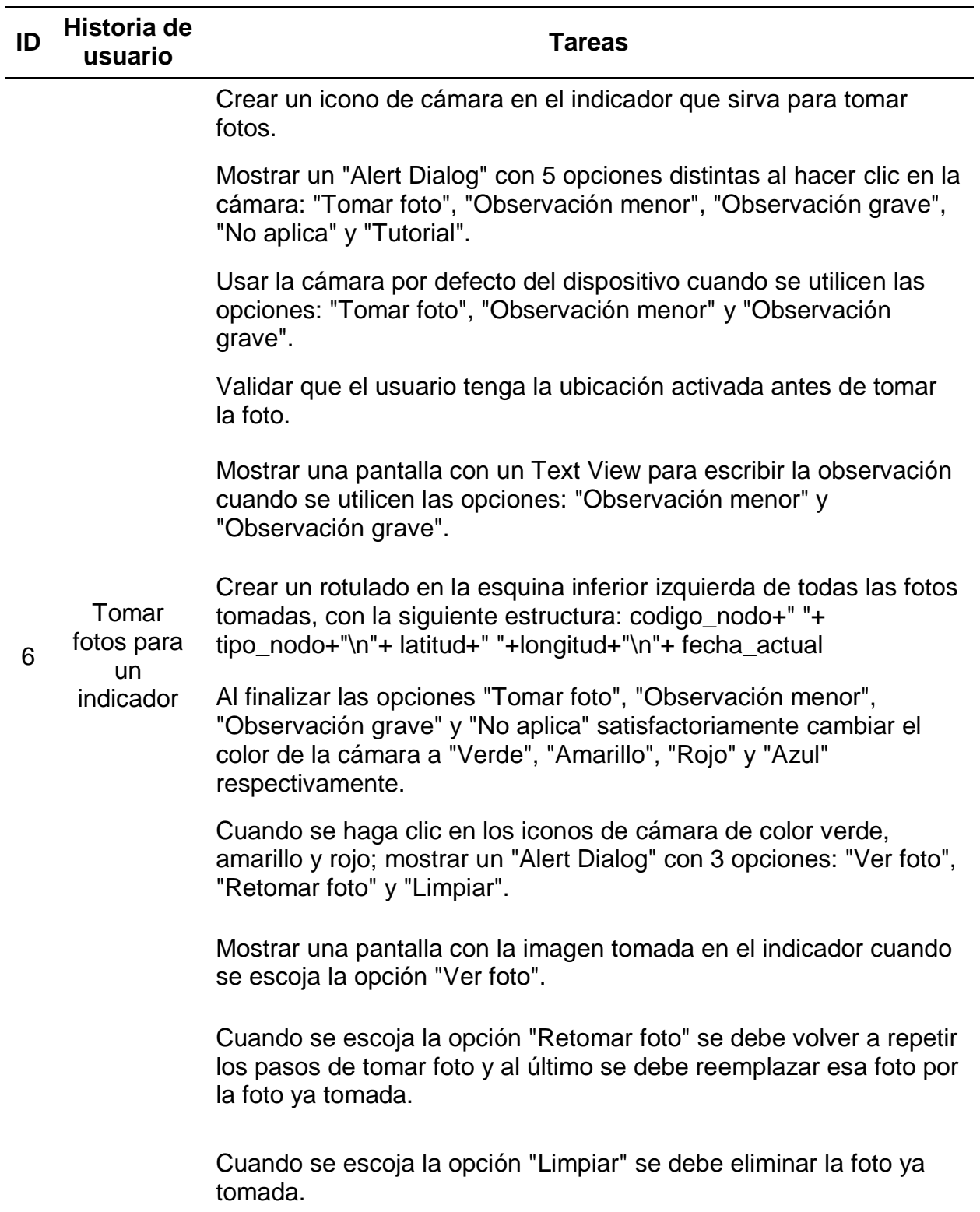

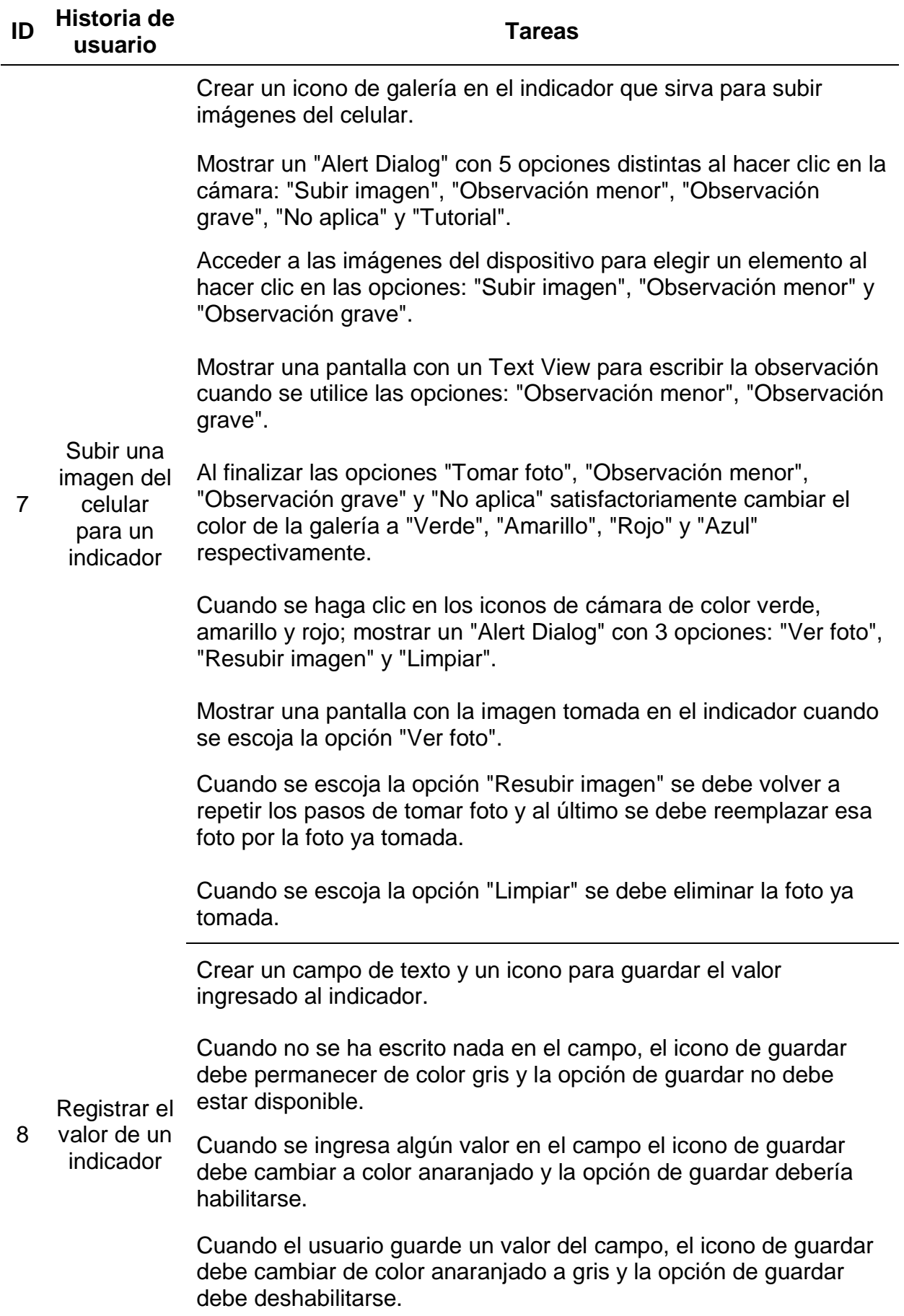

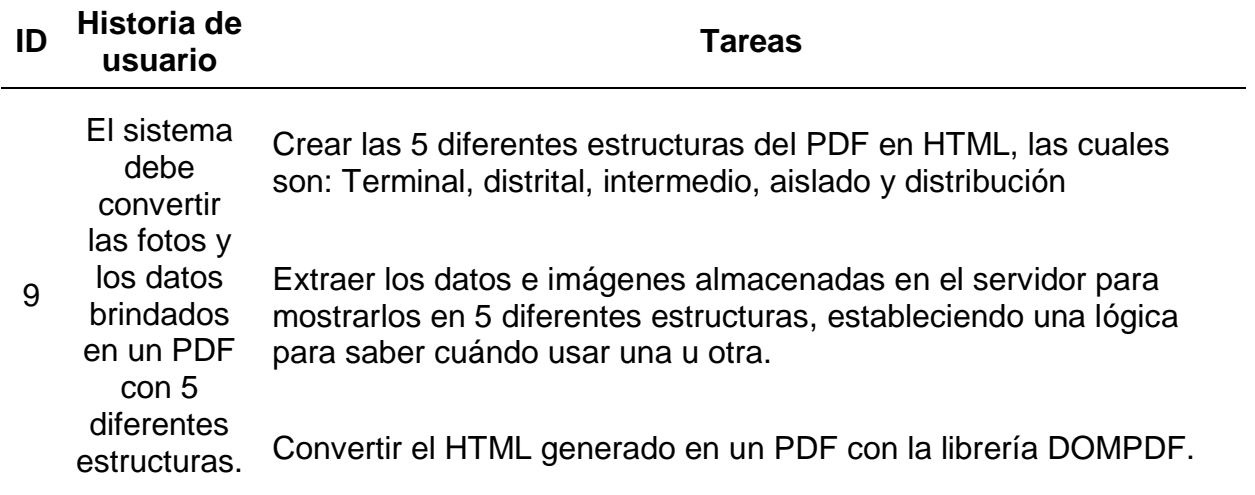

## **V) Estimar tareas**

Para la estimación de tareas se usará la misma herramienta aplicada en el primer Sprint, el cual es el método de Puño de Cinco.

## **Tabla 22.**

*Lista de tareas estimando esfuerzos del Sprint 2*

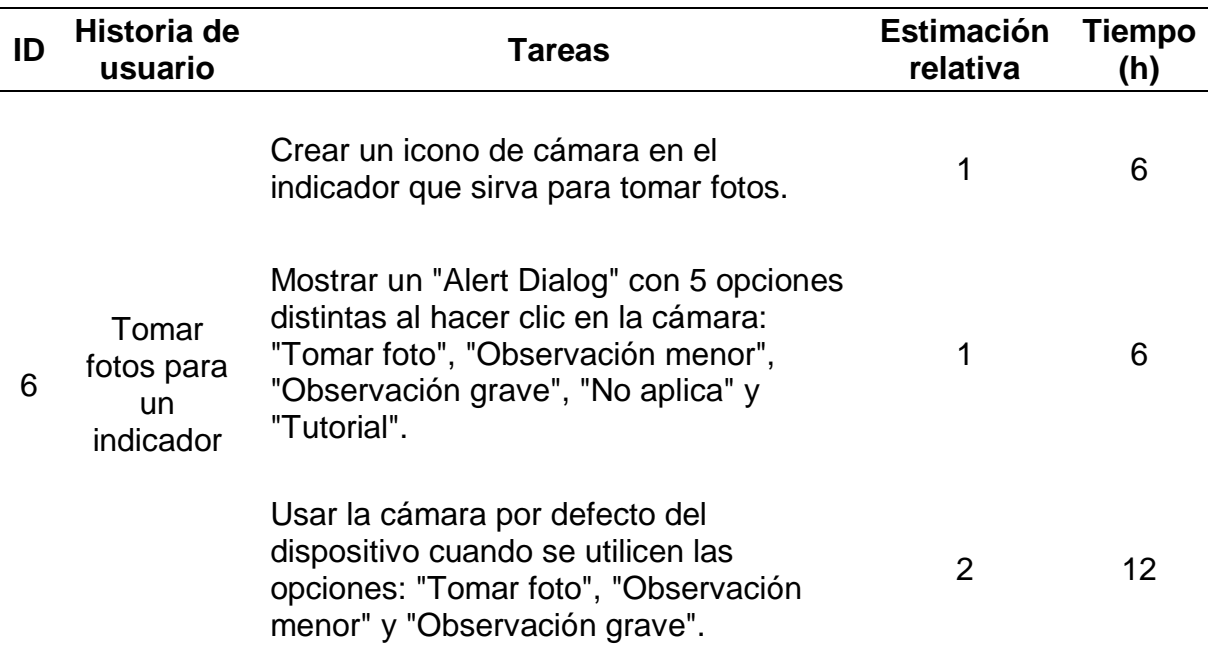

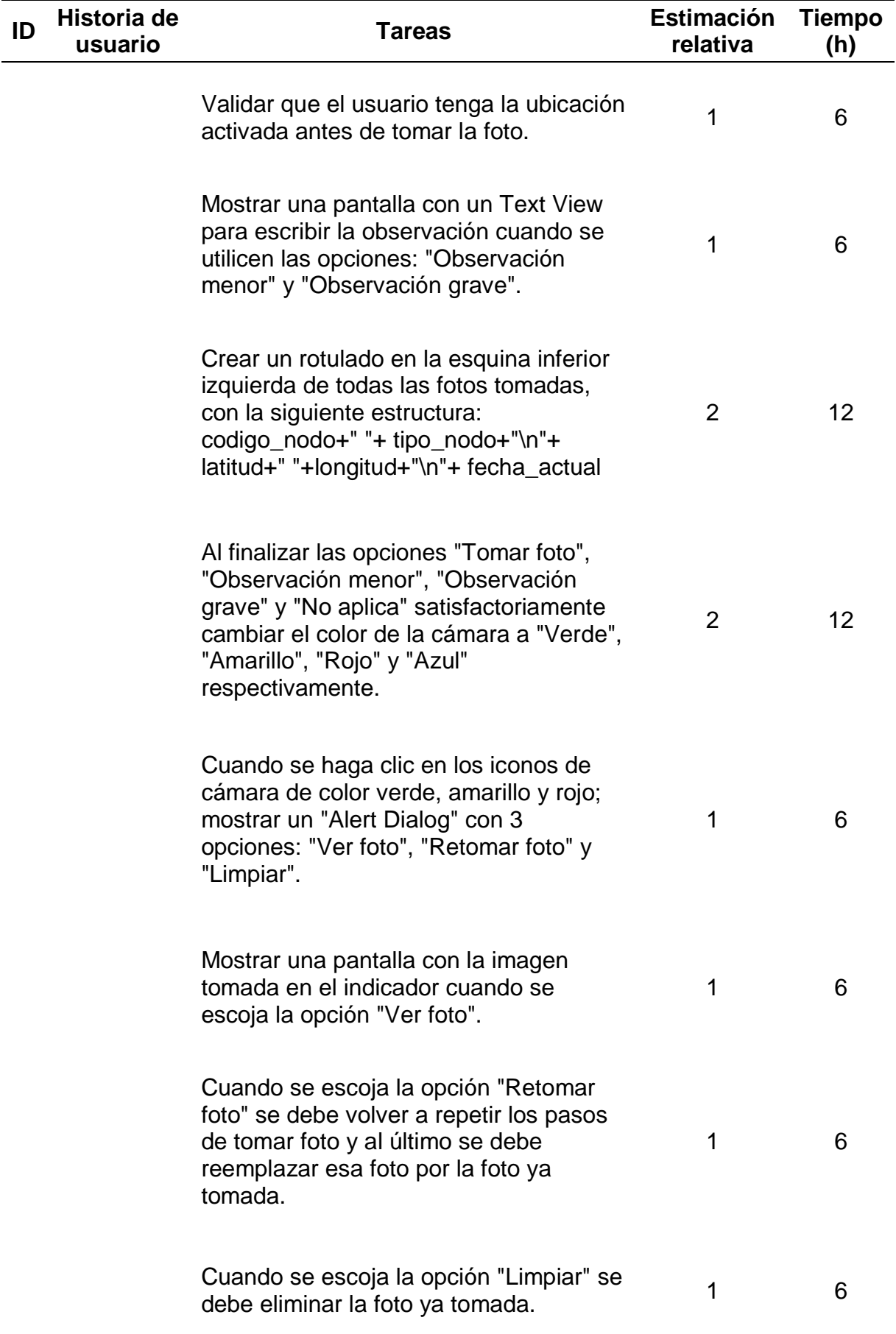

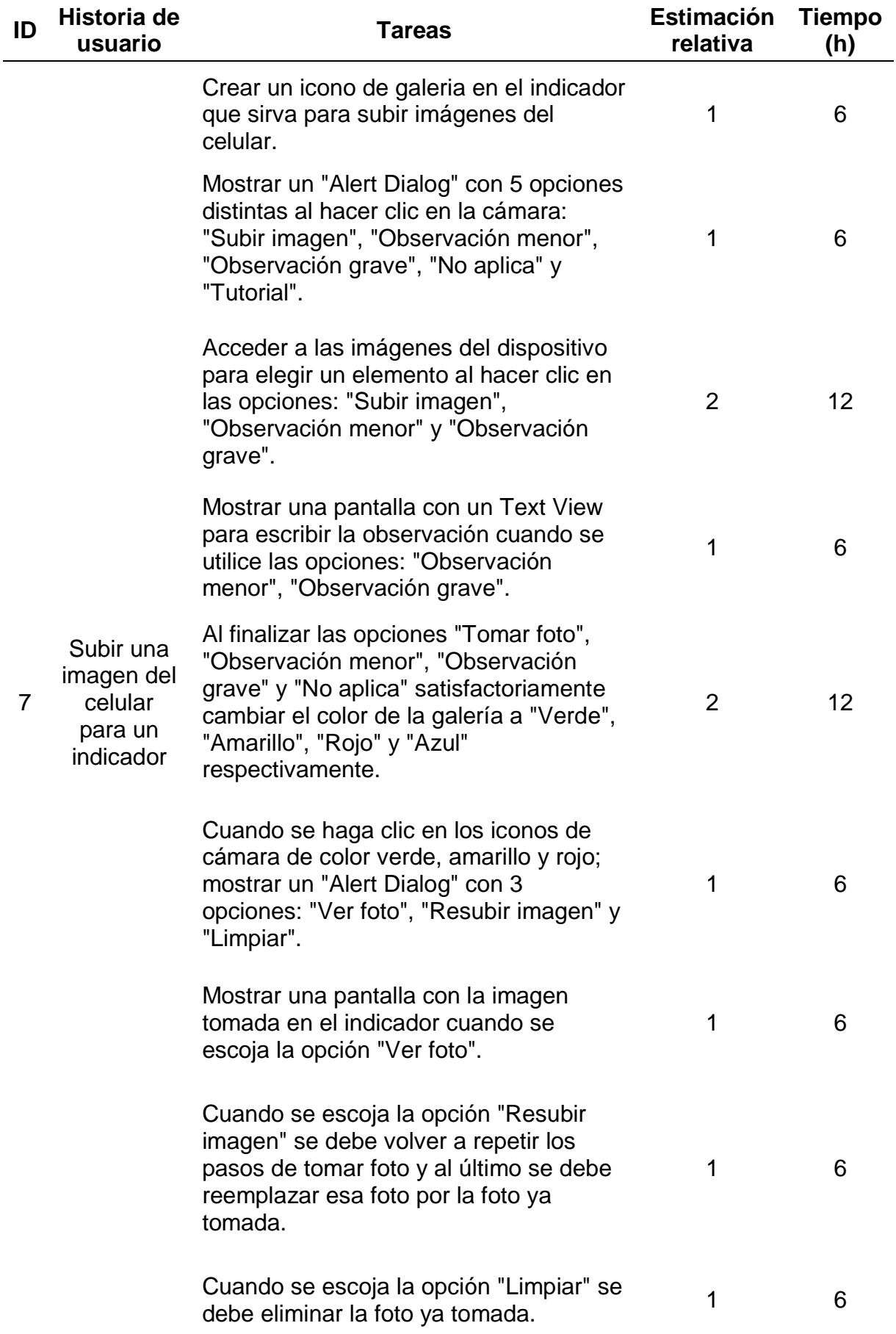

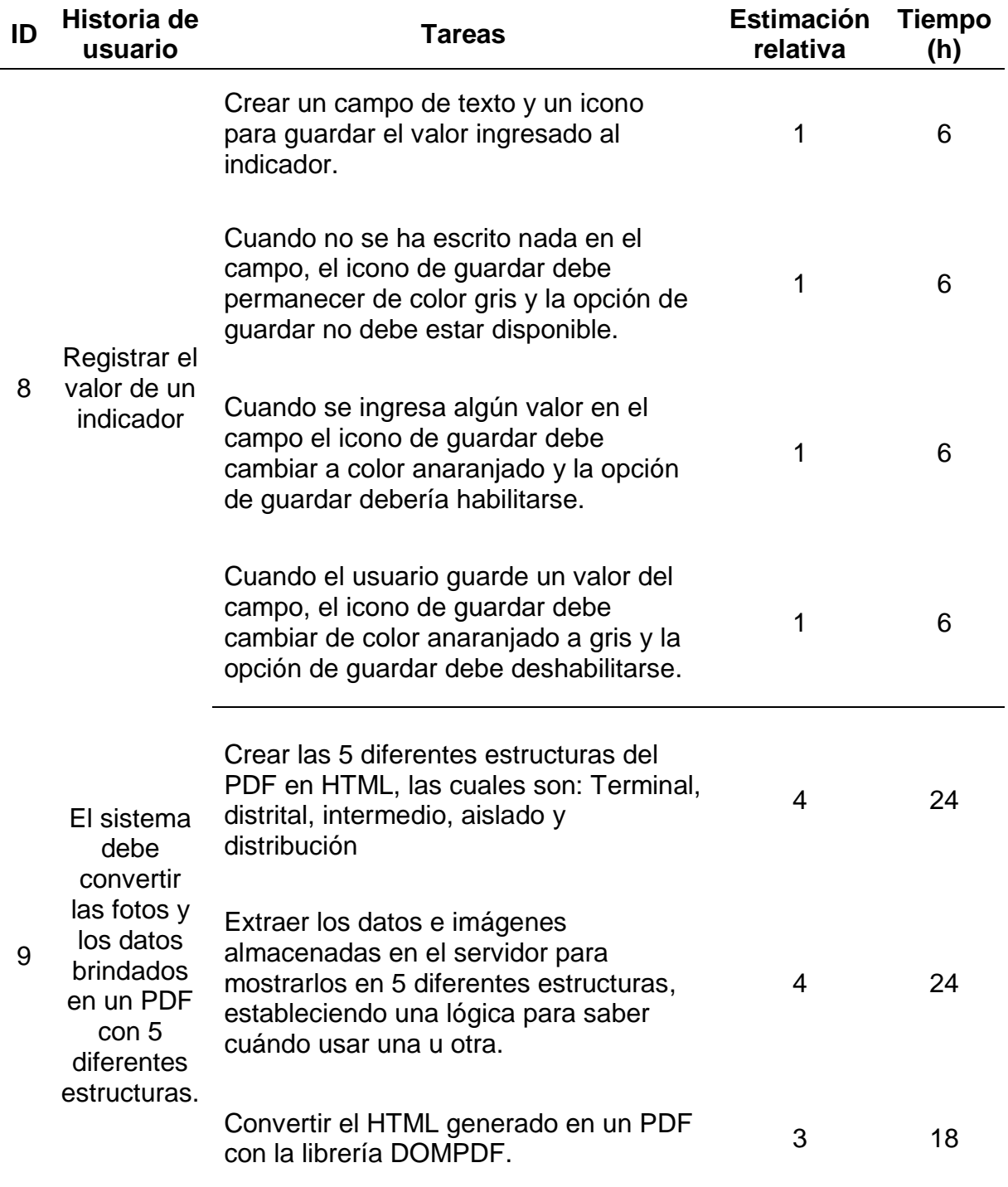

# **VI) Crear el Sprint Backlog**

El Sprint Backlog para el segundo Sprint es el siguiente:

## **Tabla 23.**

*Sprint Backlog de Sprint 2*

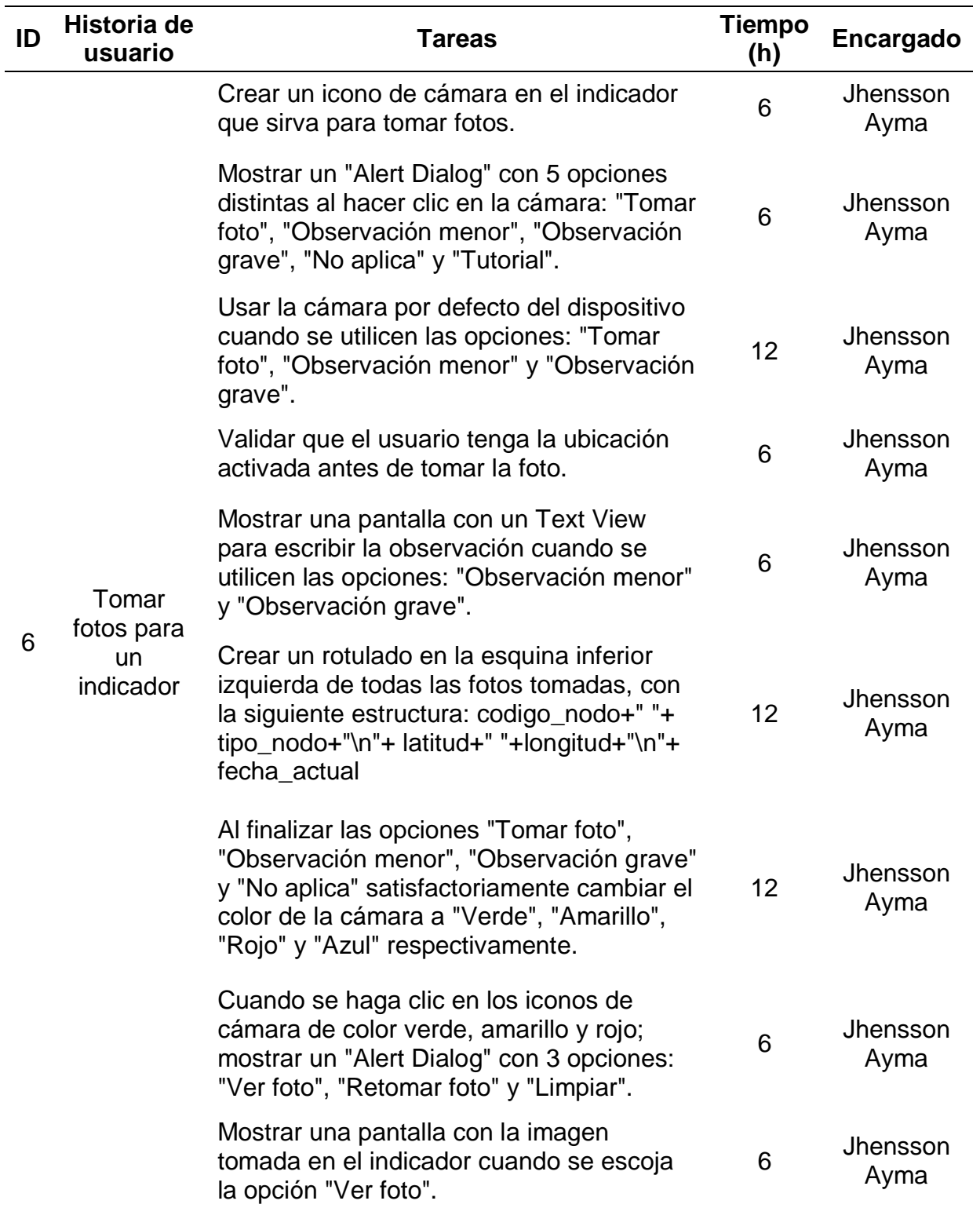

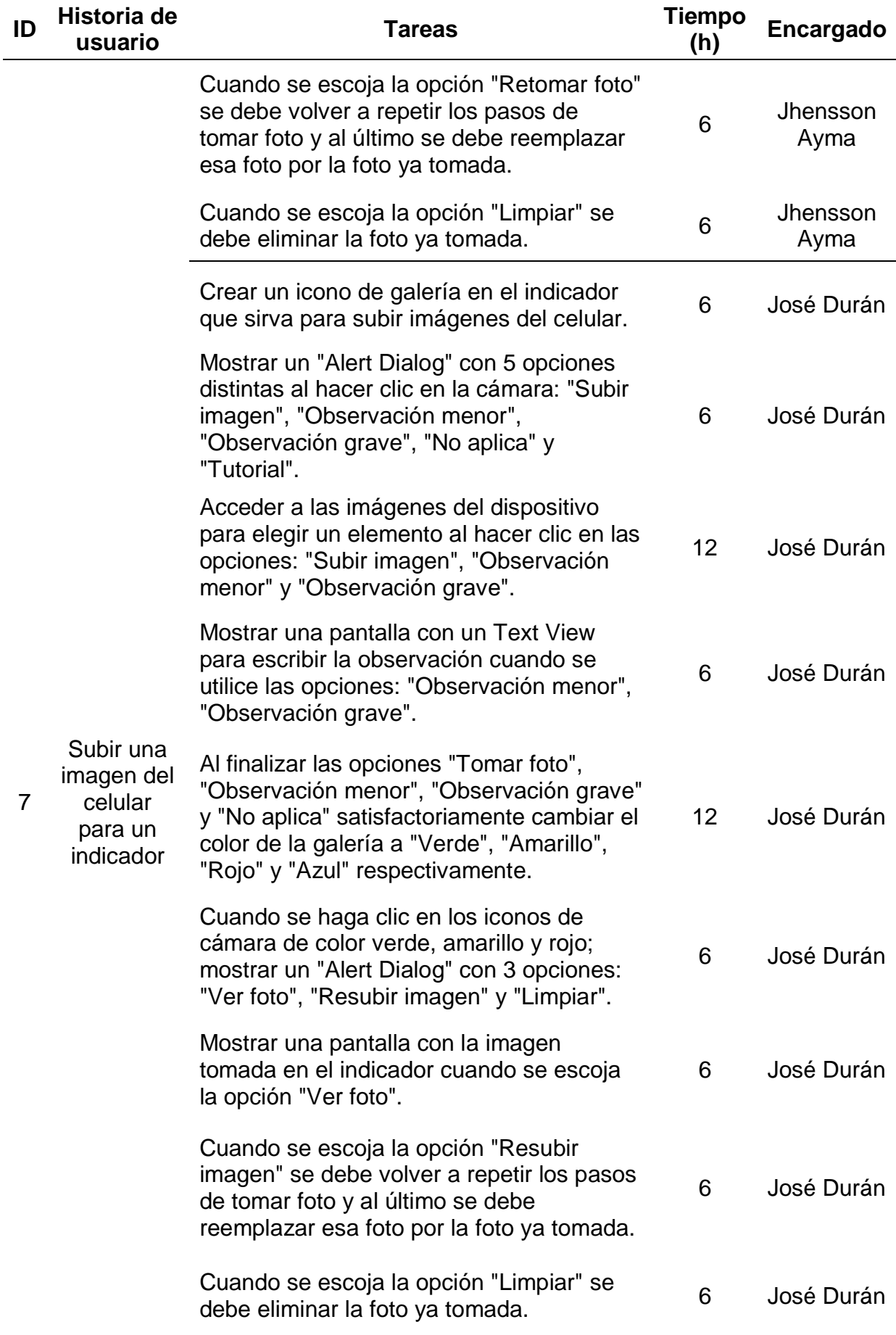

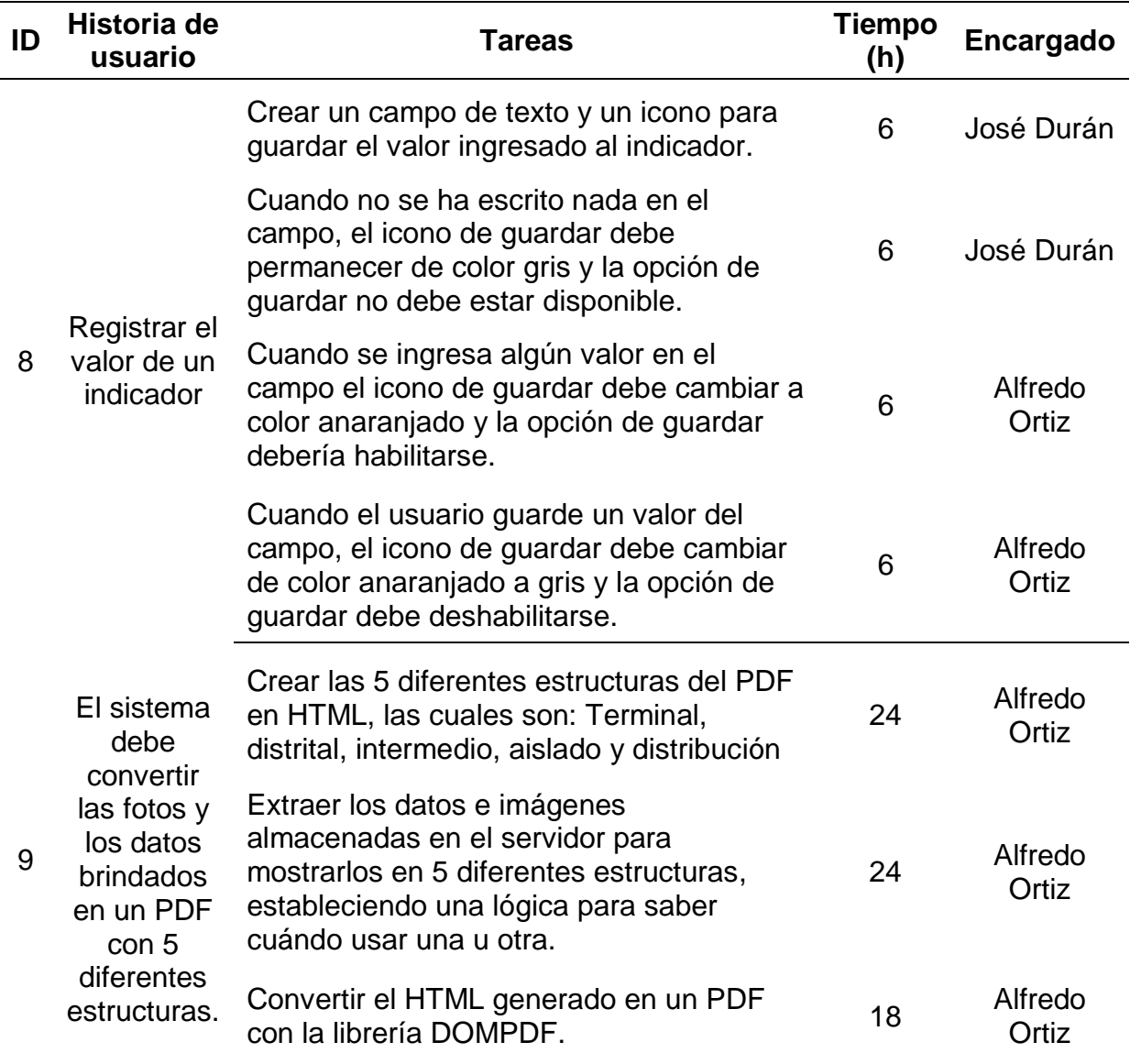

## **3.2.3 Fase de implementación**

- **I) Crear entregables**
	- **a) ENTRADAS:**

## **EQUIPO PRINCIPAL DE SCRUM,**

- Equipo Scrum: Alfredo Ortiz, José Durán y Jhensson Ayma.
- Scrum Master: Daniel Cóndor García.
- Product Owner: Rodrigo Paucarima Navarro.

## **SPRINT BACKLOG**

Creado en el proceso 3.2.2.6.

## **SCRUMBOARD**

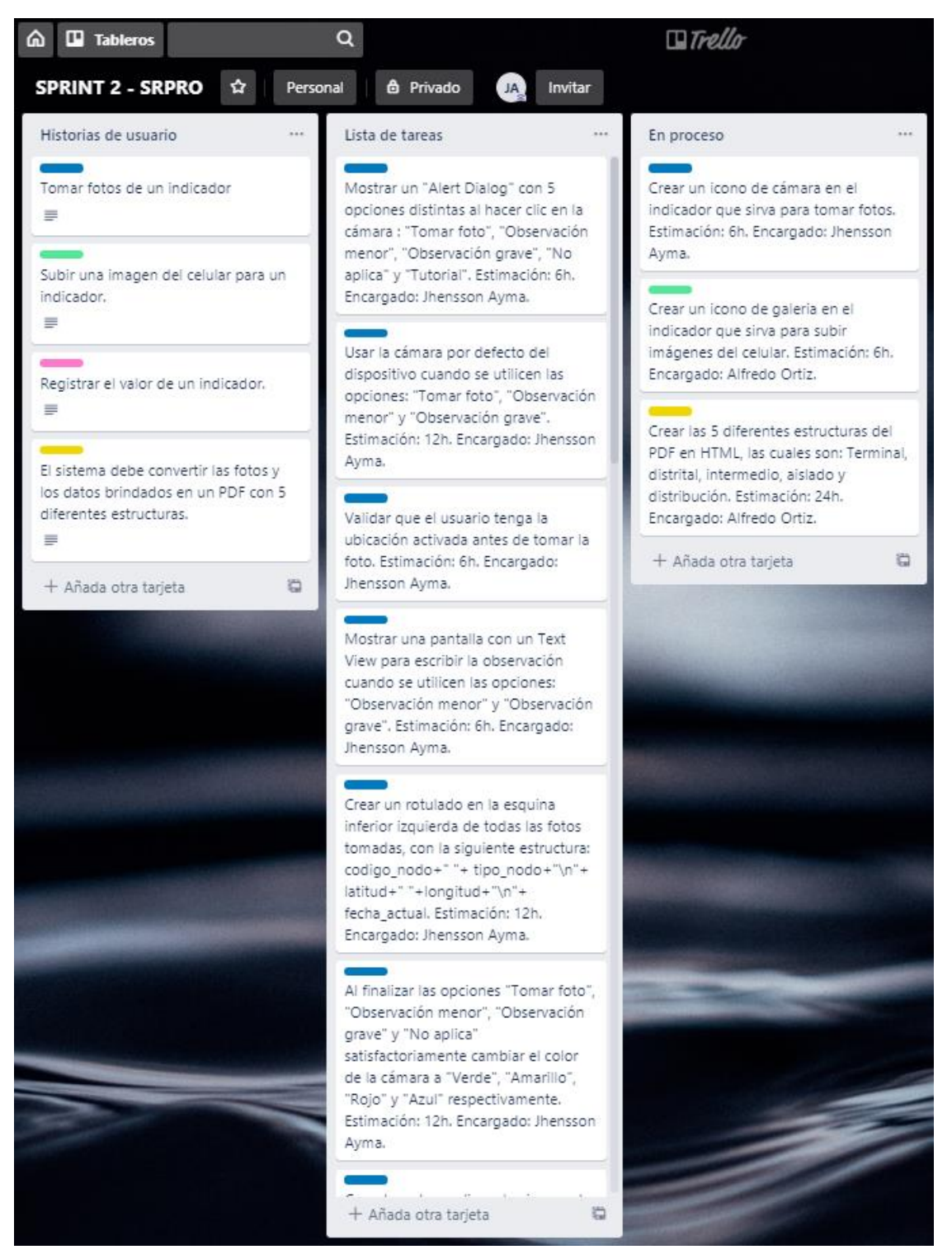

*Figura 25.* Scrumboard del Sprint 2

#### **b) HERRAMIENTAS:**

#### **EXPERIENCIA DEL EQUIPO**

Para el desarrollo del aplicativo móvil se necesitará conocimientos avanzados de Java, ya que se creará en Android Studio, cuyo lenguaje más usado es Java. Además, es necesario la creación de Servicios Web, los cuales son fundamentales en la conexión del aplicativo móvil y el servidor de base de datos, para esto se requiere conocimientos en PHP, ya que los Servicios Web se desarrollarán en Slim 3 Framework que es un Marco de Trabajo de PHP.

Los integrantes del Equipo Scrum ya han trabajado 6 meses juntos en otro proyecto en la empresa Arthack S.A.C. Además, el integrante Jhensson Ayma tiene un certificado en el programa de Java Advanced Developer 8.0. del Instituto Cibertec y un certificado en PHP de la Universidad Nacional de Ingeniería.

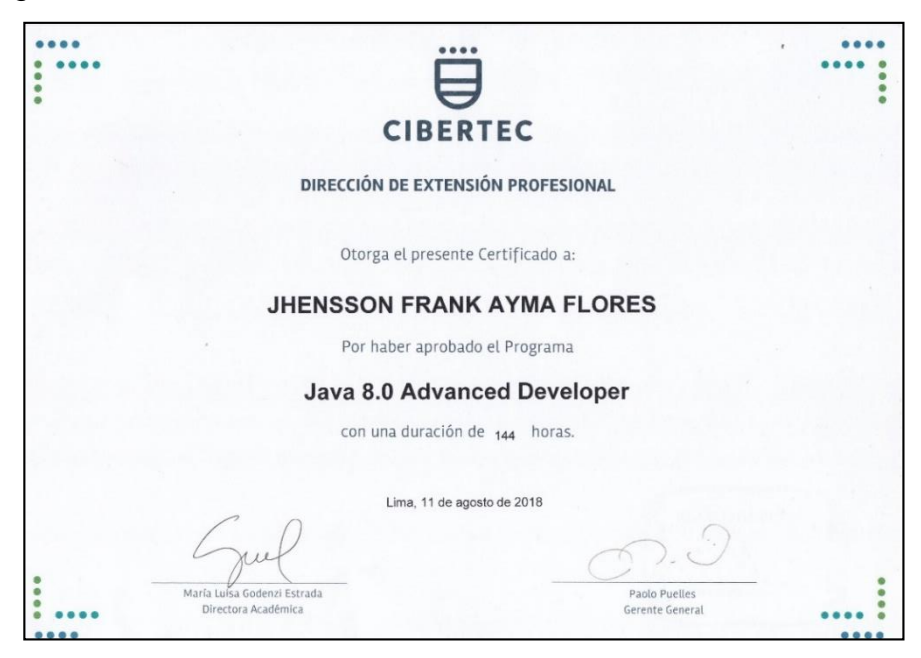

*Figura 26.* Certificado Java Advanced Developer 8.0 de un integrante del Equipo Scrum

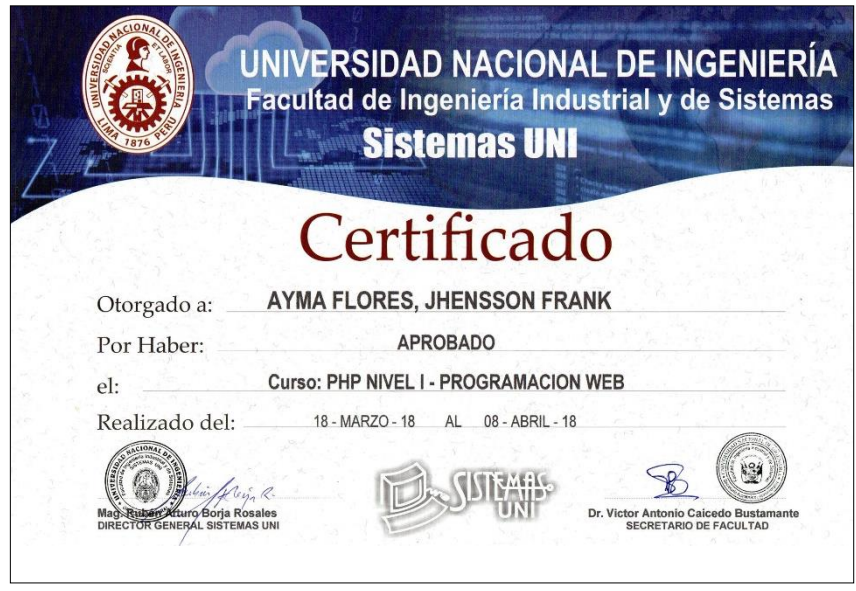

*Figura 27.* Certificado PHP de un integrante del Equipo Scrum

**c) SALIDAS:**

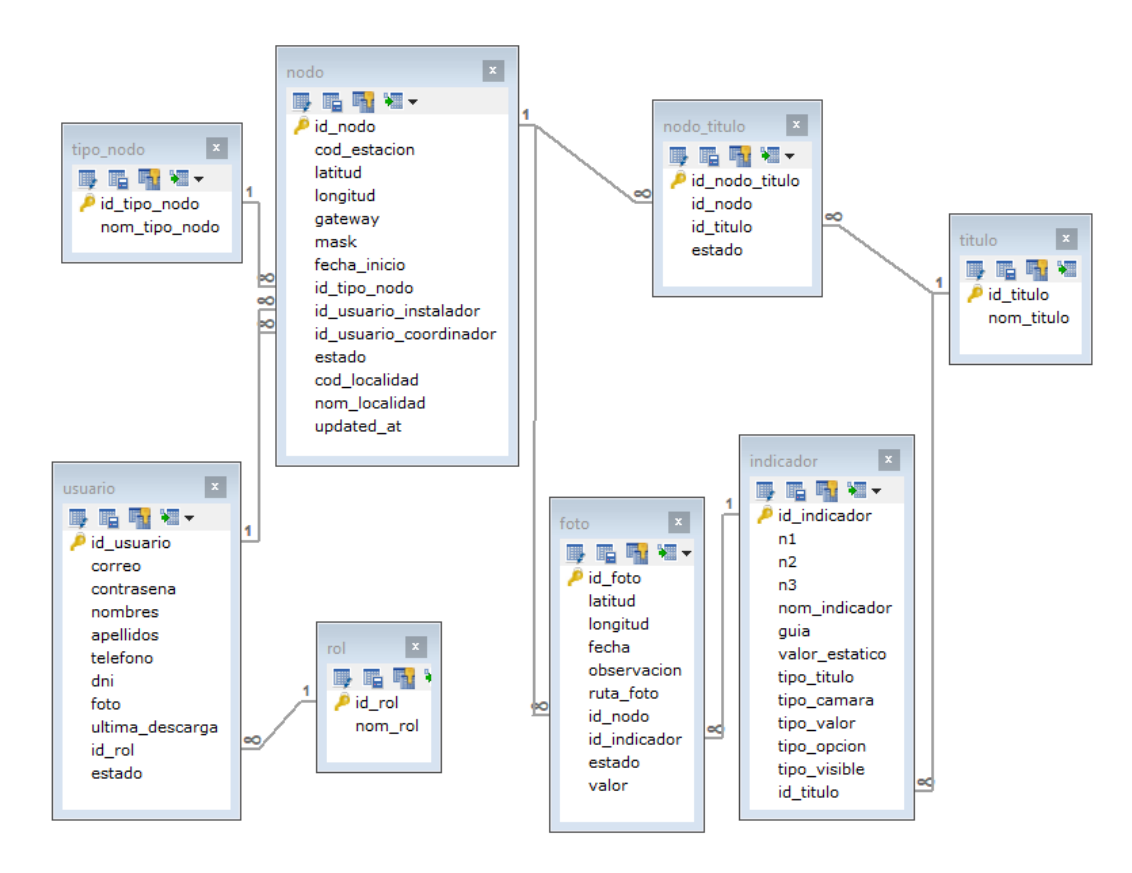

### **ENTREGABLES DEL SPRINT**

*Figura 28*. Base de datos realizada en MYSQL del Sprint 2

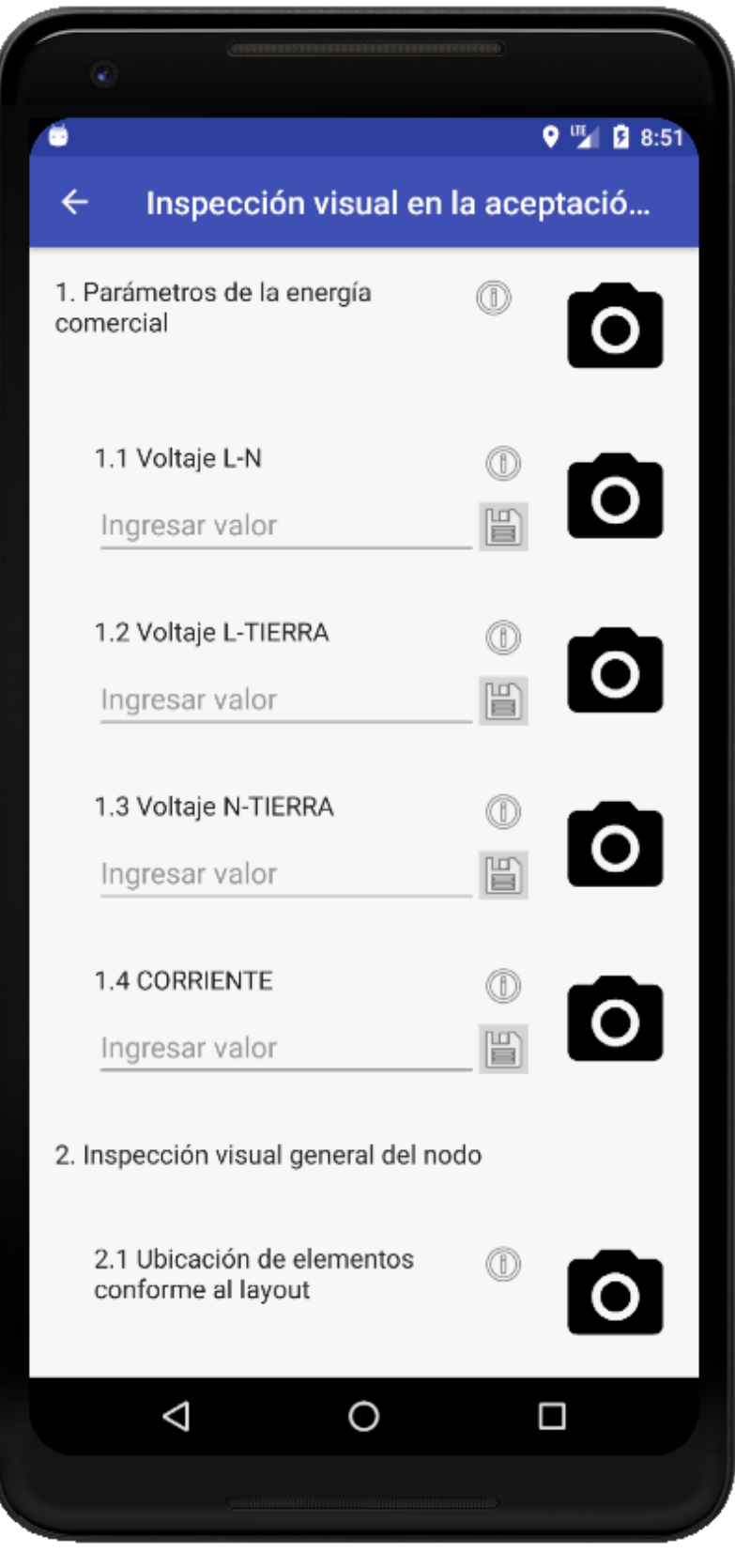

**Figura 29.** Indicadores con íconos de cámara
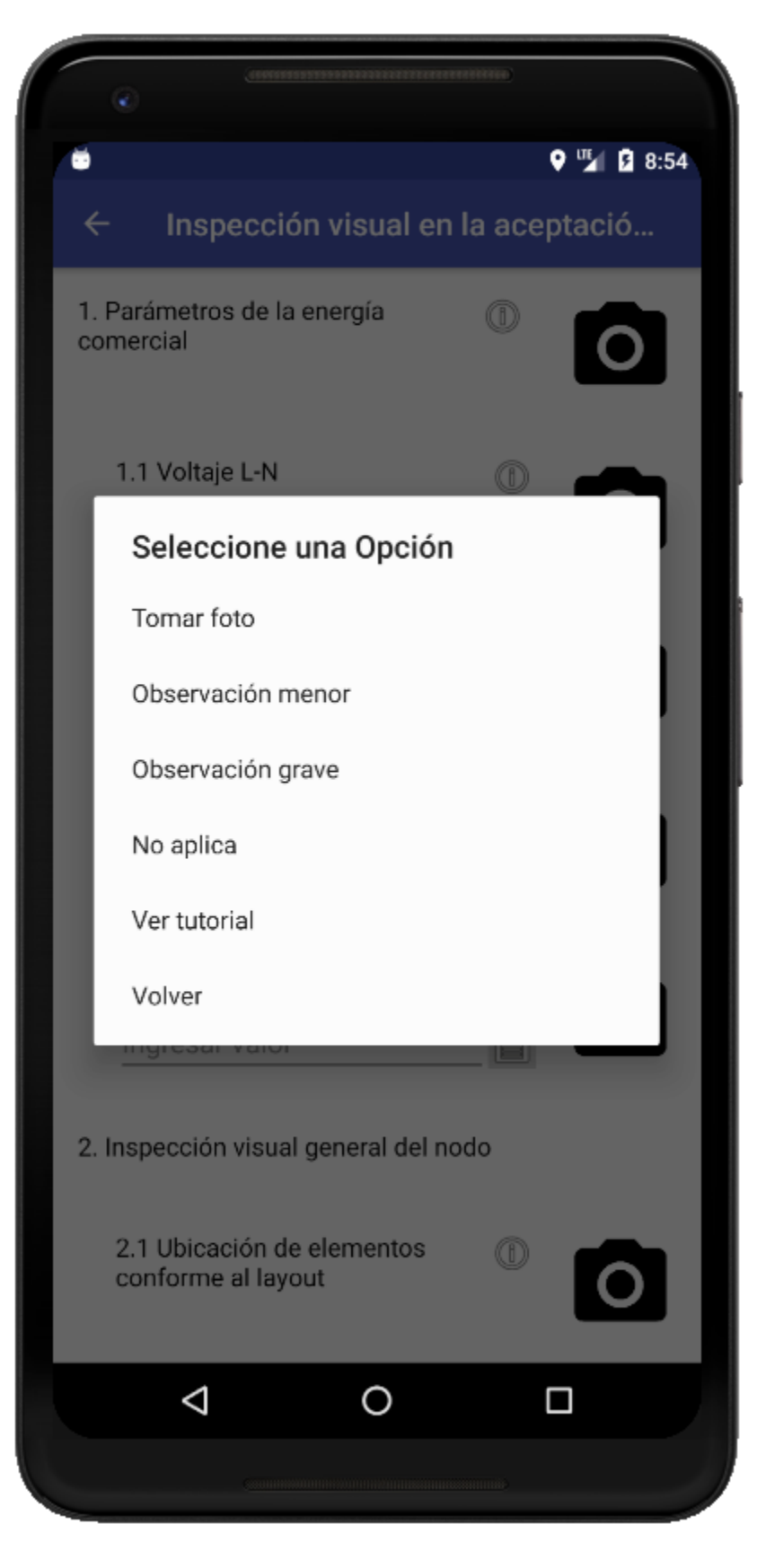

*Figura 30.* Modal de opciones de foto

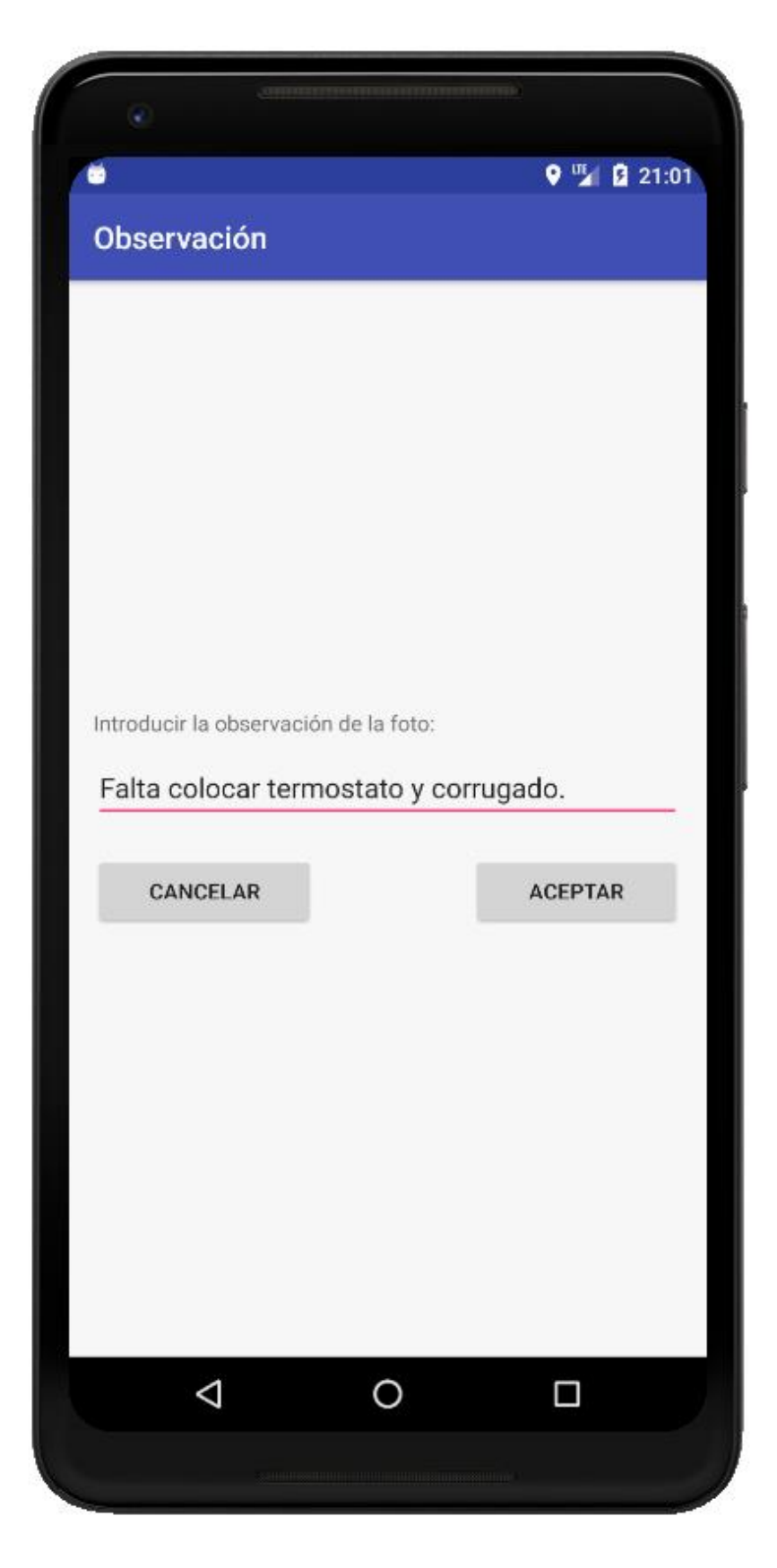

*Figura 31.* Interfaz de observación de foto

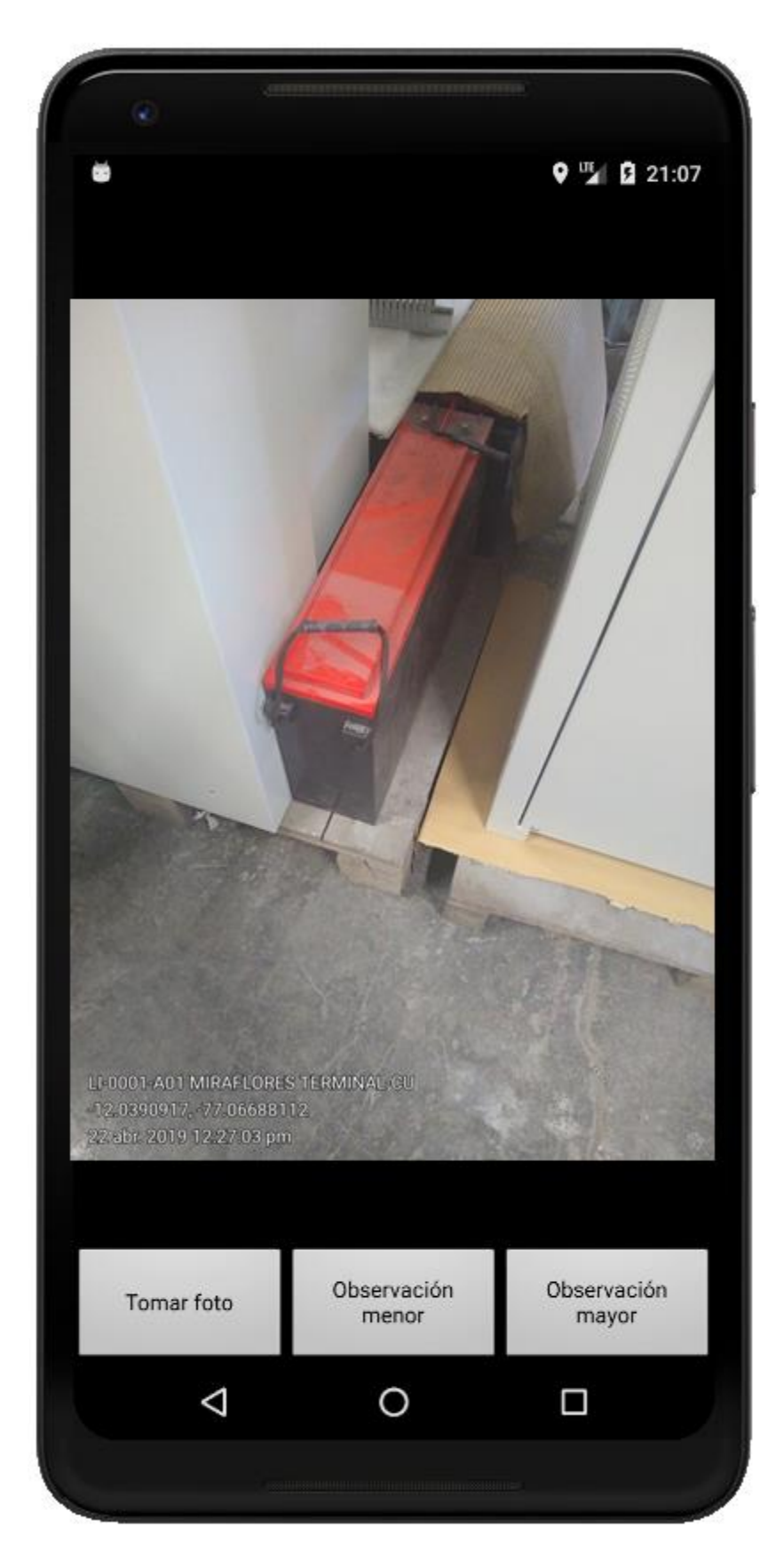

*Figura 32.* Interfaz de tutorial de foto

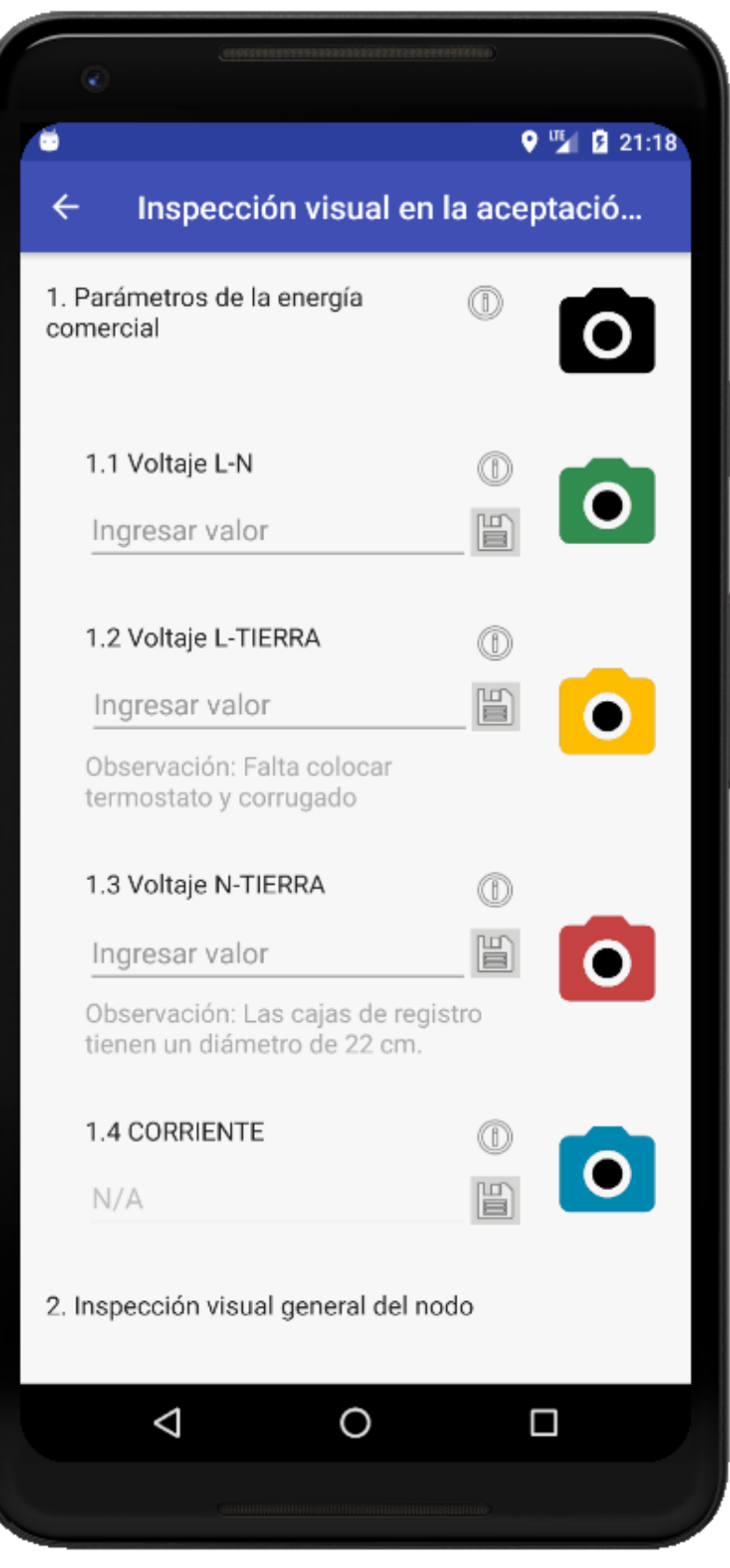

*Figura 33.* Colores del ícono de cámara

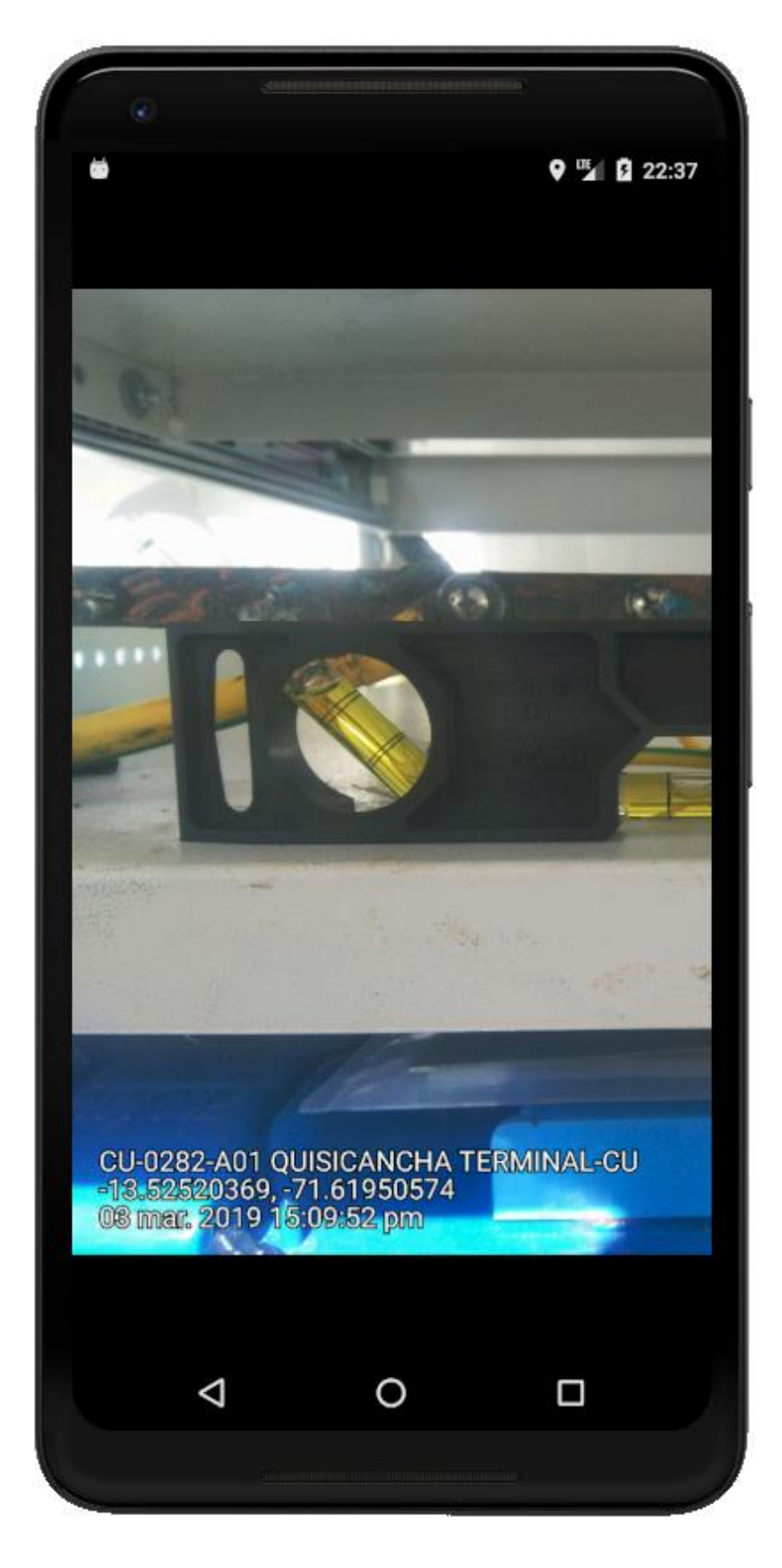

*Figura 34*. Ver foto con rotulado

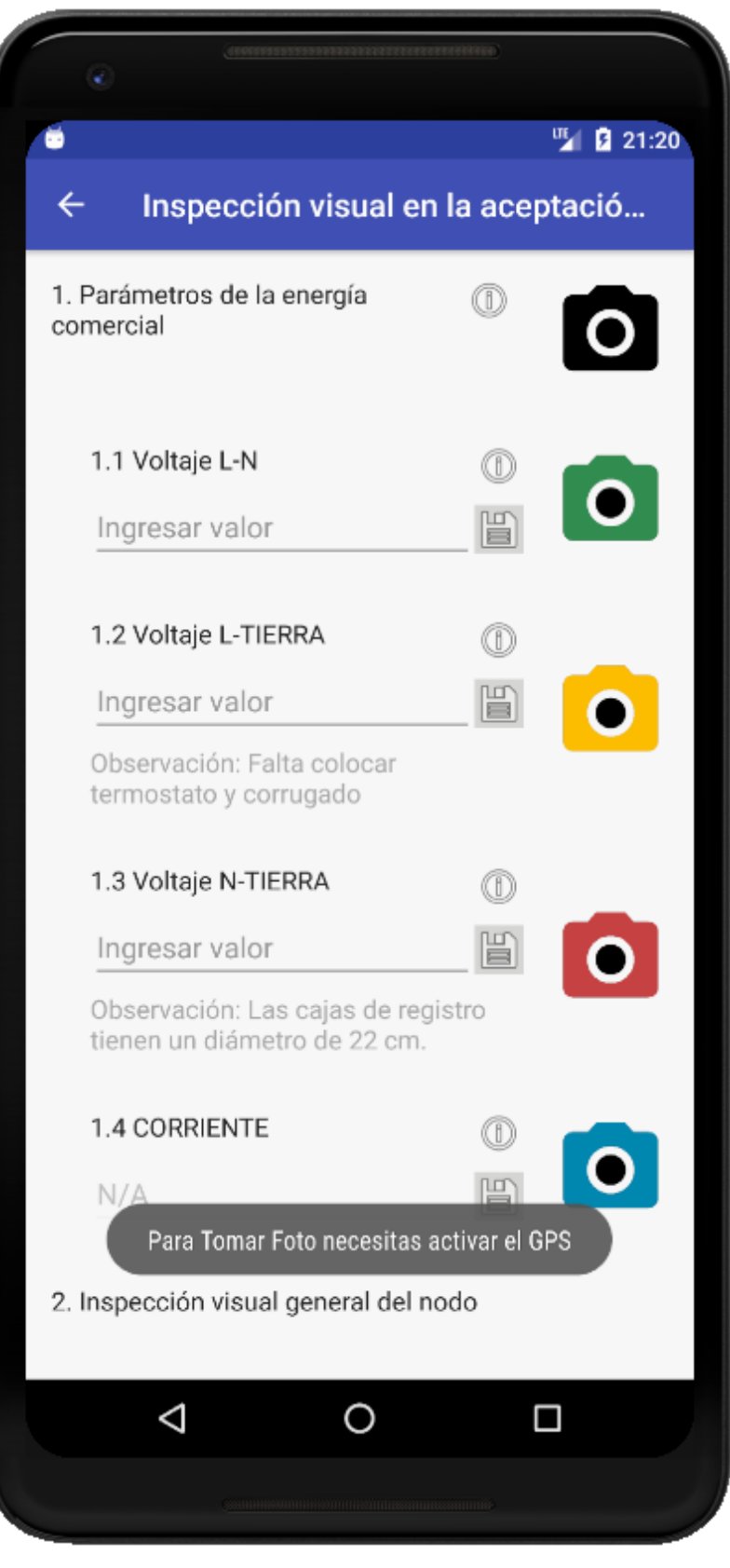

*Figura 35.* Validando ubicación activada

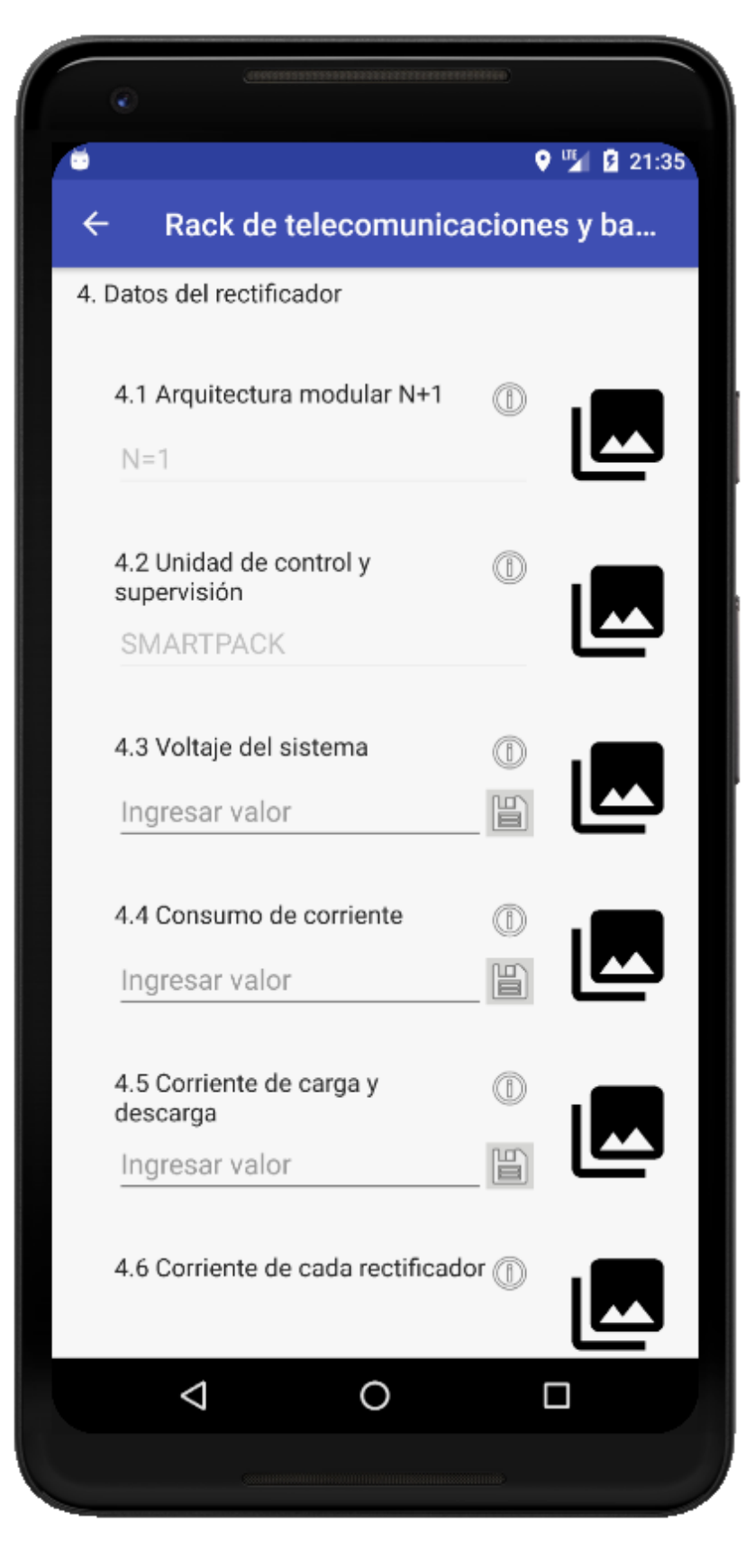

*Figura 36.* Indicadores con íconos de galería

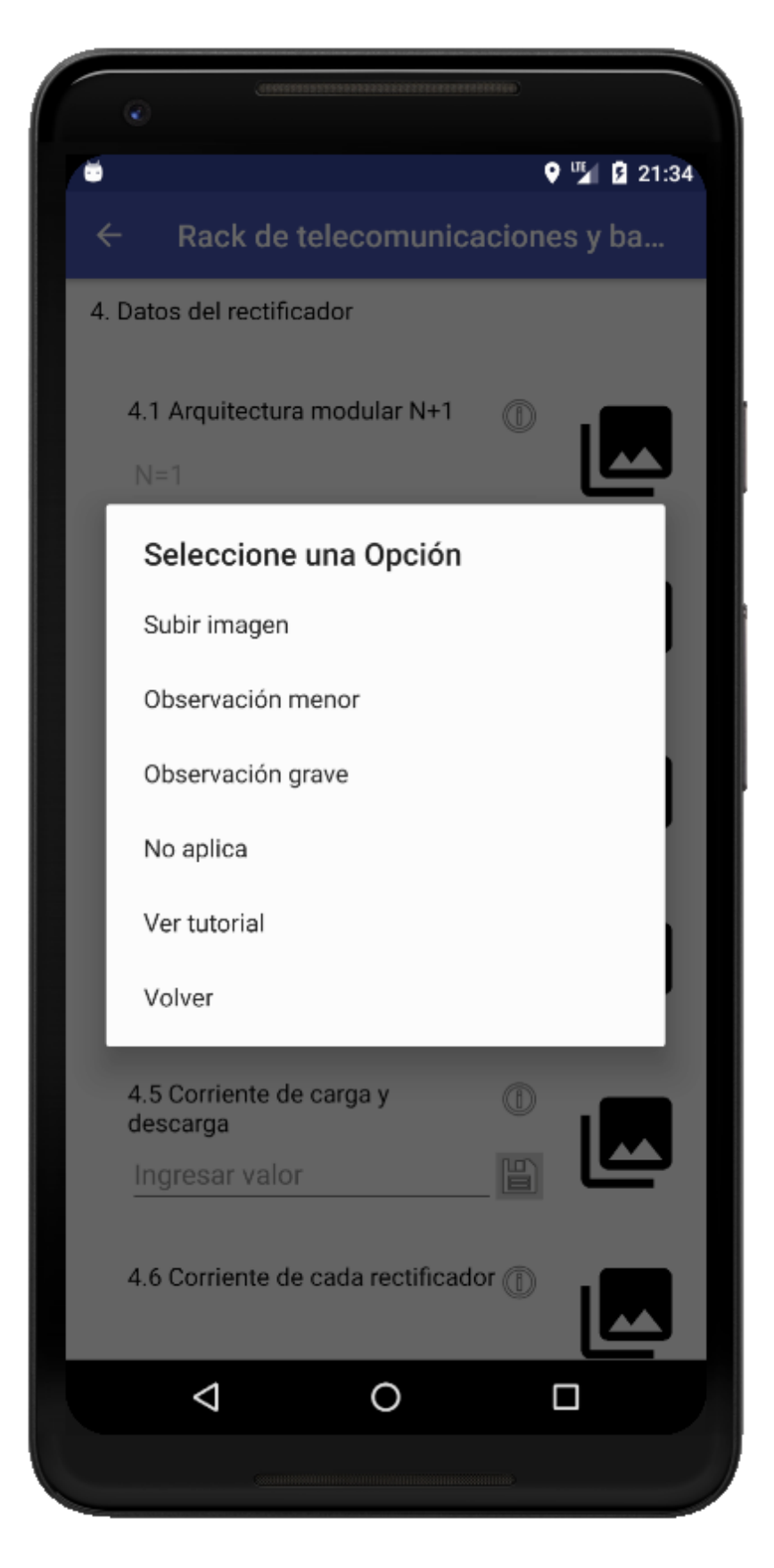

*Figura 37.* Modal de opciones de imagen

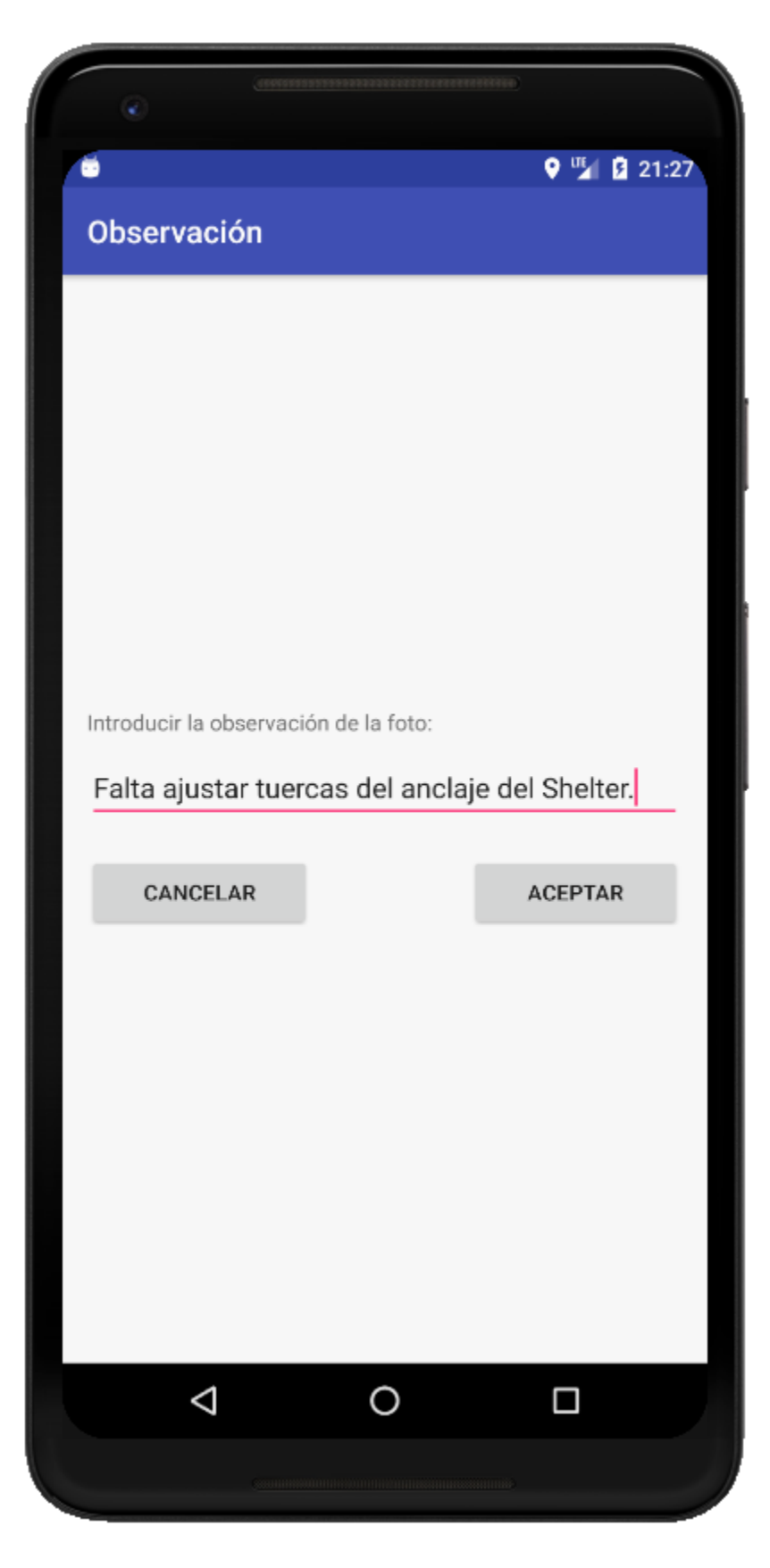

*Figura 38*. Interfaz de observación de imagen

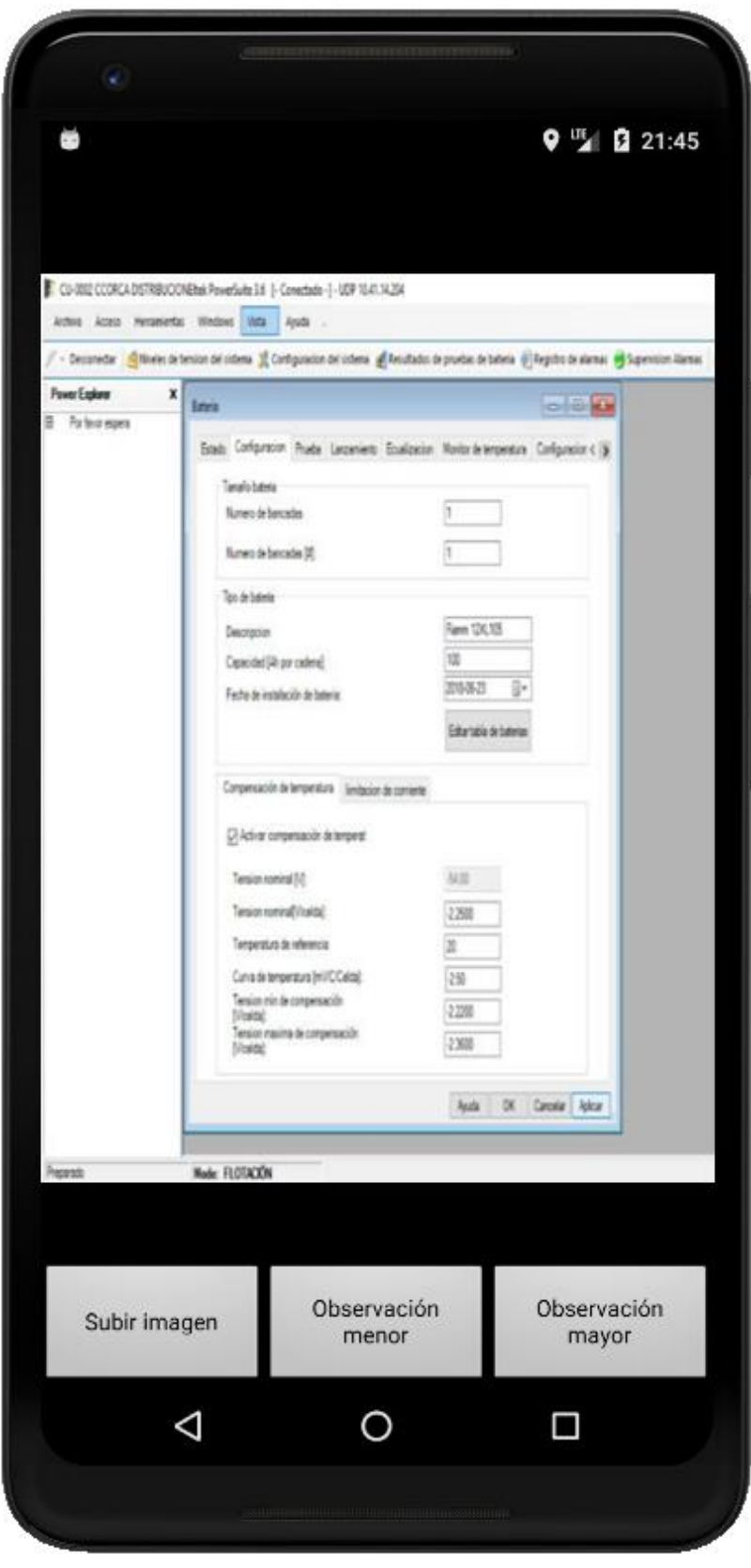

*Figura 39.* Interfaz de tutorial de imagen

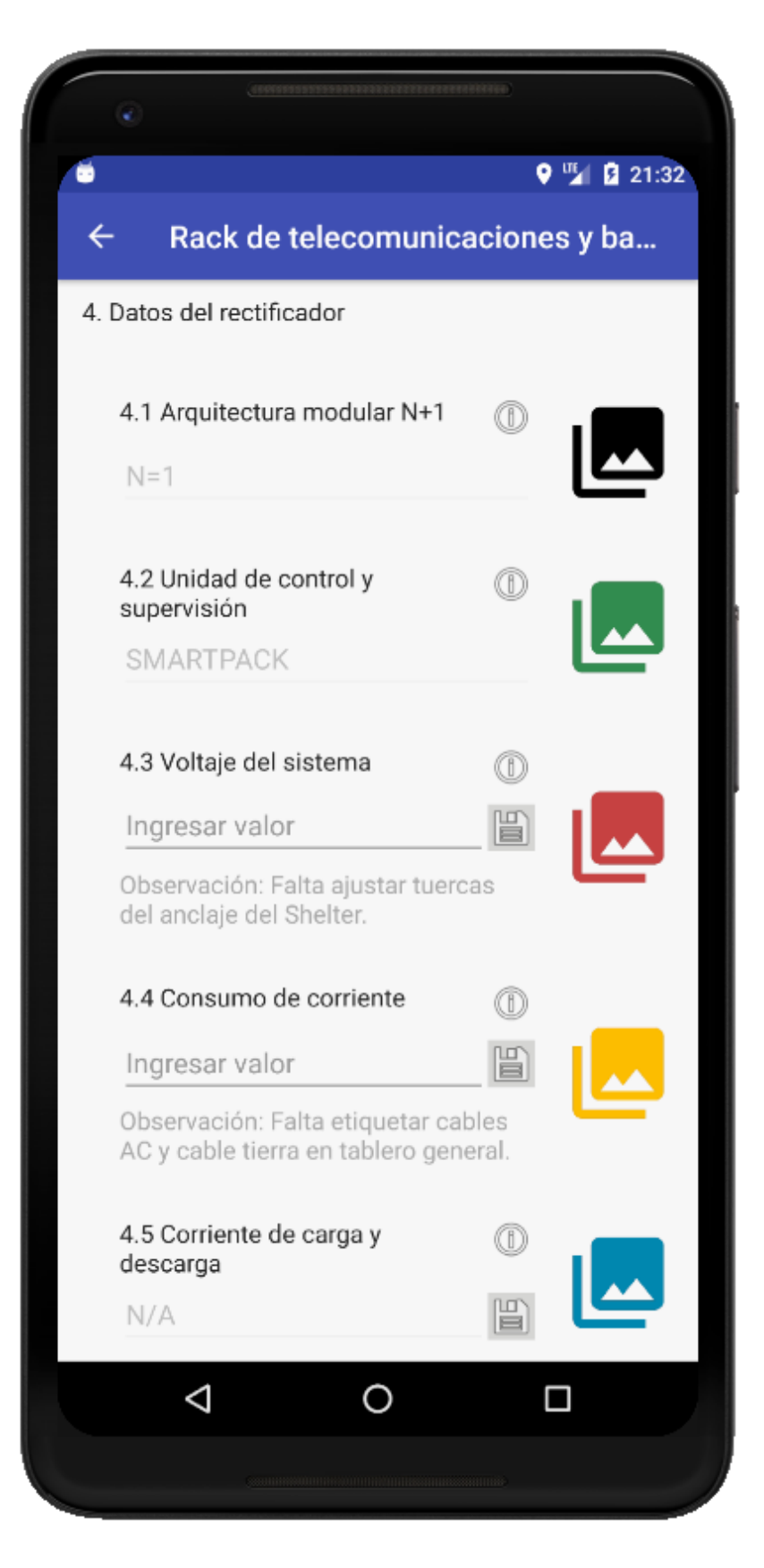

*Figura 40.* Colores del ícono de galería

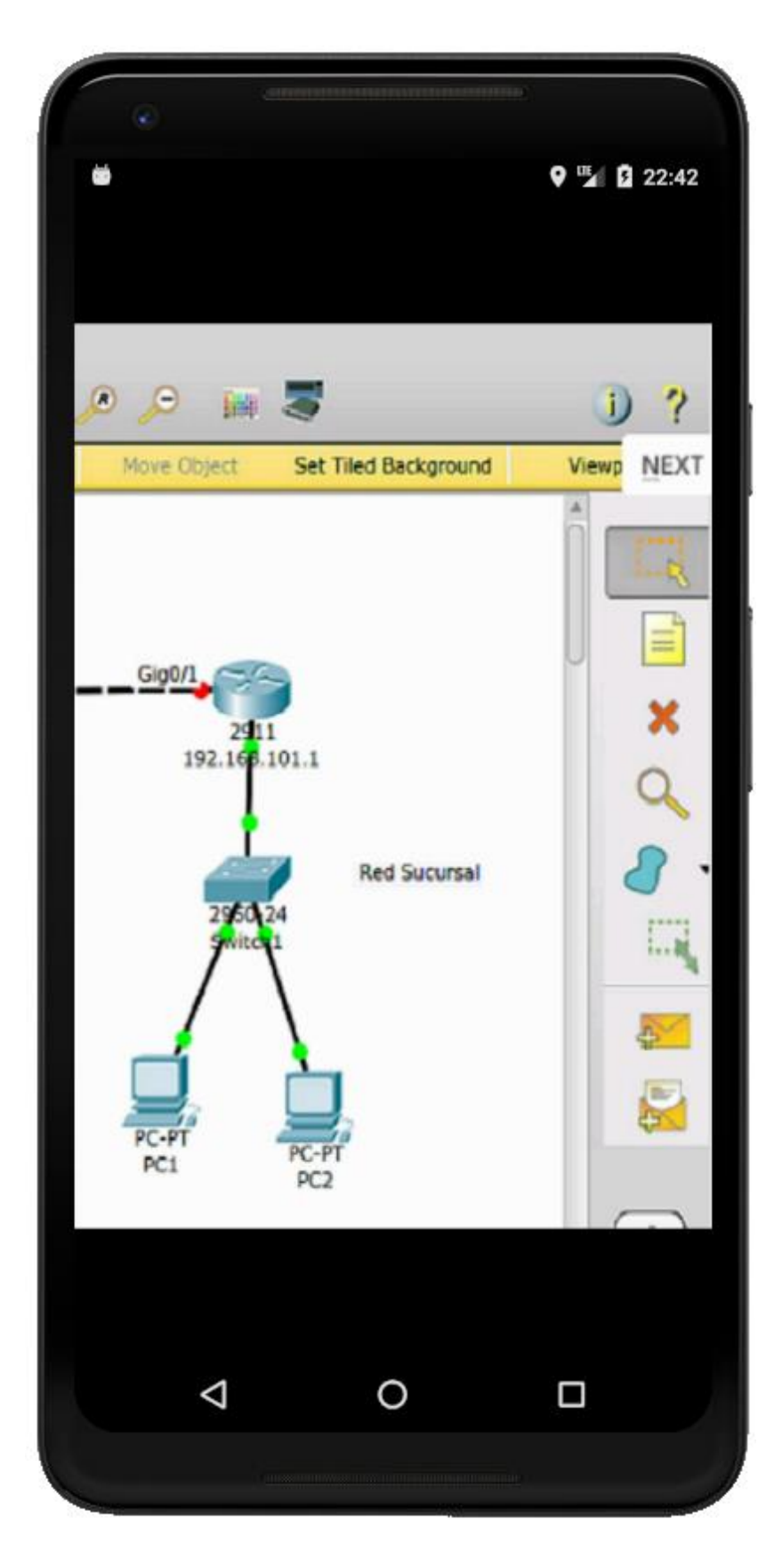

*Figura 41.* Interfaz para ver imagen

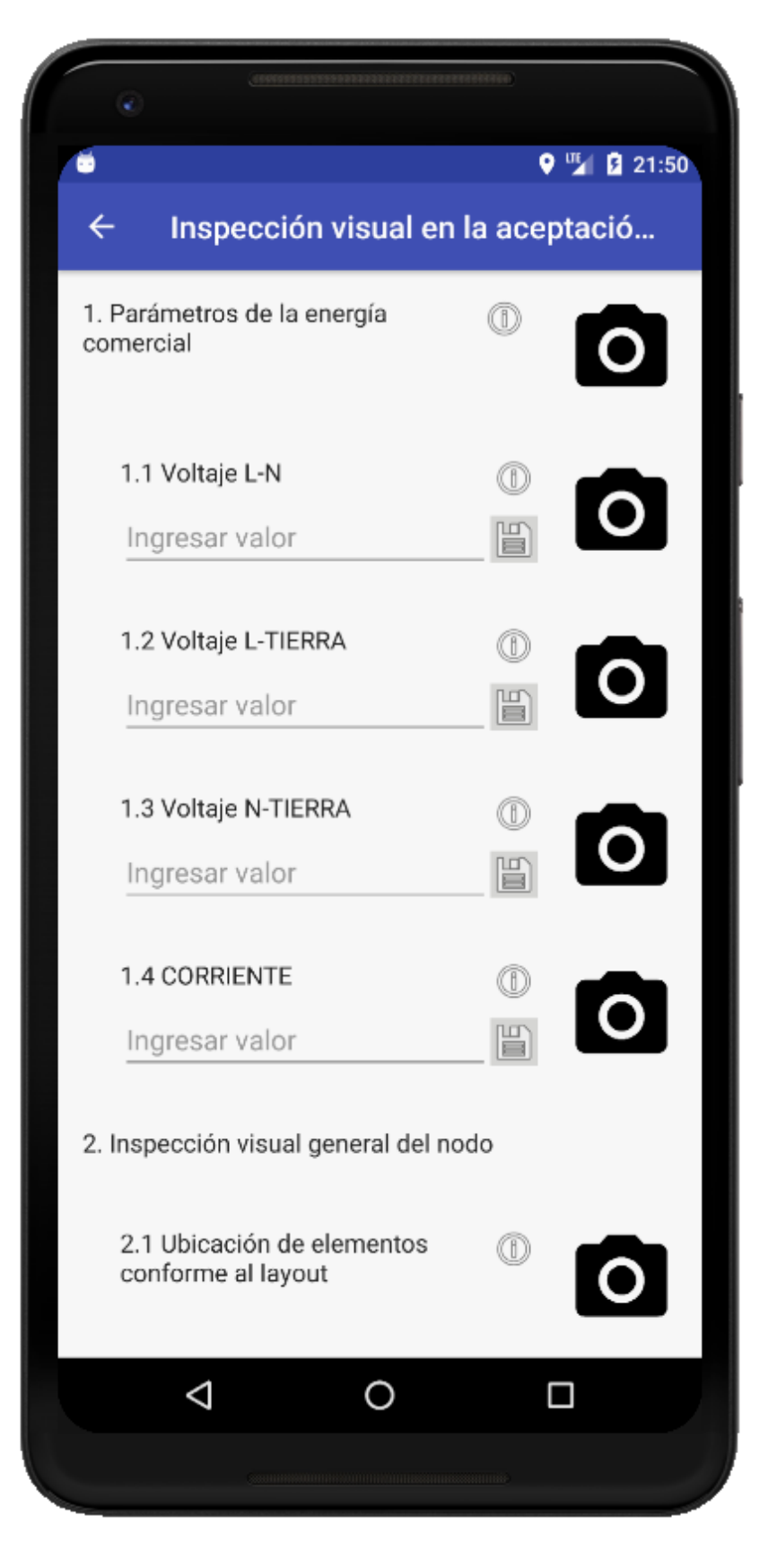

*Figura 42.* Indicador con botón de guardado deshabilitado

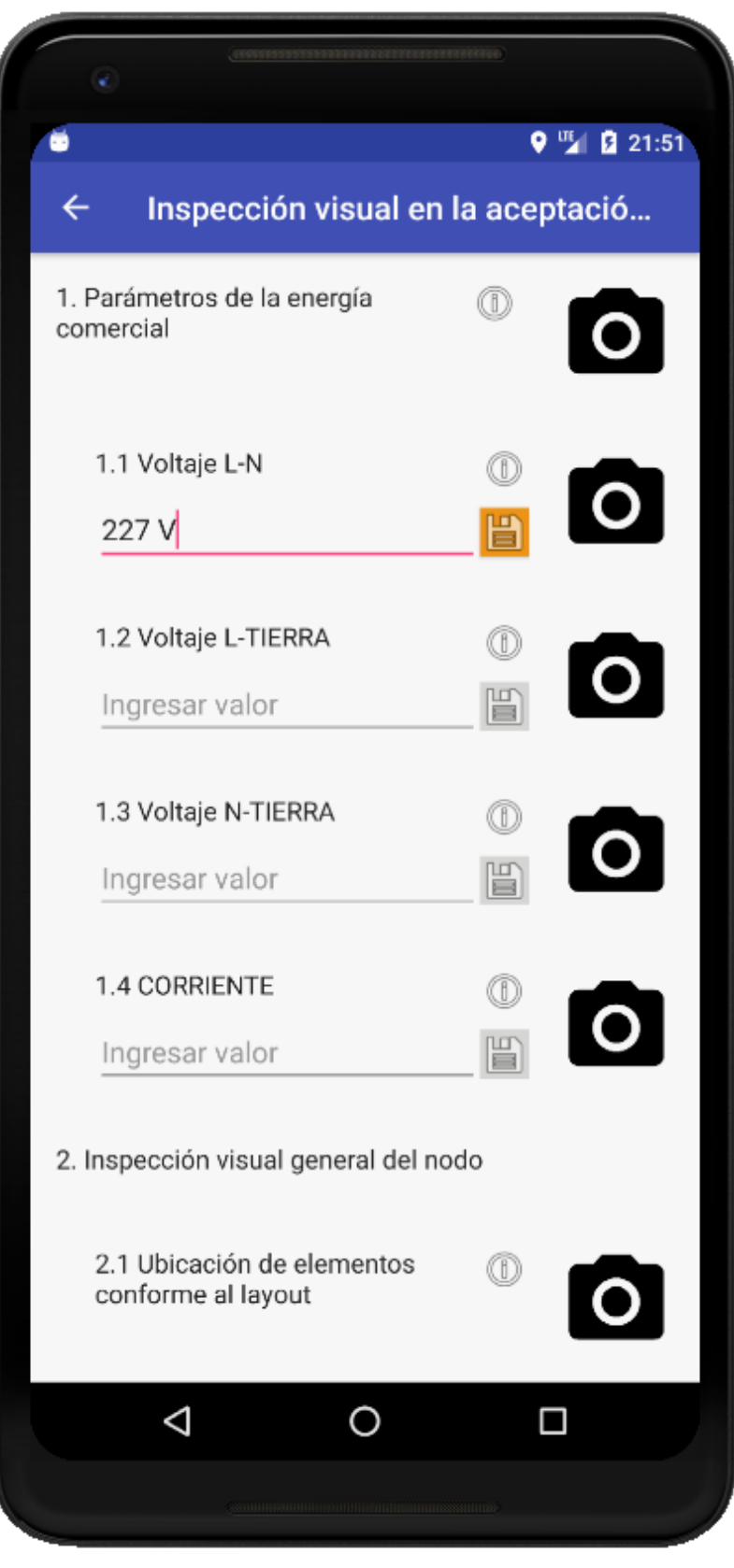

*Figura 43.* Indicador con botón de guardado habilitado

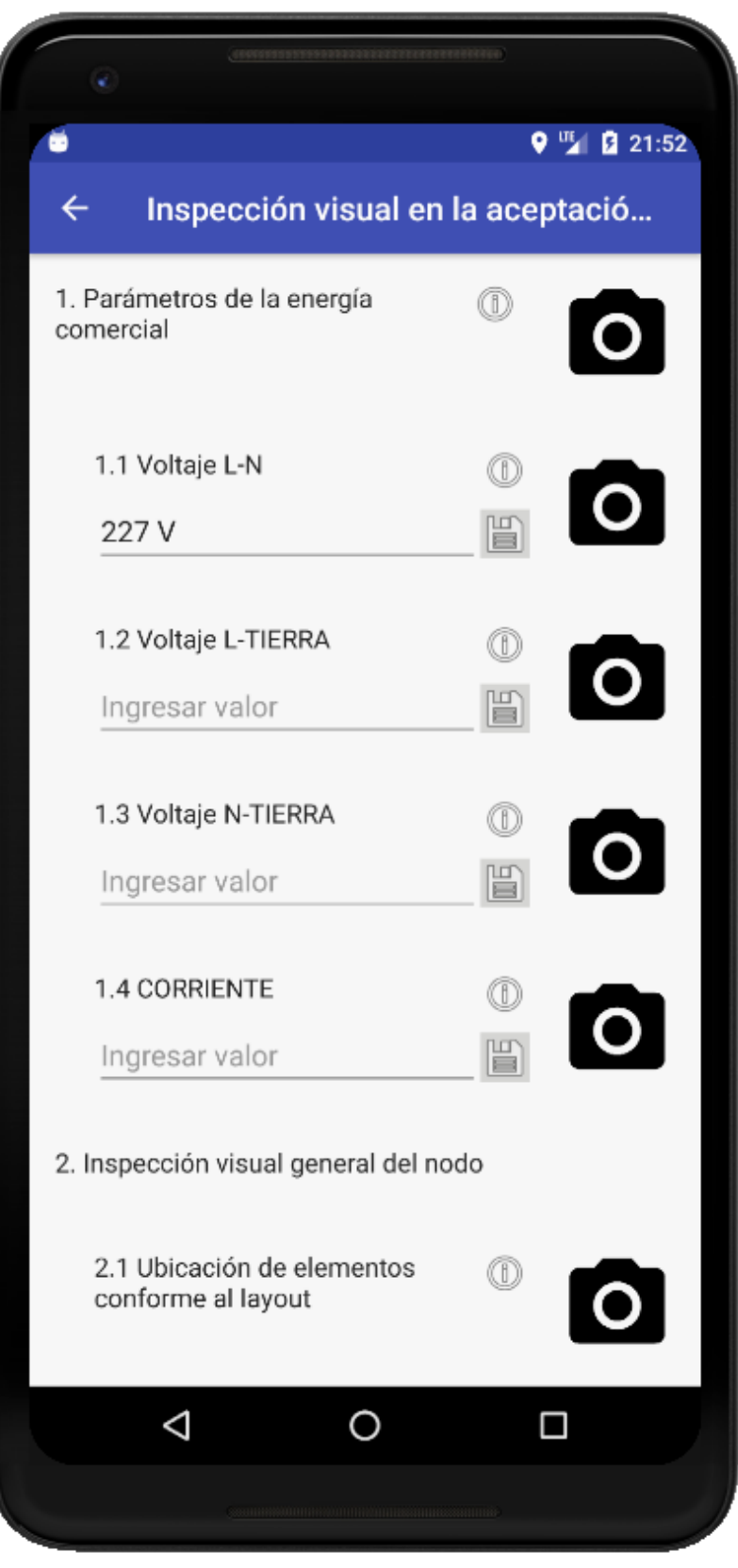

*Figura 44.* Registrando valor en un indicador

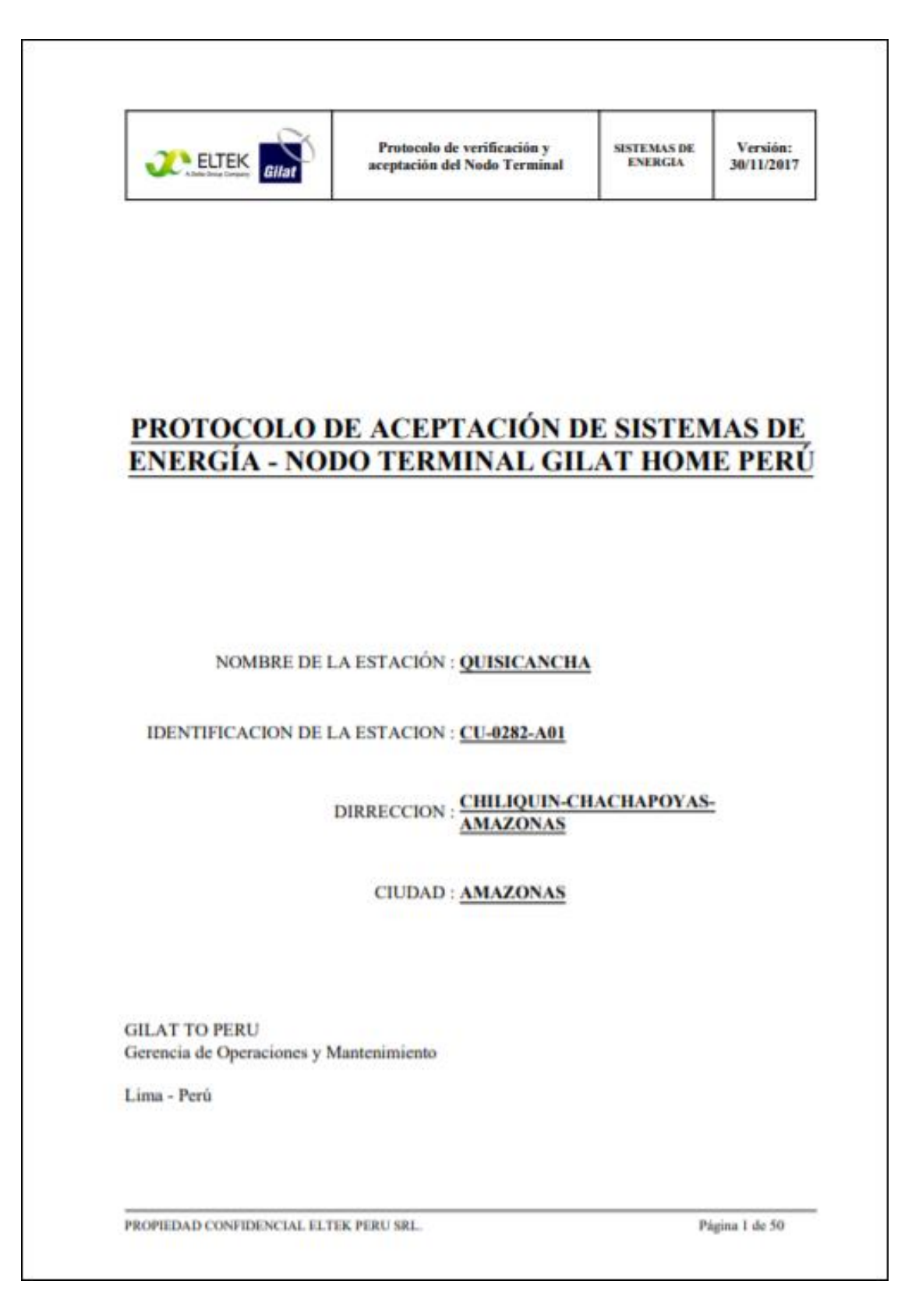

*Figura 45.* PDF generado

# **SCRUMBOARD ACTUALIZADO**

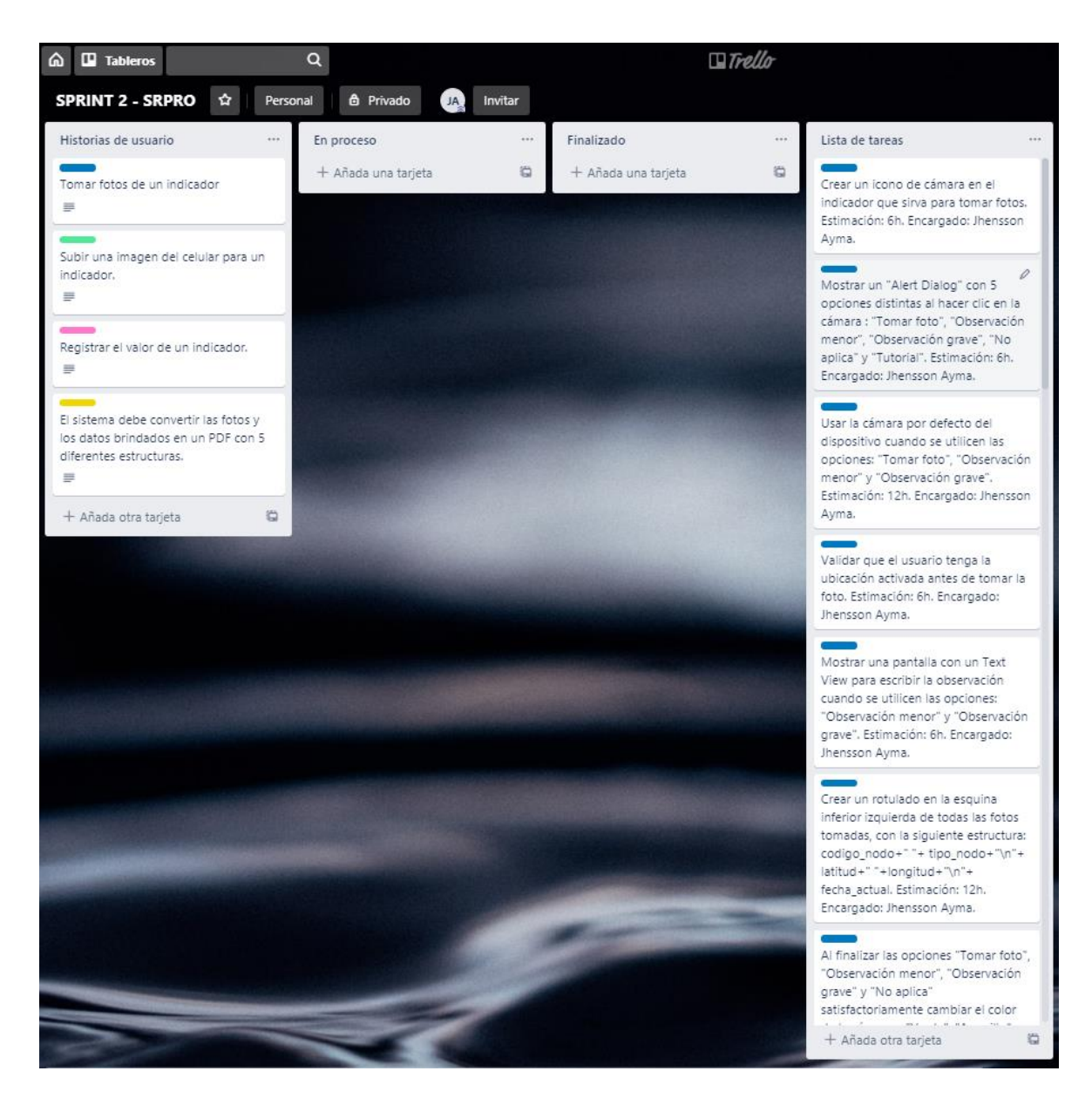

*Figura 46.* Scrumboard actualizado del Sprint 2

#### **3.2.4 Fase de revisión y retrospectiva**

- **I) Demostrar y validar el sprint**
	- **a) ENTRADAS:**

#### **EQUIPO PRINCIPAL DE SCRUM,**

- Equipo Scrum: Alfredo Ortiz, José Durán y Jhensson Ayma.
- Scrum Master: Daniel Cóndor García.
- Product Owner: Rodrigo Paucarima Navarro.

### **ENTREGABLE DEL SPRINT**

Creado en el proceso 3.2.3.1.

### **SPRINT BACKLOG**

Creado en el proceso 3.2.2.6.

# **CRITERIOS DE ACEPTACIÓN DE LAS HISTORIAS DE USUARIO.**

Creado en el proceso 3.2.2.1.

#### **b) HERRAMIENTAS:**

# **REUNIÓN DE REVISIÓN DE SPRINT**

Después de haber culminado el segundo entregable, el Product Owner evaluó los criterios de aceptación de las historias de usuario comprometidas, determinando de esta manera si es adecuado para ser entregado al stakeholder.

# **Tabla 24.**

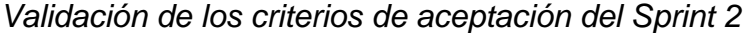

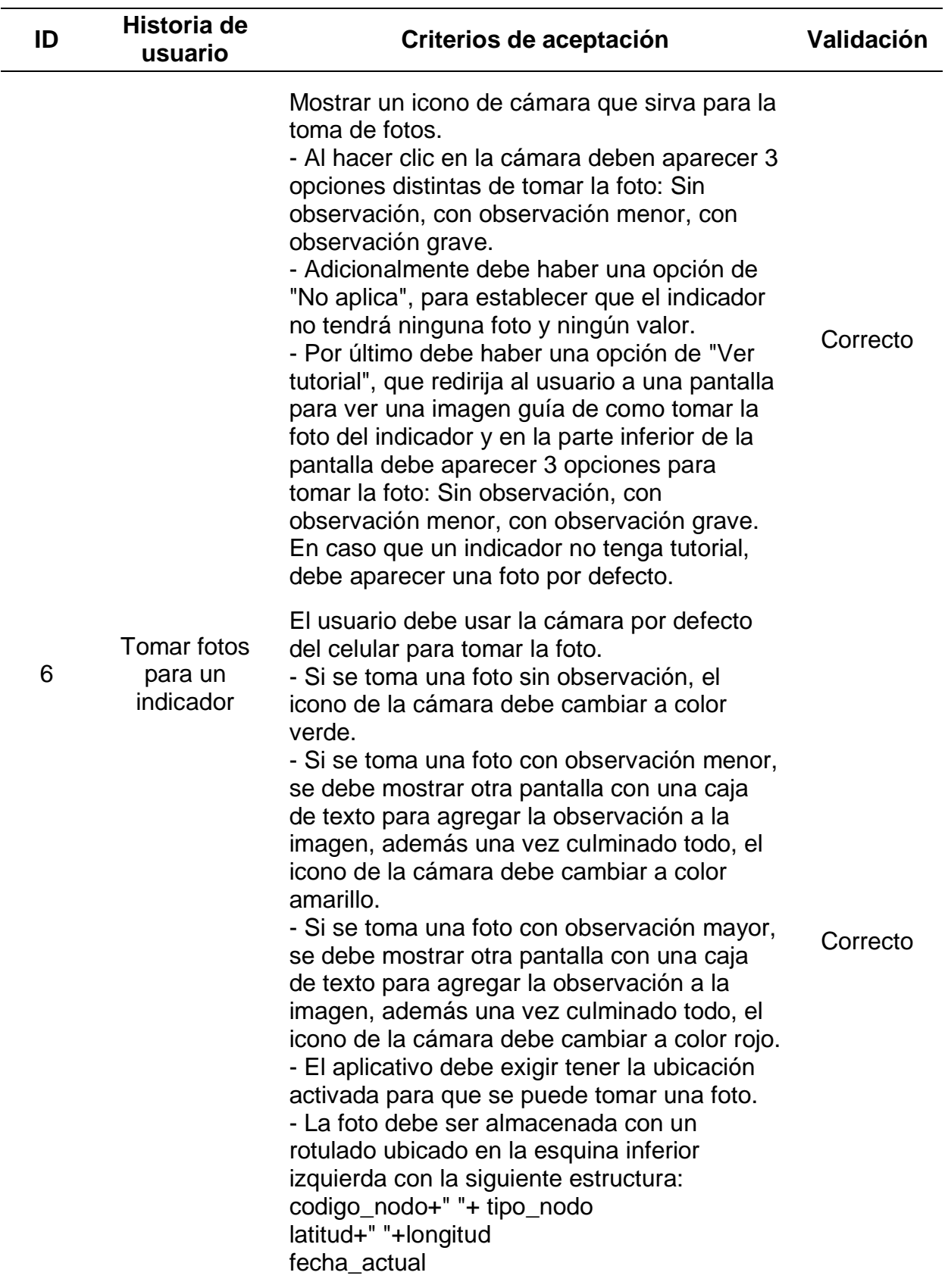

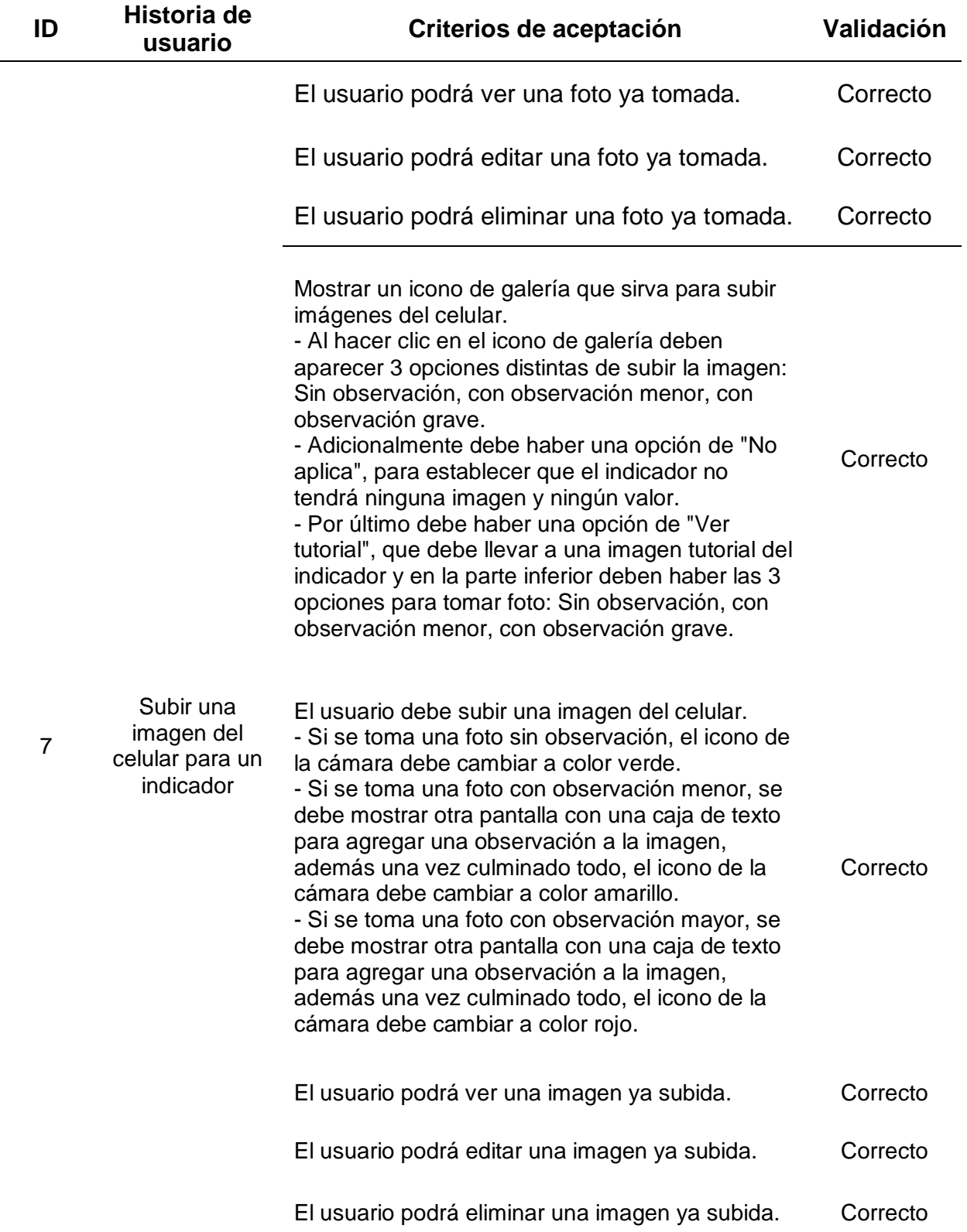

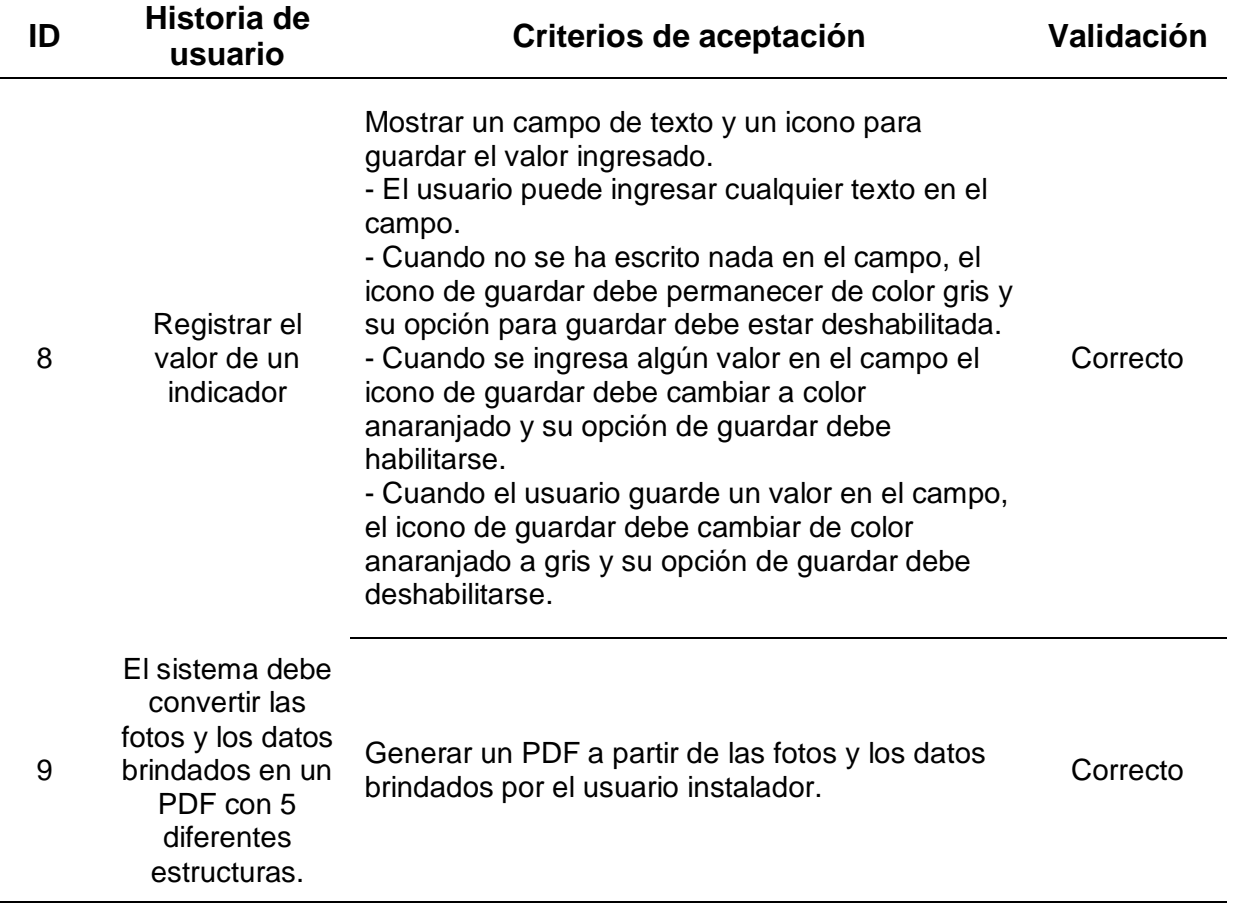

### **c) SALIDAS:**

### **ENTREGABLE ACEPTADO**

Los entregables cumplen con los criterios de aceptación de las historias de usuario, por lo mismo el Product Owner queda satisfecho con el trabajo y valida como correcto el segundo entregable.

### **II) Retrospectiva del Sprint**

**d) ENTRADAS:**

### **SCRUM MASTER**

Daniel Cóndor García.

### **EQUIPO SCRUM**

Alfredo Ortiz, José Durán y Jhensson Ayma.

#### **PRODUCT OWNER**

Rodrigo Paucarima Navarro.

#### **ENTREGABLE ACEPTADO.**

Creado en el proceso 3.2.4.1.

#### **e) HERRAMIENTAS:**

#### **REUNIÓN DE RETROSPECTIVA DEL SPRINT**

Lo que se debe mantener en el proyecto es el compromiso del equipo, el constante aprendizaje y la actitud positiva mostrados en el primer y segundo sprint.

Se cumplió con el cronograma establecido del segundo Sprint, culminando el entregable en la fecha indicada.

Un impedimento para cumplir los objetivos del proyecto es el tiempo que se invierte en el aprendizaje de algunas tecnologías, ya que el desarrollo de este segundo sprint ha conllevado temas como el uso de la cámara, el acceso a imágenes del dispositivo y el manejo del GPS.

#### **f) SALIDAS:**

### **MEJORAS ACCIONABLES ACORDADAS**

#### **Tabla 25.**

*Mejoras Accionables Acordadas de Sprint 2*

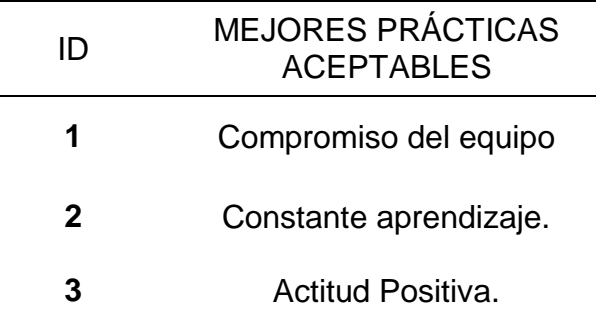

#### **3.3. Sprint 3**

#### **3.3.1 Fase de inicio**

#### **I) Crear la visión del proyecto**

La visión del proyecto en el Sprint 3 es la misma establecida en un inicio y el Product Owner sigue siendo el mismo debido a su gran trabajo detallando correctamente las historias de usuario y estableciendo claramente los criterios de aceptación.

#### **II) Identificar al Scrum Master y Stakeholder**

El cargo de Scrum Master es el mismo, debido a su excelente desempeño con el Equipo Scrum, además el Stakeholder identificado también es el mismo ya que fue muy amable y brindó información detallada de la gestión de evidencias, que ayudó enormemente a que el desarrollo del primer y segundo entregable sea exitoso.

#### **III) Formar equipos Scrum**

El Equipo Scrum sigue conformado por Alfredo Ortiz, José Durán y Jhensson Ayma debido a su gran desempeño al culminar todos los Puntos de Historias de Usuario comprometidos, presentando el primer y segundo entregable en la fecha indicada.

#### **IV) Desarrollo de épicas**

Las épicas establecidas en este sprint III solo varían un poco, retirando las épicas que ya se culminaron en el Sprint II.

### **Tabla 26.**

*Épicas identificadas del Sprint 3*

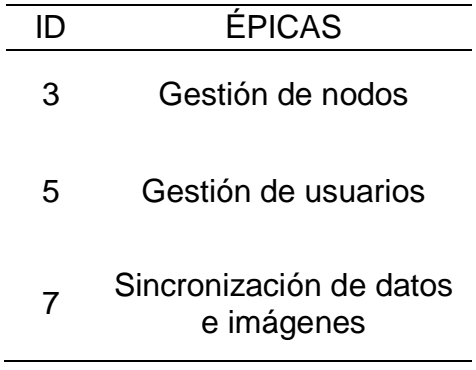

### **V) Crear el Backlog Priorizado del Producto**

El Backlog Priorizado solo varía un poco, retirando las épicas que ya se culminaron en el Sprint II.

### **Tabla 27.**

*Backlog Priorizado del Producto del Sprint 3*

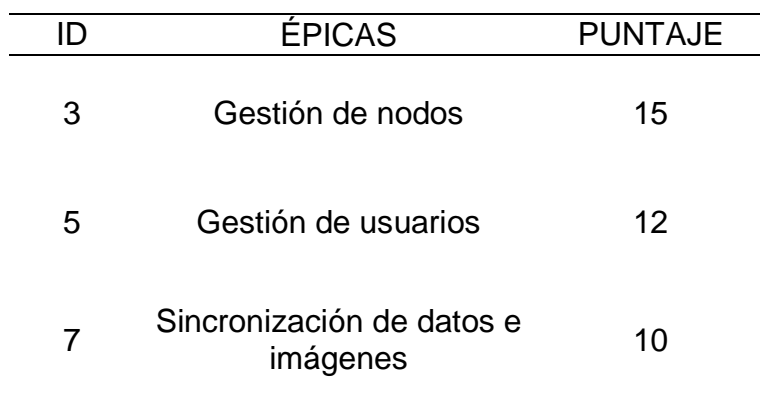

### **VI) Realizar la planificación del lanzamiento**

El Cronograma de planificación de lanzamiento del Sprint III es muy parecido al Sprint II.

## **Tabla 28.**

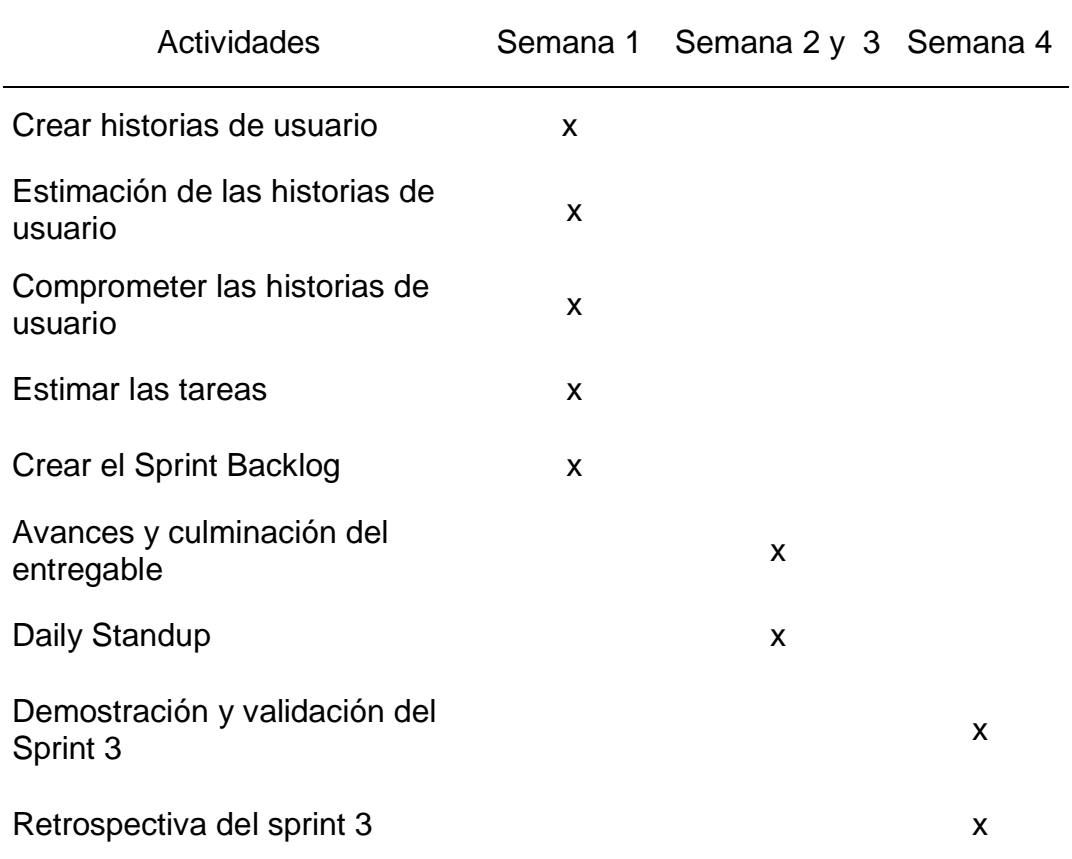

*Cronograma de planificación de lanzamiento del Sprint 3*

### **DURACIÓN DEL SPRINT**

La duración del Sprint es de 1 mes:

- El trabajo diario será de 8 horas de lunes a viernes que hacen un total de 40 horas semanales.
- Si se observa el cronograma veremos que hasta la creación del Sprint Backlog se usarán 40 horas laborales o 1 semana.
- En las semanas 2 y 3 se utilizarán 80 horas para los avances y la culminación del entregable, en este lapso de tiempo se realizará el Daily Standup, todos los días por 15 minutos.

- En la semana 4 se realizará la refinación la demostración y la validación del sprint 3.

### **3.3.2 Fase de planificación**

### **I) Crear historias de usuario**

Las Historias de Usuario establecidas en este sprint III solo varían un poco, retirando las Historias de Usuario que ya se culminaron en el Sprint II.

### **Tabla 29.**

*Historias de Usuario del Sprint 3*

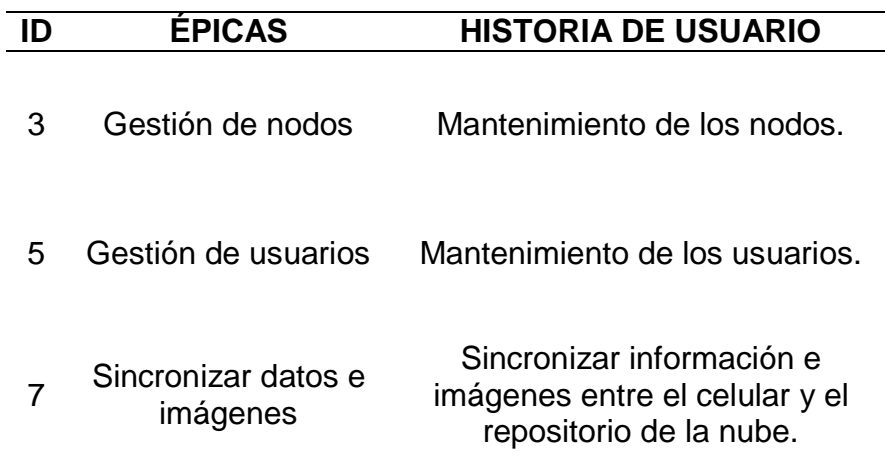

### **CRITERIOS DE ACEPTACIÓN**

Los criterios de aceptación establecidas en el sprint III solo varían un poco, retirando las Historias de Usuario que ya se culminaron en el Sprint II.

### **Tabla 30.**

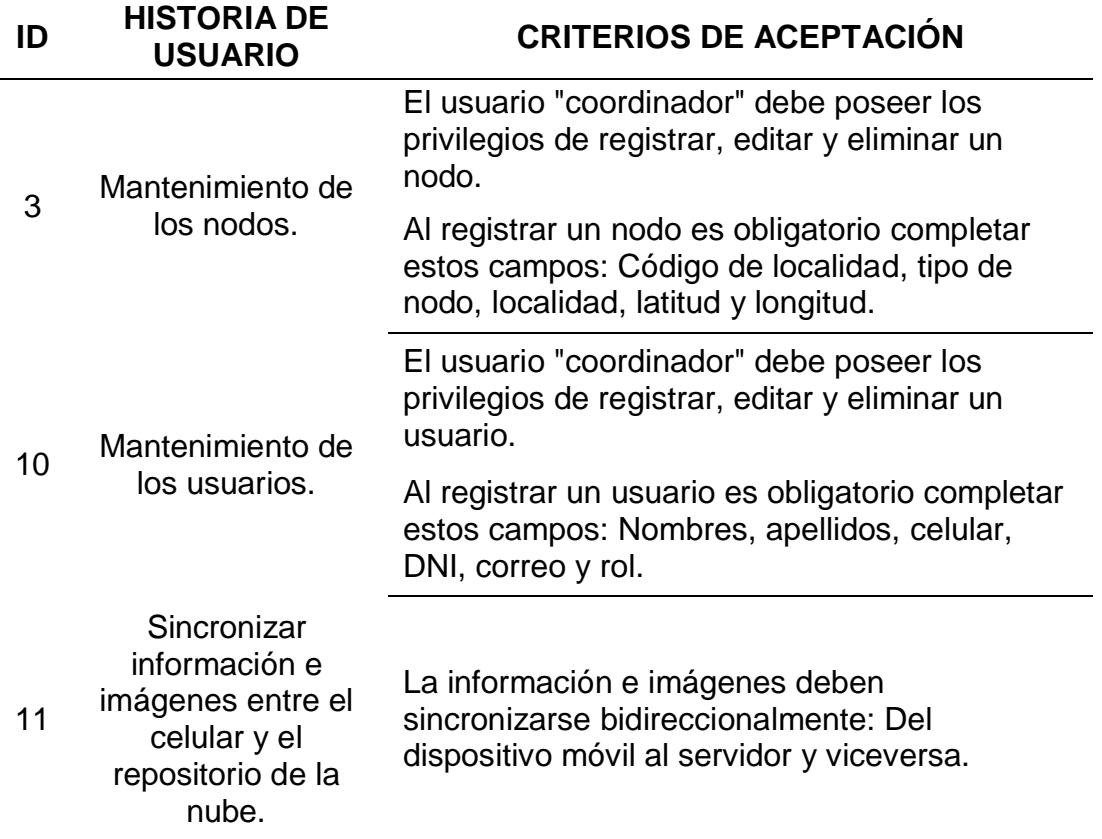

*Historias de Usuario con criterios de aceptación del Sprint 3*

# **II) Estimar historias de usuario**

La estimación de historias de usuario es lo mismo, pero retirando las Historias de Usuario que ya se culminaron en el Sprint II.

## **Tabla 31.**

*Historias de usuario estimadas del Sprint 3*

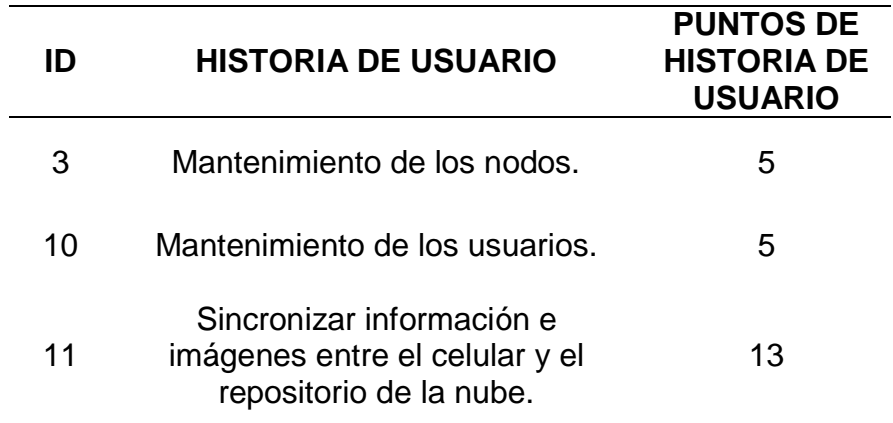

# **III) Comprometer historias de usuario**

Para el tercer sprint, el Equipo Scrum se compromete a realizar las siguientes historias de usuario, haciendo un total de 23 puntos de historia de usuario para este sprint.

### **Tabla 32.**

*Historias de usuario comprometidas del Sprint 3*

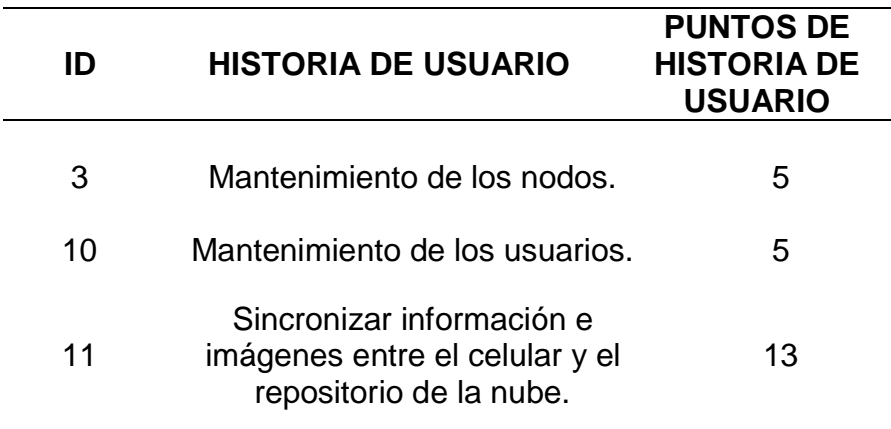

## **IV) Identificar tareas**

### **Tabla 33.**

*Lista de tareas del Sprint 3*

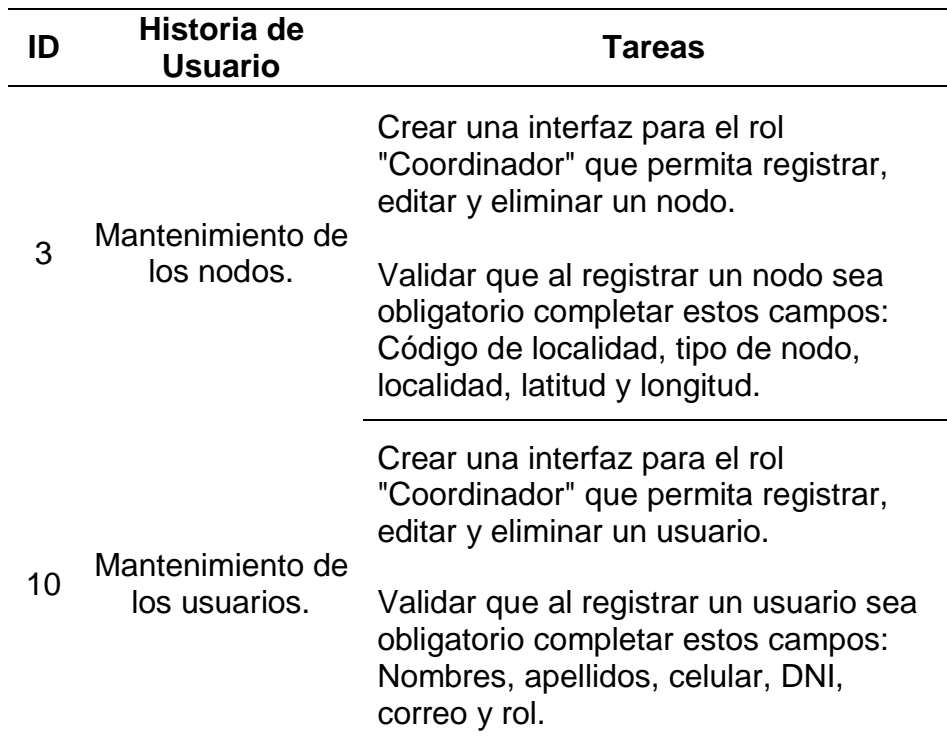

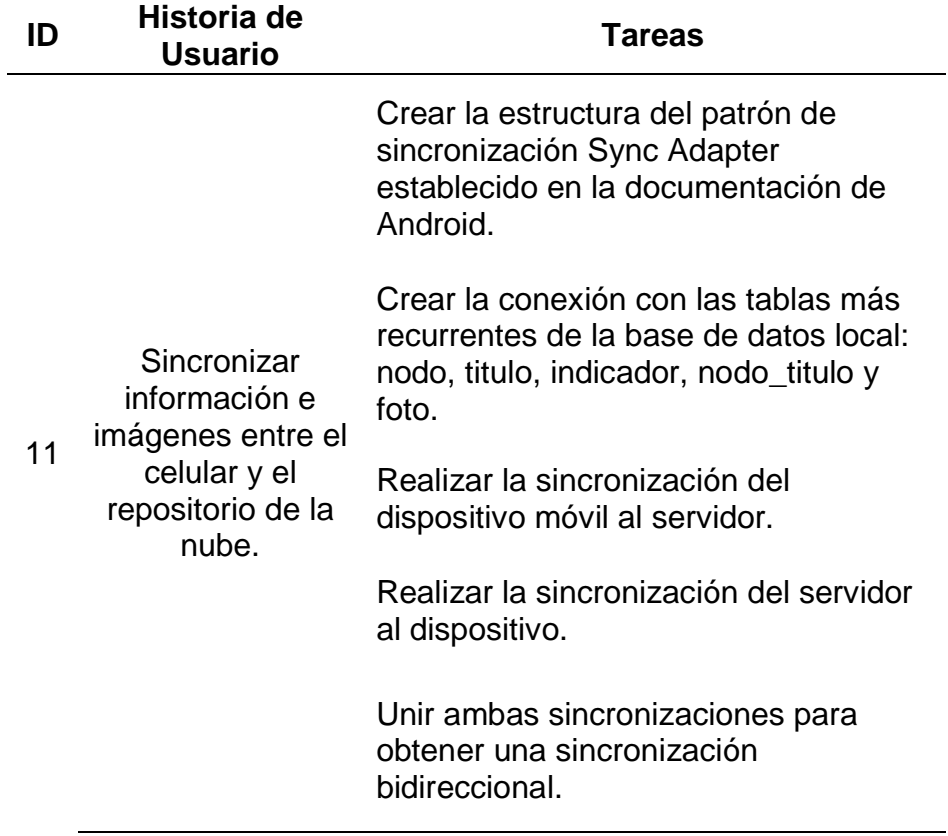

# **V) Estimar tareas**

Para la estimación de tareas se usará la misma herramienta aplicada en el primer y segundo Sprint, el cual es el método de Puño de Cinco.

### **Tabla 34**.

*Lista de tareas estimando esfuerzos del Sprint 3*

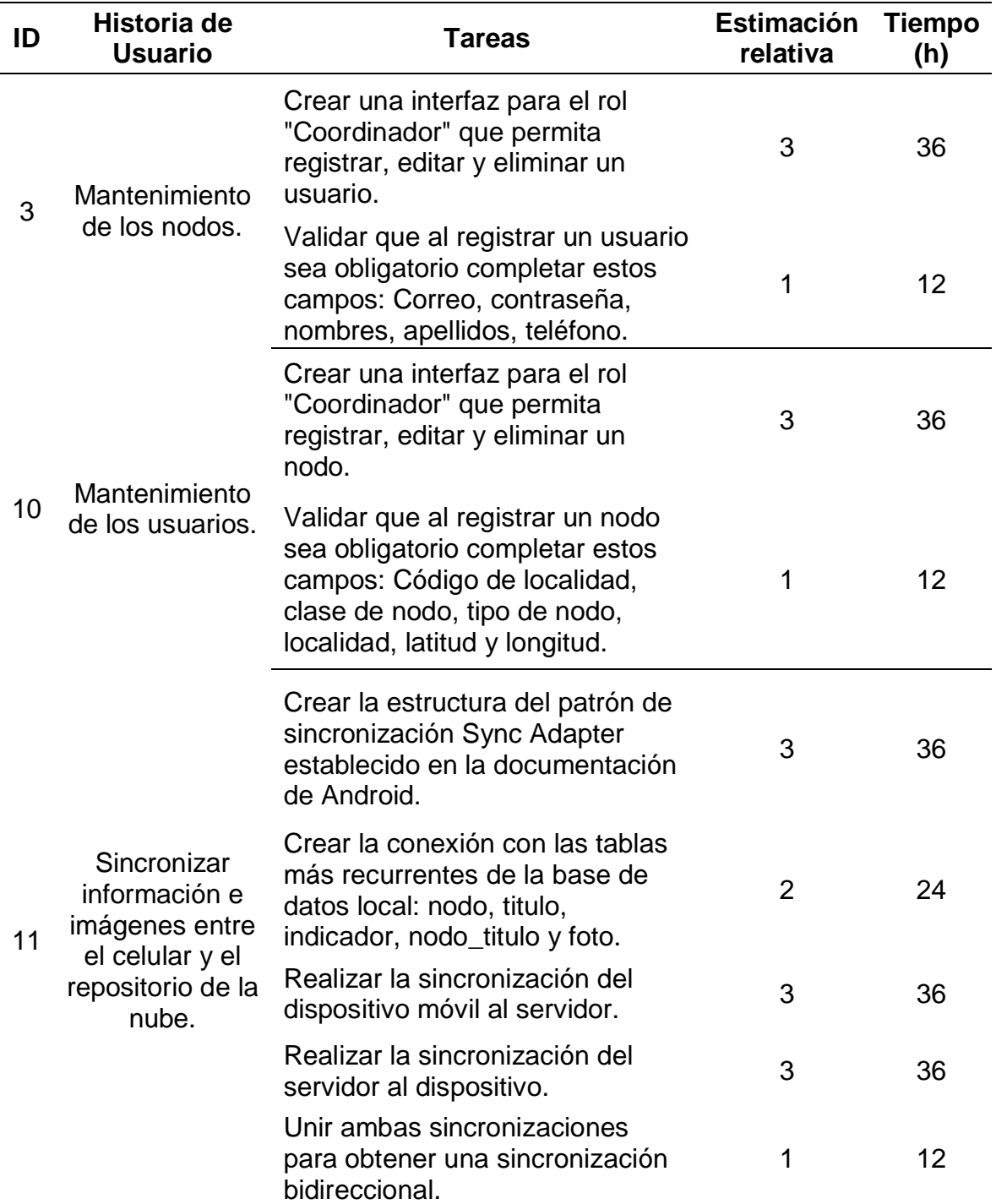

# **VI) Crear el Sprint Backlog**

El Sprint Backlog para el tercer Sprint es el siguiente:

# **Tabla 35.**

*Sprint Backlog de Sprint 3*

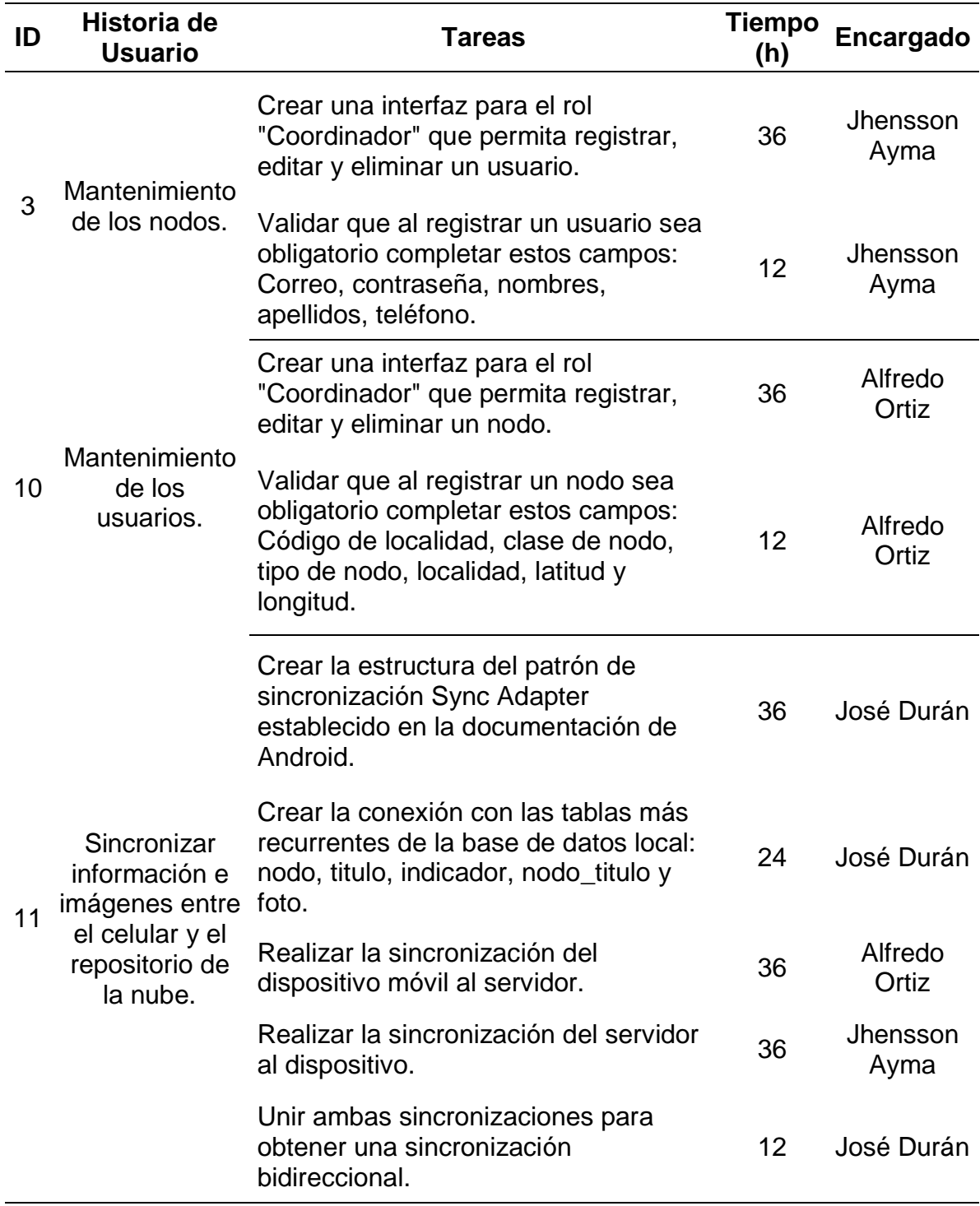

### **3.3.3 Fase de implementación**

- **II) Crear entregables**
	- **a) ENTRADAS:**

# **EQUIPO PRINCIPAL DE SCRUM,**

- Equipo Scrum: Alfredo Ortiz, José Durán y Jhensson Ayma.
- Scrum Master: Daniel Cóndor García.
- Product Owner: Rodrigo Paucarima Navarro.

### **SPRINT BACKLOG**

Creado en el proceso 3.3.2.6.

## **SCRUMBOARD**

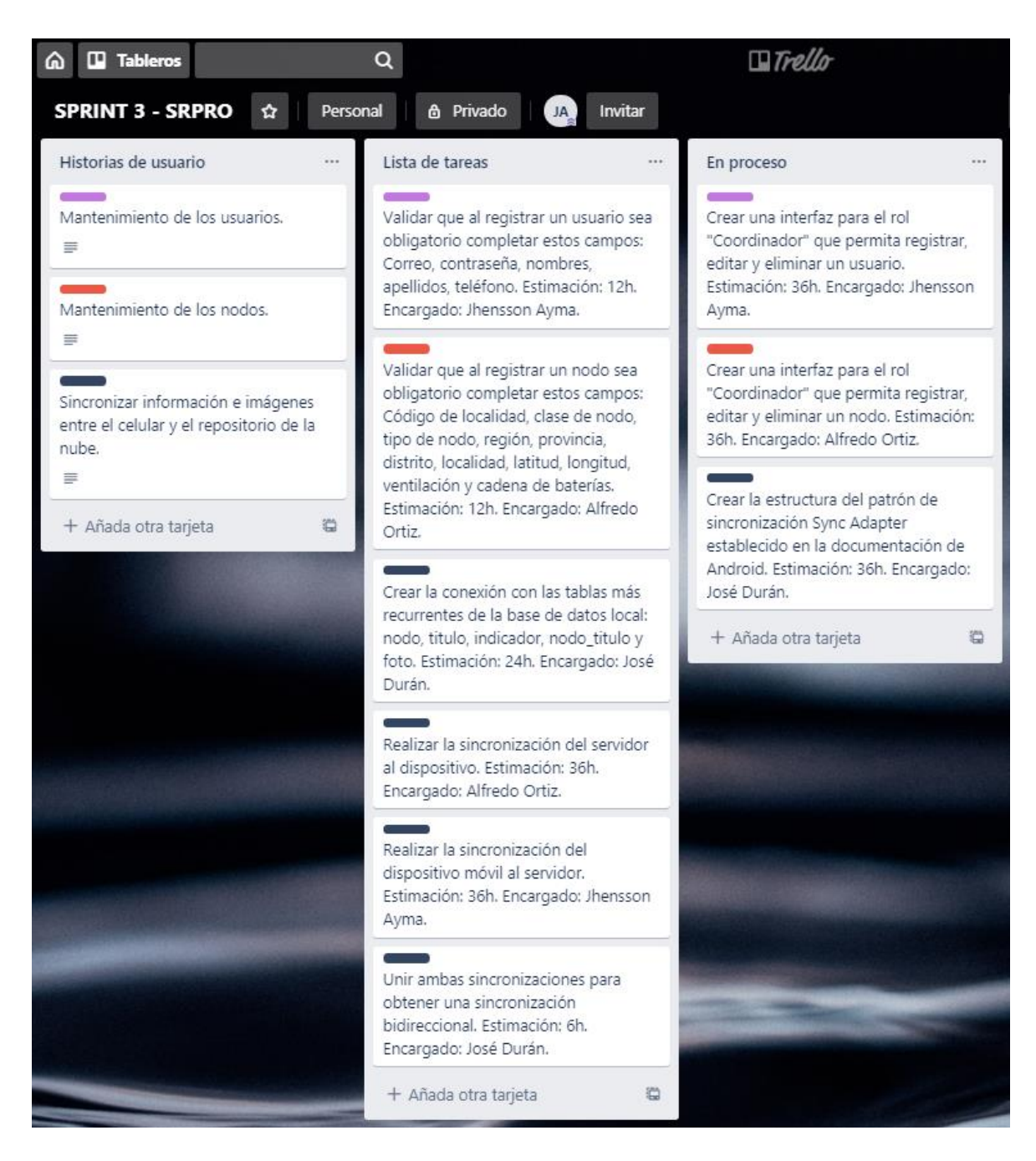

*Figura 47.* Scrumboard del Sprint 3

#### **b) HERRAMIENTAS:**

#### **EXPERIENCIA DEL EQUIPO**

Para el desarrollo del aplicativo móvil se necesitará conocimientos avanzados de Java, ya que se creará en Android Studio, cuyo lenguaje más usado es Java. Además, es necesario la creación de Servicios Web, los cuales son fundamentales en la conexión del aplicativo móvil y el servidor de base de datos, para esto se requiere conocimientos en PHP, ya que los Servicios Web se desarrollarán en Slim 3 Framework que es un Marco de Trabajo de PHP.

Los integrantes del Equipo Scrum ya han trabajado 6 meses juntos en otro proyecto en la empresa Arthack S.A.C. Además, el integrante Jhensson Ayma tiene un certificado en el programa de Java Advanced Developer 8.0. del Instituto Cibertec y un certificado en PHP de la Universidad Nacional de Ingeniería.

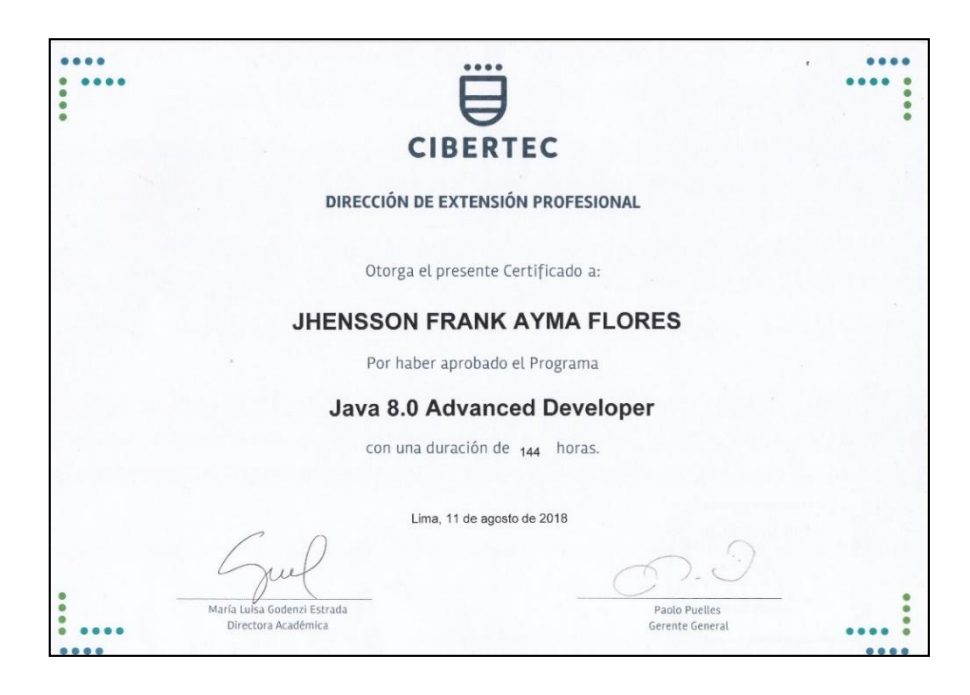

*Figura 48.* Certificado Java Advanced Developer 8.0 de un integrante del Equipo Scrum

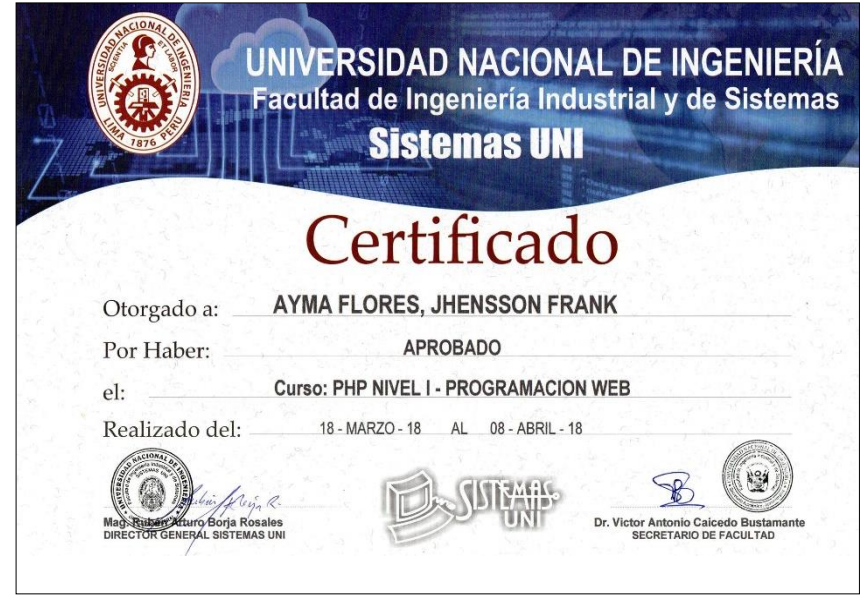

*Figura 49.* Certificado PHP de un integrante del Equipo Scrum

# **c) SALIDAS:**

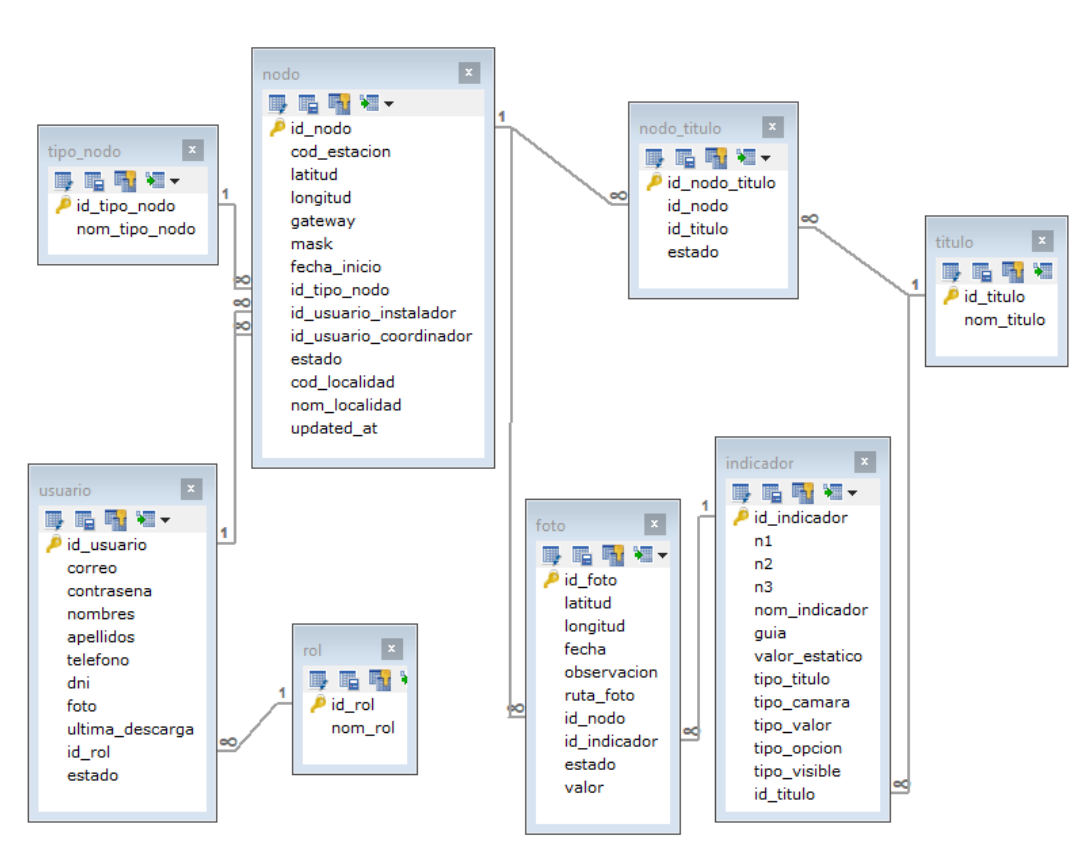

### **ENTREGABLES DEL SPRINT**

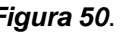

*Figura 50*. Base de datos realizada en MYSQL del Sprint 3

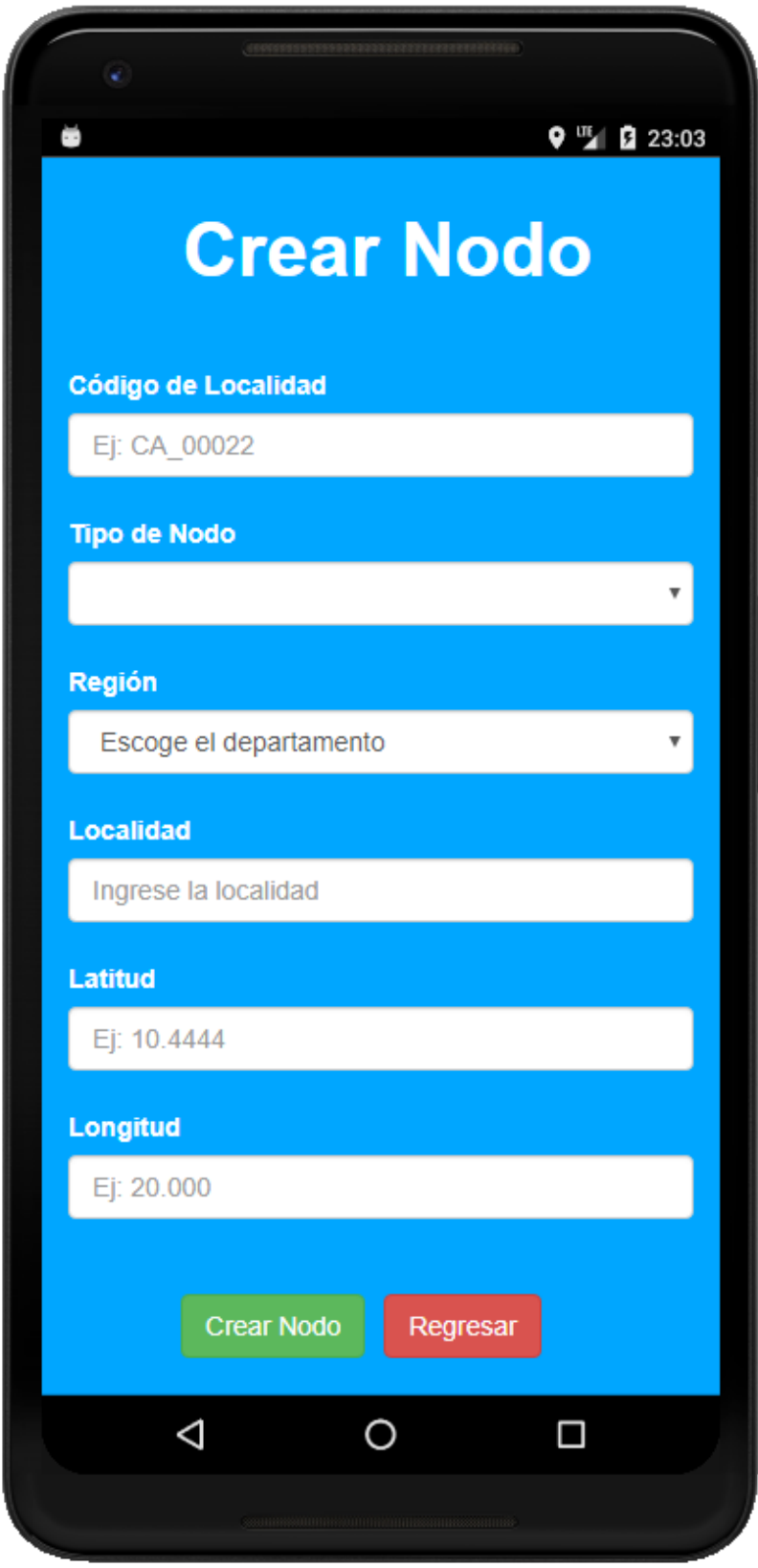

*Figura 51.* Crear o editar nodo
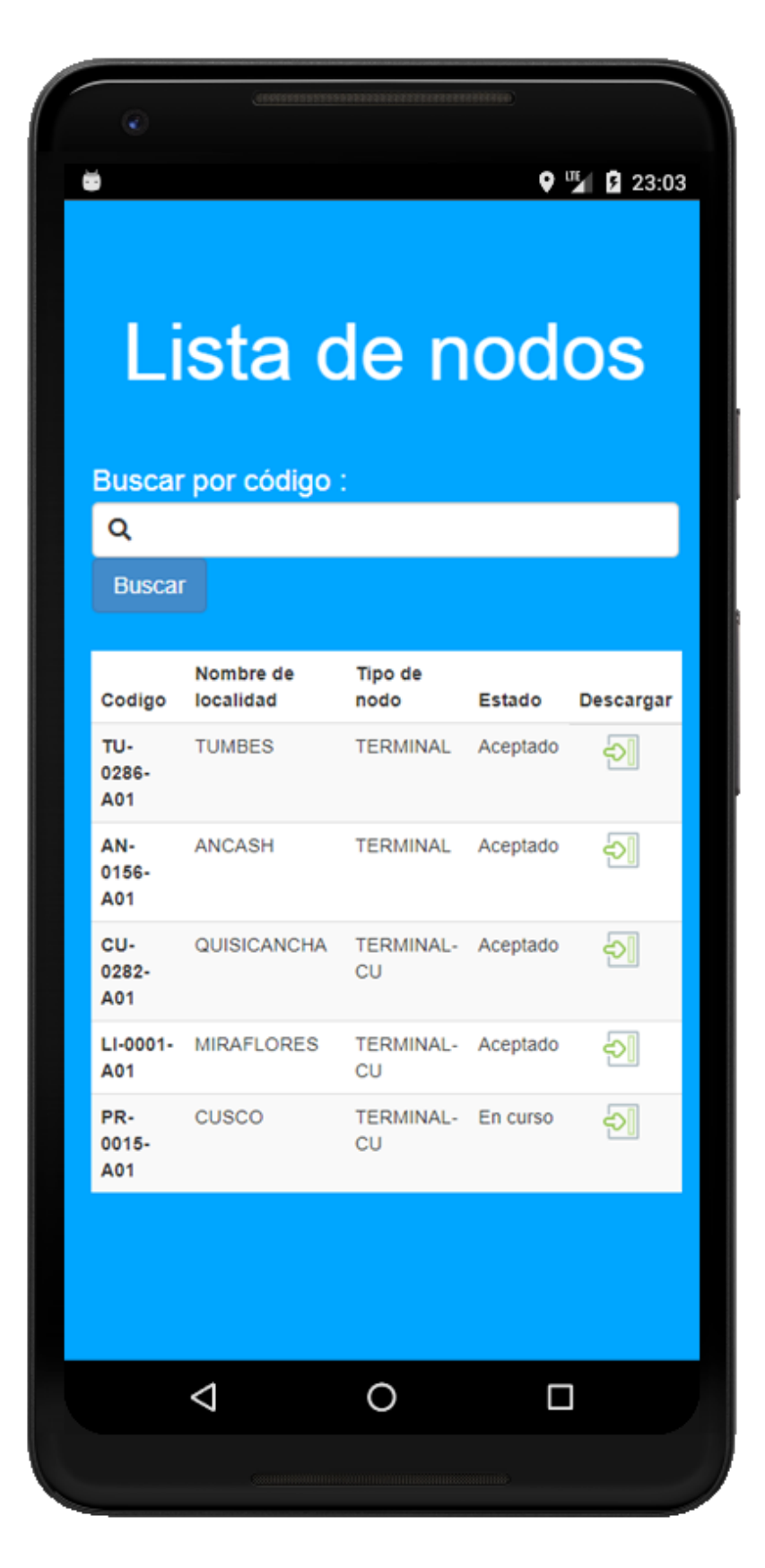

*Figura 52.* Lista de nodos

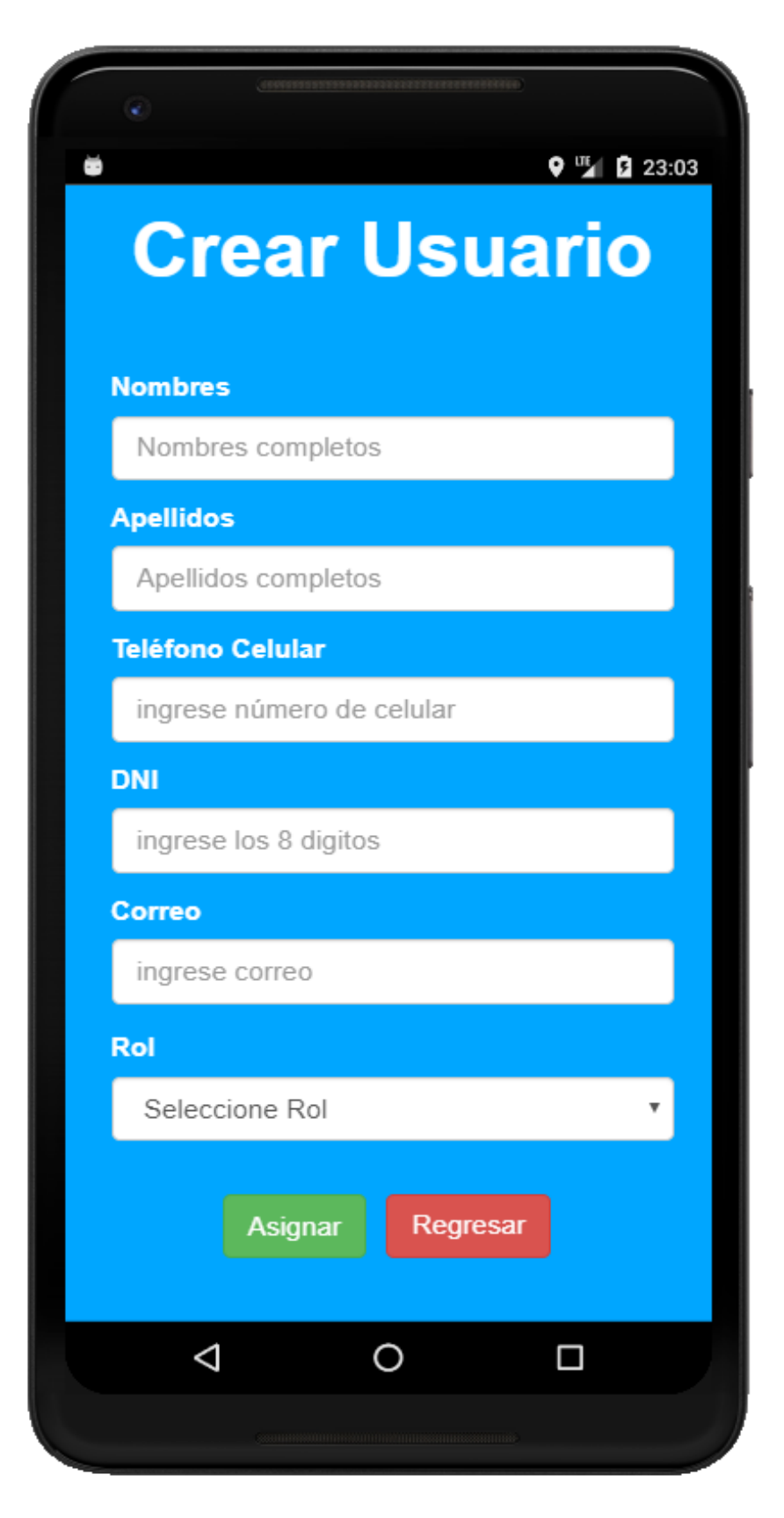

*Figura 53.* Crear o editar usuario

| <b>Administar</b><br><b>Usuarios</b> |         |                  |             |          |  |  |  |  |  |  |
|--------------------------------------|---------|------------------|-------------|----------|--|--|--|--|--|--|
| ID                                   | Nombre  | Apellidos        | Rol         | Opciones |  |  |  |  |  |  |
| 3                                    | Rodrigo | Paucarima        | Coordinador | Eliminar |  |  |  |  |  |  |
| 6                                    | Orlando | Huincho          | Coordinador | Eliminar |  |  |  |  |  |  |
| 7                                    | Diego   | Chávez           | Instalador  | Eliminar |  |  |  |  |  |  |
| 8                                    | Oscar   | Granda           | Instalador  | Eliminar |  |  |  |  |  |  |
| 9                                    | Peter   | Sandoval         | Instalador  | Eliminar |  |  |  |  |  |  |
| 10                                   | Bruno   | Alvarez          | Instalador  | Eliminar |  |  |  |  |  |  |
| 11                                   | Cesar   | Raymundo         | Instalador  | Eliminar |  |  |  |  |  |  |
| 12                                   | David   | Rodriguez        | Instalador  | Eliminar |  |  |  |  |  |  |
|                                      |         | $2 \quad 3$<br>1 | 4<br>5      |          |  |  |  |  |  |  |
|                                      |         |                  |             |          |  |  |  |  |  |  |
|                                      | ⊲       |                  |             |          |  |  |  |  |  |  |

*Figura 54.* Lista de usuarios

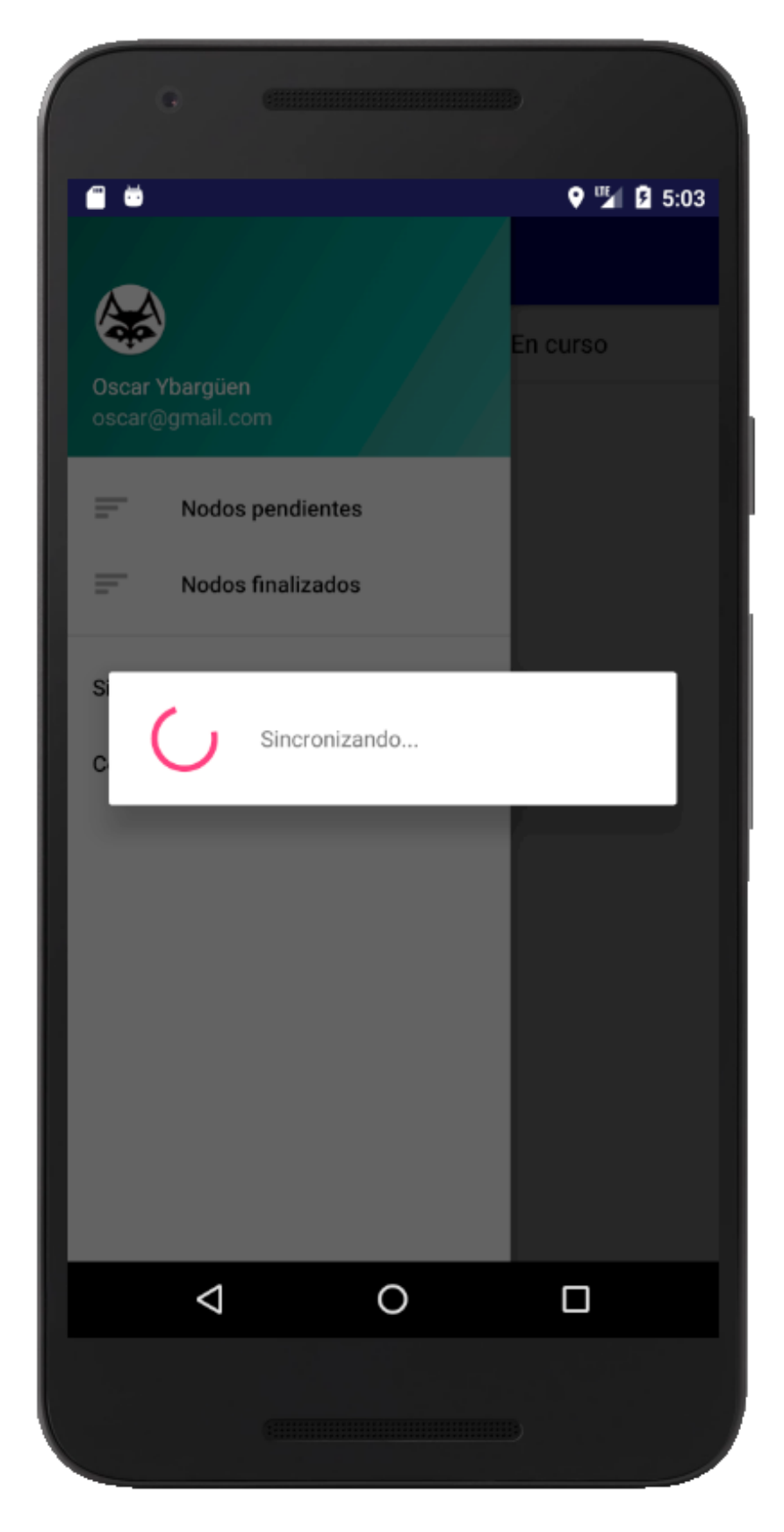

*Figura 55.* Modal de sincronización

|          |                    |                  | Search                | All Your Files                             | $\overline{v}$ for    |                    | <b>O</b> Settin<br>Go |  |  |  |  |  |
|----------|--------------------|------------------|-----------------------|--------------------------------------------|-----------------------|--------------------|-----------------------|--|--|--|--|--|
|          | $\triangle$ Upload | Download         | <b>※</b> Delete       | つ Restore                                  | <sup>1</sup> Rename   | $\mathscr{P}$ Edit | ■ HTML Editor         |  |  |  |  |  |
| Compress |                    |                  |                       |                                            |                       |                    |                       |  |  |  |  |  |
|          |                    | <b>谷</b> Home    | <b>J</b> Up One Level | $\Leftarrow$ Back<br>$\rightarrow$ Forward | <b>B</b> Reload       | <b>ØSelect All</b> | □ Unselect All        |  |  |  |  |  |
|          |                    | <b>Wew Trash</b> | <b>前 Empty Trash</b>  |                                            |                       |                    |                       |  |  |  |  |  |
|          |                    | Name             |                       | <b>Size</b>                                | <b>Last Modified</b>  | <b>Type</b>        |                       |  |  |  |  |  |
|          | d                  | $1.0$ .jpg       |                       | 3.2 MB                                     | Today, 5:34 PM        |                    | image/x-generic       |  |  |  |  |  |
|          | D                  | $1.1$ .jpg       |                       | 999.74 KB                                  | Today, 10:54 AM       |                    | image/x-generic       |  |  |  |  |  |
|          | D                  | $1.2$ .jpg       |                       | 949.99 KB                                  | Today, 10:56 AM       |                    | image/x-generic       |  |  |  |  |  |
|          | d                  | $1.3$ .jpg       |                       | 842.18 KB                                  | Today, 11:10 AM       |                    | image/x-generic       |  |  |  |  |  |
|          | D                  | $1.4$ .jpg       |                       | 1.29 MB                                    | May 23, 2019, 6:25 PM |                    | image/x-generic       |  |  |  |  |  |
|          | Ð                  | $10.1$ .jpg      |                       | 1.08 MB                                    | May 23, 2019, 5:54 PM |                    | image/x-generic       |  |  |  |  |  |
|          | Ð                  | $10.2$ .jpg      |                       | 1.25 MB                                    | May 23, 2019, 9:49 AM |                    | image/x-generic       |  |  |  |  |  |
|          | Đ                  | $10.3$ .jpg      |                       | 1.07 MB                                    | May 23, 2019, 5:54 PM |                    | image/x-generic       |  |  |  |  |  |
|          | D                  | 10.4.jpg         |                       | 1.35 MB                                    | May 23, 2019, 2:59 PM |                    | image/x-generic       |  |  |  |  |  |
|          | D                  | $10.5$ .jpg      |                       | 1.23 MB                                    | May 23, 2019, 2:59 PM |                    | image/x-generic       |  |  |  |  |  |
|          | Ð                  | 10.6.jpg         |                       | 1.25 MB                                    | May 23, 2019, 2:58 PM |                    | image/x-generic       |  |  |  |  |  |
|          | D                  | 11.1.jpg         |                       | 1.23 MB                                    | May 23, 2019, 6:02 PM |                    | image/x-generic       |  |  |  |  |  |
|          | D                  | $11.2$ .jpg      |                       | 1.13 MB                                    | May 23, 2019, 6:02 PM |                    | image/x-generic       |  |  |  |  |  |
|          | D                  | 11.3.jpg         |                       | 1.26 MB                                    | May 23, 2019, 6:02 PM |                    | image/x-generic       |  |  |  |  |  |
|          | Ð                  | $2.1$ .jpg       |                       | 1.2 MB                                     | May 23, 2019, 6:26 PM |                    | image/x-generic       |  |  |  |  |  |
|          | D                  | 2.10.jpg         |                       | 1.14 MB                                    | May 23, 2019, 6:27 PM |                    | image/x-generic       |  |  |  |  |  |
|          | Ð                  | $2.2$ .jpg       |                       | 1.27 MB                                    | May 23, 2019, 6:26 PM |                    | image/x-generic       |  |  |  |  |  |
|          | Ð                  | $2.3$ .jpg       |                       | 1.21 MB                                    | May 23, 2019, 6:26 PM |                    | image/x-generic       |  |  |  |  |  |
|          | Ø                  | $2.4$ .jpg       |                       | 1.2 MB                                     | May 23, 2019, 6:26 PM |                    | image/x-generic       |  |  |  |  |  |
|          | Ð                  | $2.7$ .jpg       |                       | 1.18 MB                                    | May 23, 2019, 6:26 PM |                    | image/x-generic       |  |  |  |  |  |
|          | D                  | $2.8$ .jpg       |                       | 1.16 MB                                    | May 23, 2019, 6:27 PM |                    | image/x-generic       |  |  |  |  |  |
|          | Ð                  | $2.9$ .jpg       |                       | 1.22 MB                                    | May 23, 2019, 6:27 PM |                    | image/x-generic       |  |  |  |  |  |
|          | Ð                  | 3.10.jpg         |                       | 1.07 MB                                    | May 23, 2019, 9:47 AM |                    | image/x-generic       |  |  |  |  |  |
|          | d                  | 3.11.jpg         |                       | 1.24 MB                                    | May 23, 2019, 9:48 AM |                    | image/x-generic       |  |  |  |  |  |
|          | Ø                  | 3.12.jpg         |                       | 1.33 MB                                    | May 23, 2019, 9:48 AM |                    | image/x-generic       |  |  |  |  |  |

*Figura 56*. Sincronización de imágenes

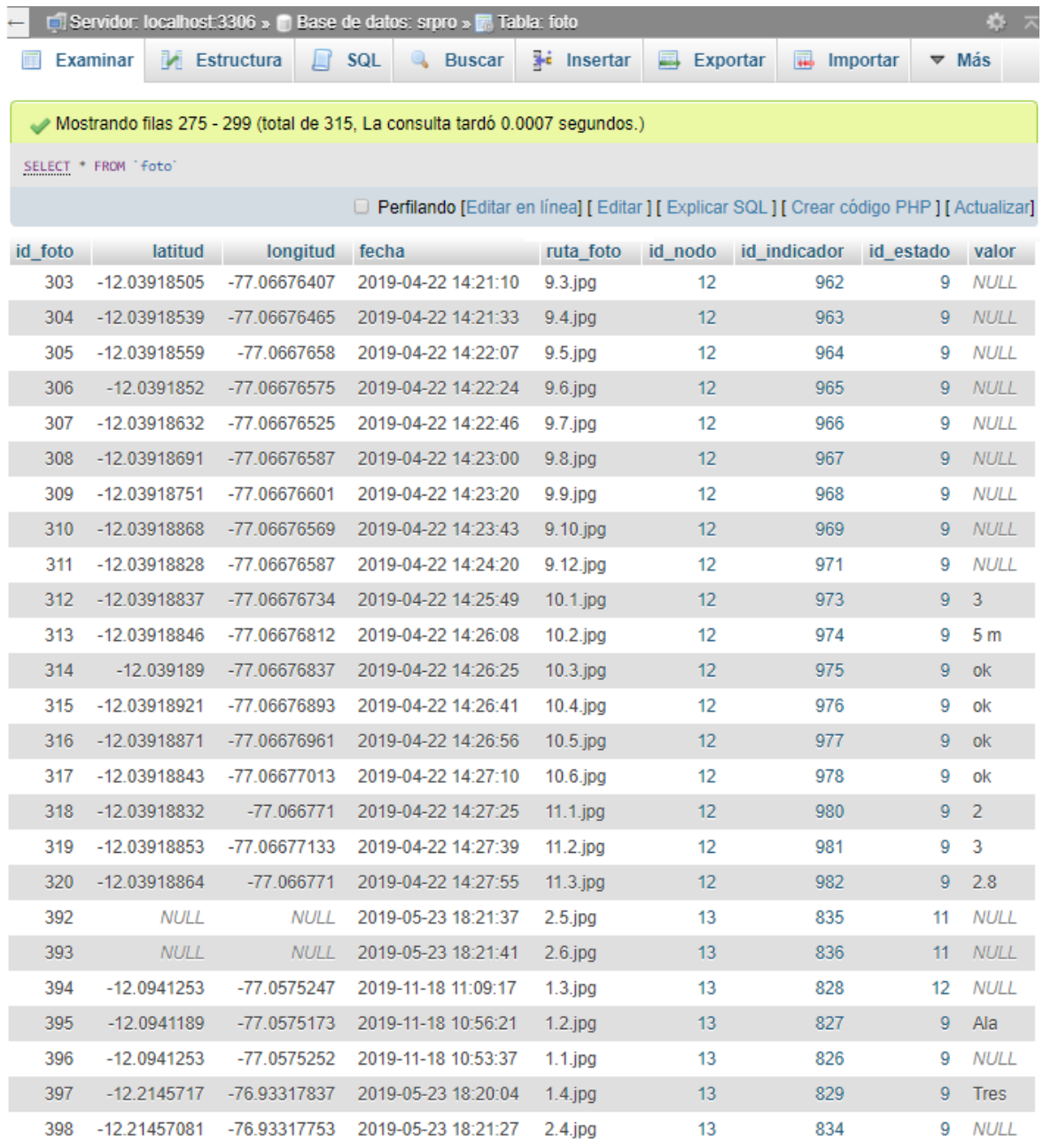

*Figura 57.* Sincronización de datos

## **SCRUMBOARD ACTUALIZADO**

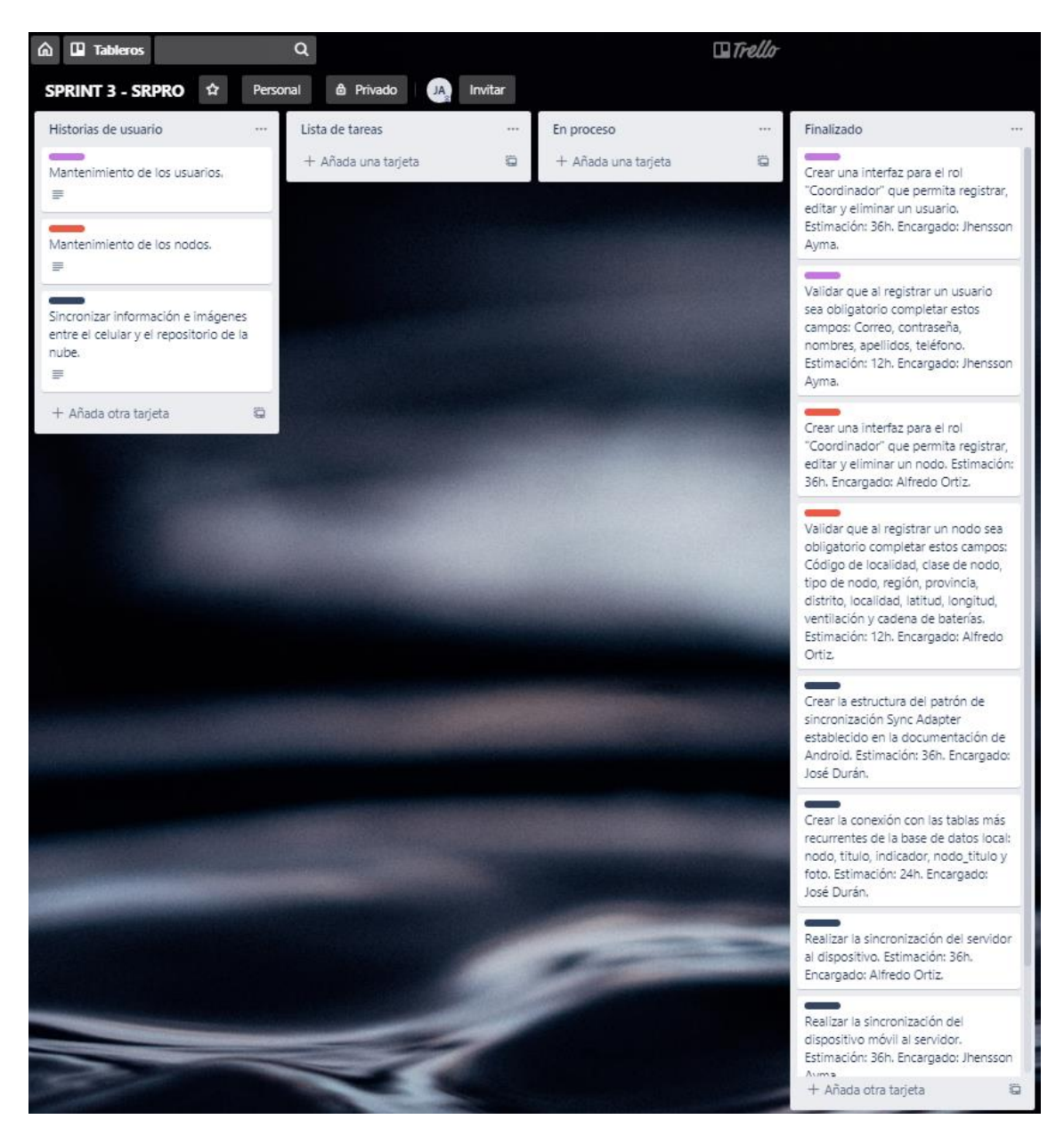

*Figura 58.* Scrumboard actualizado del Sprint 3

#### **3.3.4 Fase de revisión y retrospectiva**

- **I) Demostrar y validar el sprint**
	- **a) ENTRADAS:**

#### **EQUIPO PRINCIPAL DE SCRUM,**

- Equipo Scrum: Alfredo Ortiz, José Durán y Jhensson Ayma.
- Scrum Master: Daniel Cóndor García.
- Product Owner: Rodrigo Paucarima Navarro.

#### **ENTREGABLE DEL SPRINT**

Creado en el proceso 3.3.3.1.

#### **SPRINT BACKLOG**

Creado en el proceso 3.3.2.6.

# **CRITERIOS DE ACEPTACIÓN DE LAS HISTORIAS DE USUARIO.**

Creado en el proceso 3.3.2.1.

#### **b) HERRAMIENTAS:**

#### **REUNIÓN DE REVISIÓN DE SPRINT**

Después de haber culminado el tercer entregable, el Product Owner evaluó los criterios de aceptación de las historias de usuario comprometidas, determinando de esta manera si es adecuado para ser entregado al stakeholder.

## **Tabla 36.**

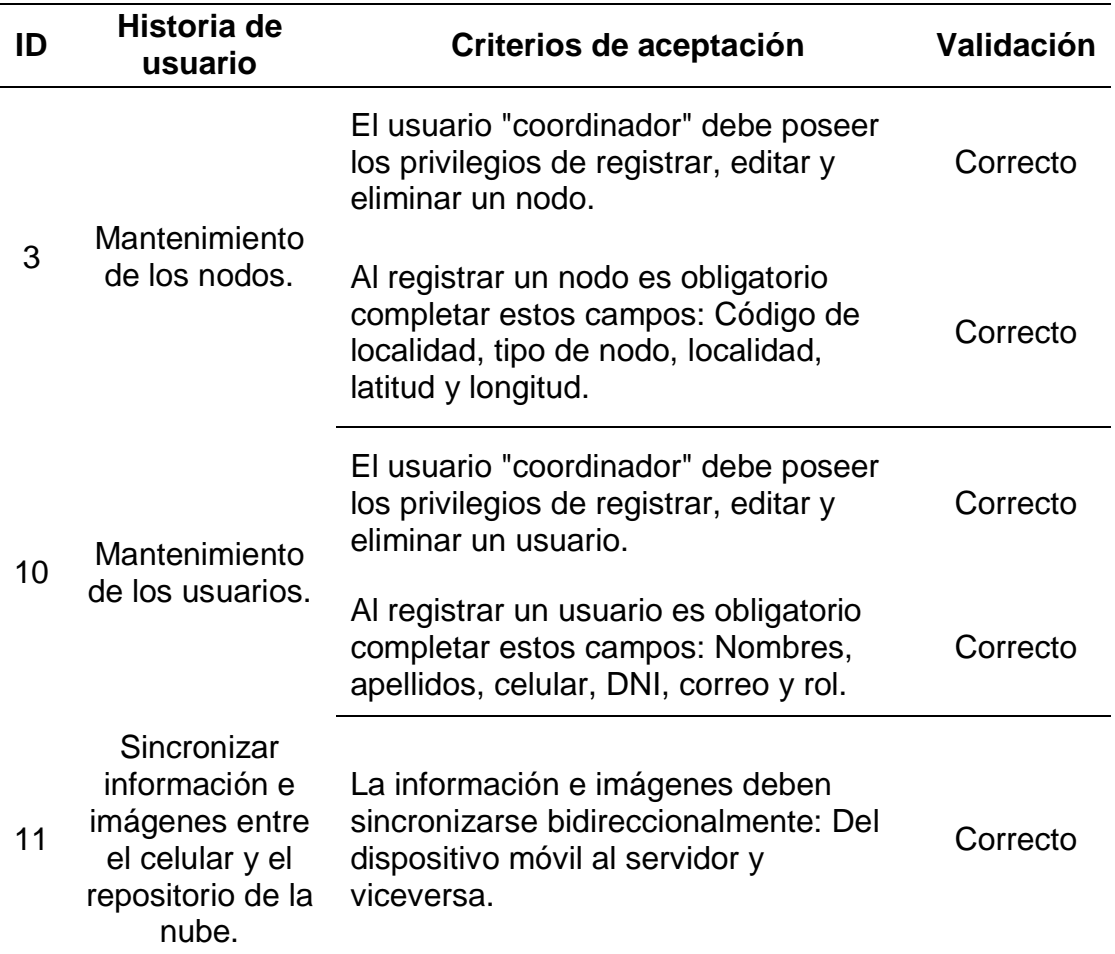

*Validación de los criterios de aceptación del Sprint 3*

# **c) SALIDAS:**

## **ENTREGABLE ACEPTADO**

Los entregables cumplen con los criterios de aceptación de las historias de usuario, por lo mismo el Product Owner queda satisfecho con el trabajo y valida como correcto el entregable.

# **II) Retrospectiva del Sprint**

## **a) ENTRADAS:**

## **SCRUM MASTER**

Daniel Cóndor García.

#### **EQUIPO SCRUM**

Alfredo Ortiz, José Durán y Jhensson Ayma.

#### **PRODUCT OWNER**

Rodrigo Paucarima Navarro.

# **ENTREGABLE ACEPTADO.**

Creado en el proceso 3.3.4.1.

#### **b) HERRAMIENTAS:**

# **REUNIÓN DE RETROSPECTIVA DEL SPRINT**

Se cumplió el cronograma establecido del tercer Sprint, culminando el entregable en la fecha indicada. De esta manera se terminó satisfactoriamente el Product Backlog Priorizado establecido en un inicio, cumpliendo finalmente las expectativas del Stakeholder y por la tanto de la empresa.

## **c) SALIDAS:**

# **LECCIONES APRENDIDAS DEL EQUIPO SCRUM**

#### **Tabla 37.**

*Lecciones aprendidas*

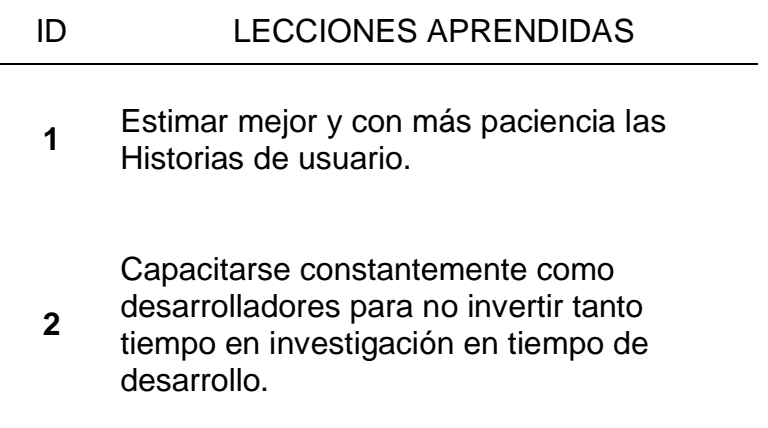

#### **CONCLUSIONES**

Se logró crear el Product Backlog Priorizado, el cual ayudó a tener un control de las épicas por prioridad, permitiendo así concluir adecuadamente con el aplicativo móvil.

También se crearon los Sprints Backlog para cada iteración del desarrollo del producto, los cuales brindaron las actividades y el tiempo estimado que debían usar los integrantes del Equipo Scrum para culminar cada sprint.

Se culminó con el desarrollo de los 3 entregables, usando el IDE Android Studio y el lenguaje de programación Java para la creación del aplicativo móvil. Además, fue necesario la creación de Servicios Web, que fueron fundamentales al momento de la conexión entre el aplicativo móvil y el servidor de base de datos, para esto se usó Slim 3 Framework que es un Marco de Trabajo de PHP.

Finalmente, los 3 entregables fueron mostrados al Product Owner y validados exitosamente cumpliendo cada criterio de aceptación establecidos en las historias de usuario.

# **RECOMENDACIONES**

Se recomienda crear un módulo web para definir nuevos tipos de nodo, con la finalidad que el usuario coordinador pueda crear nuevas estructuras de reporte sin necesidad de acudir nuevamente a un grupo de desarrolladores y así tener mayor flexibilidad en el futuro en nuevos proyectos que se le presente a la empresa.

Deben optimizarse los estilos de Android utilizados en las pantallas del aplicativo para brindarle al cliente una mejor experiencia de usuario.

#### **BIBLIOGRAFÍA**

- Alvarez, M. A. (09 de Mayo de 2001). *Qué es PHP*. Obtenido de Desarrolloweb: https://www.desarrolloweb.com/articulos/392.php
- Arenas, V., & Brios, L. (2019). *Desarrollo de un sistema informático para agilizar la atención y mejorar la administración en la biblioteca especializada de la Facultad de Ciencias Físicas y Matemáticas - UNPRG, Lambayeque - 2016.* Tesis de pregrado, Universidad Nacional Pedro Ruíz Gallo, Facultad de Ciencias Físicas y Matemáticas, Lambayeque, Perú.
- Auz, J. (2016). *Diseño e implementación de una aplicación móvil para el proceso de reservación de habitaciones en el hostal Quinta Sur.* Tesis de pregrado, Universidad Politecnica Salesiana Sede Guayaquil, Guayaquil, Ecuador.
- Diaz, J., & Romero, M. (2017). *Desarrollo e implementación de un aplicativo web, utilizando la metología Scrum, para mejorar el proceso de atención al cliente en la empresa Z Aditivos S.A.* Tesis de pregrado, Universidad Autónoma del Perú, Facultad de Ingeniería Y Arquitectura, Lima, Perú.
- Gaslonde, G. (2015). *Desarrollo de Una Aplicación Móvil en Android de M-Learning para la Escuela de Computación de la Universidad Central de Venezuela.* Tesis de pregrado, UNIVERSIDAD CENTRAL DE VENEZUELA, FACULTAD DE CIENCIAS, Caracas, Venezuela.
- Guevara, A. (2016). *¿Que és Java y por qué aprenderlo?* Obtenido de DevCode: https://devcode.la/blog/que-es-java/
- Lázaro, D. (2018). *Introducción a los Web Services*. Obtenido de Diego Lázaro: https://diego.com.es/introduccion-a-los-web-services
- Nieto, A. (9 de Febrero de 2011). *¿Qué es Android?* Obtenido de Xataka Android: https://www.xatakandroid.com/sistema-operativo/que-es-android
- Qode. (31 de Octubre de 2012). *¿Que es una App?* Obtenido de Qode blog: http://qode.pro/blog/que-es-una-app/
- Qode. (31 de Octubre de 2012). *¿Qué es una App?* Obtenido de Qode blog: http://qode.pro/blog/que-es-una-app/
- Revelo, J. (22 de Febrero de 2015). *Realizar Peticiones Http Con La Librería Volley En Android*. Obtenido de Hermosa Programación: http://www.hermosaprogramacion.com/2015/02/android-volley-peticioneshttp/
- Rouse, M. (2015). *MySQL*. Obtenido de SearchDataCenter en Español: https://searchdatacenter.techtarget.com/es/definicion/MySQL
- Rouse, M. (Enero de 2018). *Guía Esencial: Por qué hoy es tan importante la gestión de datos empresarial*. Obtenido de Search Data Center en Español: https://searchdatacenter.techtarget.com/es/definicion/Gestion-de-datos
- SCRUMstudy. (2017). *Una guía para el Cuerpo de Conocimiento de Scrum (Guía SBOK) - 3ra Edición.* Avondale.
- Softcorp. (16 de Febrero de 2019). *Definición y cómo funcionan las aplicaciones móviles*. Obtenido de Servisoftcorp.
- Vergara, J. M. (28 de Junio de 2016). *Qué es y qué nos ofrece la herramienta phpMyAdmin*. Obtenido de Coriaweb: https://www.coriaweb.hosting/nosofrece-phpmyadmin/